# **UNIVERSIDAD POLITÉCNICA SALESIANA SEDE QUITO**

# **CARRERA: INGENIERÍA AMBIENTAL**

**Trabajo de titulación previa a la obtención del título de: INGENIERA AMBIENTAL** 

**TEMA: IMPLEMENTACIÓN DE UN MANUAL DE BUENAS PRÁCTICAS AMBIENTALES PARA EL DEPARTAMENTO DE INFRAESTRUCTURA TÉCNICA DE LA EMPRESA ASINEL.** 

> **AUTORA: SUSANA BELÉN MANCERO VISCAÍNO**

## **DIRECTOR: RONNIE XAVIER LIZANO ACEVEDO**

**Quito, marzo del 2015**

# **DECLARATORIA DE RESPONSABILIDAD Y AUTORIZACIÓN DE USO DEL TRABAJO DE TITULACIÓN.**

Yo, autorizo a la Universidad Politécnica Salesiana la publicación total o parcial de este trabajo de titulación y su reproducción sin fines de lucro.

Además, declaro que los conceptos, análisis desarrollados y las conclusiones del presente trabajo son de exclusiva responsabilidad de la autora.

Quito, marzo del 2015

Susana Belén Mancero Viscaíno

\_\_\_\_\_\_\_\_\_\_\_\_\_\_\_\_\_\_\_\_\_\_\_\_

1721680054

### **DEDICATORIA**

Dedico todo mi esfuerzo y amor, a mis padres; Antonio y Susy, los pilares de mi vida, por su ejemplo de amor y perseverancia, por enseñarme que con optimismo y constancia, es posible cumplir los sueños. Todas las ganas de seguir adelante son pensadas en ustedes con el fin de retribuir y gratificar el amor, la confianza, y el apoyo incondicional en todo momento.

A mis hermanos, por ser mis cómplices desde siempre, por las alegrías, las tristezas y todos los sentimientos que día a día vivimos.

A mis hijas Isabellita y Samy, y mi sobrino, por la motivación y la ilusión de días venideros.

## **AGRADECIMIENTO**

A mi director de tesis, por su guía, asesoría y trabajo en equipo para la culminación de este trabajo de grado.

A la empresa ASINEL, en especial al Gerente General, quienes me permitieron aprender, colaborar y adquirir experiencia en los diferentes campos que desempeña la empresa.

Al Ing. Juan Carlos Pineda, por su opinión objetiva, su amistad y su respaldo

# ÍNDICE

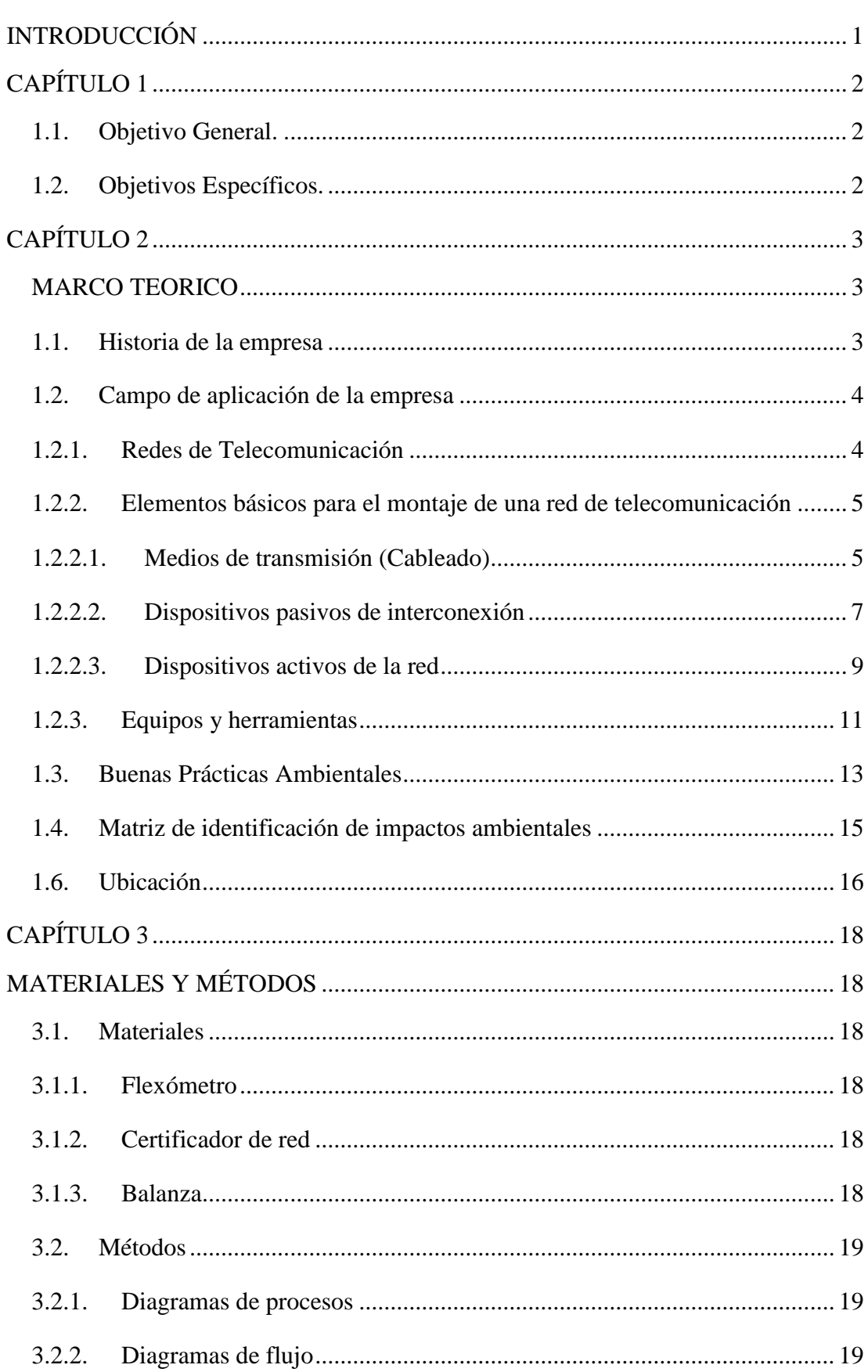

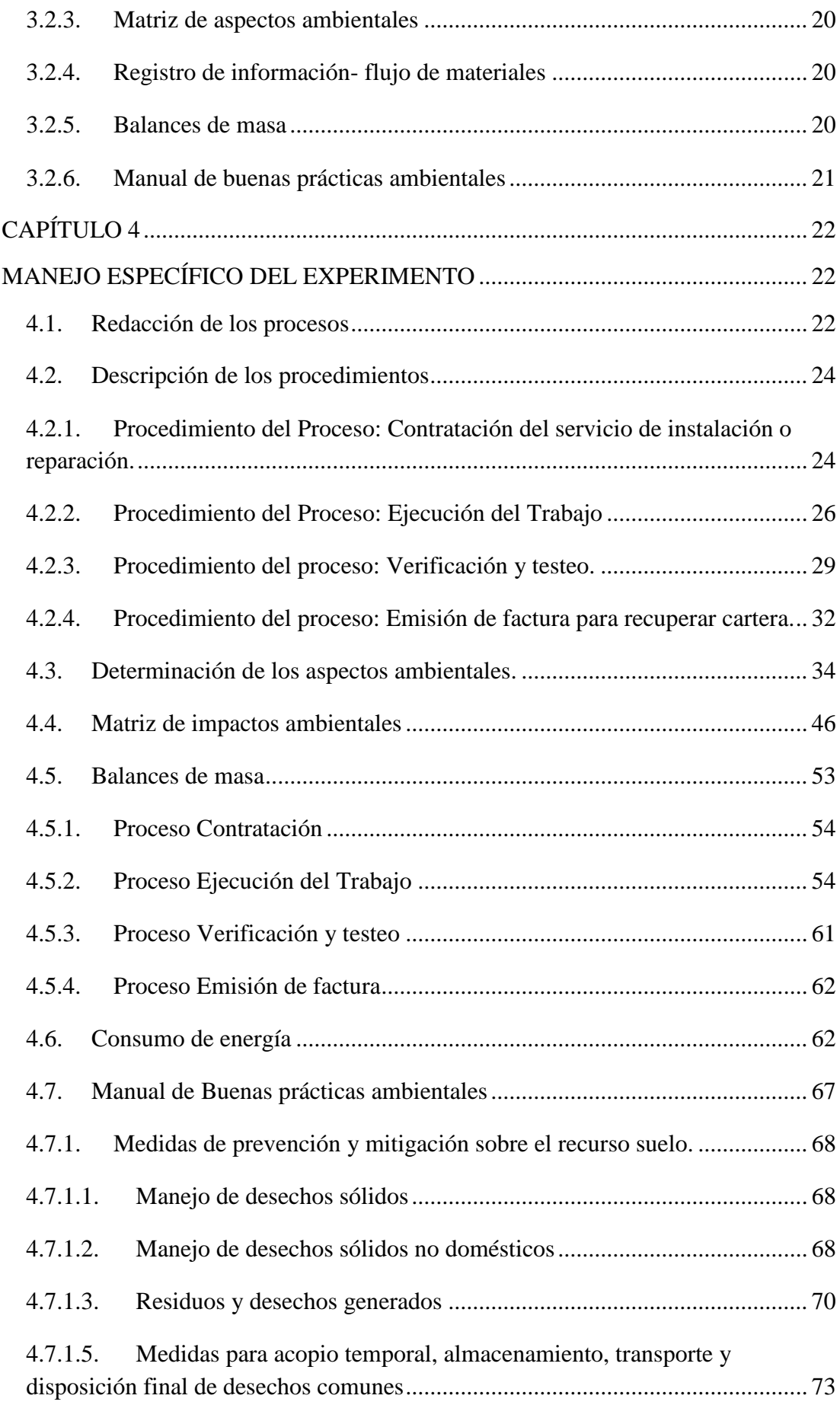

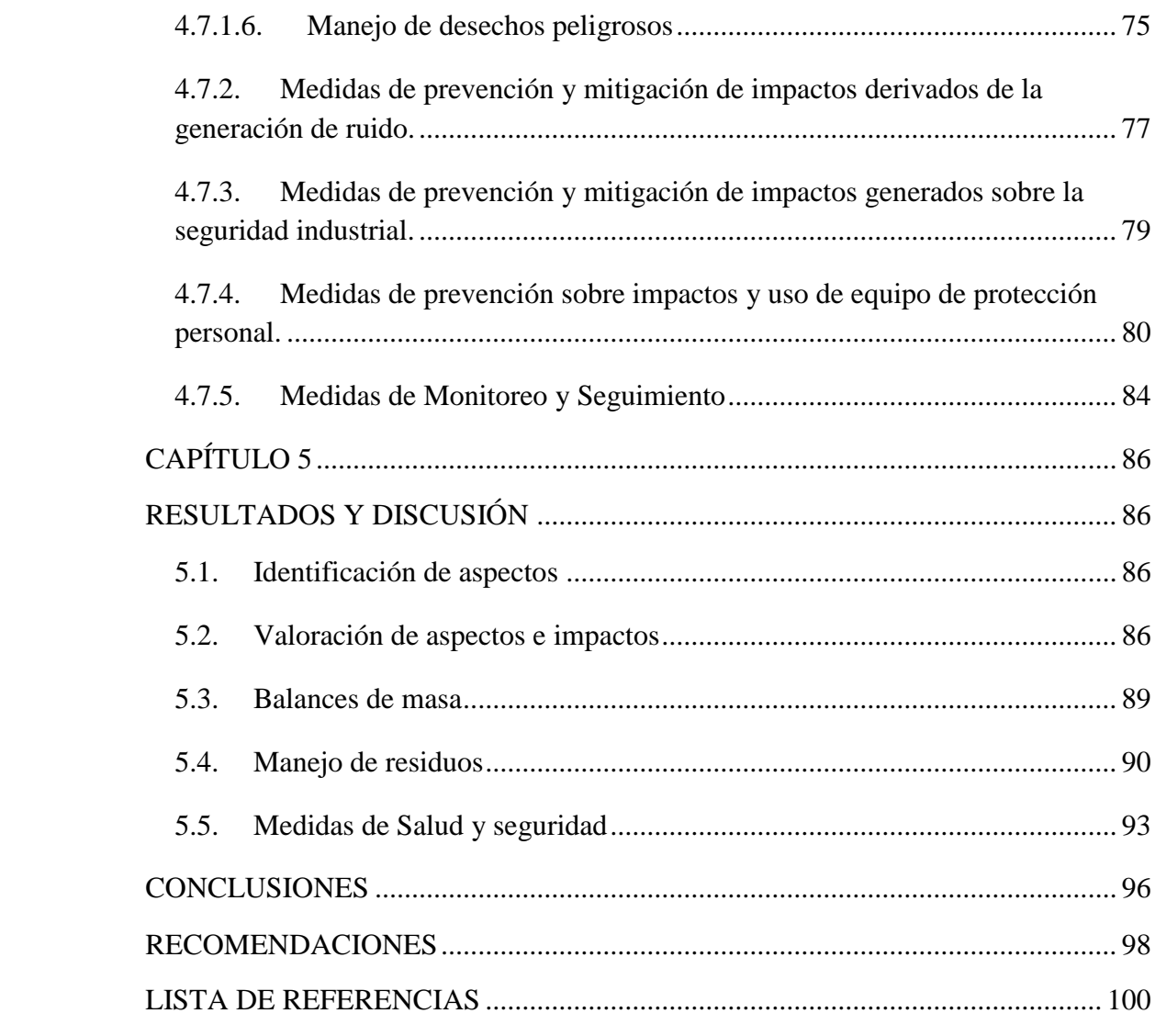

# **ÍNDICE DE FIGURAS**

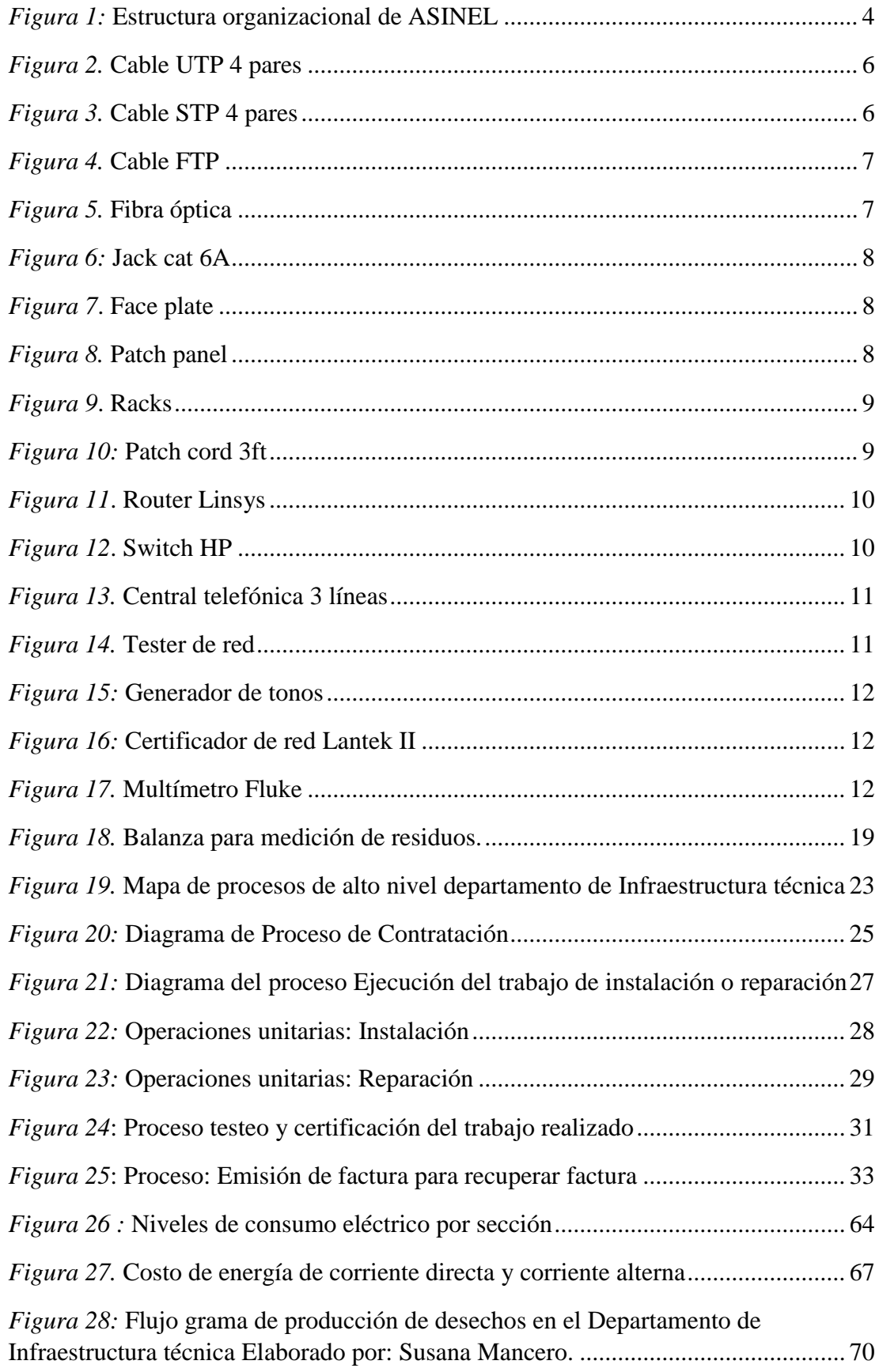

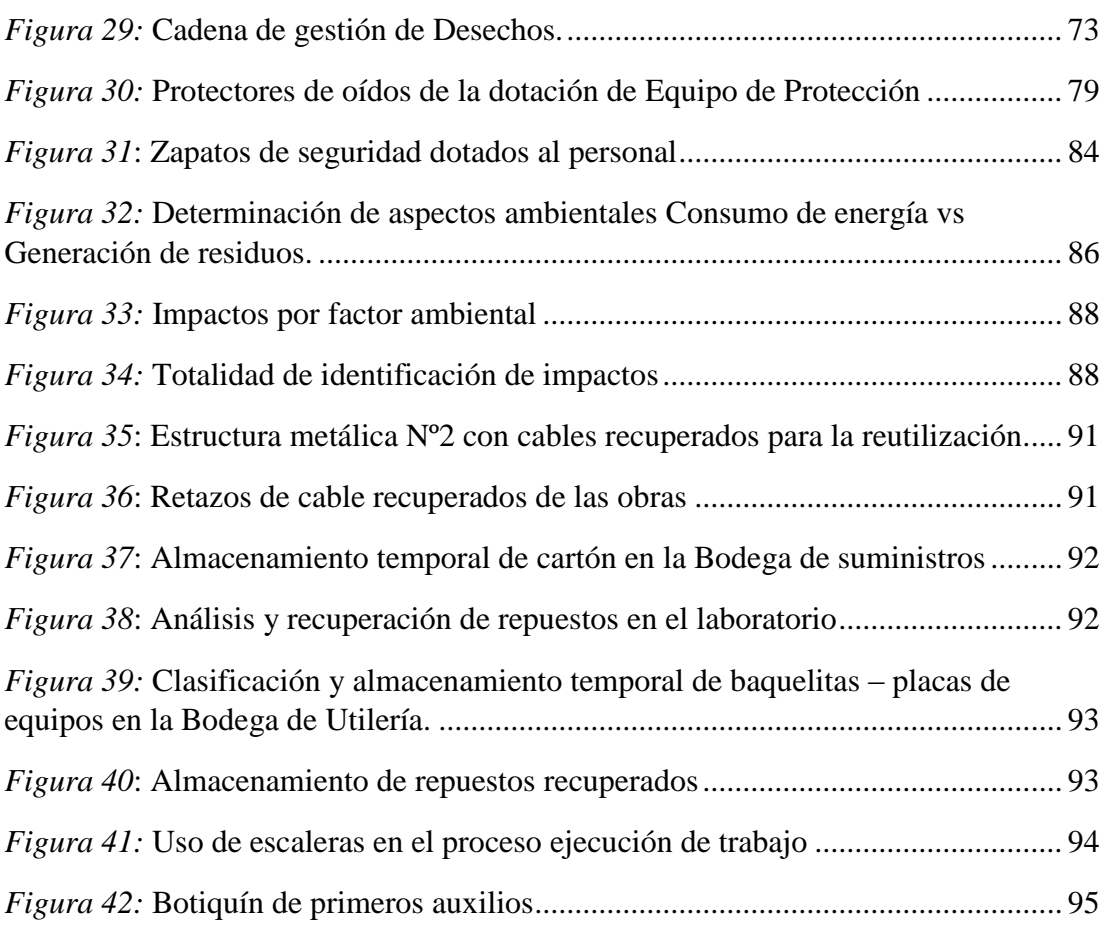

# **ÍNDICE DE TABLAS**

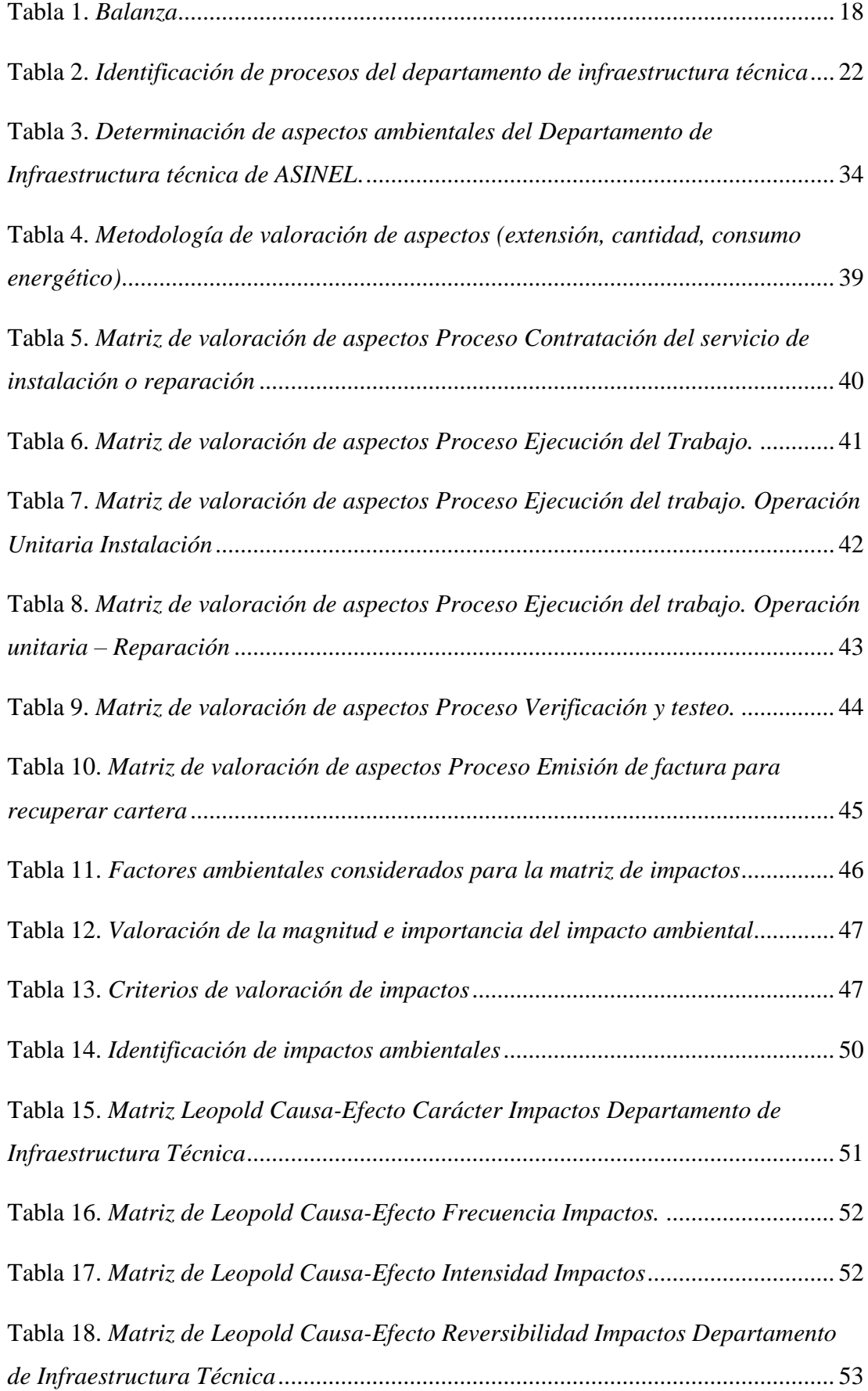

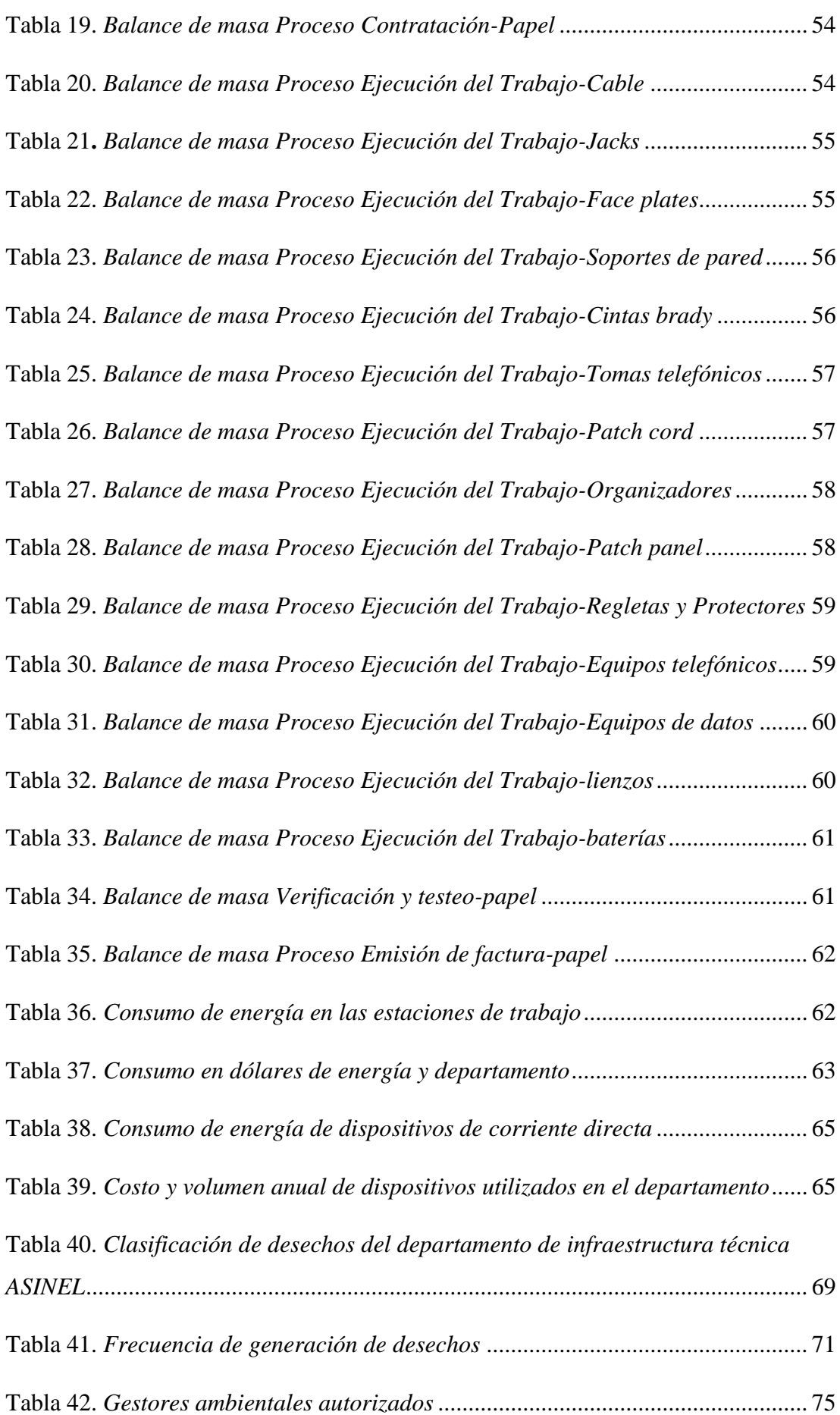

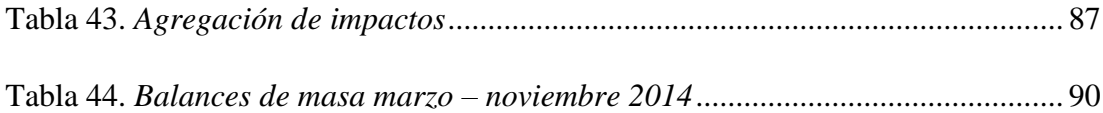

# **ÍNDICE DE ANEXOS**

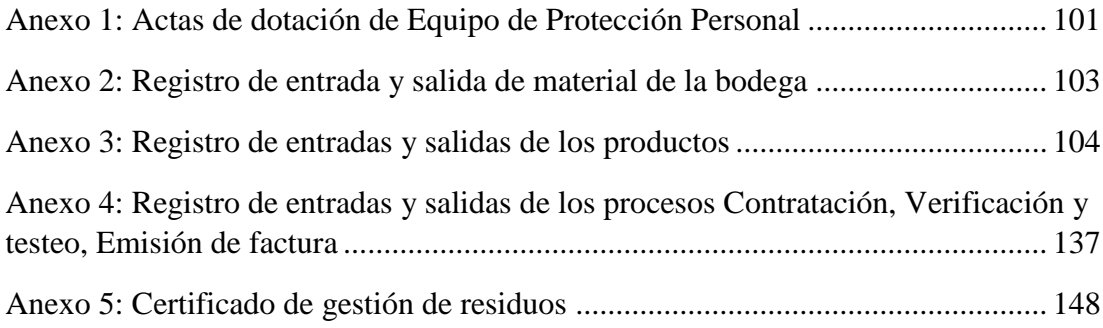

#### RESUMEN

El presente trabajo de investigación, "Implementación de un manual de buenas prácticas ambientales para el departamento de infraestructura técnica de la empresa ASINEL", está enfocado inicialmente a caracterizar los procesos productivos, identificando las diferentes tareas, labores, actividades, procesos; así como, los insumos, herramientas y materiales usados para la generación de su servicio. Se analizaron las ventajas y desventajas relacionadas con la optimización de recursos, su impacto para el ambiente y los costes de operación. Para tal efecto, se elaboró un modelo de valoración (matriz de Leopold), detallado acorde al proceso, considerando a cada una de las actividades y describiendo los aspectos ambientales en cada operación y dimensionando como parámetros de impacto ambiental: el consumo de energía, la contaminación del aire, agua y suelo en función de la frecuencia, volumen, eficiencia energética, a modo de validar una estrategia de gestión para mejorar estos fines.

Como respuesta extraída de los indicadores comparativos de desempeño, se obtuvieron las características básicas necesarias para pensar en un diseño de gestión adaptable que permita la inclusión de buenas prácticas ambientales. Finalmente, fue posible implementar un manual que apoye un sistema de gestión ambiental adecuado para las empresas de servicios de este ramo en general.

El balance de resultados obtenidos en particular para ASINEL, fue positivo tanto en la arista ambiental, como en la económica, fundamentado en la optimización de recursos vía reutilización, clasificación, reciclaje, y además la gestión de residuos a través de gestores calificados, los cuales aplicaron conjuntamente medidas de seguridad industrial apropiadas para este fin. Este estudio podrá ser un referente para iniciar la implementación de la política ambiental en ASINEL, corresponsabilizando y concientizando a quienes forman parte de la empresa, proveedores y clientes.

#### ABSTRACT

This study: "Implementation of a manual of good environmental practices for a technical infrastructure department at ASINEL company", initially focuses in productive process description, identifying tasks, activities, processes; including inputs, tools and materials used to accomplish it service. This investigation analyzed the advantages and disadvantages related to resources optimization, the environmental impacts and the operational costs. For this purpose, a valuation model was elaborated (Leopold matrix) according with the process, considering each activity and describing the environmental aspects in each operation, dimensioning all the environmental impact parameters: energy consumption, air, water and soil pollution; that relies on, the frequency, volume, energy efficiency; to achieve those goals, an advance management tools was used.

As a result of the comparative indicators of performance, it was obtain the basic features needed to set an adapted model management, that allows the inclusion of good environmental practices. Finally, in ASINEL company was implemented a manual that tries to warranty a comprehensive environmental management system in this specific services area. The results balance for this company showed positives impacts in economics and environment aspects, because of the resources optimization: reusing, classification, recycling and waste management, using certificated companies for this purpose, under safety work conditions. This investigation might be seen as the first step in the appropriate implementation of an environmental policy, with a vision to be a sustainable company, been responsible and conscious with the employees, suppliers, customers and environment.

### **INTRODUCCIÓN**

<span id="page-16-0"></span>En la actualidad las empresas de comercialización de productos y servicios en la rama de las telecomunicaciones realizan sus actividades con un alto porcentaje del costo de producción, entre ellos, la compra excesiva de insumos y herramientas que además de encarecer la producción, causan serios problemas al medio ambiente y riesgos a la salud industrial y salud ocupacional.

ASINEL, empresa dedicada a cubrir los servicios en redes de telecomunicación a empresas pequeñas, medianas y grandes, donde no se ha registrado un procedimiento sistemático, documentado, que aporte a la optimización de recursos al interior de la empresa, evidenciado en pérdidas económicas no cuantificadas e incremento de impactos.

El presente trabajo contiene el modelo para la gestión y administración de los procesos encontrados en el departamento de infraestructura técnica; que ha generado pérdidas en los recursos materiales y económicos, razón por la cual se ha considerado la aplicación de un sistema de aseguramiento de optimización de recursos materiales, cuyo fin es medir, analizar, mejorar y controlar las actividades mediante pruebas de balance de masa, además de la implementación de un manual de buenas prácticas ambientales que cumpla con la normativa ambiental vigente.

# **CAPÍTULO 1**

<span id="page-17-1"></span><span id="page-17-0"></span>1.1. Objetivo General.

Diseñar e implementar un Manual de Buenas Prácticas Ambientales que permita estandarizar las actividades realizadas en el Departamento Técnico de Infraestructura.

<span id="page-17-2"></span>1.2. Objetivos Específicos.

- Establecer un diagrama de proceso en el departamento de infraestructura técnica de ASINEL.
- Identificar los aspectos ambientales significativos, producto de las operaciones desarrolladas en el departamento de infraestructura técnica de la empresa.
- Evaluar los impactos existentes en el área de influencia directa e indirecta generados por las actividades de la empresa.
- Determinar medidas aplicables de mitigación y control ambiental con el fin de asegurar y reducir el impacto ambiental durante las actividades realizadas en el departamento.

## **CAPÍTULO 2**

#### <span id="page-18-1"></span><span id="page-18-0"></span>MARCO TEORICO

Historia y campo de aplicación de la empresa

### <span id="page-18-2"></span>1.1. Historia de la empresa

ASINEL inicia sus actividades en 1987, como empresa de servicios dentro del campo tecnológico de las comunicaciones, ejecutando mantenimientos y reparaciones de máquinas registradoras para importantes empresas en la ciudad de Quito.

En 1992, luego de 5 años acorde al desarrollo y adelanto de la tecnología, ASINEL direcciona sus esfuerzos en cubrir campos de la electrónica como la reparación, mantenimiento y venta de calculadoras y equipos de telefonía. En el año de 1999, ASINEL incursiona en el campo de la telefonía al implementar dentro de sus productos y servicios, la tecnología en centrales telefónicas con el fin de atender necesidades desde lugares residenciales hasta grandes locaciones en edificios y centros comerciales.

Ocho años después, ASINEL, conforme al avance y evolución del campo en servicios y productos, implementó el servicio de instalación de infraestructura de redes de datos y voz, bajo criterios universales de cableado estructurado (PAN, LAN, WAN) y desarrolló aplicaciones según las necesidades de los clientes, usando materiales y equipos nacionales y extranjeros de las marcas: Next, Panasonic, Nexans, Hubbell, Leviton, Fluke, Siemon, Dexson, HP.

Hoy en día, ASINEL es una empresa al servicio de la comunidad, dedica sus servicios a importantes empresas, brindando respuestas eficientes en el campo de la transmisión de datos y servicios de comunicaciones internas, integrando el servicio de instalaciones de redes de voz y datos con la venta de productos de cableado estructurado y electrónicos acorde al avance de la tecnología.

ASINEL, cuenta con una estructura jerárquica paralela como se observa en la Figura 1, que permite una interacción directa con la gerencia mejorando la eficacia y eficiencia con los re presentantes que conforman los departamentos subalternos.

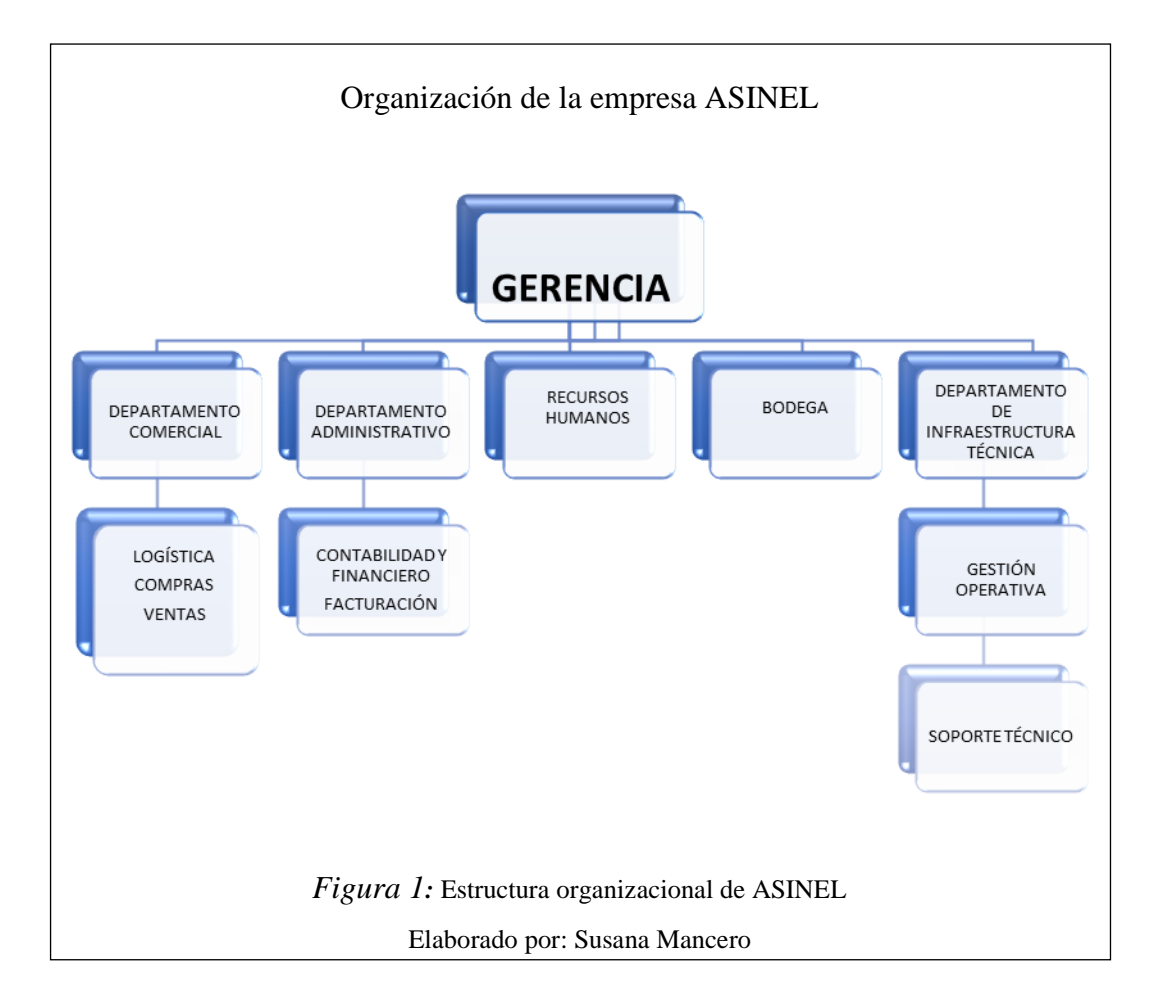

<span id="page-19-2"></span>La gran cantidad de empresas que brindan servicios de redes de telecomunicación siguen las normativas emitidas por la Unión Internacional de Telecomunicaciones (UIT), fundada en 1865. Debido a la complejidad y extensión de las redes de telecomunicación desde 1992 se decidió dividir este gran campo en tres subsectores:

- ITU-I Unión Internacional de Telecomunicaciones sector telecomunicaciones.
- ITU-R Unión Internacional de Telecomunicaciones sector comunicaciones de radio.
- ITU-D Unión Internacional de Telecomunicaciones sector desarrollo.
- <span id="page-19-0"></span>1.2. Campo de aplicación de la empresa
- <span id="page-19-1"></span>1.2.1. Redes de Telecomunicación

Es aquella que proporciona una comunicación eficiente entre múltiples entidades usando distintas tecnologías (Hubble, 2010).

El modelo general de una red de telecomunicaciones, se compone de:

- Fuente: genera información
- Transmisor: transforma la información en señales
- Sistema de transmisión: transporta señales.
- Receptor: inverso del transmisor.
- Destino: donde llega la información.

Las redes de telecomunicación habitualmente empleadas son las redes de computadores, existiendo varios métodos para construirlas; ASINEL usa los siguientes:

Punto a punto: "Mediante un cable de red física, los ordenadores se interconectan" (Yuhui Ningbo, 2010)

Red de área local LAN: "Los equipos pueden intercomunicarse sin la necesidad de pasar a través de un conmutador. Se puede conectar a través de interfaces Ethernet o a través de un puente" (Bryan, 2011).

Red de área extensa WAN: "emplea un router y se usa para interconectar varias redes de área local" (HP Corp, 2011)

<span id="page-20-0"></span>1.2.2. Elementos básicos para el montaje de una red de telecomunicación

Cada una de las redes y subredes de datos usa elementos básicos en la instalación como:

- Medios de transmisión: cableado
- Equipos de interconexión: routers y puentes.
- Equipos finales: servidores y pc`s.

## 1.2.2.1. Medios de transmisión (Cableado)

<span id="page-20-1"></span>Se refiere a los tipos de cables que se encargan de la conducción de señales desde un extremo a otro. Entre los principales cables utilizados para medios de transmisión se tiene:

Cable UTP: Es un cable sin revestimiento o blindaje entre la cubierta exterior y los cables, cumplen con la Norma TIA/EIA 568-A, este tipo de cable está formado por pares trenzados de cobre recubiertos por material aislante, consiste en un par de hilos de cobre que sirven como medio de conducción y que reduce el ruido de diafonía,

existen dos tipos: apantallados y no apantallados, ofreciendo mejores prestaciones los primeros en cuanto al ruido, sin embargo son más caros pero pueden superar los 100 Megabits (Indiana Wire&cable, 2009).

Los cables de pares trenzados o UTP pueden clasificarse en UTP2, UTP3, UTP4 como se observa en la Figura 2.

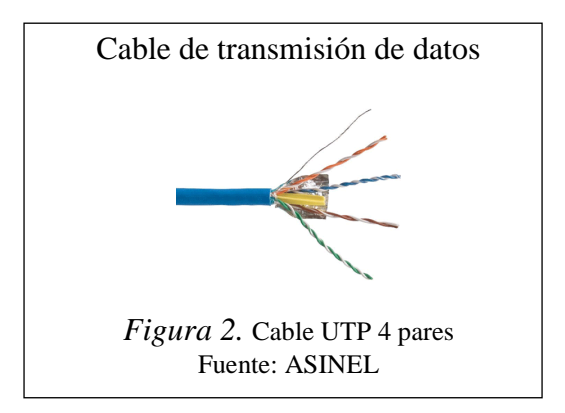

<span id="page-21-0"></span>ASINEL usa este tipo de cable para instalaciones en edificios, limitando el empleo debido a la restricción en distancia que genera pérdidas de atenuación y diafonía a alta frecuencia.

Cable STP: "Es un cable con revestimiento especial para forrar a cuatro pares trenzados y diseñado para reducir la radiación electromagnética, por tanto no debe superar la longitud máxima de 90 metros" (Netgear, 2000)

ASINEL utiliza este cable para la instalación de redes de datos.

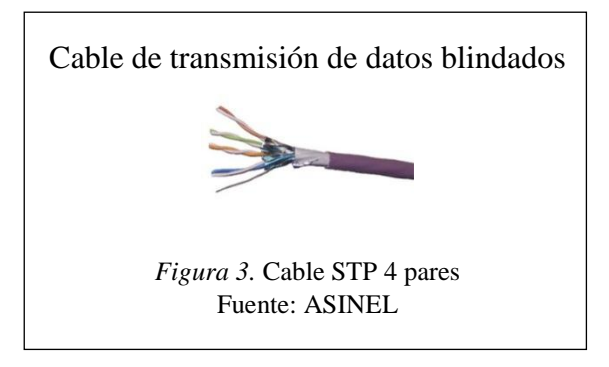

<span id="page-21-1"></span>Cable FTP: "Es un cable con revestimiento de malla conductora en forma trenzada para protección contra interferencias, tal como se muestra en la, la longitud máxima se limita a 90 metros, se usa para las instalaciones debido a su rigidez intermedia" (Hubble, 2010)

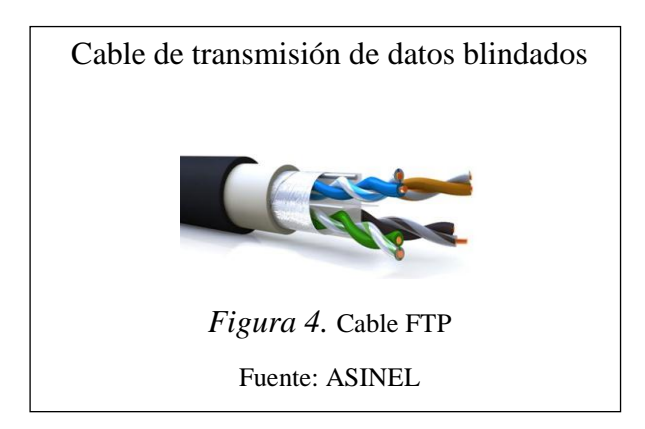

<span id="page-22-1"></span>Fibra óptica: "Es el medio de transporte de datos ideal para instalaciones que requieren grandes distancias ya que puede superar los 200 metros, la luz que conduce su interior, no obtiene ningún tipo de interferencia" (Megalink, 2012)

ASINEL justifica el uso de fibra óptica en locaciones pequeñas propensas a ruidos debido a los costos de la misma. En la figura 5, se muestra la fibra utilizada en las instalaciones.

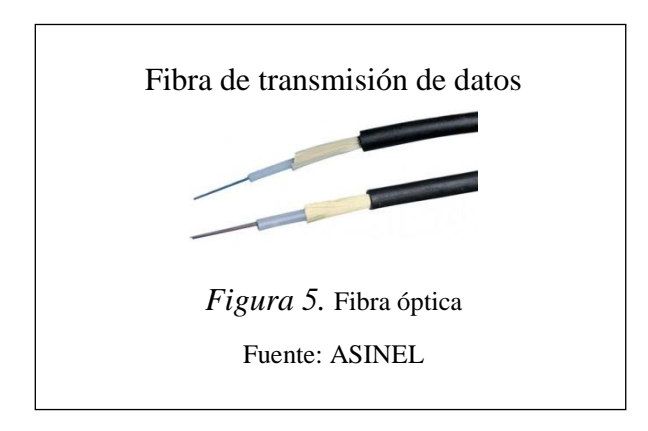

<span id="page-22-2"></span>1.2.2.2. Dispositivos pasivos de interconexión

<span id="page-22-0"></span>Son el conjunto de elementos instalados en un cuarto de sistemas que permitirán el funcionamiento de una red de telecomunicación:

Dentro de los dispositivos pasivos de interconexión se encuentran:

Jacks: Es un conector modular de 8 conductores estandarizados, cada uno tiene una especificación registrada que garantiza su inter polaridad. (Networking, 2009)

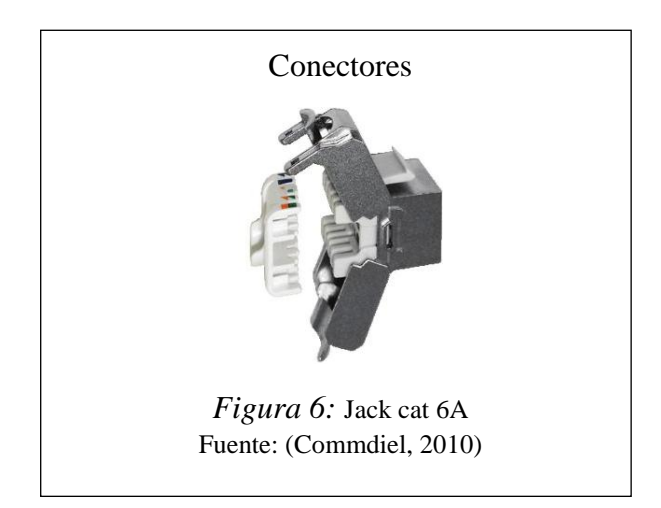

<span id="page-23-0"></span>Face plate: "Son placas donde se colocan los jacks con el fin de sostenerlos, se adhieren a la pared, se considera como el lugar donde se inserta el cable para conectar la pc a la red" (Yuhui Ningbo, 2010).

En la siguiente figura, se muestra un ejemplo de face plate.

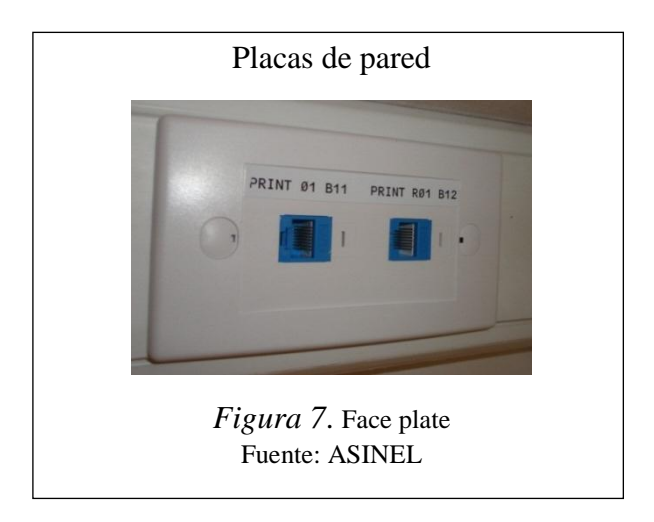

<span id="page-23-1"></span>Patch panel: "Son paneles donde se ubicarán los jacks con el fin de organizarlos en la red, de cada puerto del patch panel sale un cable de red que luego será conectado a un conmutador, este panel se instala en un rack de comunicaciones" (Megalink, 2012)

<span id="page-23-2"></span>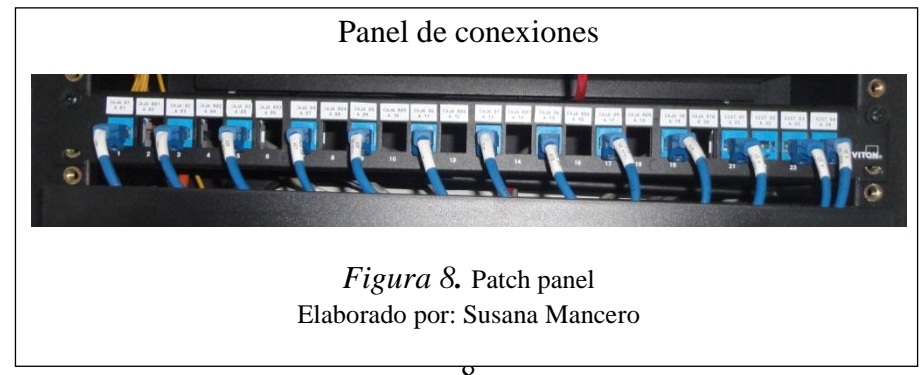

Racks de comunicaciones: "Es un gabinete recomendado para la instalación de patch panel y los equipos activos. Pueden estar provistos por ventiladores y extractores de aire. El objetivo del rack la organización el cableado y elementos activos de la red y sus interconexiones" (Commdiel, 2010)

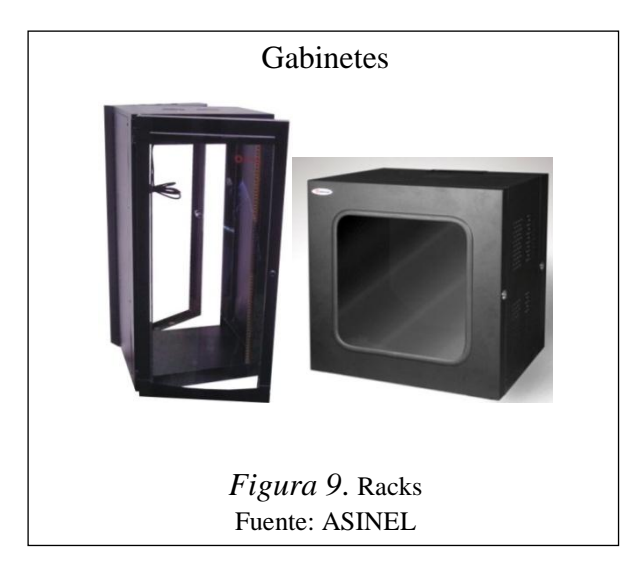

<span id="page-24-1"></span>Patch cord: "Son fragmentos de cable con dos conectores en cada extremo que se emplea entre un patch panel y el elemento activo de la red" (Megalink, 2012).

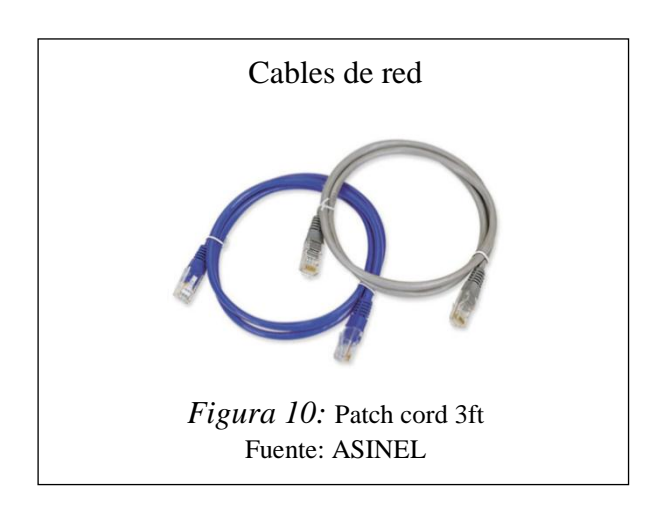

<span id="page-24-2"></span>1.2.2.3. Dispositivos activos de la red

<span id="page-24-0"></span>Enrutador: es el equipo conmutador encargado de conectar las redes locales en las extensas mediante rutas. Dirige paquetes de datos a través de rutas eficientes.

Dentro de la malla de redes, que tiene caminos redundantes a un destino. Son uno de los equipos más importantes dentro de una red, así como son el núcleo del enrutamiento de Internet.

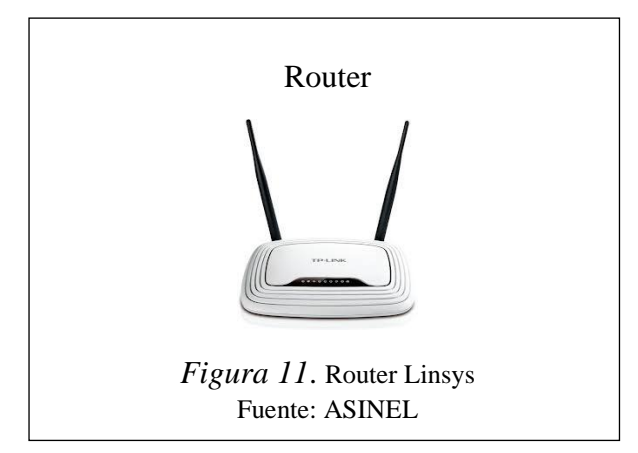

<span id="page-25-0"></span>Switch: Son dispositivos utilizados para entregar todo el ancho de banda a un segmento de red en una fracción de tiempo.

"Permite utilizar toda la velocidad inter‐red. Estos equipos se instalan con la finalidad de segmentar la red en pequeños dominios donde reduce que cada estación compita por el medio, brindando un ancho de banda equitativo y mayor" (Untiveros, 2010).

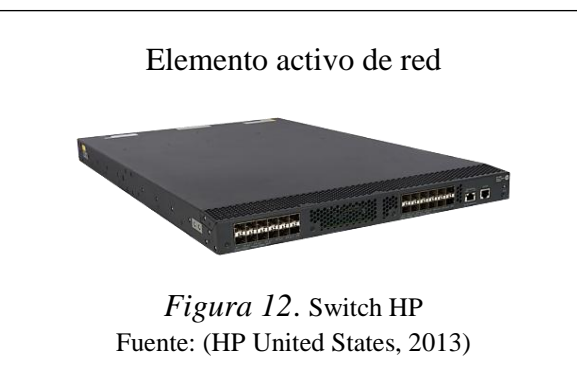

<span id="page-25-1"></span>Teléfonos IP: se usan con la red de cableado estructurado. Cada teléfono tiene una dirección IP "acrónimo para Internet Protocol) son un número único e irrepetible con el cual se identifica una computadora conectada a una red" ( Comunicaciones, S.C., 2013), para lo cual necesita una tarjeta de red instalada en un computador.

Centrales telefónicas: es un equipo electrónico conocido como conmutador que permite la comunicación de voz y audio, establece conexiones entre las líneas telefónicas externas y las extensiones internas distribuidas en una edificación, hotel o empresas (Cevallos, 2008).

En la figura 13, podemos observar una central telefónica equipada que se usa regularmente en las instalaciones.

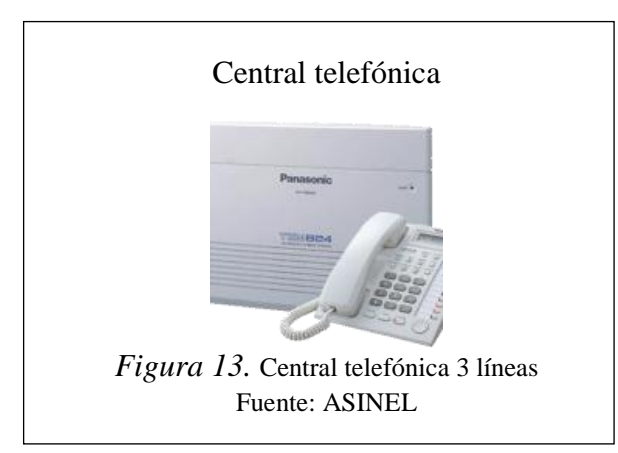

<span id="page-26-1"></span>Servidores: Son las computadoras que proveen los datos solicitados por parte de los navegadores (Commdiel, 2010)

A estas computadoras se configura un software como servidor para facilitar el acceso a la red y a sus recursos.

## <span id="page-26-0"></span>1.2.3. Equipos y herramientas

Para la instalación de una red de telecomunicación el personal técnico utiliza las siguientes herramientas:

Testeador: Como se muestra en la figura 14, es una herramienta de prueba cuya función es comprobar la existencia de fallos en el cableado o en los conectores RJ45.

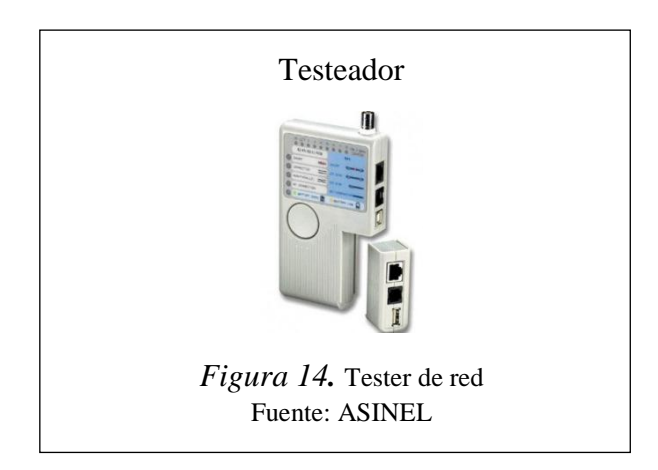

<span id="page-26-2"></span>Generador de tonos: es un equipo como el que se muestra en la Figura 15, cuya función es identificar cables sin la necesidad de perforar el aislamiento de los mismos, además permite detectar líneas telefónicas o acceso a redes.

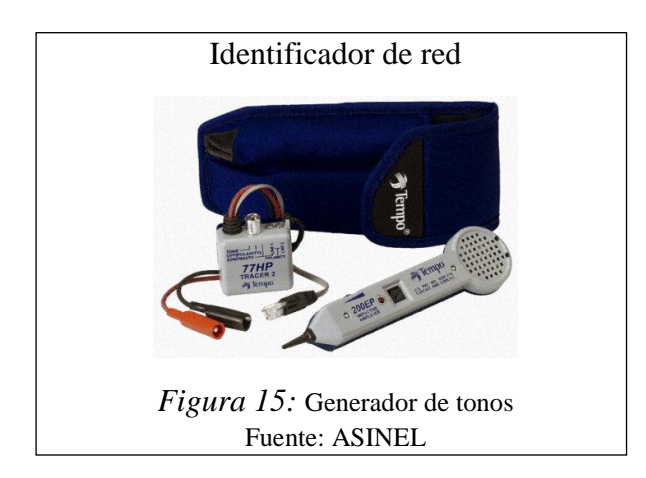

<span id="page-27-0"></span>Certificador de redes: es un instrumento que permite la certificación del cobre y el cumplimiento de los estándares y garantías TIA/ISO en una instalación de una instalación de red de datos. En la figura 16, se muestra un modelo de certificador de red.

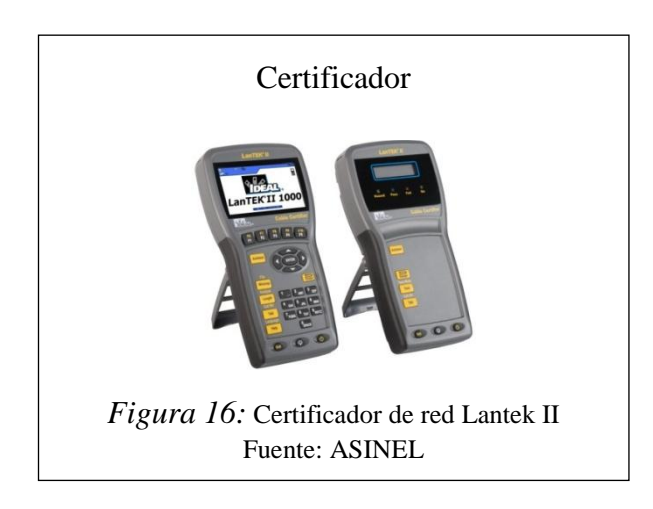

<span id="page-27-1"></span>Multímetro: es un instrumento como el de la Figura 17, que mide el voltaje y la intensidad de la corriente.

<span id="page-27-2"></span>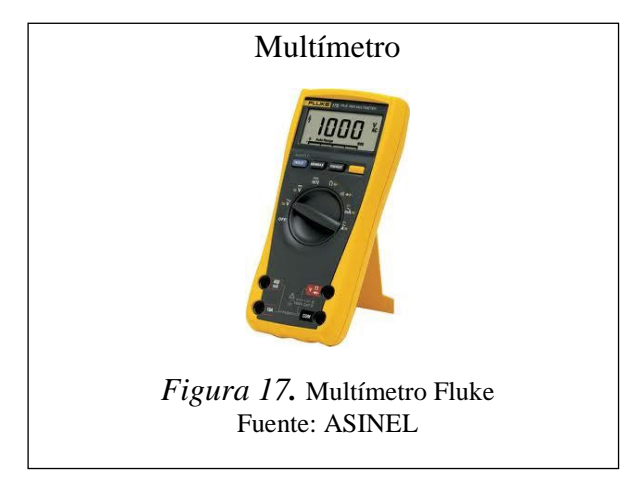

#### <span id="page-28-0"></span>1.3. Buenas Prácticas Ambientales

En años recientes, en respuesta a las recomendaciones de los organismos mundiales para el control de la contaminación y tras identificar las fuentes de emisión y los problemas ambientales en la ciudad de Quito en función de inventarios de emisiones con la descripción de algunas variables propias del ecosistema, se crea una política explícita local, las políticas legales hoy en día buscan un compromiso ambiental y social a nivel organizacional por lo que el desarrollo económico debe estar relacionado a la responsabilidad ambiental y progreso humano (Cámara de Industria y Producción, 2012).

En la actualidad, para avanzar en el concepto de desarrollo sostenible, es fundamental, la aplicación de políticas ambientales, basadas en el uso responsable y racional de los recursos naturales, permitiendo satisfacer las necesidades actuales sin comprometer las de las futuras generaciones.

Se considera que las buenas prácticas ambientales (BPA), consisten en la aplicación del conocimiento disponible para la utilización sustentable de los recursos naturales, básicos para la producción en forma adecuada de productos y servicios que procuran la viabilidad económica y la estabilidad social. (Food and Agriculture Organization, 2006). El propósito de las BPA, es mejorar los procesos productivos, modificando los comportamientos habituales, con el fin de optimizar el uso de recursos naturales, como son la energía, agua, materia prima; reduciendo la emisión de gases, contaminación de suelo y agua, para concientizar a las personas, tanto usuarios como trabajadores sobre la importancia ambiental y las actitudes de mejora encaminadas a la prevención o reducción de impactos negativos, creando la necesidad de administrar adecuadamente los recursos que permitan asegurar la simbiosis y convivencia con el medio que nos rodea, con el objeto de minimizar los problemas existentes en el medio ambiente. (Matke, 2013).

La estrategia de ejecución de buenas prácticas ambientales, tanto en el campo de las telecomunicaciones como en otras ramas es promover el desarrollo de actividades permanentes de gestión ambiental, que puedan aportar con el crecimiento económico, la competitividad y la responsabilidad social.

Como consecuencia de las actividades productivas dentro del campo de instalaciones de redes de telecomunicación, que se dan en función del proceso de entrada de insumos o recursos, del proceso de salida, como contaminación o residuos, tenemos la generación de impactos ambientales.

Según (Escamilla Lascano, 2007, pág. 67), para incorporar la responsabilidad ambiental en su política, una empresa necesita estudiar su impacto en el medio ambiente (necesidad de recursos, materiales y equipos disponibles, generación de residuos, vertidos y emisiones, etc.) y, en base a esta información, desarrollar planes de optimización de recursos, ahorro energético y reducción de la contaminación, con el objetivo de aminorar sus impactos ambientales negativos a través de la aplicación de diversas medidas:

- Mejores Técnicas Disponibles: aquellas tecnologías que desarrollan las actividades de la forma ambientalmente más respetuosa.
- Sistemas de Gestión Medioambiental (SGMA) Las empresas pueden adherirse voluntariamente a los SGMA normalizados para certificar que su política ambiental se desarrolla con objetivos y programas de acción y es supervisada y mejorada mediante evaluación continua. Existen dos opciones para implantar un SGMA; la norma internacional ISO 14001 o el sistema europeo (Eco- Management and Audit Scheme) este último más riguroso en los requisitos de evaluación medioambiental y con el valor añadido de reconocer explícitamente y otorgar un papel relevante a la participación activa de los/as trabajadores/as y sus representantes en la gestión ambiental de la empresa.

Un sistema de gestión ambiental de manera general deberá:

- 1. Verificar el cumplimiento de normativas y políticas ambientales de la empresa.
- 2. Informar sobre la documentación, resultados, objetivos, políticas, etc. en materia ambiental de la empresa.
- 3. Promover y fomentar la cooperación general de los miembros de una empresa.
- 4. Establecer vías de comunicación con la empresa y discutir aquellos puntos que interesan a la clase trabajadora en este tema.
- 5. Proponer medidas de mejora ambiental.

Dada la complejidad de la temática medioambiental, la implicación de los/as representantes y delegados/as del personal en la gestión ambiental de una empresa es una valiosa herramienta para facilitar y encauzar la participación activa de los miembros. (EMVASA, 2011)

Generalmente, resulta necesaria la demanda de la creación y fortalecimiento de la figura de Delegado de Medio Ambiente para dedicarlo de manera específica a abordar la problemática ambiental de la empresa (consumo de recursos, residuos, emisiones, vertidos, etc.).

El servicio de las telecomunicaciones juega un papel muy importante debido a que contribuye con una serie de lineamientos tecnológicos objetivos, razón por la cual reducir los riesgos de impactos negativos será el hito del a contribución actual en este entorno.

### <span id="page-30-0"></span>1.4. Matriz de identificación de impactos ambientales

La matriz de aspectos ambientales es un sistema establecido para identificar y evaluar los aspectos ambientales relacionados con las actividades, productos y servicios a través s e los procesos en una empresa.

La matriz de aspectos ambientales determina un procedimiento de valoración en la elaboración de estudios de evaluación de impactos o sistemas de gestión ambiental cuyo objetivo es emplear métodos sencillos que relacionen causas y efectos de los impactos, estimar y predecir las afectaciones que las actividades en desarrollo con la finalidad de valorar la importancia y magnitud de los mismos.

Aspecto Ambiental: Elemento de las actividades, productos o servicios de una organización, que puede interactuar con el medio ambiente. (Norma Internacional ISO 14001, 2004)

Impacto Ambiental: Es la alteración del medio ambiente resultado de una actividad, provocada directa o indirectamente por un proyecto o actividad en un área determinada. (Norma Internacional ISO 14001, 2004)

Técnicamente el impacto sobre el entorno tiene su origen en una causa, que puede ser en nuestro caso un proyecto de desarrollo, que genera una perturbación (alteración) positiva o negativa a los componentes del medio ambiente y cuyo impacto se comprende mediante la valoración de la afectación. (Carpenter, 1990)

Dicha afectación se cualifica y cuantifica en el área de influencia donde se desarrolle el proyecto; la función ecológica que cumplen los elementos naturales y percepción del paisaje; las infraestructuras, las estructuras civiles y el uso – ocupación del territorio; los elementos de los componentes de las dimensiones económica y social y; los rasgos y patrimonio cultural de la población humana asentada en el lugar. (Llamas, 2010)

La cualificación y cuantificación de las modificaciones de los componentes del paisaje (físico, biótico y estructuras construidas), es preferible interpretarlas a la luz de un significado ecológico – visual (percepción articulada de lo total y lo visual), observando las afectaciones sobre sus configuraciones espaciales, a saber: manchas, corredores y matriz (MMAE, 2011). Considerando magnitud e importancia.

## 1.5. Marco legal

- La implementación del manual de buenas prácticas ambientales se realizó en función de la ley de legislación ambiental:
- Constitución de la República del Ecuador R.O. No.449 del 20 de octubre del 2.008; con todos los artículos referentes al caso, entre ellos: 14, 15, 73, 83, 275, 395, 396 y 397.
- Conferencia de Estocolmo celebrada en Estocolmo, Suecia desde el 5 al 16 de junio de 1972
- .Texto Unificado de la Legislación Ambiental Secundaria, (Decreto Ejecutivo 3516, 31 de Marzo de 2.003).
- Ordenanza Metropolitana 404
- Reglamento de Seguridad y Salud de los Trabajadores y Mejoramiento del Medio Ambiente de Trabajo-Decreto Ejecutivo 2393
- Reglamento de Seguridad y Salud para la Construcción y Obras Públicas

## <span id="page-31-0"></span>1.6. Ubicación

Ubicación Política Territorial.

País: Ecuador

## Provincia: Pichincha

Cantón: Quito

Parroquia: Chillogallo

Lugar: Av. Morán Valverde Las Cuadras Ed 22, 101 – 103

Ubicación Geográfica

Longitud -0.279694, -78.550558

Latitud: 0°16'47.0"S 78°33'01.8"W

Altitud: 2800 msnm

# **CAPÍTULO 3**

## <span id="page-33-1"></span><span id="page-33-0"></span>MATERIALES Y MÉTODOS

### <span id="page-33-2"></span>3.1. Materiales

La aplicación tomó lugar con los siguientes materiales:

## <span id="page-33-3"></span>3.1.1. Flexómetro

Cinta métrica de 5 metros, resulta un instrumento clave para la medición de unidades de cable recogido después de una instalación.

<span id="page-33-4"></span>3.1.2. Certificador de red

Este equipo se utilizó para validar la utilizad de los patch cord y los cables resultantes luego de cada obra para determinar si son útiles o no.

<span id="page-33-5"></span>3.1.3. Balanza

Es un instrumento de medición que fue utilizado para medir el peso de todos los residuos producto de la instalación reparación en el Departamento de Infraestructura Técnica. Para este fin se utilizó la siguiente

#### <span id="page-33-6"></span>Tabla 1. *Balanza*

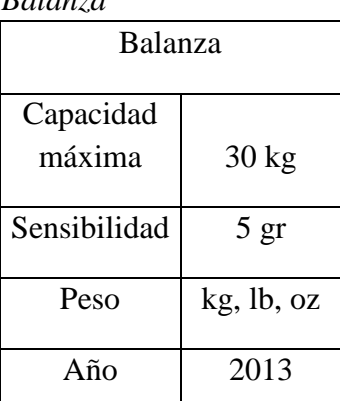

Nota. Balanza peso, precio, homologado Elaborado por: Susana Mancero

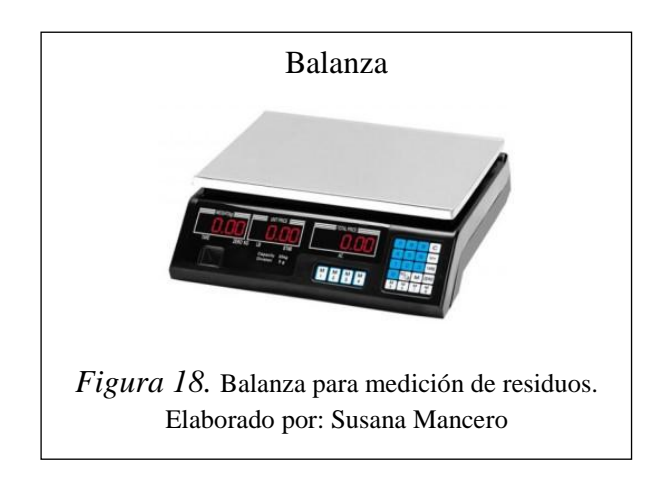

## <span id="page-34-3"></span><span id="page-34-0"></span>3.2. Métodos

Se utilizó la observación descriptiva y la investigación bibliográfica documental como métodos, para analizar, identificar, caracterizar y evaluar los procedimientos desarrollados en el departamento.

Para llevar a cabo la implementación se aplicó estos métodos consecutivamente:

## <span id="page-34-1"></span>3.2.1. Diagramas de procesos

Se realizó diagramas de procesos que representen gráficamente procedimientos y situaciones por medio de símbolos normalizados por los estándares: ISO (International Organization for Standarization), y DNI (Instituto Alemán de Estandarización)

## <span id="page-34-2"></span>3.2.2. Diagramas de flujo

Se levantó este método para diagramar un proceso sin una certificación tan estricta que por su versatilidad se emplean en las organizaciones como es el caso de los diagramas integrados de flujo (DIF), que son una representación gráfica de los modelos físicos de comunicación de un proceso. (Chang, 1998). Por medio de este método se pudo documentar procesos como ejecuciones de una operación en particular, con el fin de visualizar y facilitar la comprensión de conceptos mediante la secuencia de pasos o actividades que representan las entradas y salidas.

#### <span id="page-35-0"></span>3.2.3. Matriz de aspectos ambientales

Este método brindó una perspectiva real a la investigación, mediante el análisis de los procesos, actividades, causas o aspectos ambientales. La interrelación e interacción de estas variables, han permitido generar como resultado los impactos ambientales de los procesos, permitiendo de esta forma, identificar las prioridades para la ejecución de planes de mejora.

#### <span id="page-35-1"></span>3.2.4. Registro de información- flujo de materiales

Se realizó esqueletos para registrar los datos de flujo de salida y retorno de material en la bodega, incluyendo los residuos recolectados después terminada una obra.

## <span id="page-35-2"></span>3.2.5. Balances de masa

Este método se usó para analizar los procesos productivos y los impactos ambientales con la finalidad de cuantificar los residuos y desperdicios; con base a esta información, se pudo optimizar los recursos y generar mejoras ambientales en los sistemas productivos. Los balances de masa, se basaron en la observación y cuantificación, donde la distribución de materiales cambian entre un instante inicial y uno final debido a las permutaciones físicas provocadas por las actividades de los procesos desarrollados en el departamento de infraestructura técnica. Finalmente, se pudo determinar si la cantidad total de materiales expresados en unidades de longitud (metros) y unidades de masa (Kilogramos), se mantiene antes y después de un proceso.

Ecuación general del balance de masa en procesos físicos:

$$
MSistema = MEntra - MSale
$$

En donde, el cambio en la cantidad de masa del sistema es igual a la masa total que entra menos la masa total que sale.

Para ejecutar los balances de masa, se analizó las fluctuaciones durante los meses de marzo hasta noviembre del 2014, dentro de esta escala de tiempo los valores se vieron afectados por factores aleatorios, es decir, circunstancias
temporales tales como reducción de presupuestos por parte de los contratistas, la competencia directa, reducción o aumento temporal de personal técnico, y considerando que en los meses de enero y febrero, la actividad fundamental de la empresa consiste en la adquisición de materia prima y planificación; el mes de diciembre cierre de procesos .

La implementación del método se desarrolló en función de la dinámica del proceso productivo de la empresa, permitiendo un análisis real del comportamiento de las variables en el flujo de las entradas y salidas.

#### 3.2.6. Manual de buenas prácticas ambientales

Se refiere al Plan de Manejo Ambiental, que resulta ser una herramienta de apoyo, que conforme a los resultados de los métodos anteriores, buscan lograr una gestión adecuada de la organización. Con este método se buscó la optimización de los recursos con recomendaciones donde se consiga como ventaja el ahorro de tiempo y capital sustentado con una base para el sistema de gestión ambiental.

# **CAPÍTULO 4**

# MANEJO ESPECÍFICO DEL EXPERIMENTO

Identificación e integración de procesos del departamento de infraestructura técnica de la empresa ASINEL.

## 4.1. Redacción de los procesos

Contratación del servicio de instalación o reparación: de la captación de solicitudes para la prestación de servicio a la emisión de proforma de reparación y/o instalación.

Ejecución del trabajo: de la captación de proforma aprobada a la emisión de reportes de trabajos y materiales usados.

Testeo y certificación del trabajo realizado: de la revisión de reportes de equipos y materiales usados, la emisión de reportes de pruebas de funcionamiento y certificación de trabajo realizado.

Emisión de factura para recuperar cartera: de la actualización de la matriz de control trabajo al finiquito de contrato.

### Tabla 2.

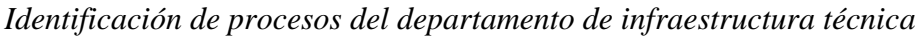

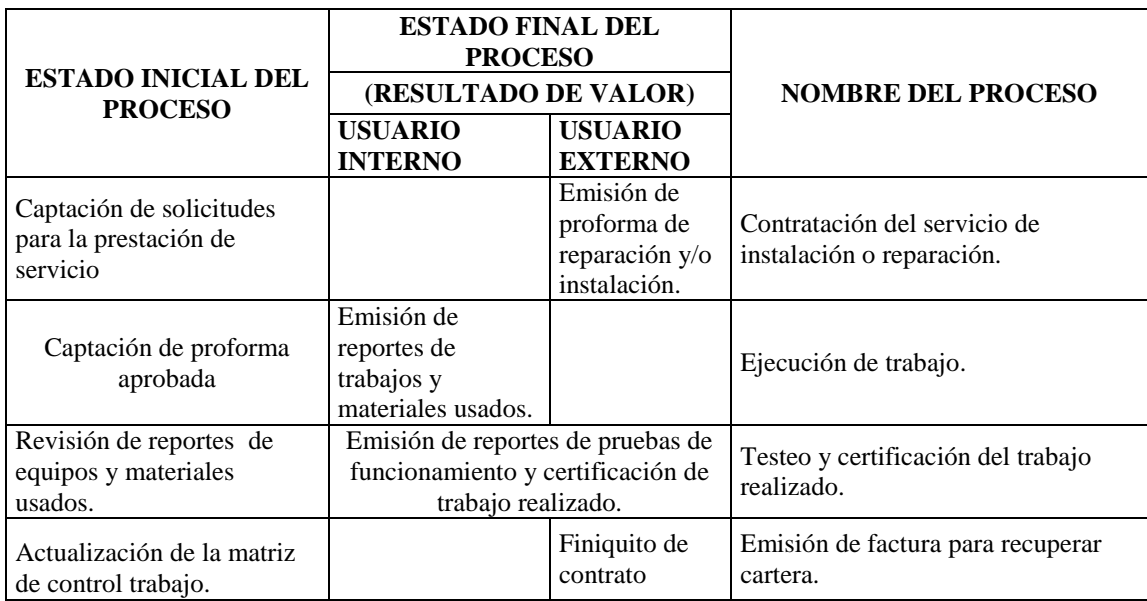

Nota. Mapa de procesos de alto nivel Elaborado por: Susana Mancero

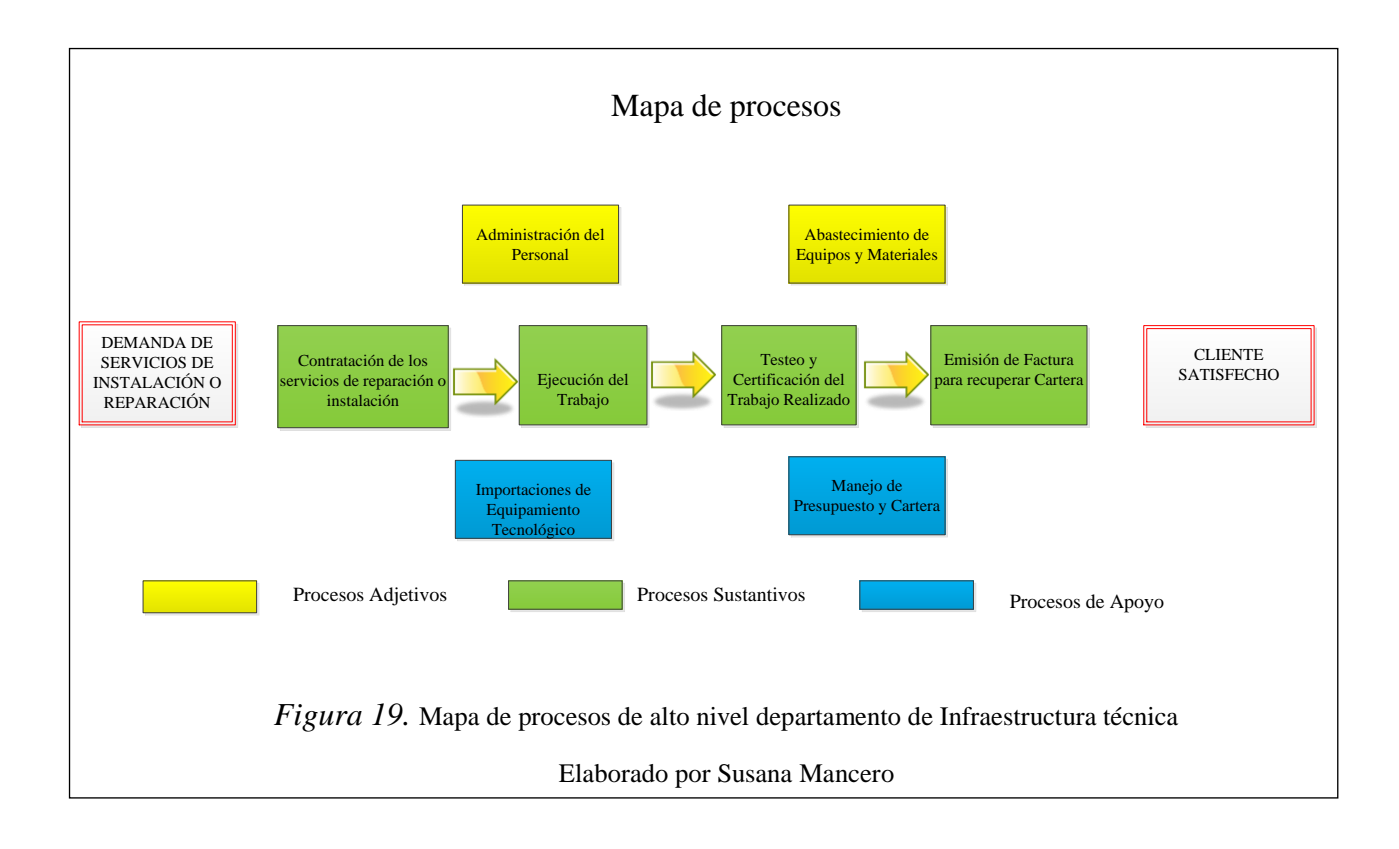

En el diagrama de procesos correspondientes al Departamento de infraestructura técnica de la empresa ASINEL. Los elementos que integran al diagrama son:

Entorno o ambiente: Se establece que el entorno donde inciden las acciones del departamento de infraestructura técnica de la empresa ASINEL, es en la población que demanda servicios de instalación o reparación de tipo técnico, tecnológico profesional.

**Usuarios:** El entorno se subdivide para ubicar a los usuarios tanto internos como externos de los servicios que ofrece el departamento de infraestructura técnica de la empresa ASINEL.

**Procesos sustantivos:** se grafican los procesos clave que dan resultados de valor para la satisfacción de las necesidades y expectativas de los clientes; ubicados de manera secuencial y relacionados entre sí.

**Procesos adjetivos y de apoyo:** Se diagraman como procesos adjetivos a la: Administración del personal así como al abastecimiento de equipos y materiales pues de manera conjunta con los procesos de apoyo: Importaciones de equipamiento tecnológico y Manejo de presupuesto y cartera con su gestión contribuyen al desarrollo de los procesos sustantivos.

- 4.2. Descripción de los procedimientos
- 4.2.1. Procedimiento del Proceso: Contratación del servicio de instalación o reparación.

Asistente de gerencia operativo.

- 1. Recepta el pedido de servicio y genera el primer documento: la solicitud de trabajo; dentro de la matriz de control trabajo.
- 2. Generar orden de Inspección o diagnóstico del equipo u obra a realizar.

### Gerente operativo

- 3. Revisar y coordina la logística de la inspección o diagnóstico.
- 4. Asignar responsables y recursos.

Asistente de gerencia operativo.

5. Notificar a los responsables encargados de realizar la inspección.

Equipo de instalaciones

- 6. Ejecutar Inspección o diagnóstico
- 7. Emitir reporte de inspección o diagnóstico por medio de dos documentos el reporte de trabajos a realizar y la requisición de materiales.

Contabilidad

8. Realizar la afectación contable conforme a los reportes recibidos del equipo de instalación para la proforma.

Asistente de gerencia operativo

9. Realiza la proforma en función de los datos generados por el departamento contable.

Gerente operativo

Validar proforma de trabajos y materiales a ocupar para el servicio solicitado.

Asistente de gerencia operativo

 Envía proforma al cliente y comienza conteo regresivo de vigencia de proforma. (establecer políticas de vigencia de proforma)

A continuación se presenta el Diagrama de Proceso del servicio de instalación o reparación:

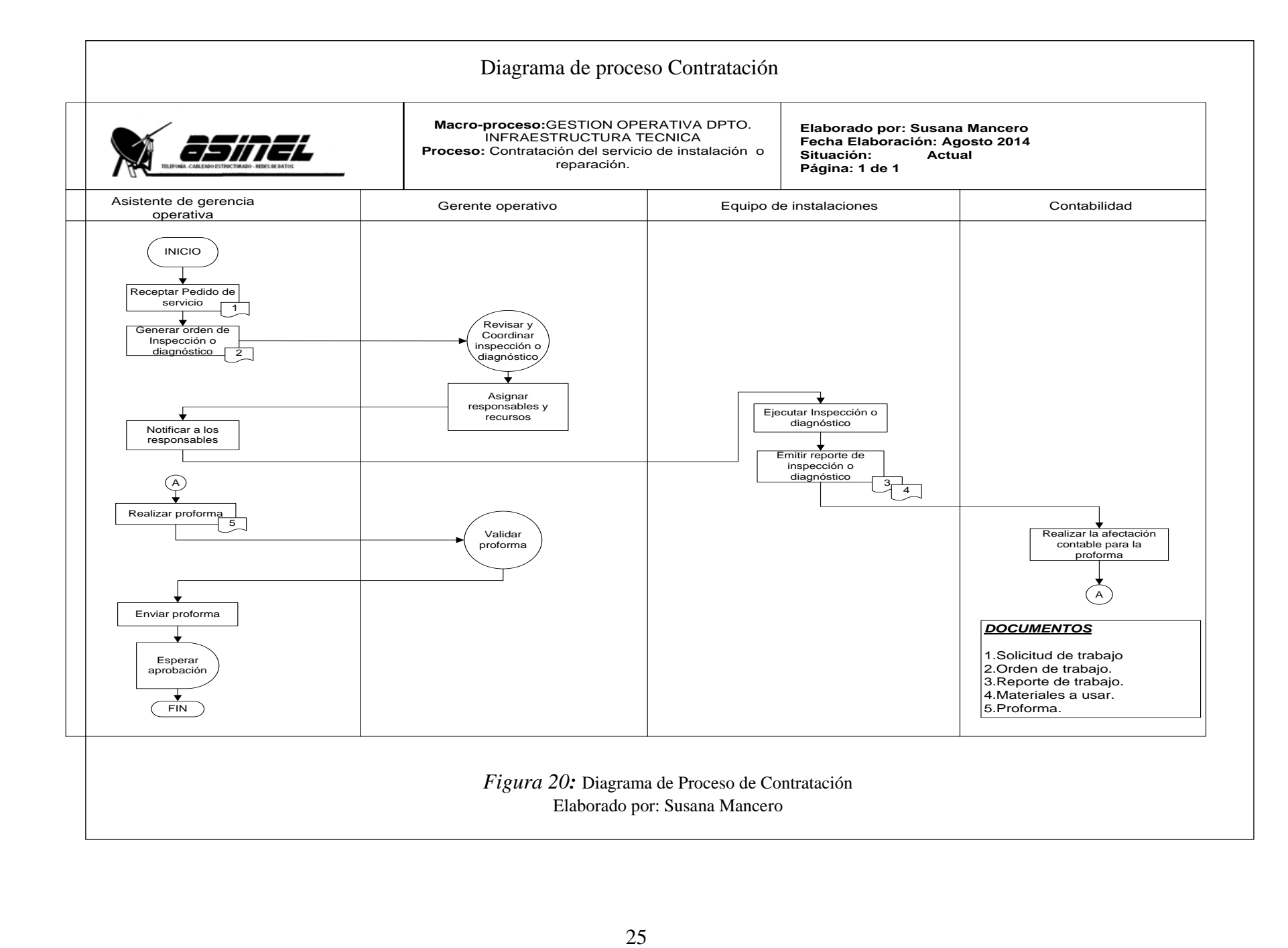

#### 4.2.2. Procedimiento del Proceso: Ejecución del Trabajo

En la [Figura 21](#page-42-0) se observa el procedimiento del proceso Ejecución del Trabajo

Asistente de gerencia operativo.

- 1. Receptar proforma aprobada para la prestación del servicio.
- 2. Generar orden para la ejecución de trabajo.
- 3. Elaborar solicitud de material así como la hoja de ruta de trabajos a realizar.

Gerente operativo

4. Revisar y autorizar solicitud de material, planificar cronología de desarrollo y recursos de trabajo.

Asistente de gerencia operativo.

5. Notificar a los responsables de la ejecución del trabajo acorde a la planificación.

Equipo de instalaciones

6. Descargar materiales y equipos a utilizar para el trabajo.

Responsable de bodega

7. Preparar y entregar materiales constatando el egreso de materiales conforme a los datos de descargo de material un acta.

Equipo de instalaciones

- 8. Ejecutar trabajo de instalación o reparación.
- 9. Emitir reporte del trabajo y materiales usados.

<span id="page-42-0"></span>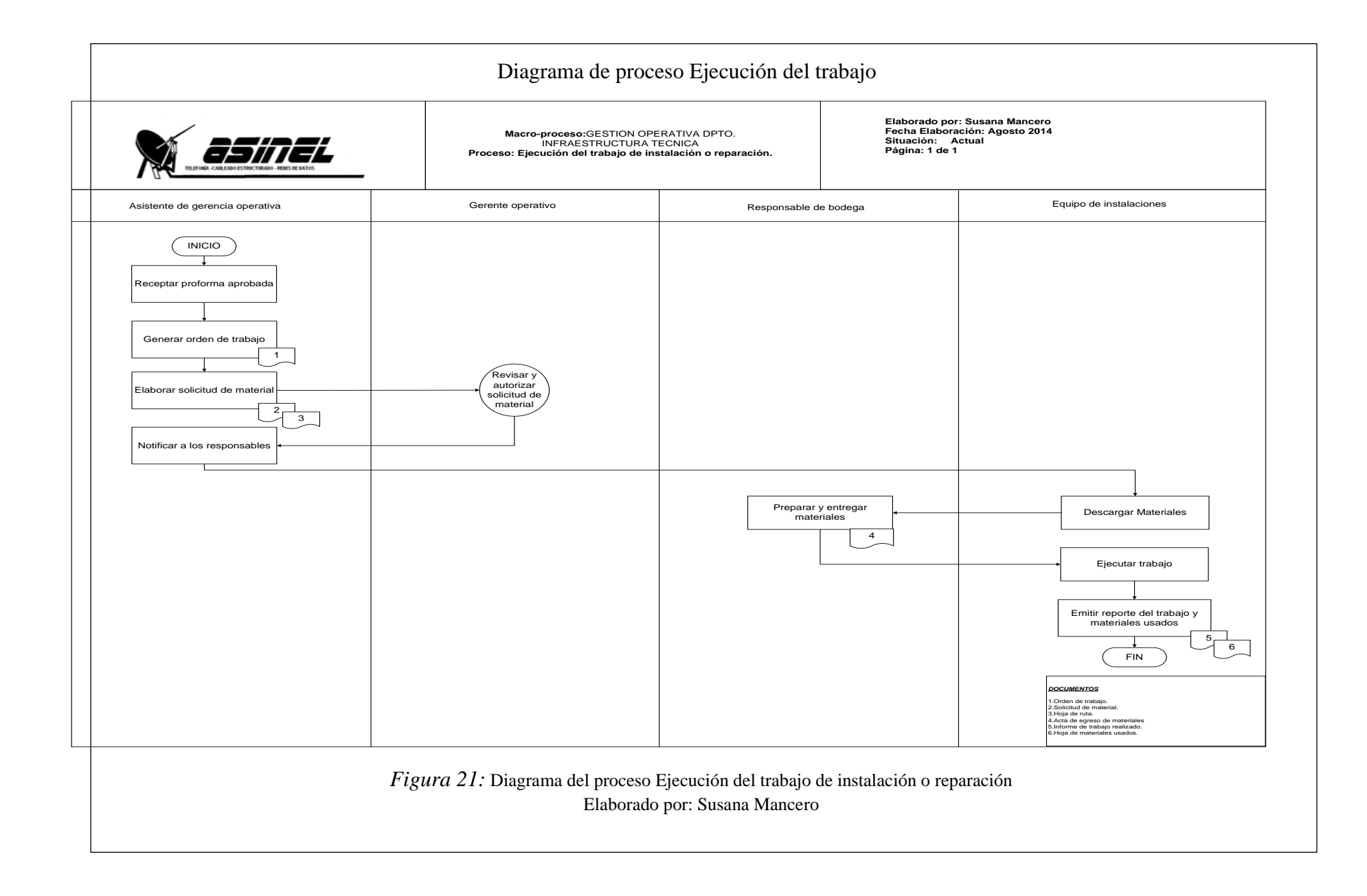

En las Figuras 22 y 23 corresponden a las Operaciones Unitarias que resultan del Proceso de Ejecución del trabajo. Dependiendo de si el cliente predispone una instalación o reparación, el flujo de entrada y salida puede variar puesto que los requisitos para llevar a cabo cada operación serán proporcionales a las salidas en cada procedimiento.

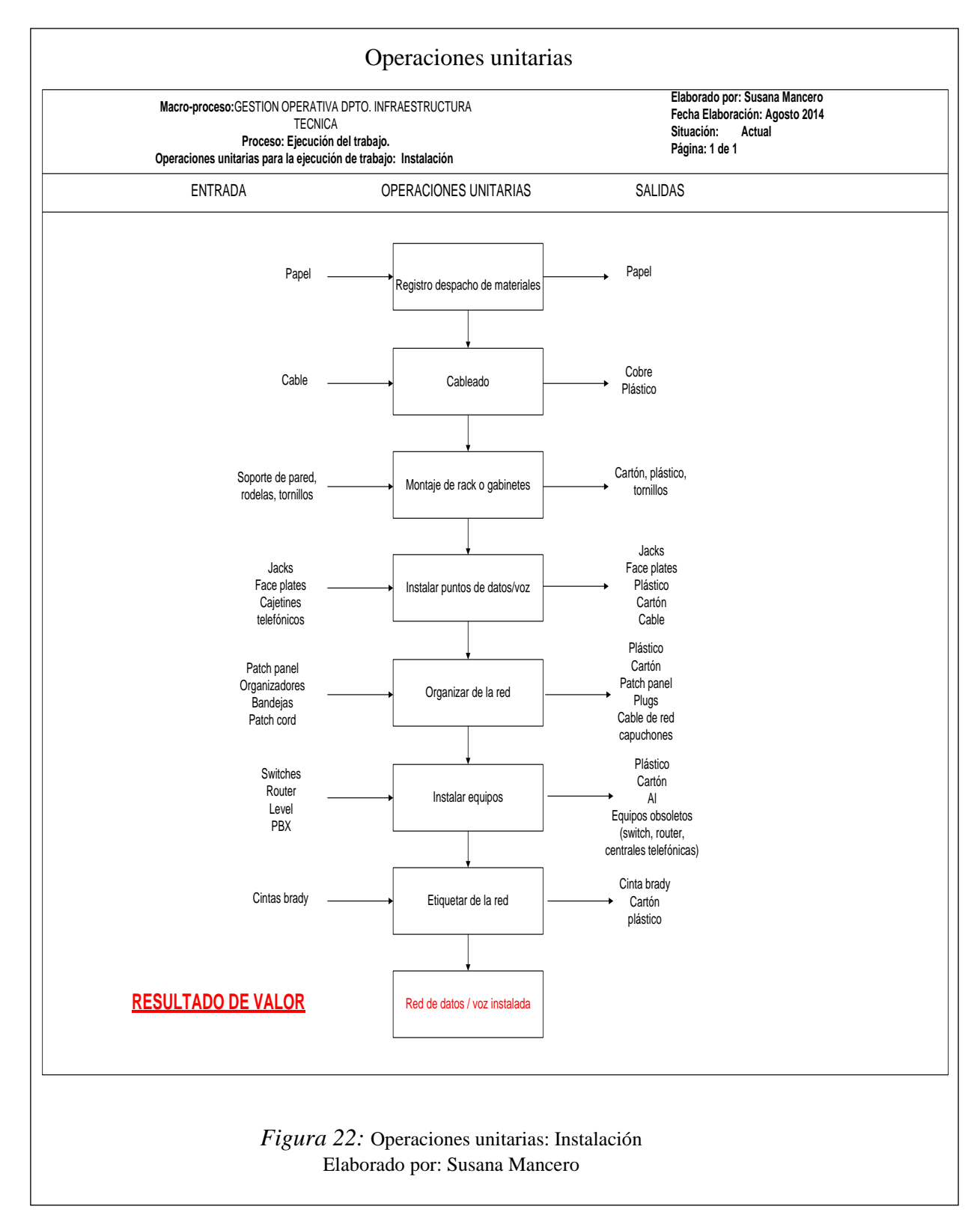

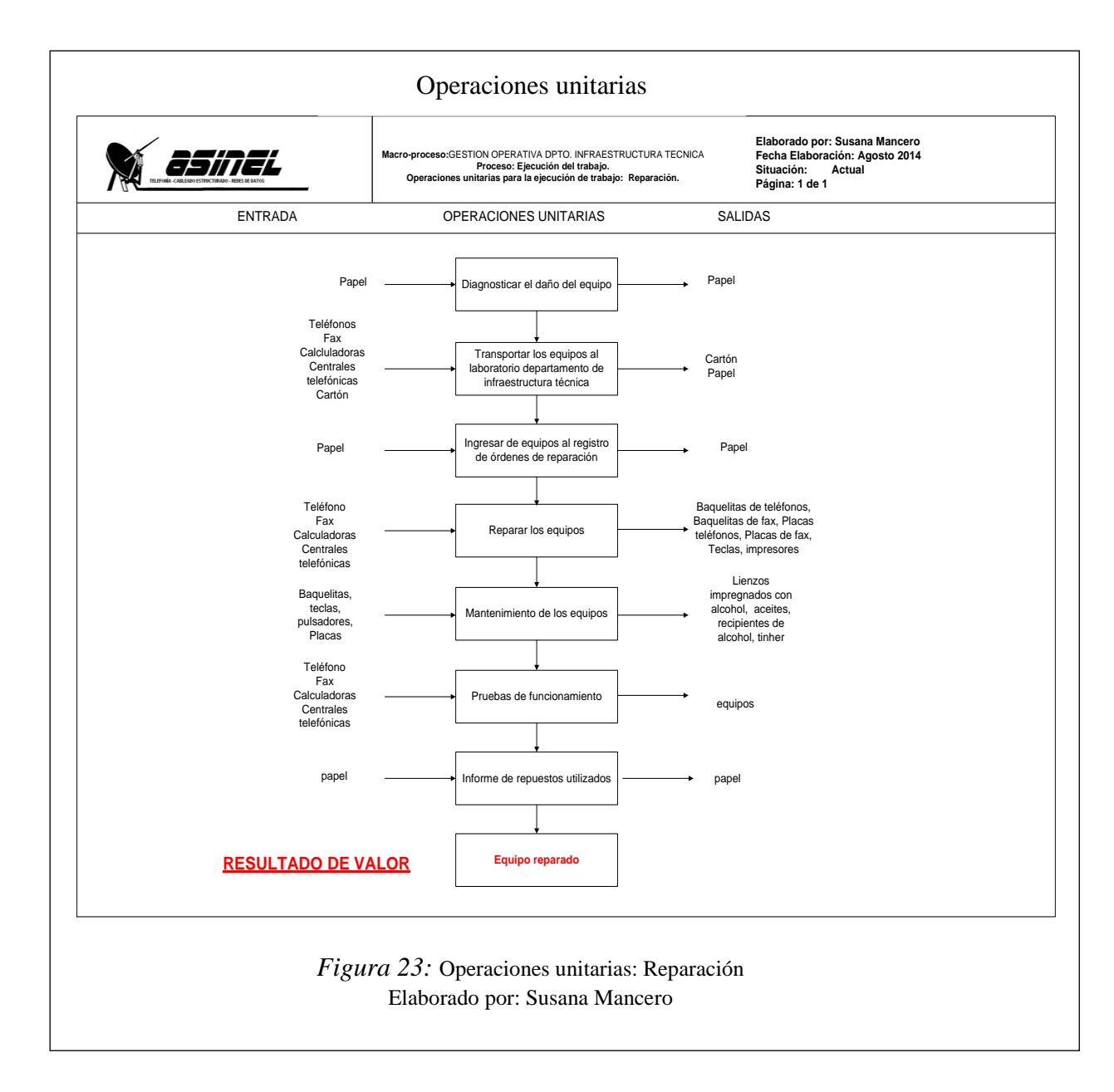

4.2.3. Procedimiento del proceso: Verificación y testeo.

Asistente de gerencia operativo.

- 1. Receptar informe de trabajo realizado.
- 2. Ingresar información a matriz de control trabajo.

Gerente operativo.

- 3. Revisar y categorizar trabajo realizado.
- 4. Definir pruebas y equipos para certificación funcionamiento.

Asistente de gerencia operativo.

5. Preparar formatos de pruebas, órdenes técnicas y notificar responsables.

Equipo de instalaciones

- 6. Descargar equipos y formatos.
- Responsable de bodega
	- 7. Preparar y entregar equipos con la constancia documental del egreso de los mismos.

Equipo de instalaciones

- 8. Programar equipo de testeo y certificación.
- 9. Calibrar equipo acorde a las especificaciones técnicas.
- 10. Ejecutar trabajo.
- 11. Emitir reporte del trabajo y materiales usados.
- Responsable de bodega
	- 12. Recibir y verificar equipos.

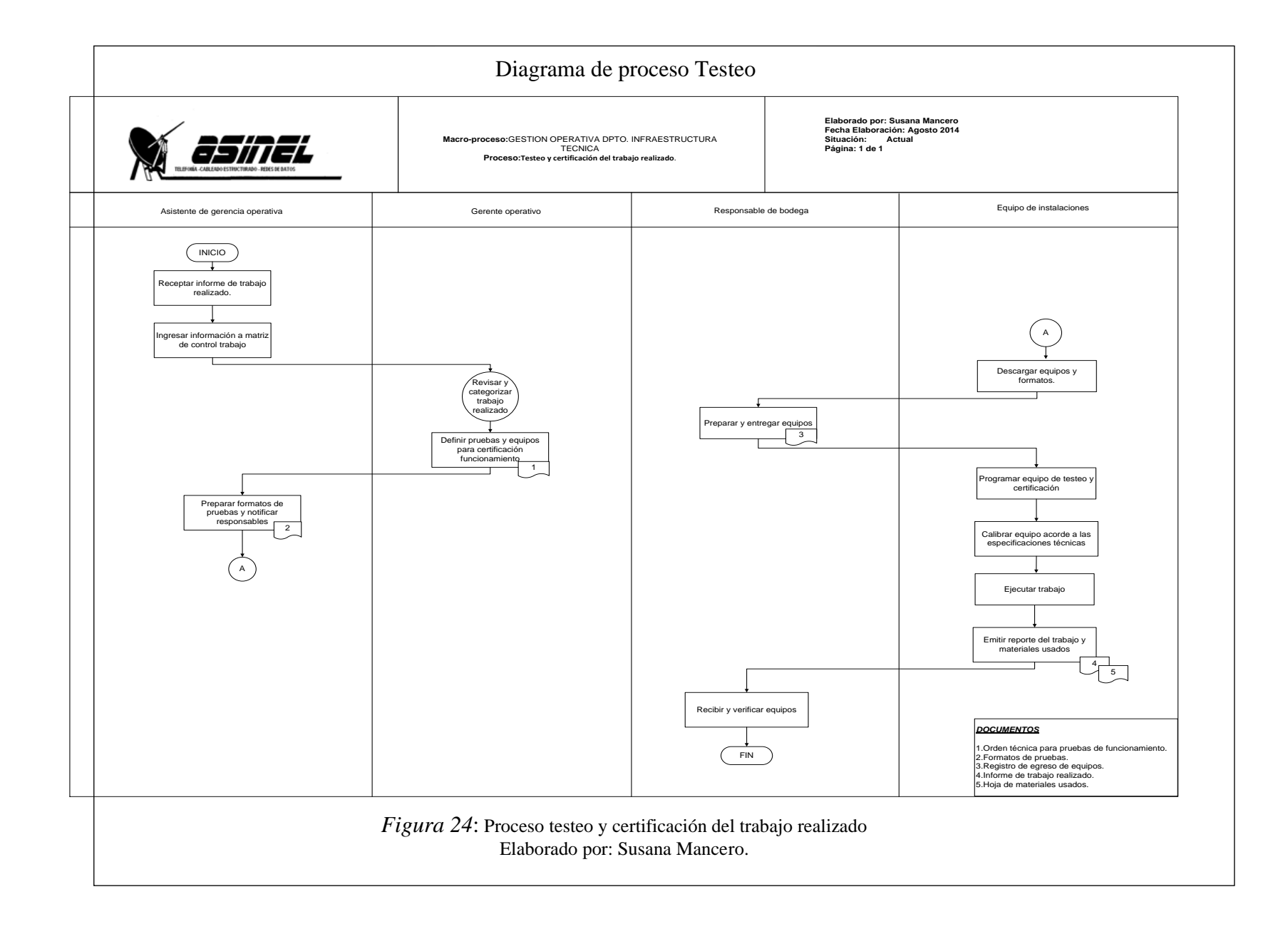

4.2.4. Procedimiento del proceso: Emisión de factura para recuperar cartera. Asistente de gerencia operativo.

- 1. Receptar informe de trabajo realizado.
- 2. Actualizar información a matriz de control trabajo
- 3. Realizar informes técnicos generales

Gerente operativo.

- 4. Realizar inspección de liberación
- 5. Revisar y aprobar trabajo realizado

Asistente de gerencia operativo.

6. Emitir la Pre-factura

Contabilidad.

7. Realizar la factura y la afectación contable para el pago del cliente.

En la figura 29 se muestra el Diagrama de proceso para la Emisión de factura.

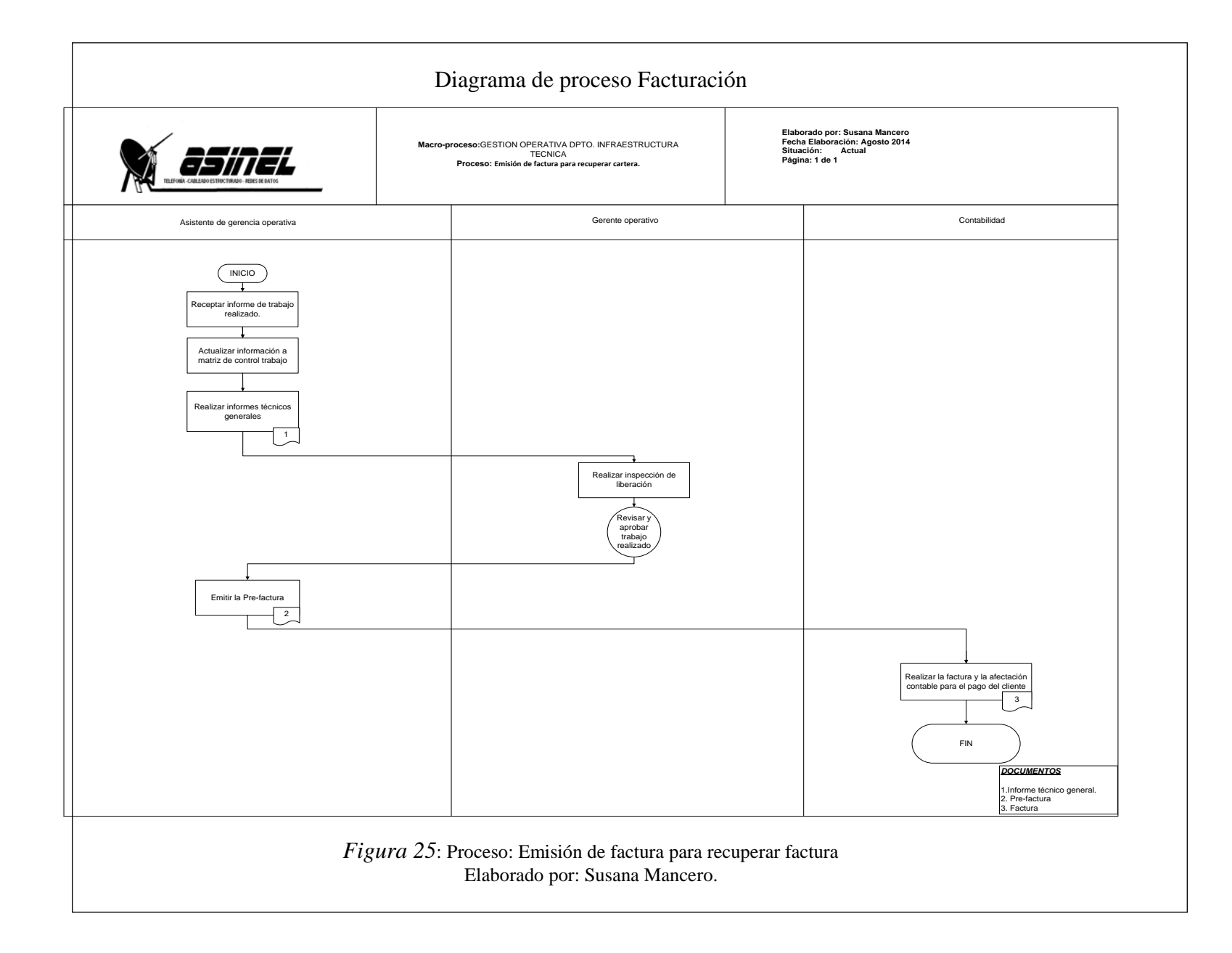

4.3. Determinación de los aspectos ambientales.

Para la determinación de aspectos ambientales se enlistó a cada uno de los procesos, operaciones unitarias, actividad, responsables para luego describir los aspectos ambientales de cada uno.

Tabla 3.

*Determinación de aspectos ambientales del Departamento de Infraestructura técnica de ASINEL*.

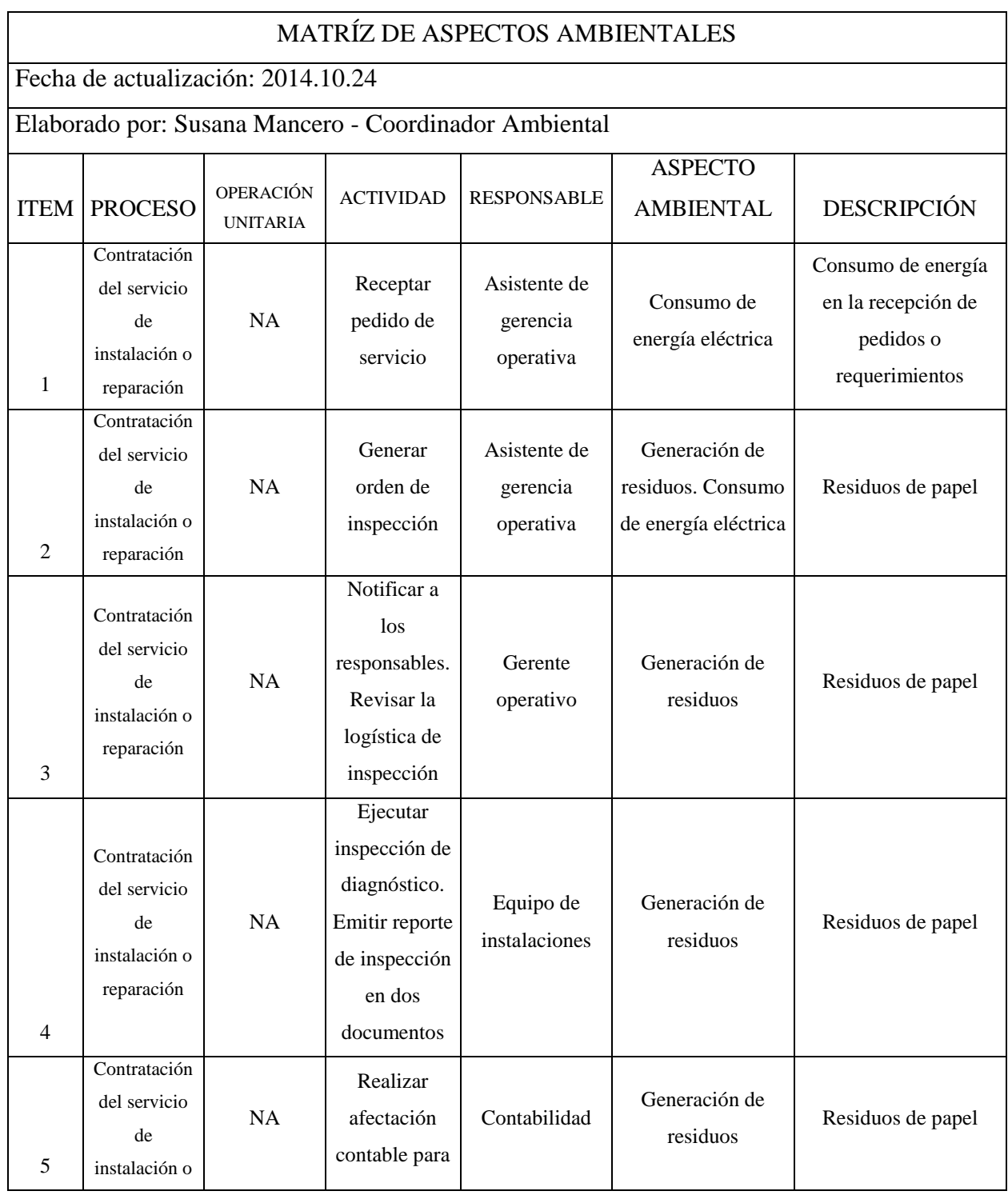

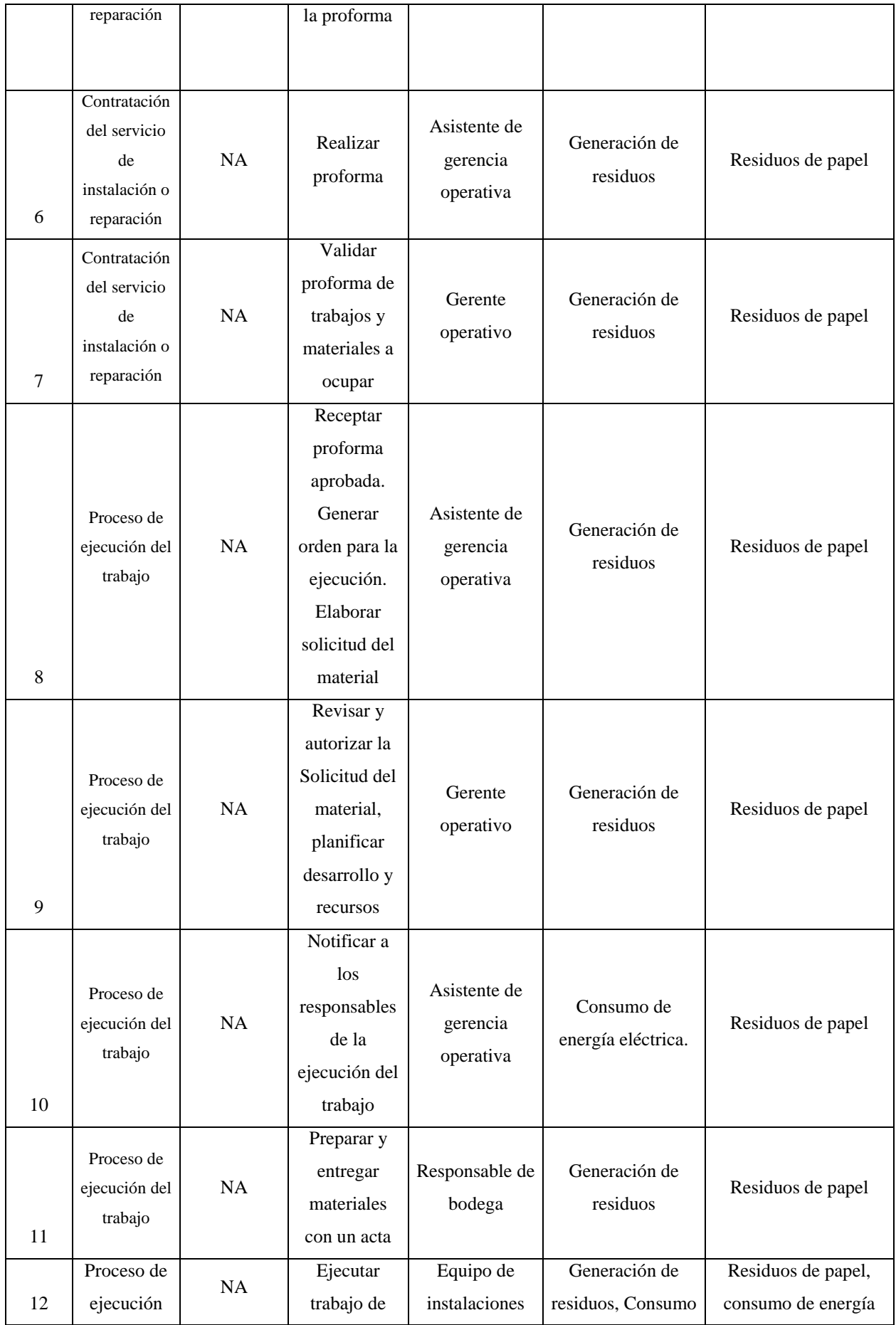

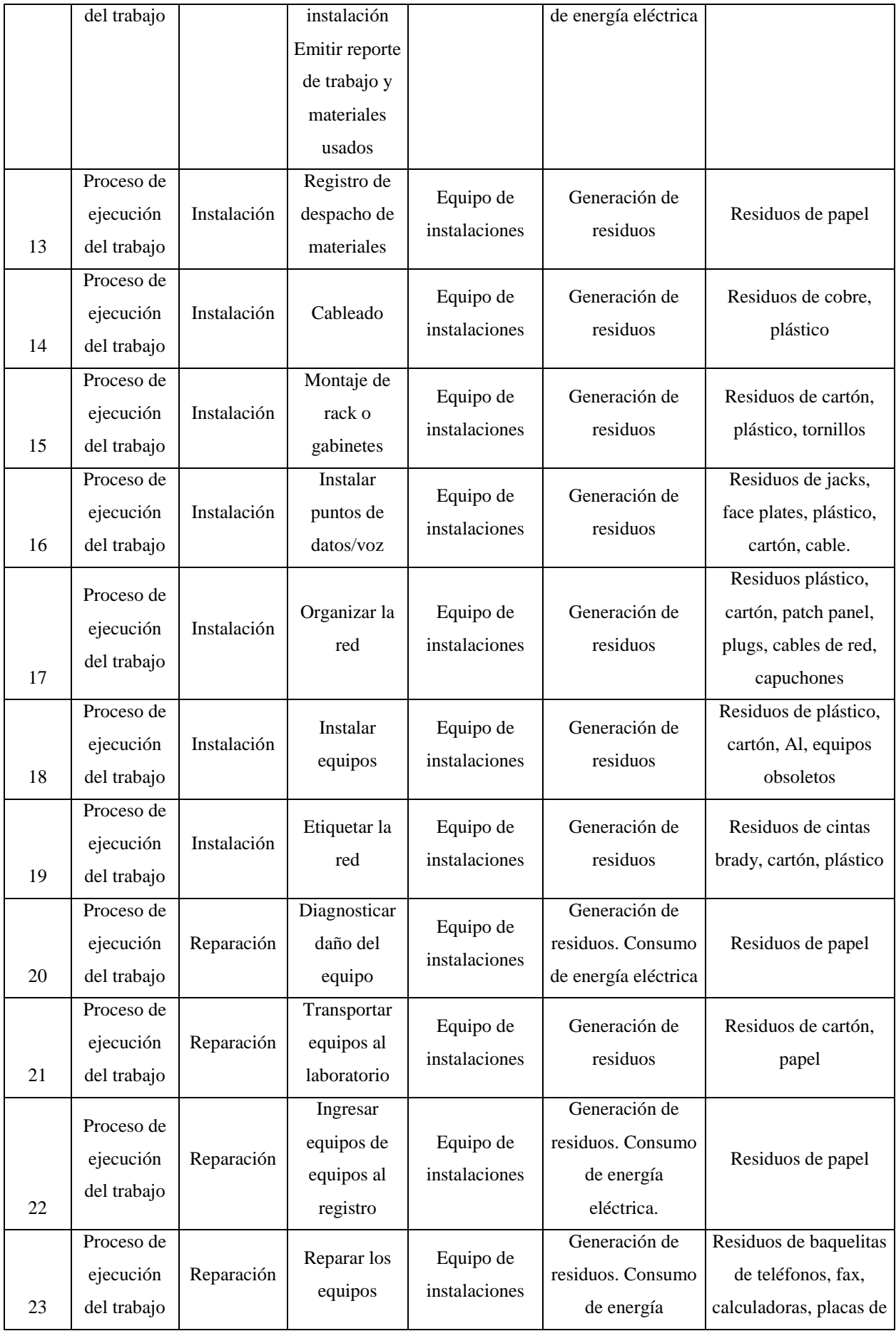

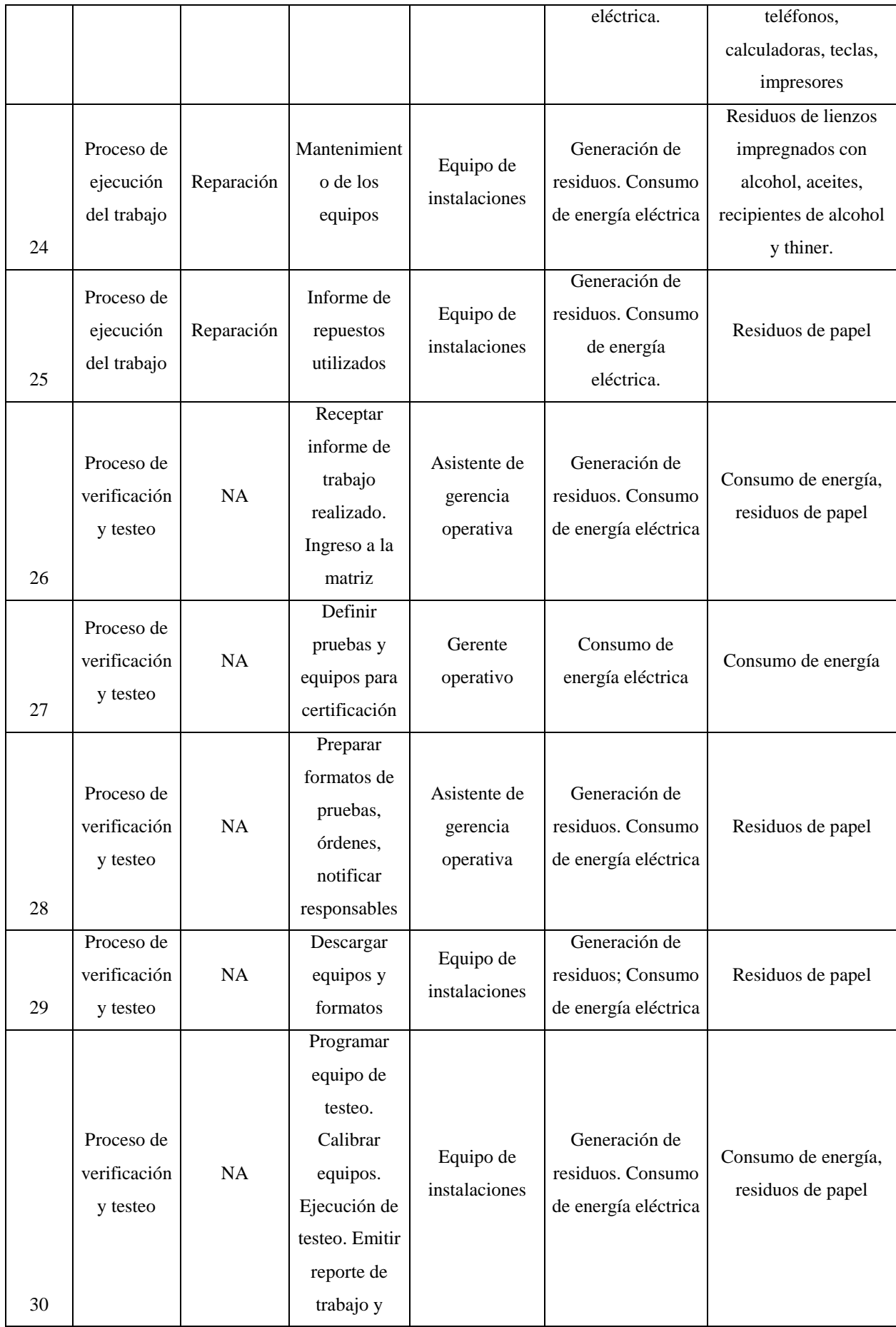

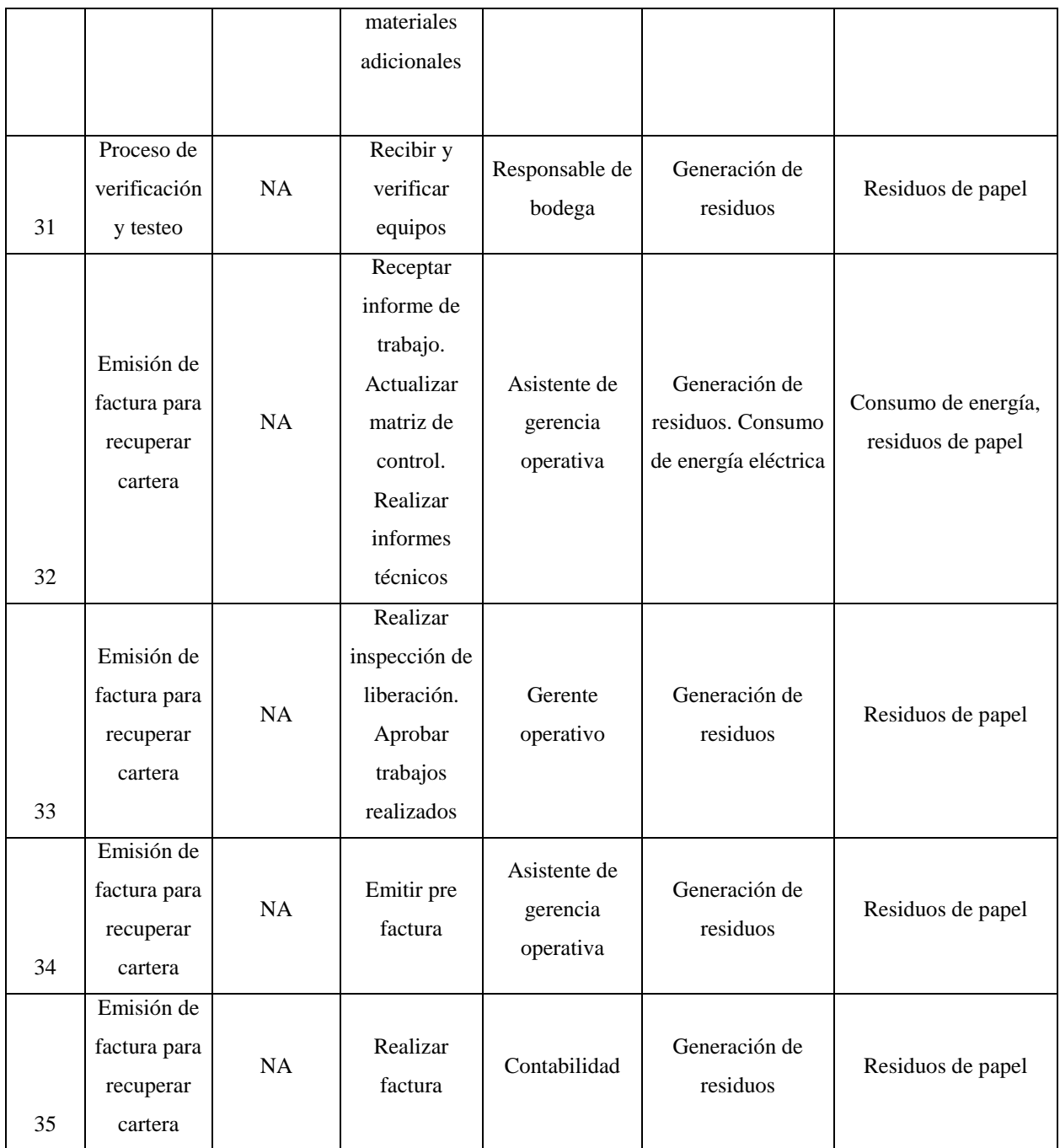

Nota. Aspectos ambientales por proceso del departamento de infraestructura técnica. Fuente: ASINEL Elaborado por: Susana Mancero

### 4.3.1. Valoración de los aspectos ambientales

Para valorar los aspectos ambientales se enunció cada una de las actividades operativas del proyecto y los componentes identificados que estarán sujetos a posibles efectos o alteraciones que resultan de la ejecución de las actividades. Los siguientes cuadros muestran la valoración aplicada.

|                                                            | Criterio de magnitud                                                            |                                                                                  |                                |  |  |  |  |
|------------------------------------------------------------|---------------------------------------------------------------------------------|----------------------------------------------------------------------------------|--------------------------------|--|--|--|--|
| Cantidad                                                   | <b>Frecuencia</b>                                                               | <b>Extensión</b>                                                                 | Calificación<br>cuantitativa   |  |  |  |  |
| Cantidad generada del<br>aspecto $>100\%$                  | Duración del aspecto entre<br>el 75% y el 100% del<br>tiempo de la actividad    | Superficie contaminada ><br>del 50% de la superficie<br>total.                   | 3                              |  |  |  |  |
| Cantidad generada del<br>aspecto entre el 85% y el<br>100% | Duración del aspecto entre<br>el 50% y 75% del tiempo<br>de la actividad        | Superficie contaminada<br>entre el 10% y el 50% de<br>la superficie contaminada. | 2                              |  |  |  |  |
| Cantidad generada del<br>aspecto < al $85%$                | Duración del aspecto < del<br>50% del tiempo de la<br>actividad.                | Superficie contaminada <<br>del 10% de la superficie<br>total                    | 1                              |  |  |  |  |
|                                                            | Criterio de consumo energético, generación de residuos plásticos y electrónicos |                                                                                  |                                |  |  |  |  |
| Aspecto ambiental                                          | Alta $(A)$ -3                                                                   | Media $(M)-2$                                                                    | Baja $(B)-1$                   |  |  |  |  |
| Generación de residuos<br>plásticos                        | Consumo alto                                                                    | Consumo medio                                                                    | Consumo bajo                   |  |  |  |  |
| Generación de residuos<br>electrónicos                     | Consumo alto                                                                    | Consumo medio, con<br>destino a vertedero                                        | Consumo bajo,<br>reutilización |  |  |  |  |
| Consumo de papel                                           | No reciclado y sin criterios<br>ecológicos                                      | Parcialmente reciclado o<br>con criterios ecológicos.                            | Totalmente<br>reciclados       |  |  |  |  |
| Consumo de sustancias                                      | Inflamables, tóxicas,<br>corrosivas                                             | Nocivas, irritantes                                                              | Sin peligrosidad               |  |  |  |  |
| Consumo energético                                         | Fuel, gasóleo                                                                   | energía eléctrica                                                                | Energías<br>renovables         |  |  |  |  |

Tabla 4. *Metodología de valoración de aspectos (extensión, cantidad, consumo energético)*

Nota. Metodología cualitativa de evaluación de aspectos. Fuente: (Marquez, 2012) Elaborado por: Susana Mancero

A continuación se detalla la valoración de aspectos ambientales de cada proceso del departamento de infraestructura técnica.

Tabla 5**.** 

*Matriz de valoración de aspectos Proceso Contratación del servicio de instalación o reparación*

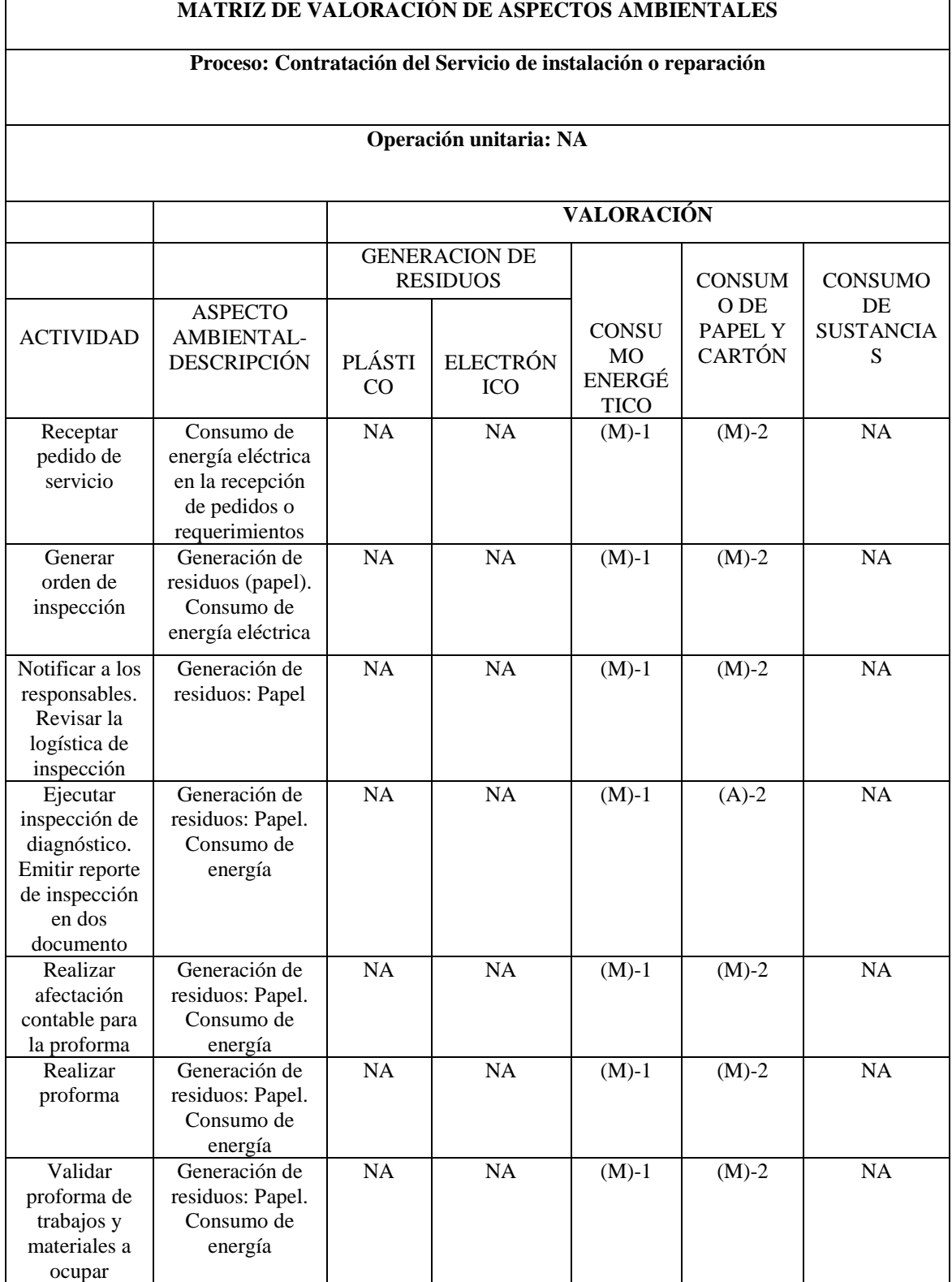

| <b>MATRIZ DE VALORACIÓN DE ASPECTOS AMBIENTALES</b>                                                                  |                                                                             |                  |                                         |                   |                |                             |  |  |
|----------------------------------------------------------------------------------------------------|-----------------------------------------------------------------------------|------------------|-----------------------------------------|-------------------|----------------|-----------------------------|--|--|
|                                                                                                    | Proceso: Ejecución del trabajo                                              |                  |                                         |                   |                |                             |  |  |
|                                                                                                    |                                                                             |                  | Operación unitaria: NA                  |                   |                |                             |  |  |
|                                                                                                    |                                                                             |                  |                                         | <b>VALORACIÓN</b> |                |                             |  |  |
|                                                                                                    |                                                                             |                  | <b>GENERACION DE</b><br><b>RESIDUOS</b> | CONSUMO           | <b>CONSUMO</b> | CONSUMO                     |  |  |
| <b>ACTIVIDAD</b>                                                                                                    | <b>ASPECTO</b><br>AMBIENTAL-<br><b>DESCRIPCIÓ</b>                           | <b>PLÁSTICOS</b> | <b>ELECTRÓNICOS</b>                     | <b>ENERGETICO</b> | DE PAPEL       | DE<br><b>SUSTANCIA</b><br>S |  |  |
| Receptar<br>proforma<br>aprobada.<br>Generar<br>orden para la<br>ejecución.<br>Elaborar<br>solicitud del<br>material | Generación<br>de residuos:<br>Papel                                         | <b>NA</b>        | <b>NA</b>                               | $(B)-1$           | $(A)-2$        | NA                          |  |  |
| Revisar y<br>autorizar la<br>solicitud del<br>material,<br>planificar<br>desarrollo y<br>recursos                    | Generación<br>de residuos:<br>Papel                                         | <b>NA</b>        | <b>NA</b>                               | $(B)-1$           | $(B)-2$        | <b>NA</b>                   |  |  |
| Notificar a<br>$\log$<br>responsables<br>de la<br>ejecución del<br>trabajo                                           | Consumo<br>de energía<br>eléctrica.                                         | NA               | <b>NA</b>                               | $(B)-1$           | $(B)-1$        | NA                          |  |  |
| Preparar y<br>entregar<br>materiales<br>con un acta                                                                  | Generación<br>de residuos:<br>Papel                                         | NA               | NA                                      | $(B)-1$           | $(B)-1$        | NA                          |  |  |
| Ejecutar<br>trabajo de<br>instalación<br>Emitir<br>reporte de<br>trabajo y<br>materiales<br>usados                   | Generación<br>de residuos<br>(papel),<br>Consumo<br>de energía<br>eléctrica | NA               | $\rm NA$                                | $(A)-2$           | $(A)-2$        | NA                          |  |  |

Tabla 6. *Matriz de valoración de aspectos Proceso Ejecución del Trabajo.*

En la tabla 6, podemos evidenciar en general que los procedimientos tienen una valoración en magnitud y consumo energético, generación de residuos plásticos y electrónicos bajo a excepción de la primera y última actividad que genera un resultado con significancia alta.

## Tabla 7. *Matriz de valoración de aspectos Proceso Ejecución del trabajo. Operación Unitaria Instalación*

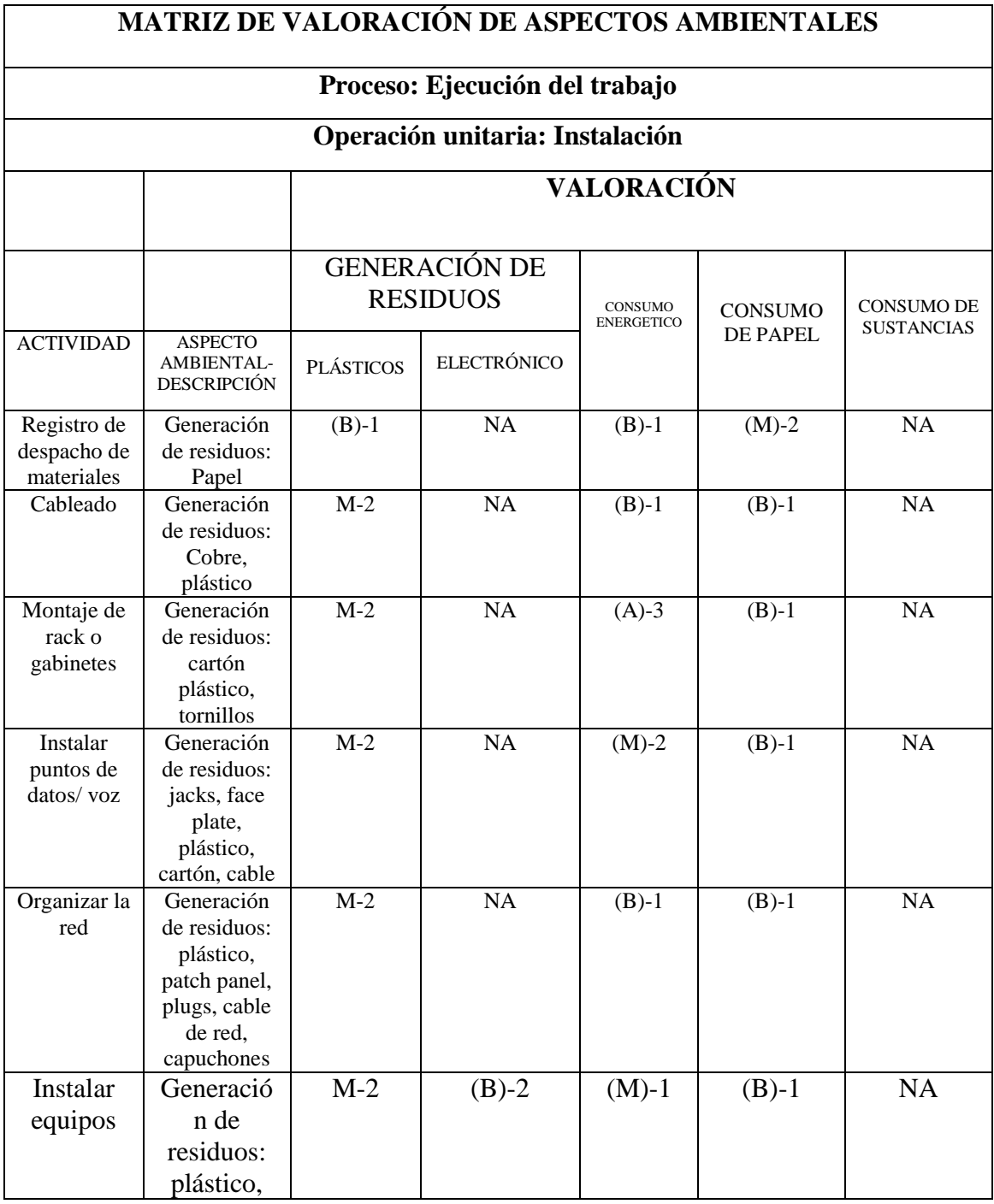

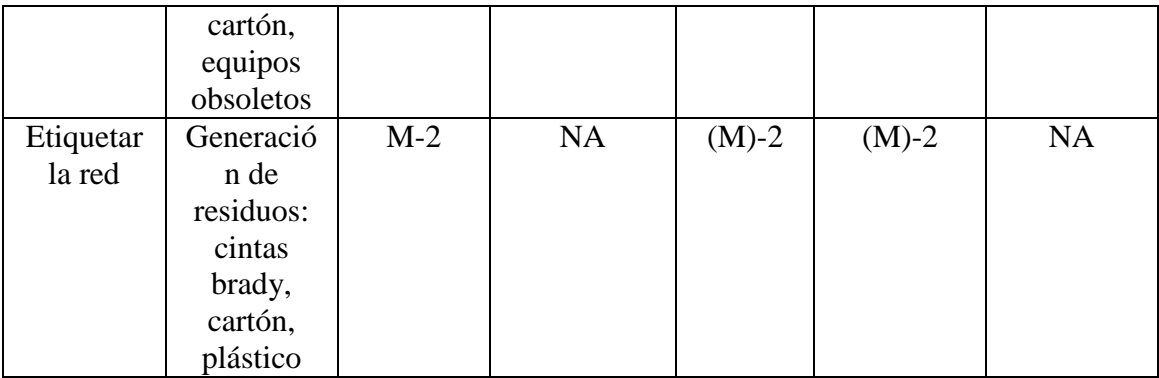

# Tabla 8.

*Matriz de valoración de aspectos Proceso Ejecución del trabajo. Operación unitaria – Reparación*

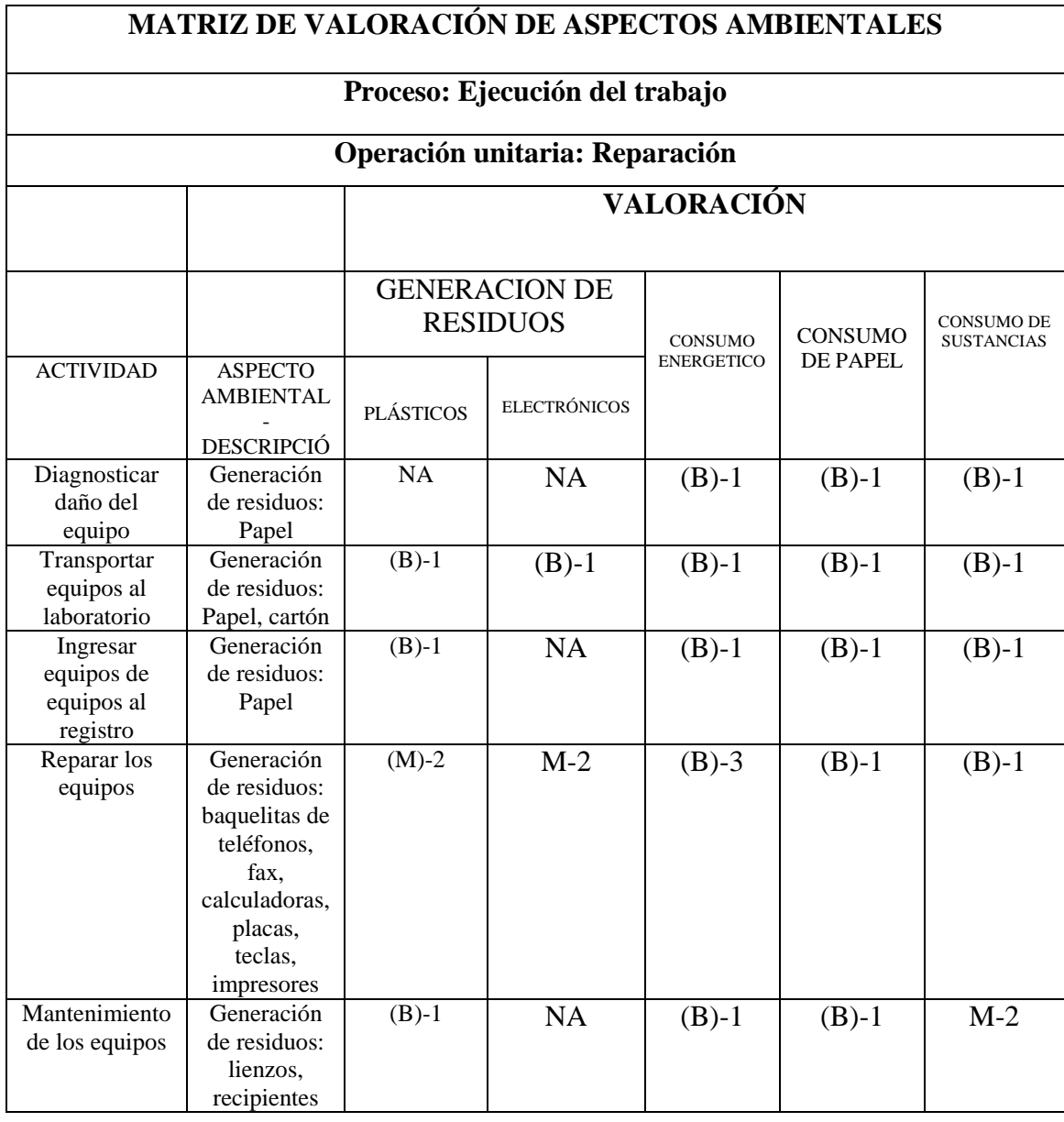

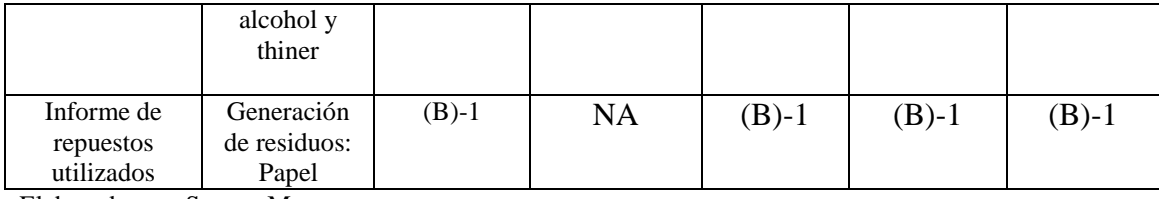

En las tablas 7 y 8, tenemos las operaciones unitarias de Instalación y Reparación del proceso Ejecución del Trabajo, en ellas se determina un resultado de valoración Medio en magnitud y consumo energético, generación de residuos plásticos y electrónicos, estableciendo que estos procedimientos resultan significantes en el Departamento de Infraestructura Técnica acorde a la relación de proporcionalidad existente entre las variables antes mencionadas.

### Tabla 9.

*Matriz de valoración de aspectos Proceso Verificación y testeo.*

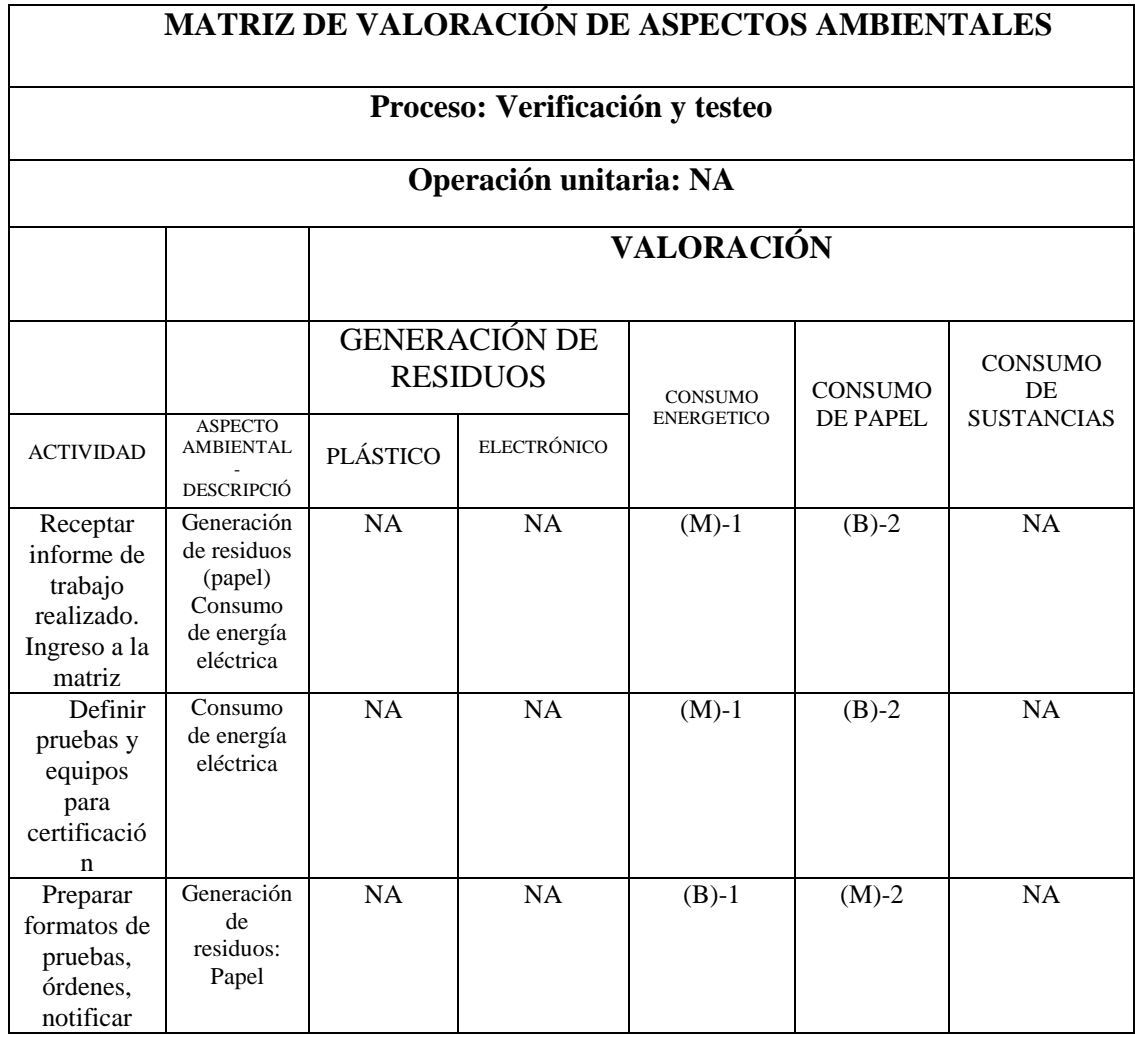

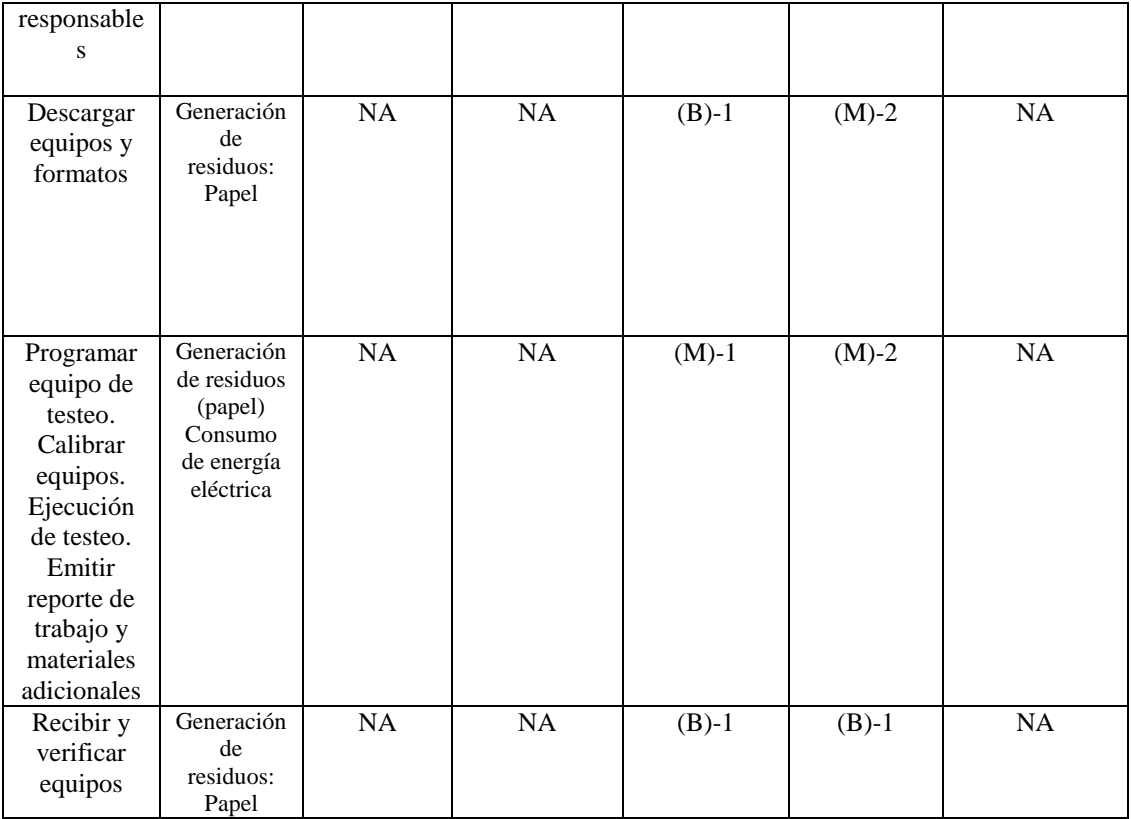

# Tabla 10.

*Matriz de valoración de aspectos Proceso Emisión de factura para recuperar cartera*

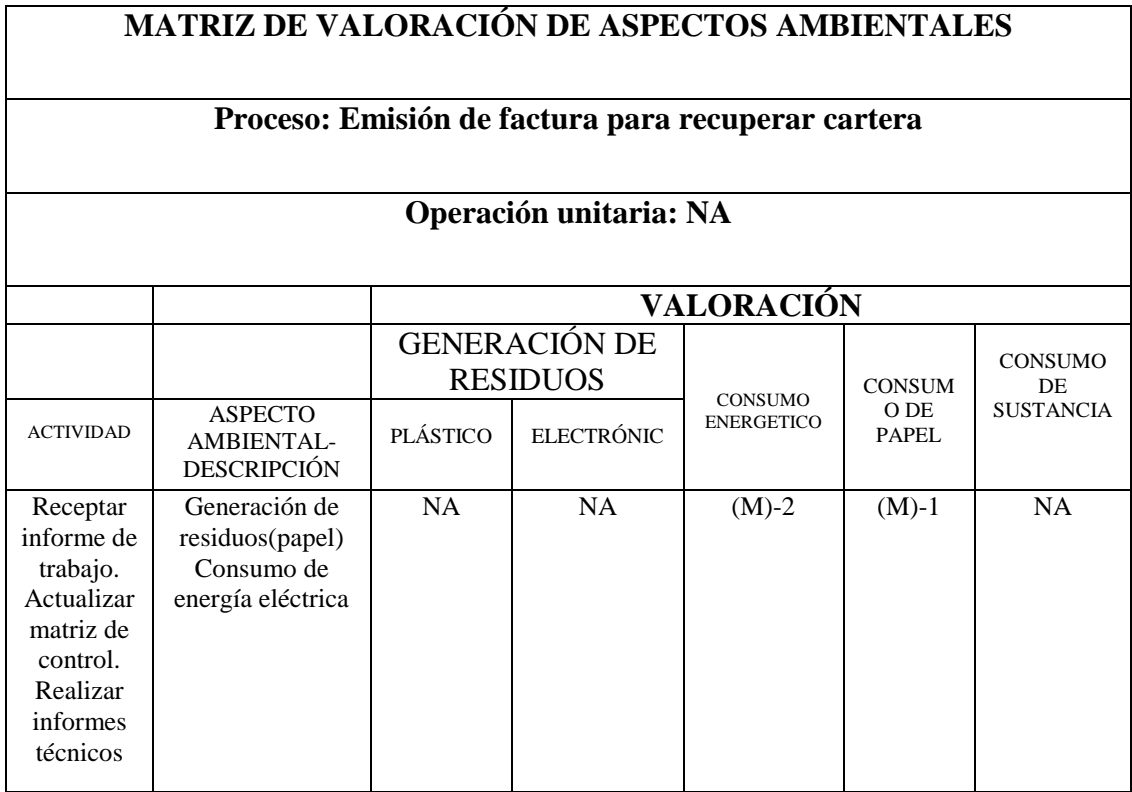

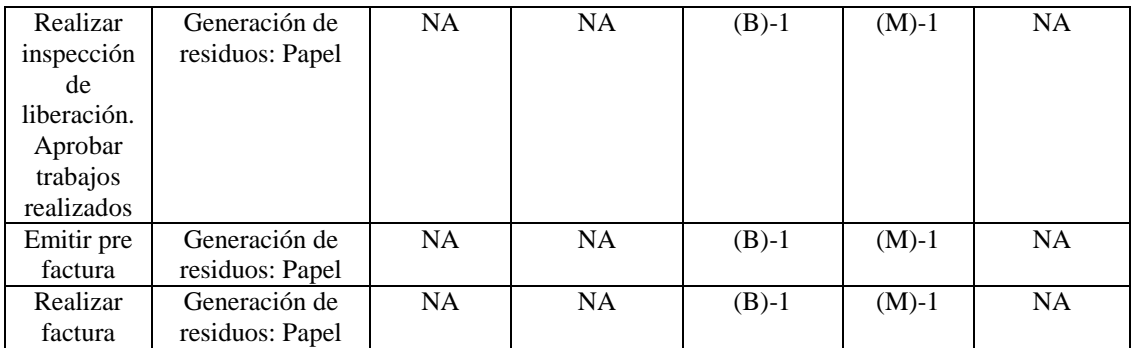

#### 4.4. Matriz de impactos ambientales

#### **Metodología para la evaluación**

Para la identificación de los impactos producidos durante los procesos del Departamento de Infraestructura Técnica se desarrolló la matriz causa-efecto, método de Matrices Leopold donde las filas muestran los factores ambientales del entorno y las columnas muestran las actividades de los procesos del Departamento con la finalidad de interrelacionar las dobles entradas en dos dimensiones (causa y efecto)

En la siguiente tabla se muestra los factores ambientales considerados junto con su clasificación y definición.

#### Tabla 11.

| Componente            | <b>Factor ambiental</b> | <b>Definición</b>                                                                                                    |
|-----------------------|-------------------------|----------------------------------------------------------------------------------------------------|
| Aire                  | Calidad de aire         | Determinación de gases, material particulado o<br>sustancias que afecten su calidad                                                 |
| Suelo                 | Calidad de suelo        | Presencia o acumulación de desechos peligrosos o no<br>peligrosos que afecten su calidad.                                           |
| Energía               | Consumo de energía      | Utilización o incremento de uso de energía para el<br>desempeño de actividades.                                                     |
| Social y<br>económico | Salud y seguridad       | Cualquier alteración a la salud o seguridad del<br>personal inmerso en los procesos del Departamento<br>de infraestructura Técnica. |
|                       | Generación de empleo    | Cualquier contratación o convenio de servicios a<br>modo temporal o permanente                                                      |

*Factores ambientales considerados para la matriz de impactos*

Nota. Efectos ambientales Fuente: (Food and Agriculture Organization, 2006) Elaborado por: Susana Mancero

En la siguiente tabla se indica la valoración aplicada para la magnitud e importancia.

Tabla 12.

| <b>MAGNITUD</b> (M) |            |              | <b>IMPORTANCIA (I)</b> |            |                |  |
|---------------------|------------|--------------|------------------------|------------|----------------|--|
| Intensidad          | Afectación | Calificación | Duración               | Influencia | Calificación   |  |
| Baja                | Baja       | $\mathbf{1}$ | Temporal               | Puntual    | 1              |  |
| Baja                | Media      | 2            | Media                  | Puntual    | $\overline{2}$ |  |
| Baja                | Alta       | 3            | Permanente             | Puntual    | 3              |  |
| Media               | Baja       | 4            | Temporal               | Local      | 4              |  |
| Media               | Media      | 5            | Media                  | Local      | 5              |  |
| Media               | Alta       | 6            | Permanente             | Local      | 6              |  |
| Alta                | Baja       | 7            | Temporal               | Regional   | 7              |  |
| Alta                | Media      | 8            | Media                  | Regional   | 8              |  |
| Alta                | Alta       | 9            | Permanente             | Regional   | 9              |  |
| Muy alta            | Alta       | 10           | Permanente             | Nacional   | 10             |  |

*Valoración de la magnitud e importancia del impacto ambiental*

Nota. Valoración cualitativa de la matriz. Fuente: (Marquez, 2012) Elaborado por: Susana Mancero

Los criterios de valoración considerados son:

Magnitud de impacto: se refiere a la dimensión del cambio ambiental producido sobre el factor ambiental. Para determinar la magnitud de cada impacto se tomó en cuenta los siguientes criterios:

Tabla 13. *Criterios de valoración de impactos*

| Criterio             | Valoración | Rango |
|----------------------|------------|-------|
|                      |            |       |
| Característica - (C) | Positivo   |       |
|                      | Negativo   |       |
| Intensidad $- (I)$   | Baja       |       |
|                      | Media      | 3     |
|                      | Alta       | 5     |
| Extensión - (EX)     | Puntual    |       |
|                      | Local      | 3     |
|                      | Extensa    |       |

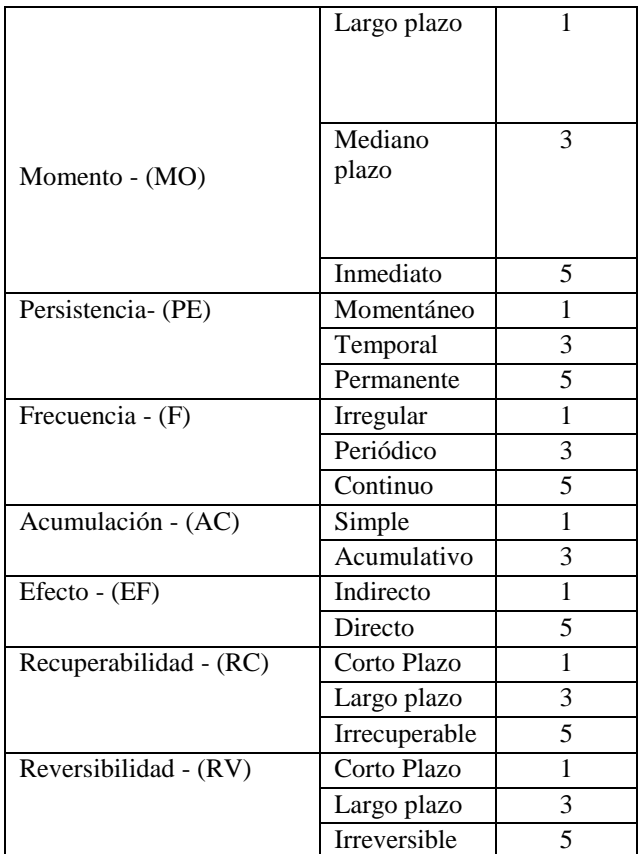

Nota. Evaluación de impactos según criterios variados. Fuente: (Llamas, 2010) Elaborado por: Susana Mancero

 $IMP = +/-C (3I+2EXT+MO+PE+F+AC+EF+RV+RC)$ 

- Característica de los impactos (C): hace referencia a tipo de alteración que sufre el factor ambiental, puede ser positivo (+) en el caso de ser beneficioso o presente mejoría con respecto al estado previo a la acción o puede ser negativo (-) en el caso que cause daño o alteración.
- Intensidad: se determina acorde al nivel de gravedad del impacto ambiental sobre los factores. Puede ser: Alta, Media o Baja.
- Extensión: hace referencia a la magnitud de superficie que cubre el impacto ambiental. Es puntual si el impacto no sobrepasa los límites del lugar, local si está dentro del área de influencia directa y extensa si sobrepasa el área de influencia directa.
- Momento: se determina en función del tiempo en que aparece el impacto. Puede ser a largo plazo, mediano plazo o inmediato.
- Persistencia: se determina como el tiempo que persiste el impacto en el factor ambiental. Puede ser permanente, temporal y momentáneo.
- Frecuencia: determina el periodo de aparición de un impacto. Puede ser irregular, periódico y continuo.
- Acumulación: determina la persistencia o aumento del impacto en el tiempo. Puede ser simple o acumulativo.
- Efecto: se refiere al tipo de incidencia del impacto sobre el factor ambiental. Puede ser directo o indirecto.
- Recuperabilidad: determina la capacidad de recuperación de la calidad del factor ambiental. Puede ser recuperable a corto plazo, mitigable, irrecuperable.
- Reversibilidad: determina la capacidad natural de recuperación de la calidad de los factores ambientales. Puede ser irreversible, reversible a corto plazo y reversible a largo plazo.

### **Nivel de significancia o Valoración Global del Efecto**

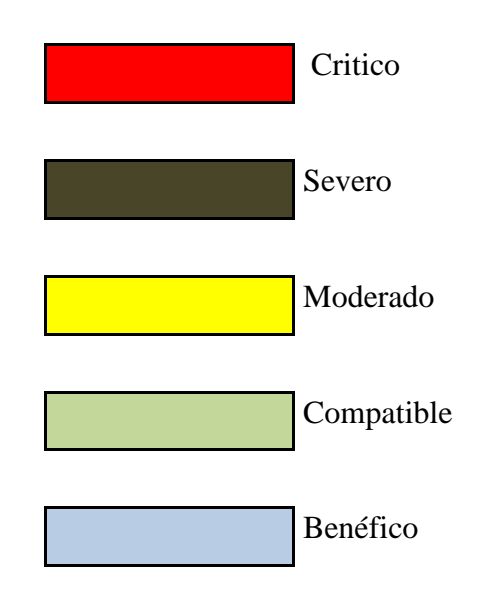

El rango de calificación de impactos es:

Donde:

- Benéfico: Son los impactos positivos. Para definir un impacto benéfico se tomara en cuenta las características de cada actividad y el tipo de medio en el que se desarrolla.
- Compatible: Son los impactos negativos cuya recuperación es inmediata luego de terminar una acción. No amerita medidas de mitigación, corrección o protección.
- Crítico: Son los impactos negativos que superan condiciones aceptables. Pueden provocar una pérdida permanente e irreversible.
- Severo: Son los impactos negativos cuya recuperación implica la adecuación de medidas de corrección, protección, mitigación y combinarlos con en un periodo de tiempo largo.
- Moderado: Son los impactos negativos que necesitan recuperación a través de medidas de protección, corrección y mitigación.

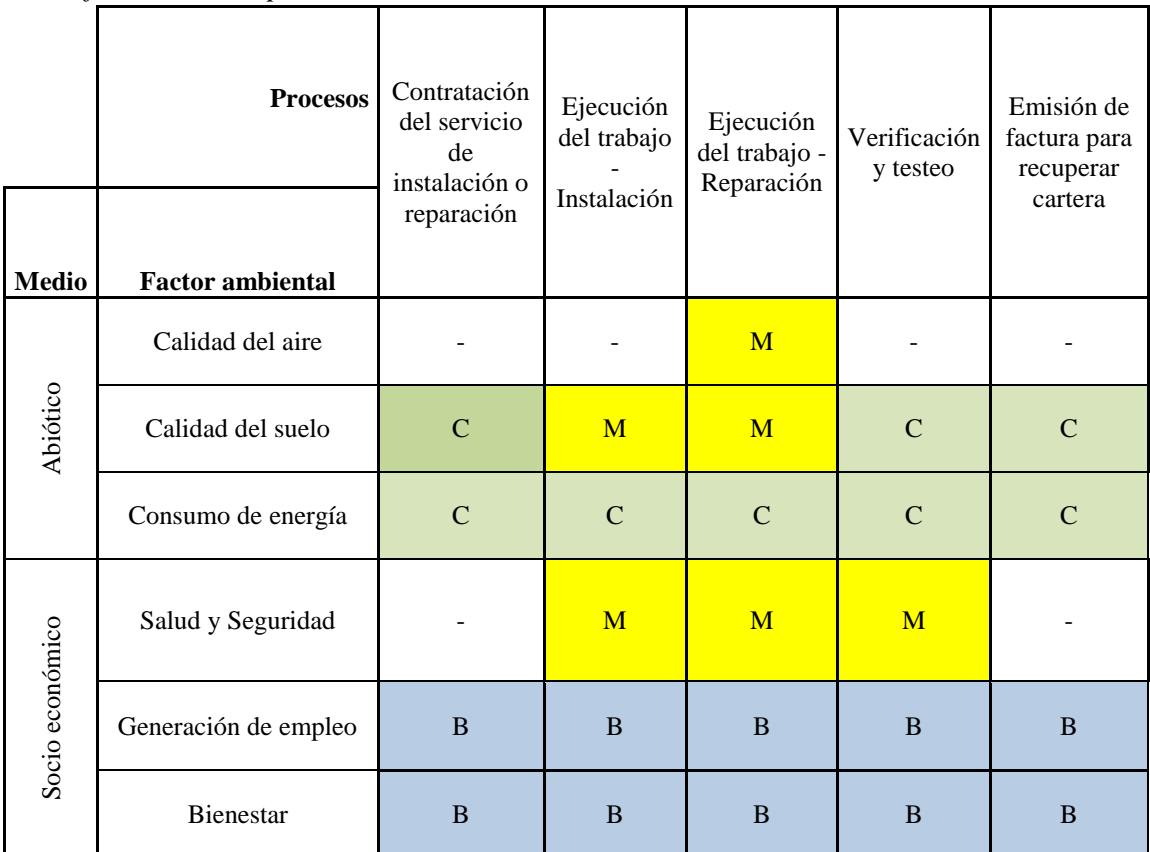

### Tabla 14. *Identificación de impactos ambientales*

Elaborado por: Susana Mancero

Según el análisis de los impactos, podemos determinar que existe impacto benéfico y compatible en modo equilibrado dentro de los procesos del Departamento de Infraestructura Técnica.

# Tabla 15. *Matriz Leopold Causa-Efecto Carácter Impactos Departamento de Infraestructura Técnica*

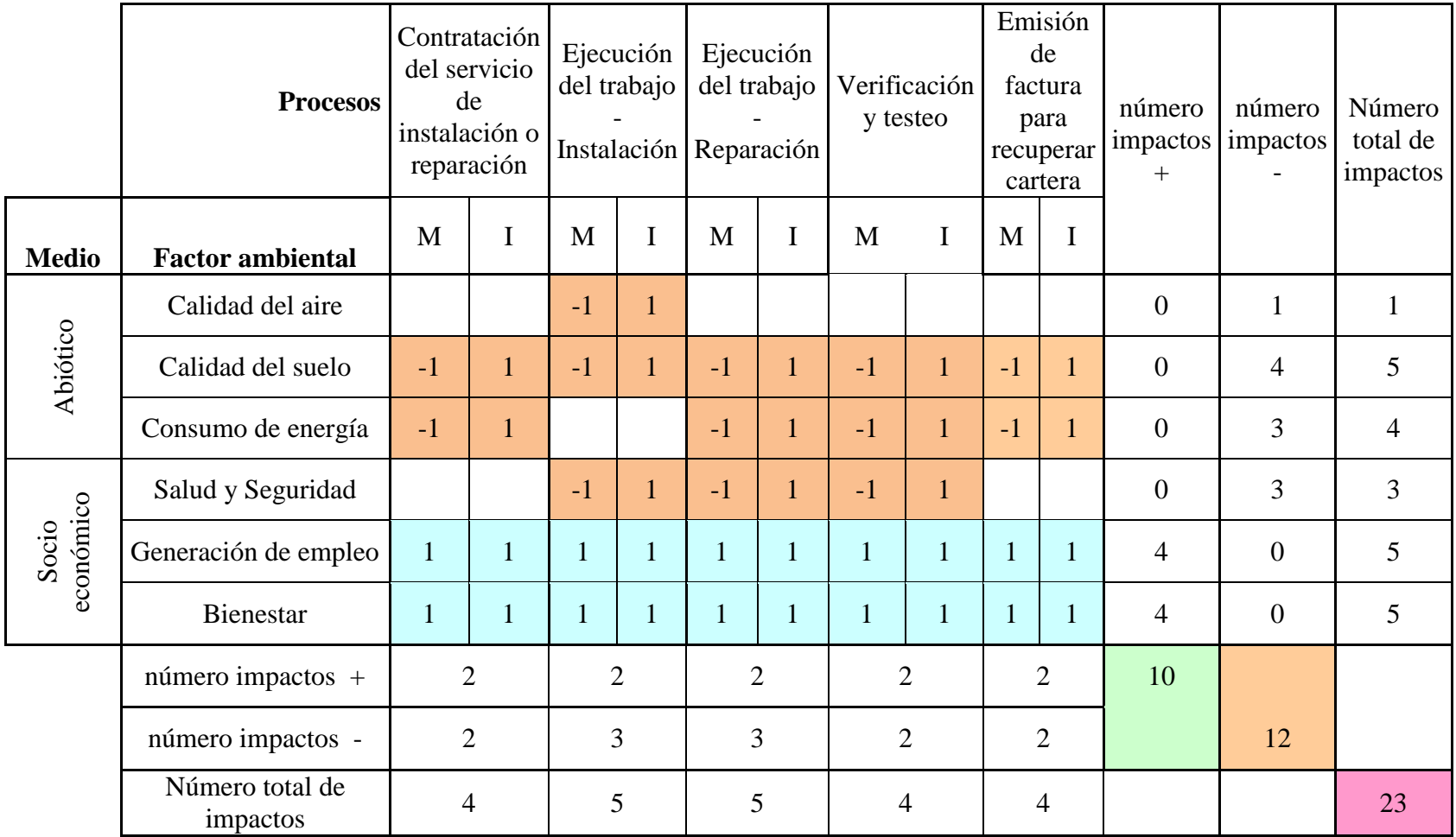

# Tabla 16. *Matriz de Leopold Causa-Efecto Frecuencia Impactos.*

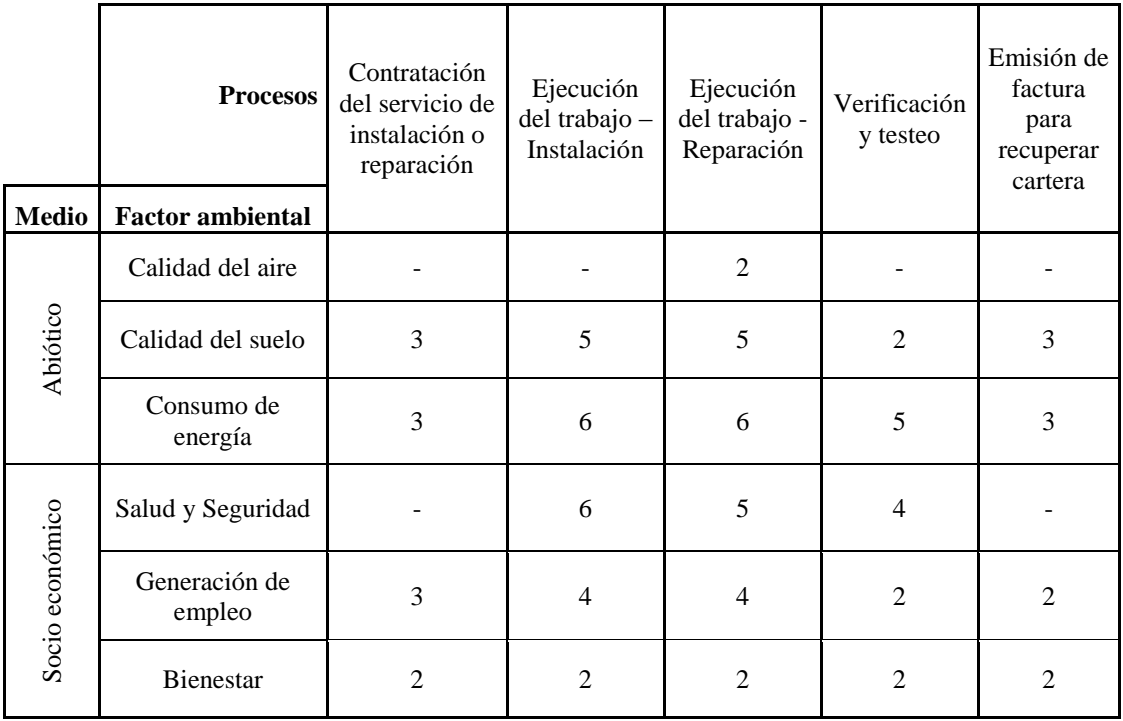

Elaborado por: Susana Mancero.

# Tabla 17. *Matriz de Leopold Causa-Efecto Intensidad Impactos*

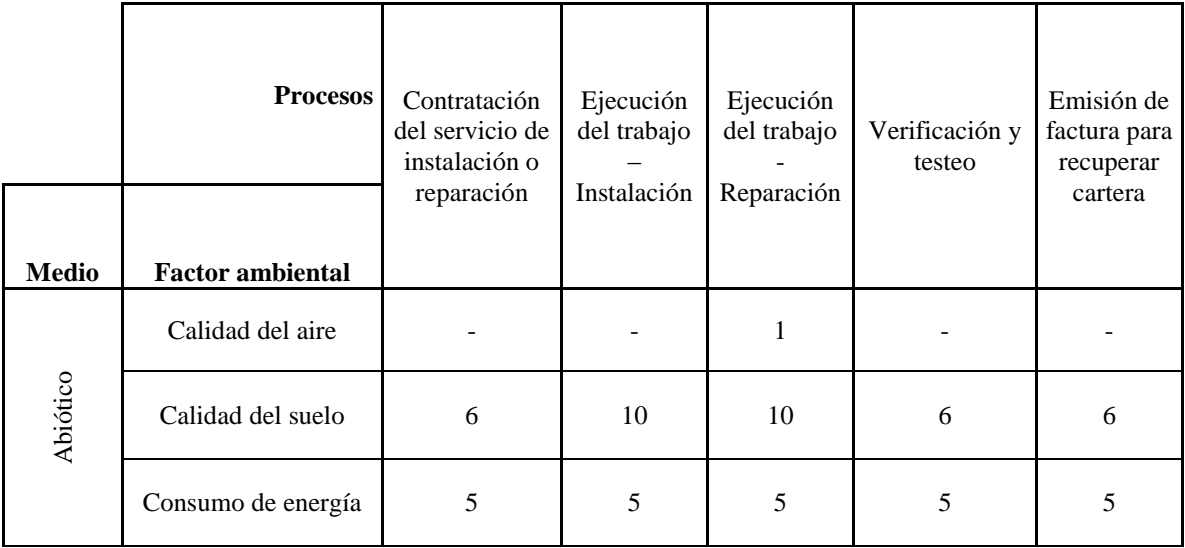

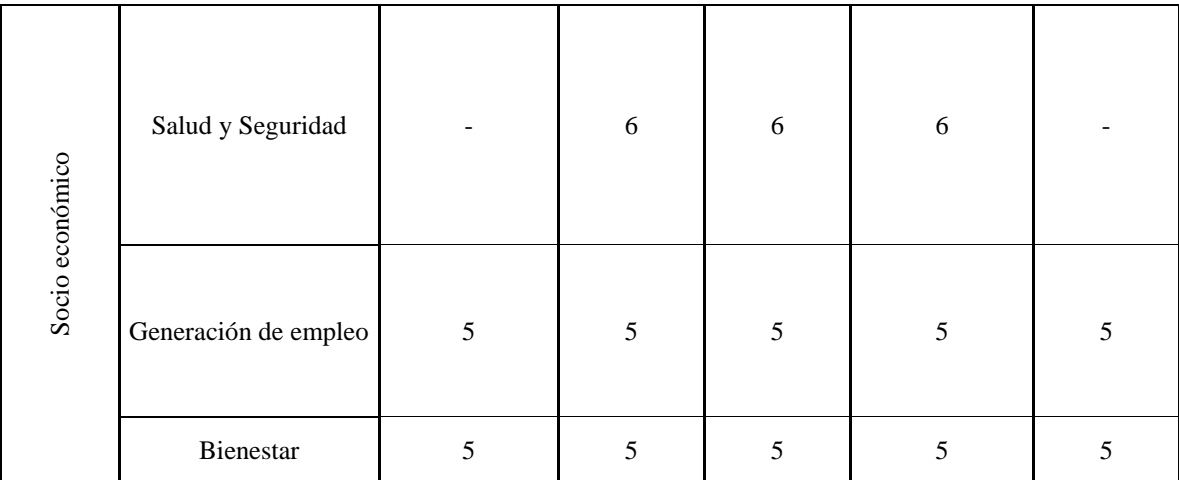

## Tabla 18.

*Matriz de Leopold Causa-Efecto Reversibilidad Impactos Departamento de Infraestructura Técnica*

|                 | <b>Procesos</b>         | Contratación<br>del servicio de<br>instalación o<br>reparación | Ejecución<br>del trabajo<br>Instalación | Ejecución<br>del trabajo -<br>Reparación | Verificación<br>y testeo | Emisión de<br>factura para<br>recuperar<br>cartera |
|-----------------|-------------------------|----------------------------------------------------------------|-----------------------------------------|------------------------------------------|--------------------------|----------------------------------------------------|
| <b>Medio</b>    | <b>Factor ambiental</b> |                                                                |                                         |                                          |                          |                                                    |
|                 | Calidad del aire        |                                                                |                                         | $\mathbf{1}$                             |                          |                                                    |
| Abiótico        | Calidad del suelo       | 3                                                              | 3                                       | 3                                        | 3                        | 3                                                  |
|                 | Consumo de energía      | 3                                                              | 3                                       | 3                                        | 3                        | 3                                                  |
|                 | Salud y Seguridad       |                                                                | 5                                       | 5                                        | 3                        |                                                    |
| Socio económico | Generación de empleo    | 5                                                              | 5                                       | 5                                        | 5                        | 5                                                  |
|                 | <b>Bienestar</b>        | 5                                                              | 5                                       | 5                                        | 5                        | 5                                                  |

Elaborado por: Susana Mancero.

#### 4.5. Balances de masa

Los balances de masa se realizaron en cada uno de los procesos como cálculos de las materias o materiales que entran, salen, aparecen y desaparecen en las actividades bajo condiciones normales de operación desde el mes de marzo hasta noviembre del 2014, temporada donde la demanda del servicio es alta en el Departamento de Infraestructura Técnica y que de acuerdo al histórico determinó los meses en mención para la realización de este estudio.

## 4.5.1. Proceso Contratación

#### Tabla 19.

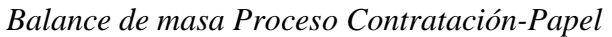

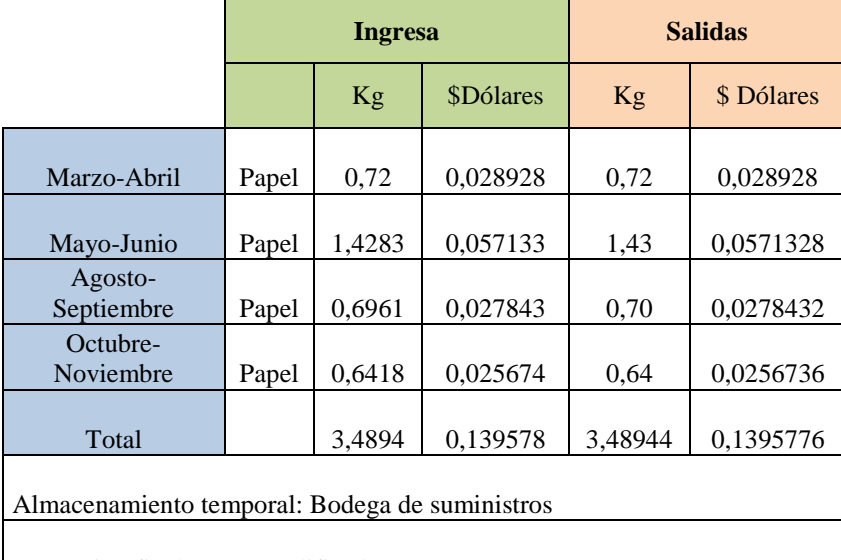

Destino final: Gestor calificado

Elaborado por: Susana Mancero.

# 4.5.2. Proceso Ejecución del Trabajo

## Tabla 20.

*Balance de masa Proceso Ejecución del Trabajo-Cable*

|                                             | <b>Ingresa</b>                   | <b>Salidas</b> |                                 |                            |                      |                |                                 |  |
|---------------------------------------------|----------------------------------|----------------|---------------------------------|----------------------------|----------------------|----------------|---------------------------------|--|
|                                             | Cable de<br>telecomunicación     | Cable<br>(Kg)  | $\mathcal{S}$<br><b>Dólares</b> | Cilindro<br>de<br>plástico | \$<br><b>Dólares</b> | Caja<br>cartón | $\mathcal{S}$<br><b>Dólares</b> |  |
| Marzo-Abril                                 | 18658,5                          | 3451,82        | 1208,1                          | 109,241                    | 10,92                | 34,2           | 1,37                            |  |
| Mayo-Junio                                  | 36248,8                          | 6785,8         | 2375,0                          | 212,23                     | 21,22                | 12,4           | 0,50                            |  |
| Agosto-Septiembre                           | 8257                             | 3710,5         | 1298,7                          | 148,217                    | 14,82                | 59,2           | 2,37                            |  |
| Octubre-Noviembre                           | 5978                             | 6785,828       | 1208,14                         | 117,43033                  | 11,74                | 46,97          | 1,88                            |  |
| Total                                       | 69142,3                          | 20734.04       | 6090,02                         | 587,11934                  | 58,71                | 152,8          | 6,11                            |  |
| Almacenamiento temporal: Bodega de utilería |                                  |                |                                 |                            |                      |                |                                 |  |
|                                             | Destino final: Gestor calificado |                |                                 |                            |                      |                |                                 |  |

|                                             | <b>Ingresa</b>                   | <b>Salidas</b>       |            |                             |            |                        |            |
|---------------------------------------------|----------------------------------|----------------------|------------|-----------------------------|------------|------------------------|------------|
|                                             | Jacks                            | <b>Jacks</b><br>(kg) | \$ Dólares | Empaque<br>plástico<br>(kg) | \$ Dólares | Caja<br>cartón<br>(kg) | \$ Dólares |
| Marzo-Abril                                 | 8482,00                          | 35,01                | 7,002      | 42,41                       | 8,482      | 31,338                 | 1,25352    |
| Mayo-Junio                                  | 4590,00                          | 2,34                 | 0,468      | 22,95                       | 4,59       | 1,65                   | 0,066      |
| Agosto-Septiembre                           | 3226,00                          | 0,345                | 0,069      | 16,13                       | 3,226      | 1,08                   | 0,0432     |
| Octubre-Noviembre                           | 1182                             | 10,21                | 2,042      | 5,91                        | 1,182      | 0,39                   | 0,0156     |
| Total                                       | 17480                            | 47,905               | 9,581      | 87,4                        | 17,48      | 34,458                 | 1,37832    |
| Almacenamiento temporal: Bodega de utilería |                                  |                      |            |                             |            |                        |            |
|                                             | Destino final: Gestor calificado |                      |            |                             |            |                        |            |

Tabla 21**.**  *Balance de masa Proceso Ejecución del Trabajo-Jacks*

#### Tabla 22.

*Balance de masa Proceso Ejecución del Trabajo-Face plates*

|                                             | Ingresa    | <b>Salidas</b>           |                |                  |                |  |
|---------------------------------------------|------------|--------------------------|----------------|------------------|----------------|--|
|                                             | Face plate | Empaque<br>plástico (Kg) | <b>Dólares</b> | <b>Tornillos</b> | <b>Dólares</b> |  |
| Marzo-Abril                                 | 140        | 0,56                     | 0,112          | 9,8              | 1,47           |  |
| Mayo-Junio                                  | 235        | 0,94                     | 0,188          | 16,45            | 2,4675         |  |
| Agosto-Septiembre                           | 63         | 0,252                    | 0,0504         | 4,41             | 0,6615         |  |
| Octubre-Noviembre                           | 60         | 0,24                     | 0,048          | 4,2              | 0,63           |  |
| Total                                       | 498        | 1,992                    | 0,3984         | 34,86            | 5,229          |  |
| Almacenamiento temporal: Bodega de utilería |            |                          |                |                  |                |  |
| Destino final: Gestor calificado            |            |                          |                |                  |                |  |

|                                             | <b>Ingresa</b>       | <b>Salidas</b>      |                |                          |                |  |  |
|---------------------------------------------|----------------------|---------------------|----------------|--------------------------|----------------|--|--|
|                                             | Soportes de<br>pared | Caja cartón<br>(Kg) | <b>Dólares</b> | <b>Tornillos</b><br>(Kg) | <b>Dólares</b> |  |  |
| Marzo-Abril                                 | 75                   | 17,664              | 0,70656        | 1,26                     | 0,189          |  |  |
| Mayo-Junio                                  | 35                   | 10,464              | 0,41856        | 0,455                    | 0,06825        |  |  |
| Agosto-Septiembre                           | 5                    | 6,528               | 0,26112        | 0,175                    | 0,02625        |  |  |
| Octubre-<br>Noviembre                       | 6                    | 2,688               | 0,10752        | 0,245                    | 0,03675        |  |  |
| Total                                       | 121                  | 37,344              | 1,49376        | 2,135                    | 0,32025        |  |  |
| Almacenamiento temporal: Bodega de utilería |                      |                     |                |                          |                |  |  |
| Destino final: Gestor calificado            |                      |                     |                |                          |                |  |  |

Tabla 23. *Balance de masa Proceso Ejecución del Trabajo-Soportes de pared*

### Tabla 24.

*Balance de masa Proceso Ejecución del Trabajo-Cintas brady*

|                                             | Ingresa         |                     | <b>Salidas</b> |                |            |                           |            |  |
|---------------------------------------------|-----------------|---------------------|----------------|----------------|------------|---------------------------|------------|--|
|                                             | Cintas<br>brady | Empaque<br>plástico |                | Caja<br>cartón |            | <b>Bobina</b><br>plástico |            |  |
|                                             | (unidades)      | (kg)                | \$ Dólares     | (kg)           | \$ Dólares | (kg)                      | \$ Dólares |  |
| Marzo-Abril                                 | 83              | 0,249               | 0,0498         | 2,49           | 0,0996     | 7,885                     | 1,577      |  |
| Mayo-Junio                                  | 36              | 0,108               | 0,0216         | 1,08           | 0,0432     | 3,42                      | 0,684      |  |
| Agosto-Septiembre                           | 6               | 0,018               | 0,0036         | 0,18           | 0,0072     | 0,57                      | 0,114      |  |
| Octubre-Noviembre                           | 10              | 0,03                | 0,006          | 0,3            | 0,012      | 0,95                      | 0,19       |  |
| Total                                       | 135             | 0,405               | 0,081          | 4,05           | 0,162      | 12,825                    | 2,565      |  |
| Almacenamiento temporal: Bodega de utilería |                 |                     |                |                |            |                           |            |  |
| Destino final: Gestor calificado            |                 |                     |                |                |            |                           |            |  |
|                                             | <b>Ingresa</b>              | <b>Salidas</b>                       |                      |                                   |                                 |                        |            |  |  |
|---------------------------------------------|-----------------------------|--------------------------------------|----------------------|-----------------------------------|---------------------------------|------------------------|------------|--|--|
|                                             | <b>Tomas</b><br>telefónicos | <b>Empaques</b><br>plásticos<br>(kg) | \$<br><b>Dólares</b> | <b>Empaques</b><br>cartón<br>(kg) | $\mathcal{S}$<br><b>Dólares</b> | Caja<br>cartón<br>(kg) | \$ Dólares |  |  |
| Marzo-Abril                                 | 499                         | 1,75                                 | 0,35                 | 14,97                             | 0,60                            | 7,33                   | 0,2931     |  |  |
| Mayo-Junio                                  | 77                          | 0,27                                 | 0,05                 | 2,31                              | 0,09                            | 1,10                   | 0,0438     |  |  |
| Agosto-Septiembre                           | 13                          | 0,05                                 | 0,01                 | 0,39                              | 0,02                            | 0,23                   | 0,045      |  |  |
| Octubre-Noviembre                           | 17                          | 0,06                                 | 0,01                 | 0,51                              | 0,02                            | 0,30                   | 0,06       |  |  |
| Total                                       | 606                         | 2,12                                 | 0,42                 | 18,18                             | 0,73                            | 8,9475                 | 0,4419     |  |  |
| Almacenamiento temporal: Bodega de utilería |                             |                                      |                      |                                   |                                 |                        |            |  |  |
| Destino final: Gestor calificado            |                             |                                      |                      |                                   |                                 |                        |            |  |  |

Tabla 25. *Balance de masa Proceso Ejecución del Trabajo-Tomas telefónicos*

Destino final: Gestor calificado

Elaborado por: Susana Mancero.

Tabla 26. *Balance de masa Proceso Ejecución del Trabajo-Patch cord*

|                                 | <b>Ingresa</b> | <b>Salidas</b>         |                              |                             |                      |  |
|---------------------------------|----------------|------------------------|------------------------------|-----------------------------|----------------------|--|
|                                 | Patch<br>cord  | Caja<br>cartón<br>(kg) | $\mathcal{S}$<br>Dólar<br>es | Empaque<br>plástico<br>(kg) | \$<br><b>Dólares</b> |  |
| Marzo-<br>Abril                 | 219            | 0,4                    | 0,016                        | 0,7665                      | 0,1533               |  |
| Mayo-<br>Junio                  | 527            | 1,1                    | 0,044                        | 1,8445                      | 0,3689               |  |
| Agosto-<br>Septiem<br>bre       | 153            | 0,3                    | 0,012                        | 0,5355                      | 0,1071               |  |
| Octubre-<br>Noviem              |                |                        |                              |                             |                      |  |
| bre                             | 136            | 0,3                    | 0,012                        | 0,476                       | 0,0952               |  |
| Total                           | 1035           | 2,1                    | 0,084                        | 3,6225                      | 0,7245               |  |
| Almacenamiento                  |                |                        |                              |                             |                      |  |
| temporal: Bodega de<br>utilería |                |                        |                              |                             |                      |  |
| Destino final:                  |                |                        |                              |                             |                      |  |
| Gestor calificado               |                |                        |                              |                             |                      |  |

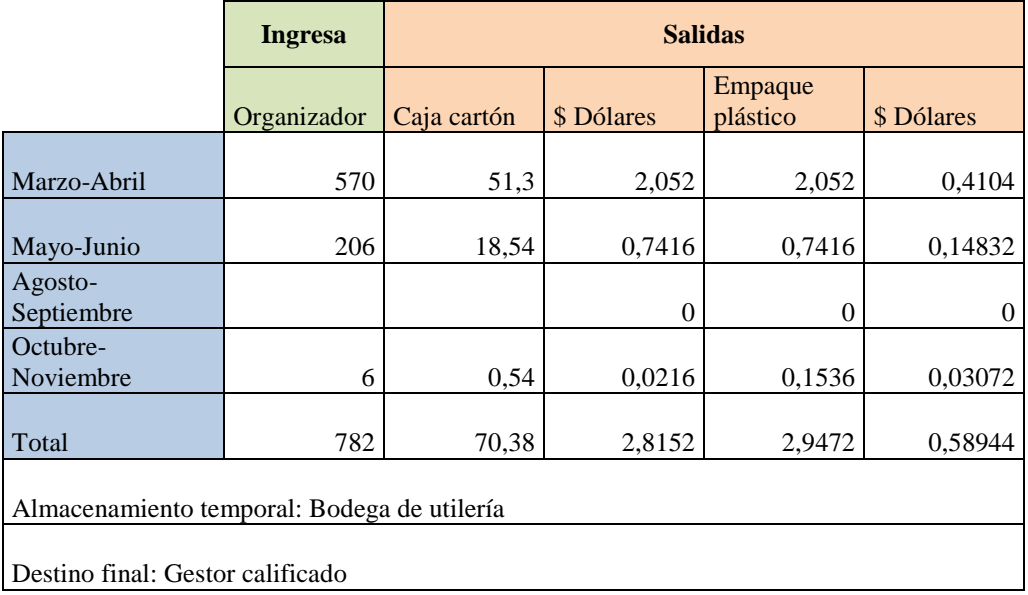

# Tabla 27. *Balance de masa Proceso Ejecución del Trabajo-Organizadores*

Elaborado por: Susana Mancero.

#### Tabla 28.

# *Balance de masa Proceso Ejecución del Trabajo-Patch panel*

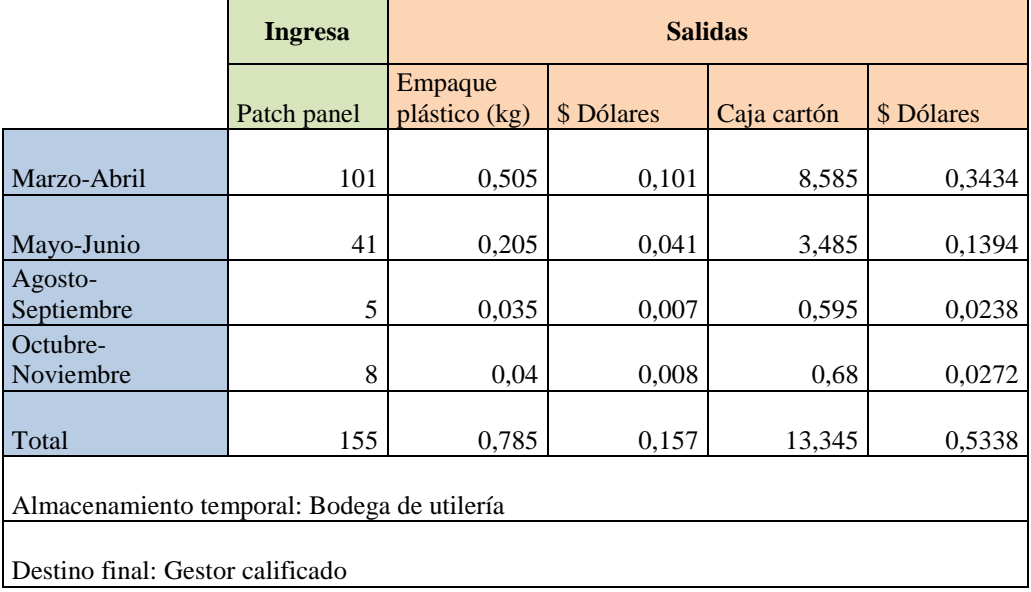

# Tabla 29. *Balance de masa Proceso Ejecución del Trabajo-Regletas y Protectores*

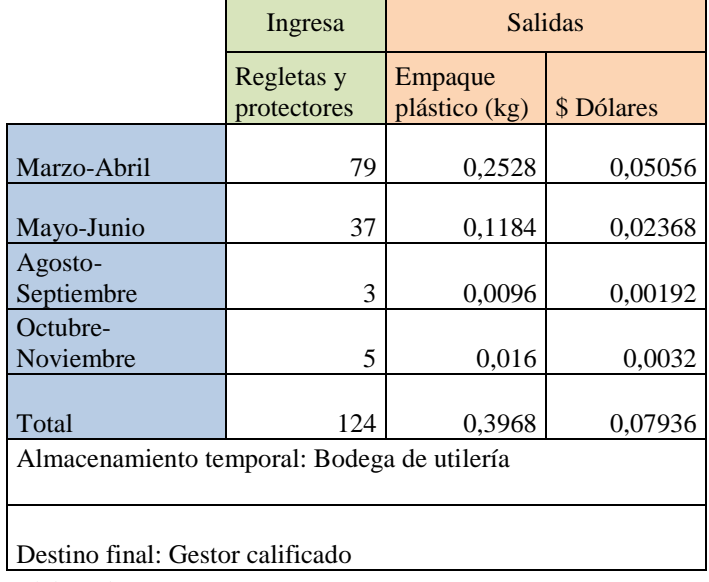

Elaborado por: Susana Mancero.

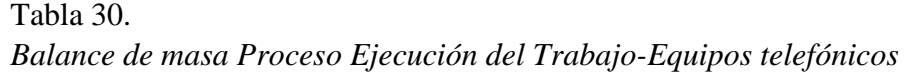

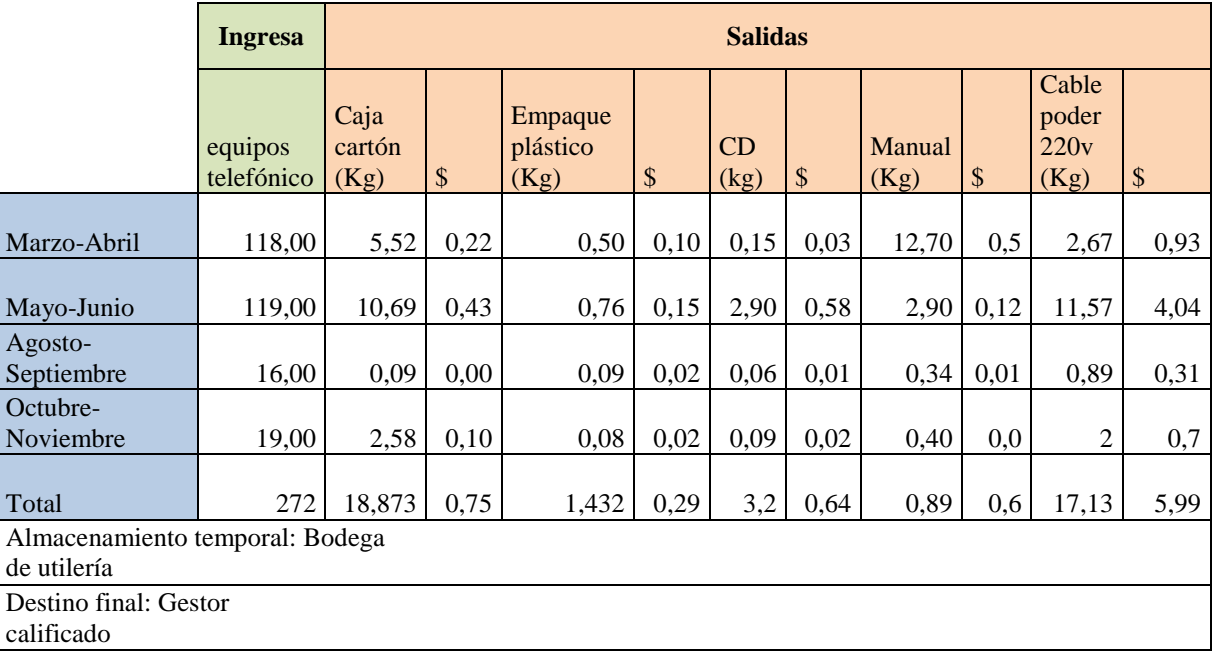

|                                             | <b>Ingresa</b>                            | <b>Salidas</b>      |                |        |                |                |                |  |  |
|---------------------------------------------|-------------------------------------------|---------------------|----------------|--------|----------------|----------------|----------------|--|--|
|                                             | Equipos<br>switch,<br>router.<br>wireless | Caja cartón<br>(Kg) | <b>Dólares</b> | CD(Kg) | <b>Dólares</b> | Manual<br>(Kg) | <b>Dólares</b> |  |  |
| Marzo-Abril                                 | 141                                       | 11,985              | 0,479          | 4,2    | 0,634          | 2,115          | 0,084          |  |  |
| Mayo-Junio                                  | 43                                        | 1,53                | 0,061          | 1,2    | 0,193          | 4,3            | 0,172          |  |  |
| Agosto-Septiembre                           | 18                                        | 1,53                | 0,061          | 0,5    | 0,081          | 1,8            | 0,072          |  |  |
| Octubre-Noviembre                           | 14                                        | 1,19                | 0,047          | 0,4    | 0,063          | 1,4            | 0,056          |  |  |
| Total                                       | 216                                       | 16,235              | 0,649          | 6,48   | 0,972          | 9,615          | 0,3846         |  |  |
| Almacenamiento temporal: Bodega de utilería |                                           |                     |                |        |                |                |                |  |  |
| Destino final: Gestor calificado            |                                           |                     |                |        |                |                |                |  |  |

Tabla 31. *Balance de masa Proceso Ejecución del Trabajo-Equipos de datos*

Destino final: Gestor calificado

Elaborado por: Susana Mancero

# Tabla 32.

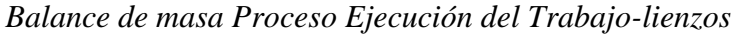

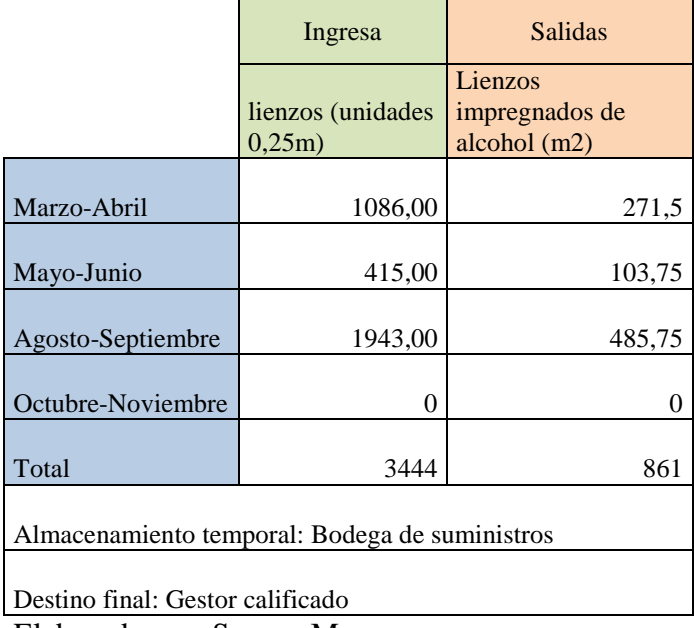

|                                                | Ingresa   | <b>Salidas</b>          |            |  |  |  |  |
|------------------------------------------------|-----------|-------------------------|------------|--|--|--|--|
|                                                | Teléfonos | <b>Baterías</b><br>(Kg) | \$ Dólares |  |  |  |  |
| Marzo-Abril                                    | 73        | 33,142                  | 3,97704    |  |  |  |  |
| Mayo-Junio                                     | 89        | 40,406                  | 3,23248    |  |  |  |  |
| Agosto-<br>Septiembre                          | 64        | 29,056                  | 2,32448    |  |  |  |  |
| Octubre-<br>Noviembre                          | 0         | 0                       | 0          |  |  |  |  |
| Total                                          | 226       | 102,604                 | 9,534      |  |  |  |  |
| Almacenamiento temporal: Bodega de suministros |           |                         |            |  |  |  |  |
| Destino final: Gestor calificado               |           |                         |            |  |  |  |  |

Tabla 33. *Balance de masa Proceso Ejecución del Trabajo-baterías*

Elaborado por: Susana Mancero

# 4.5.3. Proceso Verificación y testeo

Tabla 34.

*Balance de masa Verificación y testeo-papel*

|                                                | Ingresa | <b>Salidas</b> |                |  |  |  |  |  |
|------------------------------------------------|---------|----------------|----------------|--|--|--|--|--|
|                                                | Papel   | Papel (kg)     | <b>Dólares</b> |  |  |  |  |  |
| Marzo-Abril                                    | 337,00  | 1,52324        | 0,0609296      |  |  |  |  |  |
| Mayo-Junio                                     | 636,00  | 2,87472        | 0,1149888      |  |  |  |  |  |
| Agosto-Septiembre                              | 202,00  | 0,91304        | 0,0365216      |  |  |  |  |  |
| Octubre-<br>Noviembre                          | 230     | 1,0396         | 0,041584       |  |  |  |  |  |
| Total                                          | 1405,00 | 6,3506         | 0,254024       |  |  |  |  |  |
| Almacenamiento temporal: Bodega de suministros |         |                |                |  |  |  |  |  |
| Destino final: Gestor calificado               |         |                |                |  |  |  |  |  |

### 4.5.4. Proceso Emisión de factura

# Tabla 35.

*Balance de masa Proceso Emisión de factura-papel*

|                                                | <b>Ingresa</b> | <b>Salidas</b> |            |  |  |  |  |
|------------------------------------------------|----------------|----------------|------------|--|--|--|--|
|                                                | Papel          | Papel (kg)     | \$ Dólares |  |  |  |  |
| Marzo-Abril                                    | 100            | 0,452          | 0,01808    |  |  |  |  |
| Mayo-Junio                                     | 170            | 0,7684         | 0,030736   |  |  |  |  |
| Agosto-<br>Septiembre                          | 82             | 0,37064        | 0,014826   |  |  |  |  |
| Octubre-<br>Noviembre                          | 70             | 0,3164         | 0,012656   |  |  |  |  |
| Total                                          | 422            | 1,90744        | 0,076298   |  |  |  |  |
| Almacenamiento temporal: Bodega de suministros |                |                |            |  |  |  |  |
|                                                |                |                |            |  |  |  |  |

Destino final: Gestor calificado

Elaborado por: Susana Mancero.

# 4.6. Consumo de energía

| Consumo de energía en las estaciones de trabajo |               |                |                 |                |                          |                                |                  |                           |                   |
|-------------------------------------------------|---------------|----------------|-----------------|----------------|--------------------------|--------------------------------|------------------|---------------------------|-------------------|
| Estación de<br>trabajo                          | Dispositivo   | Cantidad       | Potencia<br>(w) | Voltaje<br>(v) | <b>Intensidad</b><br>(A) | <b>Tiempo</b><br>de uso<br>(h) | Consumo<br>(kwh) | Costo<br>mensual<br>(USD) | Tipo de<br>fuente |
|                                                 |               |                |                 |                |                          |                                |                  |                           |                   |
|                                                 | <b>Blower</b> | 1              | 600             | 110            | 5,45                     | $\overline{2}$                 | 1,20             | 1,92                      | AC                |
|                                                 | Esmeril       | 1              | 1500            | 110            | 13,64                    | 1                              | 1,50             | 2,40                      | AC                |
| Laboratorio<br>técnico                          | Cautín        | $\overline{4}$ | 40              | 110            | 0,36                     | 5                              | 0,80             | 1,28                      | AC                |
|                                                 | PC            | 1              | 165             | 110            | 1,50                     | 8                              | 1,32             | 2,11                      | AC                |
|                                                 | Teléfono      | $\mathbf{1}$   | 12              | 110            | 0,11                     | 24                             | 0,29             | 0,46                      | AC                |
|                                                 | Iluminación   | $\overline{4}$ | 40              | 110            | 0,36                     | 8                              | 1,28             | 2,05                      | AC                |
|                                                 | Pruebas tec.  | 1              | 20              | 110            | 0,18                     | $\overline{4}$                 | 0,08             | 0,13                      | AC                |
| Gerencia                                        | PC            | 1              | 165             | 110            | 1,50                     | 8                              | 1,32             | 2,11                      | AC                |
| operativa                                       | PC            | 1              | 165             | 110            | 1,5                      | 8                              | 1,32             | 2,11                      | AC                |
|                                                 | Impresora     | 1              | 605             | 110            | 5,50                     | 0,2                            | 0,12             | 0,19                      | AC                |
|                                                 | Teléfono      | 1              | 12              | 110            | 0,11                     | 24                             | 0,29             | 0.46                      | AC                |
|                                                 | Iluminación   | $\overline{4}$ | 40              | 110            | 0,36                     | 8                              | 1,28             | 2,05                      | AC                |
| Asis.                                           | PC            | 1              | 165             | 110            | 1,50                     | 8                              | 1,32             | 2,11                      | AC                |
| G.operativa                                     | Impresora     | 1              | 605             | 110            | 5,50                     | 0,25                           | 0,15             | 0,24                      | AC                |
|                                                 | Teléfono      | 1              | 12              | 110            | 0,11                     | 24                             | 0,29             | 0,46                      | AC                |
|                                                 | Iluminación   | $\overline{4}$ | 40              | 110            | 0,36                     | 8                              | 1,28             | 2,05                      | AC                |

Tabla 36.

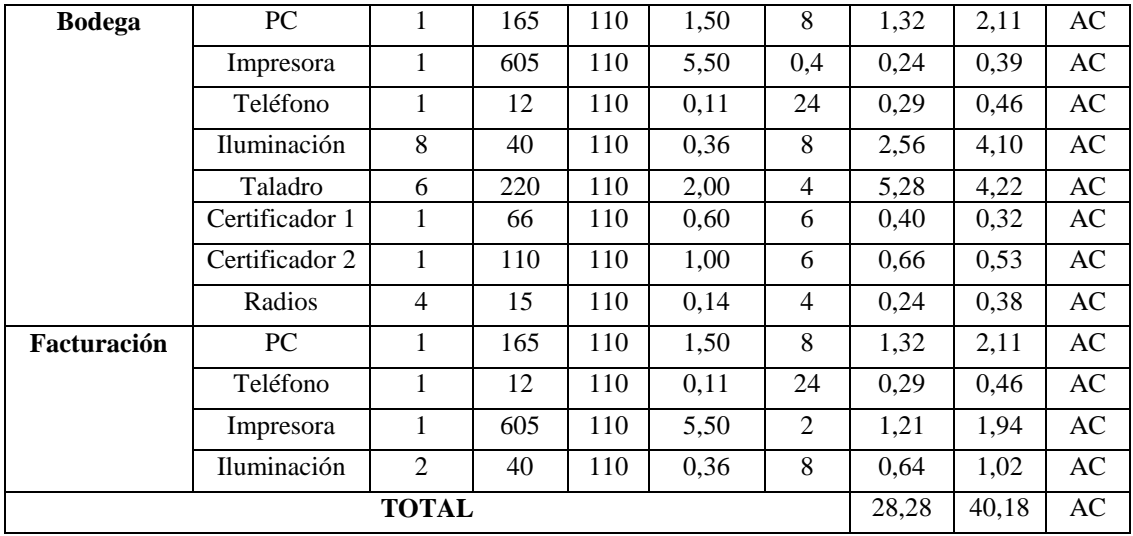

Elaborado por Susana Mancero

Se realizó el cálculo de consumo de energía con los datos de potencia, cantidad de equipos y tiempo de uso de los mismos determinando que a diario se consume 502.25 kwh de corriente alterna en todos los departamento de ASINEL.

Costo usd mensual Consumo usd anual % Laboratorio técnico 10,35 124,186 25,756 Gerencia operativa 6,93 83,1168 17,239 Asis. G.operativa 4,86 58,3536 12,103

Bodega 12,51 150,106 31,132 Facturación 5,53 66,3936 13,77 **Total** 40,18 482,155 100

Tabla 37. *Consumo en dólares de energía y departamento*

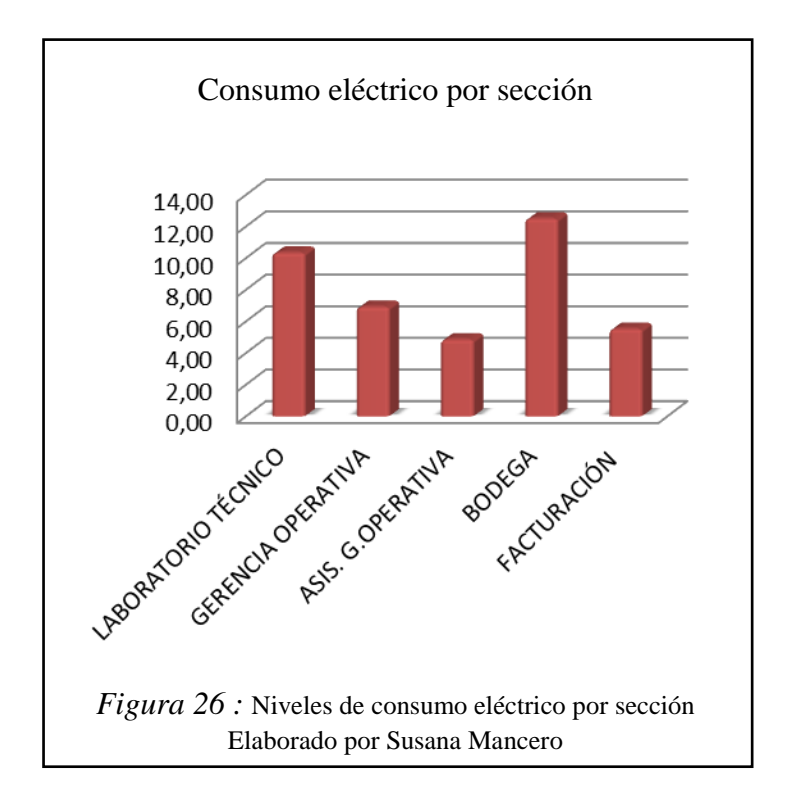

El consumo de energía evidenciado por sección revela que de 6026,24 kw/h de corriente alterna consumidos al ano, el 31.13% es utilizado en la bodega por computadora, impresora, luminarias, taladros y cargadores de los certificadores de red y que los porcentajes de 25.76% se utilizan en el laboratorio técnico, 17,24% en la gerencia operativa, 12.10% en la asistencia de gerencia operativa y 13, 77% en facturación. Representando un egreso anual en este aspecto de \$485.16 dólares

# Tabla 38. *Consumo de energía de dispositivos de corriente directa*

Nota. Equipos utilizados con corriente directa en el proceso de departamento de infraestructura técnica. Fuente: ASINEL Elaborado por Susana Mancero

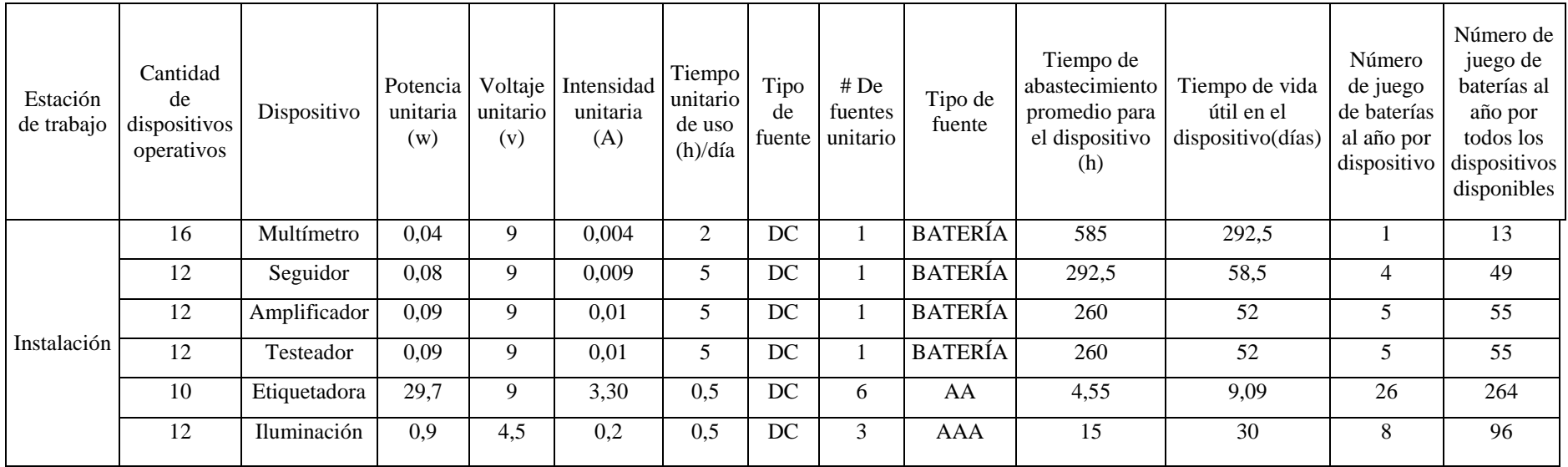

Tabla 39. *Costo y volumen anual de dispositivos utilizados en el departamento* 

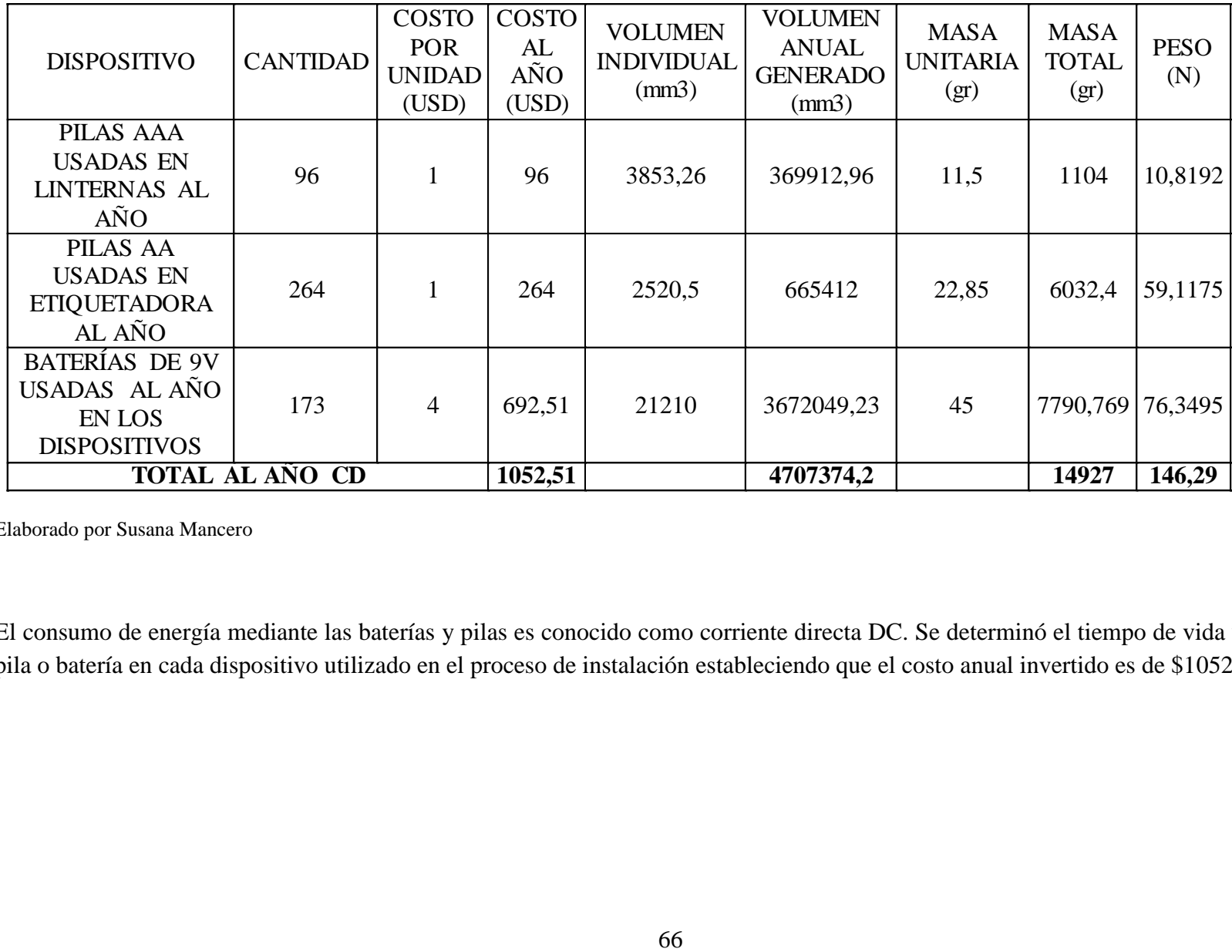

Elaborado por Susana Mancero

El consumo de energía mediante las baterías y pilas es conocido como corriente directa DC. Se determinó el tiempo de vida útil de cada pila o batería en cada dispositivo utilizado en el proceso de instalación estableciendo que el costo anual invertido es de \$1052,00.

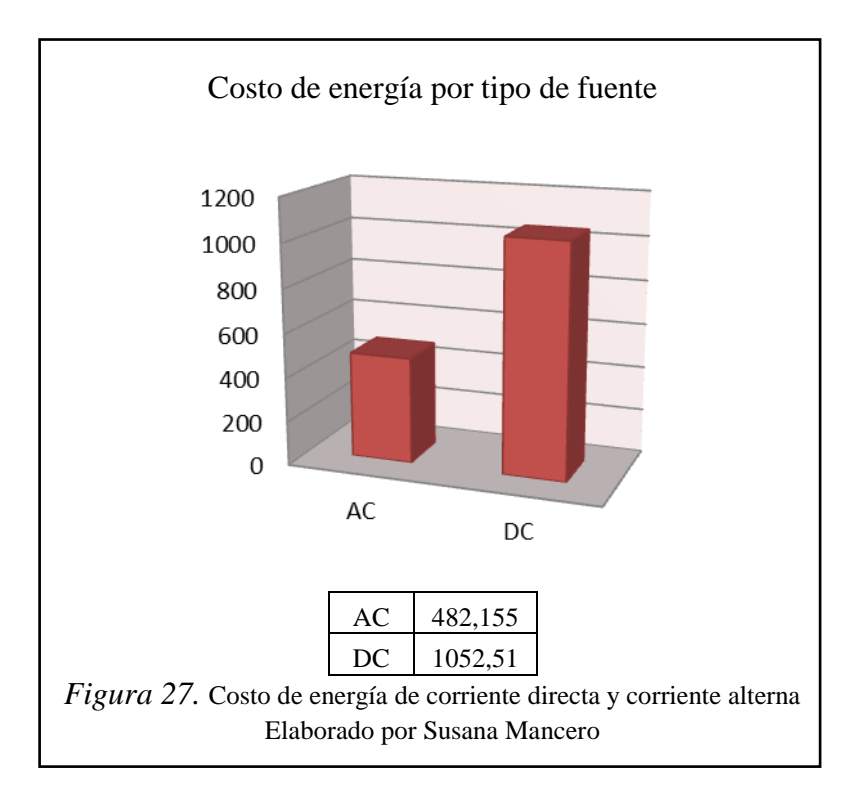

- 4.7. Manual de Buenas prácticas ambientales Objetivos
	- Aplicar acciones, procedimientos y especificaciones técnicas, para identificar, prevenir, mitigar y corregir los posibles impactos ambientales adversos presentados durante el los procesos contratación, ejecución del trabajo, verificación testeo, y emisión de facturas en el departamento de Infraestructura técnica.
	- Identificar los peligros a los que pueden estar expuestos los trabajadores para establecer e implementar medidas de seguridad y salud ocupacional.
	- Aplicar un Plan de capacitación técnico ambiental dirigido a trabajadores y jefes inmediatos en el departamento de infraestructura técnica para tomar acciones de prevención, y cultura ambiental.

4.7.1. Medidas de prevención y mitigación sobre el recurso suelo.

#### 4.7.1.1. Manejo de desechos sólidos

Objetivo: Mitigar la contaminación del suelo inducida por los envase, producto de las actividades de reparación y mantenimiento de equipos.

Etapas de implementación: Todas

Actividades a desarrollar:

Los envases provenientes de la operación unitaria: Reparación, cumplirán con las siguientes revisiones:

Los recipientes y envases de los productos químicos utilizados dentro de los procesos en el departamento de infraestructura técnica de ASINEL, no deberán presentar golpes o resquebrajuras.

Los recipientes de alcohol, gasolina, pulimentos, deberán permanecer cerrados con una tapa o tapón.

Actividades de prevención:

Para la adquisición de los productos químicos que se utilizarán durante los procesos en el Departamento de infraestructura técnica se deberán seguir los siguientes lineamientos:

Identificar los productos con una etiqueta que indique el nombre comercial del producto, el proceso en el que se utilizará, el riesgo para la salud, riesgo de inflamabilidad, riesgo de reactividad.

Se deberá exigir a los proveedores de los productos químicos, las hojas de seguridad de los productos o material safety data sheet (MSDS)

Responsable: Jefe de abastecimiento de equipos y materiales

Frecuencia: Permanentemente

Medio de verificación: Inspección visual, hojas de seguridad

4.7.1.2. Manejo de desechos sólidos no domésticos

#### **Objetivos:**

 Prevenir y minimizar los impactos ambientales vinculados con la generación de desechos.

Describir los mecanismos de clasificación de residuos

Considerar la inclusión de gestores ambientales registrados para el destino final de los residuos.

Metas:

- Implementar un sistema de clasificación de desechos.
- Implementar sitios de acopio o almacenamiento temporal con la identificación correspondiente.
- Mejorar la gestión de residuos generados por las actividades del departamento de Infraestructura técnica.

Descripción:

- Clasificación de los desechos sólidos
- Se verificará que se manejen los desechos sólidos, con un enfoque de protección, evitando la generación de residuos y promoviendo su reutilización. Este enfoque será: "Reducir, Reutilizar y Reciclar".
- En los procesos desarrollados por ASINEL, se han identificado la siguiente clasificación desechos inorgánicos reciclables:

# Tabla 40.

| <b>Clase</b>                                              | <b>Desechos</b>                                                          | <b>Características</b>                                                       |
|-----------------------------------------------------------|--------------------------------------------------------------------------|------------------------------------------------------------------------------|
| <b>Urbanos</b>                                            | Papel<br>Cartón.                                                         | Materiales no inertes, combustibles y/o<br>biodegradables, no contaminados.  |
| <i>Industriales,</i><br><i>Inorgánicos</i><br>Reciclables | Cobre, cilindros, jacks,<br>soporte de madera para<br>bobina, tornillos  | Materiales inertes, reciclables, no<br>contaminados.                         |
| Peligrosos                                                | <b>Baterías</b><br>Lienzos impregnados de<br>alcohol, envases de alcohol | Materiales peligrosos por su contenido de<br>metales pesados<br>Combustibles |

*Clasificación de desechos del departamento de infraestructura técnica ASINEL*

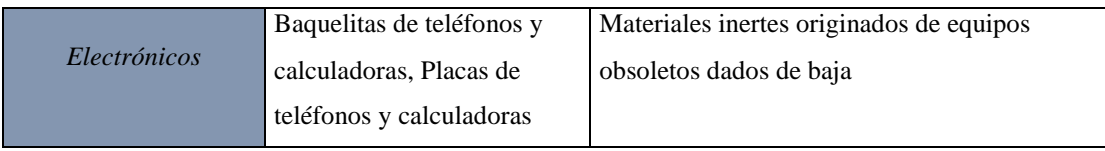

Elaborado por: Susana Mancero.

Debido a la incompatibilidad de los residuos en mención, el manejo debe ser por separado.

4.7.1.3. Residuos y desechos generados

Acorde a clasificación de los residuos identificados en cada proceso efectuado por el departamento de infraestructura técnica, se han descrito la siguiente figura para su identificación.

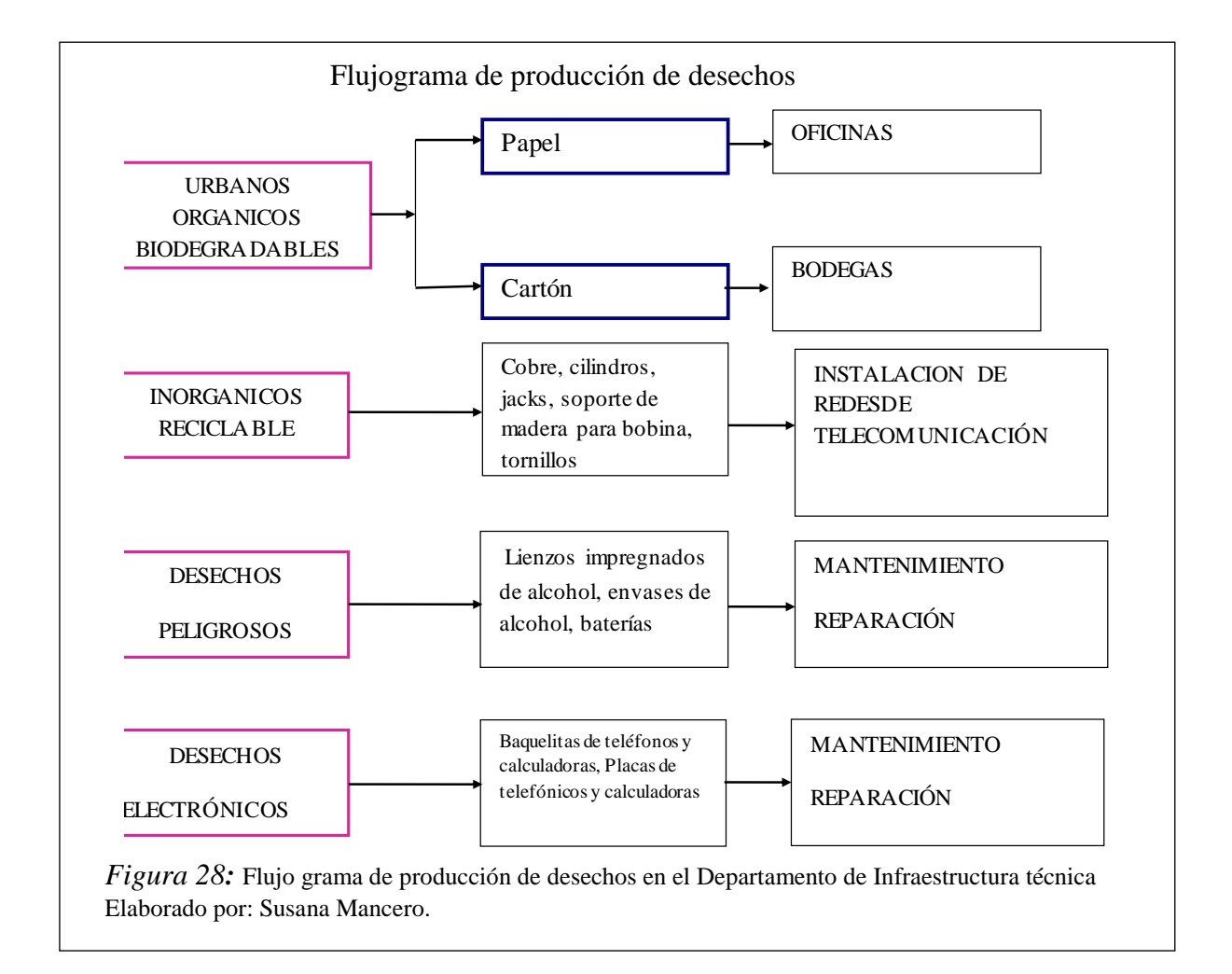

# Tabla 41.

*Frecuencia de generación de desechos* 

| Tipo de desechos                  | <b>Semestral</b>          | <b>Trimestral</b> | <b>Mensual</b> | <b>Diaria</b> |
|-----------------------------------|---------------------------|-------------------|----------------|---------------|
| Desechos<br>electrónicos          | $\boldsymbol{\mathrm{X}}$ |                   |                |               |
| Cobre                             |                           | $\mathbf X$       |                |               |
| Carton                            |                           |                   | X              |               |
| Madera                            | X                         |                   |                |               |
| Papel                             |                           |                   |                | $\mathbf X$   |
| Lienzos<br>impregandos de alcohol |                           | $\mathbf X$       |                |               |
| <b>Baterias</b>                   |                           | $\mathbf X$       |                |               |

Elaborado por: Susana Mancero.

### 4.7.1.4. Manejo de desechos no peligrosos

Las principales medidas a adoptar, son las siguientes:

- Clasificación en la fuente: los desechos serán separados de acuerdo a su clase en la fuente generadora, nunca mezclados. Para esto se deberá proveer de recipientes apropiados para cada uno de ellos identificados por color de acuerdo al tipo de desechos.
	- o **Color rojo:** para desechos peligrosos
	- o **Color verde:** para desechos urbanos (papel, cartón)
	- o **Color azul:** para desechos electrónicos (placas y baquelitas)
	- o **Color amarillo:** para desechos industriales (jacks, face plates, cables, cilindros)
- Compromisos:

Evaluar el potencial de reutilización de los desechos

Se deberán realizar charlas de capacitación al personal que participa en las obras, e instalaciones con el fin de concienciar acerca del adecuado manejo de los desechos sólidos para evitar su inadecuada disposición final.

Procedimientos de reciclaje y reutilización

En el departamento de infraestructura técnica ASINEL se debe implementar un sistema de reciclaje y reutilización, para lo cual los residuos deben estar bien identificados.

#### **Papel y cartón**

El papel y cartón que tengan características para el reciclaje se acopiaran en un centro de acopio temporal (con las características descritas más adelante) y cada tres meses o cuando se tenga el volumen suficiente se enviarán a un centro de reciclaje.

Se debe considerar que el papel se puede reusar antes de reciclarlo, para lo cual se implementará un sistema apropiado.

#### **Madera**

Las bobinas de madera, subproducto del cable utilizado en las actividades de instalación de una red de voz y datos deberá almacenarse en un sitio de acopio temporal (con las características descritas más adelante) y cada seis meses se venderán para su re uso.

#### **Residuos electrónicos**

Las baquelitas y placas de teléfonos y calculadoras que son consideras como chatarra electrónica serán recolectadas por un tiempo en el cual se logre un volumen adecuado para su transporte (cada seis meses), cuando se alcance el volumen requerido serán vendidos a empresas que se encargan de realizar su disposición.

El siguiente diagrama explica la cadena a seguir por un residuo que puede ser reusado antes de su reciclaje:

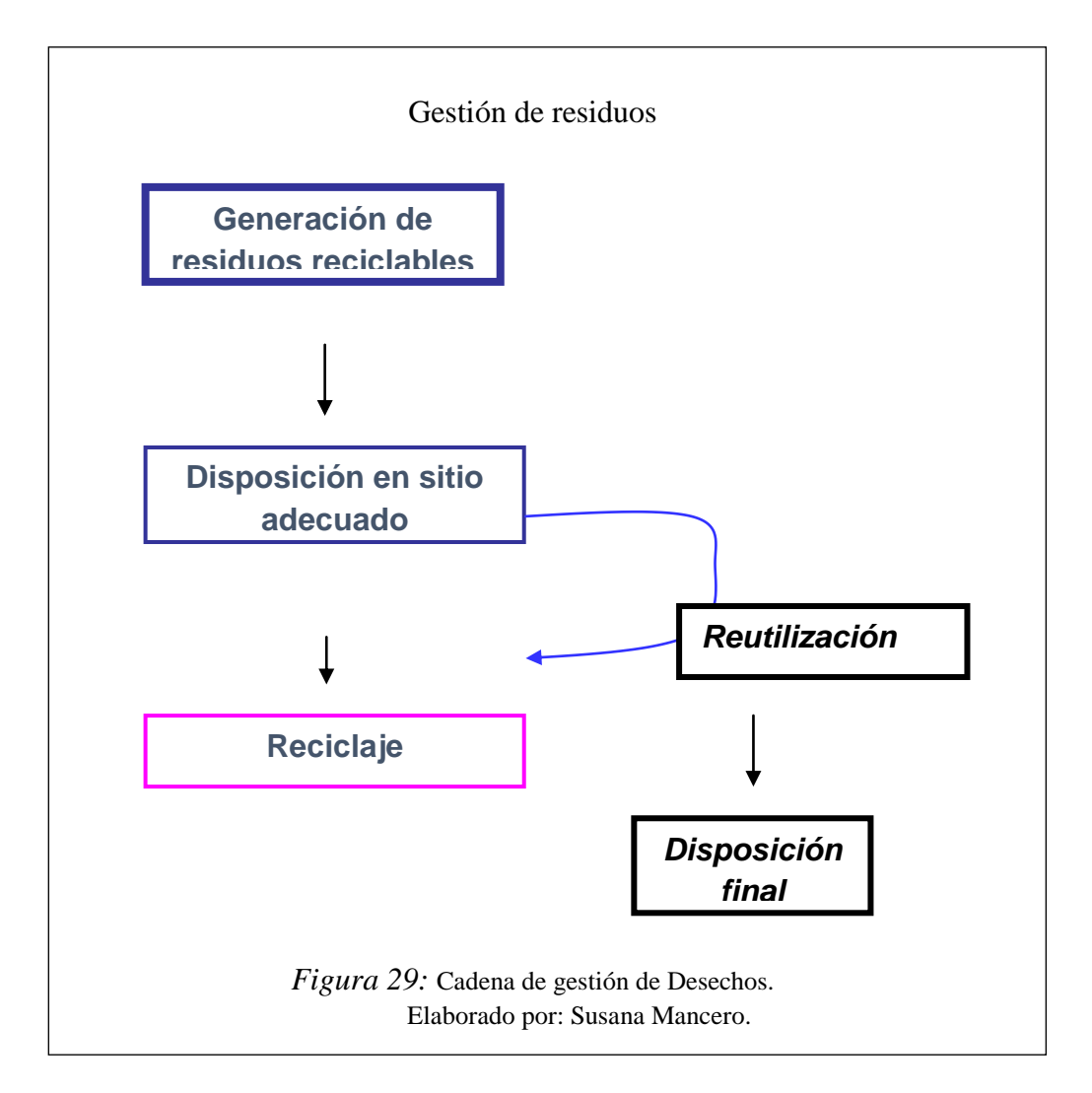

4.7.1.5. Medidas para acopio temporal, almacenamiento, transporte y disposición final de desechos comunes

# **Acopio Temporal**

Después de la clasificación en la fuente de madera, chatarra, papel y cartón serán colocados en un sitio alejado de la humedad con techo y suelo protegido e identificado. El sitio deberá mantener distintos compartimentos para cada tipo de residuo.

Luego del acopio temporal, los desechos pasarán a contenedores de mayor tamaño, hasta alcanzar un volumen adecuado y enviarlos a su disposición final, de la siguiente manera:

Almacenamiento

**Color rojo:** para desechos peligrosos

**Color azul:** para desechos electrónicos (placas y baquelitas)

**Color amarillo:** para desechos industriales (jacks, face plates, cables,

cilindros)

El sitio de transferencia para los urbanos orgánicos reciclables, es decir, madera y papel o cartón, consistirá en un lugar de fácil acceso para los vehículos y se deberá identificar de la siguiente manera**:** – orgánico reciclable – papel – cartón - madera.

Los lugares de almacenamiento de los desechos industriales provenientes de la instalación de las redes de voz o datos deberá ser en un lugar cerrado de fácil acceso para los vehículos y se deberá identificar de la siguiente manera: inorgánicos reciclables –jacks-face plates-cilindros

Los desechos electrónicos podrán almacenarse en un lugar cerrado, identificado de la siguiente manera: electrónicos

Transporte de Desechos

Los residuos orgánicos, inorgánicos reciclables y electrónicos serán transportados desde los sitios de almacenamiento cuando ya existan volúmenes suficientes y se llevarán para su reciclaje.

El transporte de desechos orgánicos, de residuos inorgánicos reciclables y electrónicos se hará de manera cuidadosa evitando su caída al suelo en la ruta hacia los sitios de disposición final.

Disposición Final

La disposición final de los desechos orgánicos, inorgánicos reciclables y electrónicos va a depender de la naturaleza del residuo.

Para todo desecho orgánico, inorgánico reciclable y electrónicos existen empresas que se dedican a su adecuado reciclaje, se incluye una lista de algunas empresas que realizan está actividad (ver tabla). Los gestores ambientales seleccionados deberán estar calificados por el DMMA.

Tabla 42. *Gestores ambientales autorizados*

| <b>Empresa</b>   | Tipo de desecho                      | <b>Teléfono</b> | <b>Dirección</b>        |
|------------------|--------------------------------------|-----------------|-------------------------|
| A & b reciclajes | Cartón y Papel                       | 2807436         | De los grupos E1-171 y  |
|                  |                                      | 807438          | Pana Km 5 1/2           |
|                  | Chatarra: Hierro,<br>Aluminio, Acero | 2825085         |                         |
| Fundireciclar    | Inoxidable, Cobre,                   | 2825084         | www.ceimec.com.ec       |
|                  | <b>Bronce</b>                        | 2825086         |                         |
| Gerciclar        | Cartón y papel                       | 2607477         | Av. Simón Bolívar 57 C1 |
|                  |                                      | 099727620       |                         |
| Incasa           | Cartones, y papel                    | 2526183         | Pana Sur Km. $7^{1/2}$  |
|                  |                                      | 2671900         |                         |
| Indupol          | Plásticos                            | 2821224         | Duchicela Lt 25         |
|                  | Cartón, papel, cobre,                | 2473233         |                         |
| Reciclar         | bronce, aluminio y                   | 2482797         | Pana Norte Km 7 1/2     |
|                  | plástico                             | 2482798         |                         |
| Reciplast        | Plástico                             | 2672084         | Manglar alto S20-40 y   |
|                  |                                      | 099808265       | Ayapamba                |

Fuente: Ministerio del Ambiente

# 4.7.1.6. Manejo de desechos peligrosos

El programa de manejo de desechos peligrosos se aplica específicamente a las baterías y lienzos impregnados de alcohol usados en la reparación y mantenimiento de equipos (teléfonos)

Para el manejo de desechos sólidos peligrosos se debe tomar en cuenta ciertas disposiciones generales:

- Clasificación en la fuente: los desechos serán separados de acuerdo a su clase en la fuente generadora, nunca mezclados. Para esto se deberá proveer de un sitio o contenedor apropiado identificado con color rojo**.**
- Señalización: los desechos de baterías deberán constar con la debida señalización en cuanto al grado de peligrosidad:

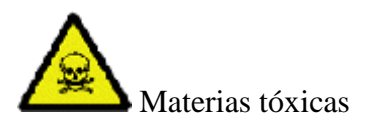

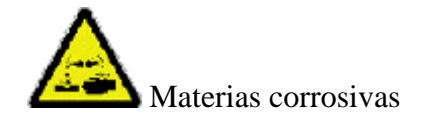

Procedimiento interno para el manejo:

- Asignar y entrenar al personal que esté a cargo del manejo de los desechos sólidos peligrosos.
- Capacitar al personal en el manejo y disposición de las baterías usadas.
- Identificar y señalizar a los recipientes finales o contenedores de recolección.
- Se deberá llevar un registro anual de los desechos de acuerdo al sistema de registros descrito en el presente plan para las baterías, este deberá ser manejado por el personal encargado del manejo de desechos.

### **Sitio de acopio temporal**

Cuando exista desechos tanto de baterías como de lienzos impregnados de alcohol, siguiendo todas las precauciones para evitar derrames por un manejo inadecuado, se deberán enviar a un sitio de acopio temporal al interior de las instalaciones del departamento de infraestructura técnica de ASINEL. Dicho sitio deberá ser un lugar que cumpla las siguientes características:

- Pisos anticorrosivos, con sistema de conducción.
- Almacenar en pallets estibados en forma segura.
- Contar con sistema de seguridad para evitar el ingreso de terceros.
- El sitio será señalizado como: desechos especiales peligrosos, con letras rojas y será de acceso restringido.
- Sistema de alarmas contraincendios y contar con señales de salida de emergencia.

# **Transporte**

 Colocar las baterías sobre pallets y envolverlos con film adherente para ajustar la carga y colocarlos sobre bandejas plásticas o dentro de contenedores plásticos sellados.

- Llevar una hoja de custodia para el transporte de los desechos peligrosos: lienzos impregnados de alcohol y baterías
- El vehículo debe estar identificado con los símbolos de transporte para materiales corrosivos y peligrosos.
- Se deben utilizar documentos de carga.
- Contar con planes de contingencia y productos tales como soda o cal para neutralizar posibles derrames.
- Realizar el recorrido por rutas de bajo tráfico.
- La empresa de transporte debe contar con la autorización del organismo competente.

#### **Disposición final**

Las diferentes etapas involucradas en la gestión, que se inicia con la recepción de las baterías usadas en los centros de recepción hasta la etapa final de reciclado, presentan riesgos de contaminación si no se realizan de forma adecuada, contando con la infraestructura necesaria y con la tecnología de fundición adecuada, provista de sistemas de tratamiento de emisiones requeridos, por tanto se deben tomar algunas consideraciones para la disposición final:

Evitar que se recupere el plomo en fundiciones no autorizadas, con tecnologías no adecuadas ambientalmente, provocando contaminación del suelo de la instalación y del aire por la emisión gaseosa de plomo con importantes consecuencias sobre la salud.

4.7.2. Medidas de prevención y mitigación de impactos derivados de la generación de ruido.

**Objetivo:** Prevenir el impacto de afección a la salud de los trabajadores debido al ruido producido en las etapas de Ejecución del trabajo, Verificación y testeo. **Etapas en la que se implementará:** Ejecución del trabajo. Verificación y testeo.

#### **Actividades a desarrollar:**

Para este efecto se presentan una serie de medidas preventivas a desarrollar durante la ejecución de las actividades del departamento de infraestructura técnica de ASINEL.

#### **Actividades de prevención:**

1. Los equipos y herramientas electro-mecánicas utilizadas deben funcionar dentro de las especificaciones técnicas tipificadas por cada fabricante y para evitar ruidos excesivos se deben realizar sus mantenimientos y calibraciones acorde a dichas especificaciones.

Como norma referencial se consideró al Art. 55 de ruidos y vibraciones del Decreto Ejecutivo 2393 de Seguridad y Salud de los trabajadores y mejoramiento del medio ambiente de trabajo, donde, para la prevención de riesgos es esencial conocer el nivel de presión sonora máxima para cada equipo usado en un proceso.

Para el control de los equipos y herramientas con arranque de viruta(taladro, esmeril) no deberán superar los 110db(A); las sin arranque de viruta, (Ventilador-Soplador) 90db(A) en mediciones de ruido periódicas en los sitios de trabajo donde los trabajadores hagan uso de estos dispositivos y expongan su entorno a 85db(A) o más.

2. Todas las actividades contempladas en el departamento de infraestructura técnica, llevan consigo implícito el riesgo de ocurrencia de incidentes y accidentes laborales. Para esto, se proponen las siguientes acciones:

Se dotará al personal que participe del proceso operativo del departamento de infraestructura técnica, de todos los equipos de protección personal adecuados correspondientes acorde a las actividades que realizarán así:

 Los trabajadores para exposiciones efectivas a ruido durante su jornada laboral, contarán con el equipo de protección auditiva de color naranja para su fácil visualización y comprobación de uso en los lugares de trabajo.

Por tanto los valores medios de atenuación para los tapones auditivos estarán acorde a las normas ISO 4869, EN 352 y NCh1331.

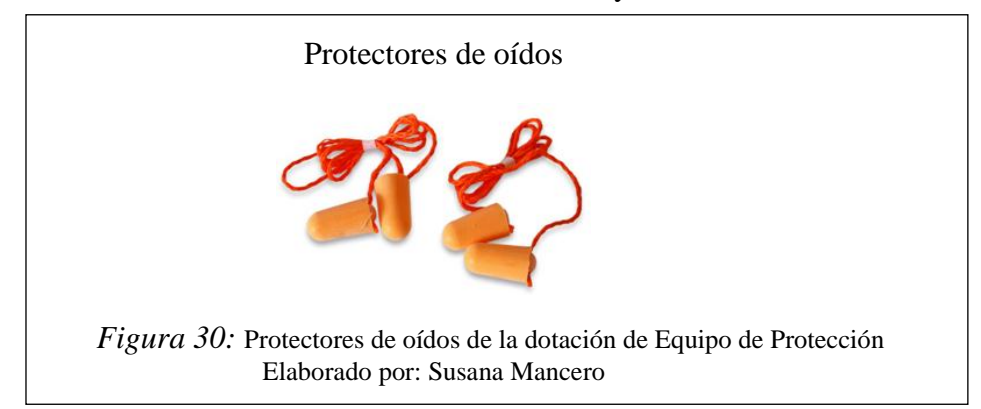

### Tabla 38.

*Referencia de atenuación conforme a las normas ISO 4868 y NCh1331.* 

| <b>Frecuencia (HZ)</b> | 63  | 125 | 250 |     | 500   1800   2000        |     | 4000 | 8000 | <b>SNR</b> |
|------------------------|-----|-----|-----|-----|--------------------------|-----|------|------|------------|
| Atenuación (dB)        | 30  |     |     |     | 33,1 36,3 38,4 38,7 39,7 |     | 48,3 | 44.4 |            |
| Desviación estándar    | 3,9 |     | 7,4 | 6,2 | 5,5                      | 4,3 | 4.5  | 4,4  | 37dB       |

SNR = 37dB; H: 37dB - M: 34dB - L: 31dB

Fuente: (ISO, 2010)

De acuerdo a la norma ANSI S3.19-1974, la tasa de reducción de ruido (Noise Reduction Rating) es de 29dB.

**Medio de verificación:** Registro de entrega de protectores auditivos **Costo:** 3,00/unidad, Total: 30,00

4.7.3. Medidas de prevención y mitigación de impactos generados sobre la seguridad industrial.

### **Objetivos:**

- Conservar el estado de salud de los trabajadores y posibles enfermedades causantes durante el desempeño de trabajos.

**Etapas en la que se implementará:** Ejecución del trabajo, Verificación y testeo.

## **Actividades a desarrollar:**

Implementación de un botiquín de primeros auxilios equipado para casos emergentes.

Basados en la norma NTP 458 Primeros auxilios en la empresa u

organización, las medicinas deben estar vigentes, se realizará la reposición cada 3 meses.

El equipo deberá constar de:

- Algodón
- Desinfectantes y antisépticos
- Vendas y adhesivos
- Termómetro
- Alcohol
- Agua oxigenada
- Analgésicos, antialérgicos, antiácidos, antihistamínicos, antiespasmódicos, antihistamínicos.
- Guantes desechables

**Medio de verificación:** Inspección visual, Archivo fotográfico

4.7.4. Medidas de prevención sobre impactos y uso de equipo de protección personal.

# **Objetivo:**

- Proveer al personal técnico de ASINEL, el equipo de protección personal adecuado y acorde a las actividades que desempeña el Departamento técnico ASINEL.
- Dar condiciones seguras a los trabajadores en los lugares donde desarrollen sus actividades.

**Etapas en la que se implementará:** Ejecución del trabajo, Verificación y testeo.

### **Actividades a desarrollar:**

Para evitar riesgos y afecciones a la salud de los empleados, se dotará el equipo de protección personal (EPP), se verificará su uso mediante inspecciones.

El EPP será entregado como parte de la indumentaria a los técnicos.

El uso de los equipos de protección personal es obligatorio y permanente, deben estar limpios.

# **Actividades preventivas a desarrollar:**

1. Se entregará protectores auditivos bajo las especificaciones de la ficha 3.

Como norma referencial, se tomó el artículo 176 del Decreto ejecutivo 2393- Reglamento de seguridad y salud de los trabajadores y mejoramiento del medio ambiente de trabajo; para los trabajos que se realizan en alturas que superan los 1,8 m del suelo, los técnicos deberán usar arnés de cuerpo entero con tela de color brillante que ayude a la visibilidad de los trabajadores en el lugar de trabajo . Además servirá como un sistema personal de detención de caídas, contención, subida de escaleras, o como sistema de posicionamiento en el trabajo. Similar al de la siguiente figura:

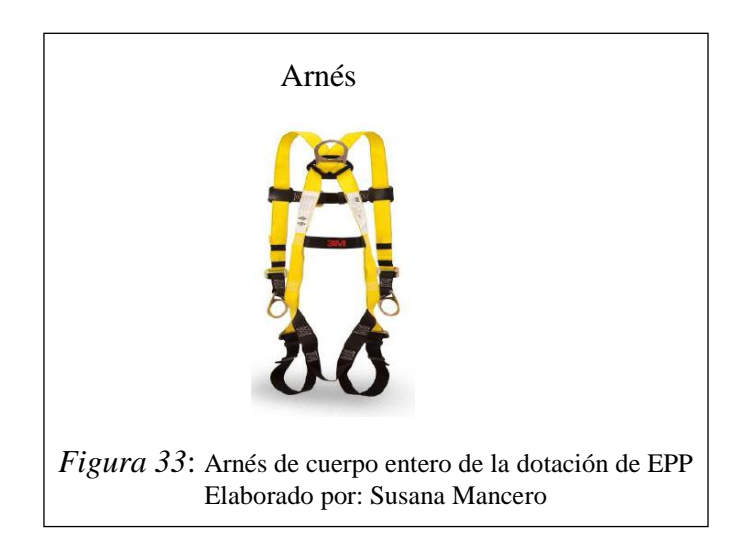

Además cumplirá con las siguientes características técnicas:

- Debe estar diseñado para trabajadores que pesen hasta 140 kg.

- Debe poseer certificación: americana ANSI Z359.1-2007, canadiense CSA Z259.10-06 o una homologa a las mencionadas.
- 1. Para ambientes de trabajo exigentes, como la construcción o en cualquier tarea donde se requiera protección de la cabeza contra la caída de objetos, golpes, choque eléctrico, lluvia y radiación UV, entre otros riesgos los trabajadores ocuparan casco estándar azul. El equipo de protección para la cabeza debe tener como función principal el absorber la energía derivada del impacto, disminuyendo su transmisión al cuello y espina dorsal, evitando a su vez golpes directamente en el cráneo en caso de impacto.

Como aval de su eficacia debe cumplir con los requisitos de la norma ANSI Z89.1-2009: impacto tipo II y clase eléctrica tipo G diseñado para reducir el peligro de contacto con energía de baja tensión con una resistencia de ruptura dieléctrica hasta 2200 voltios.

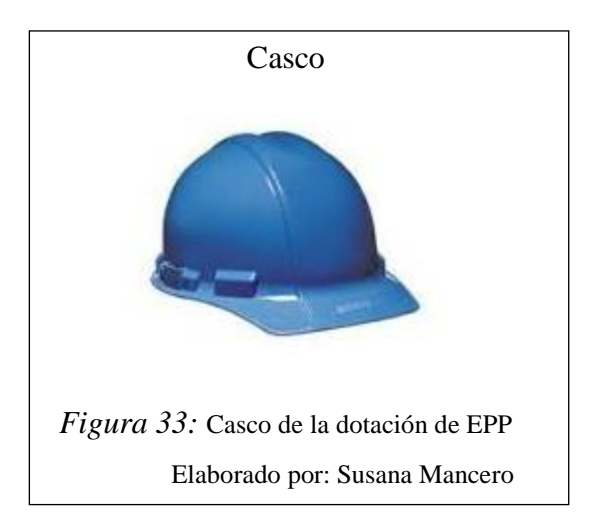

2. Para trabajos en sitios de construcción, donde puede haber polvos y salpicaduras de productos químicos en estado líquido, presencia de chispas en zonas de baja iluminación, los trabajadores usaran trajes de protección categoría III de tipo 5 y 6 de naturaleza respiratoria y de seguridad.

El traje de protección debe ser de material antiestático con tratamiento retardante de la llama, sin costuras en la parte superior de las mangas, para evitar el ingreso de agentes peligrosos

Para proporcionar una adecuada protección y libertad de movimiento, la cintura y tobillos deben ser elasticados, con las respectivas franjas retro reflectantes obligatorias y que cumplan con las siguientes certificaciones:

- En 340: Requisitos generales de ropa de protección.
- En 1149-1: Ropa de protección con propiedades electroestáticas.
- En 1073-2: Ropa de protección contra material particulado radioactivo.
- En 533:1997 índice 1/0: Protección limitada contra el calor y las llamas.
- En 13034:1997: Protección Limitada Tipo 6: Frente a productos químicos líquidos (salpicaduras)
- En 13982-1:2000: Protección Limitada Tipo 5: Frente a partículas sólidas suspendidas en el aire.

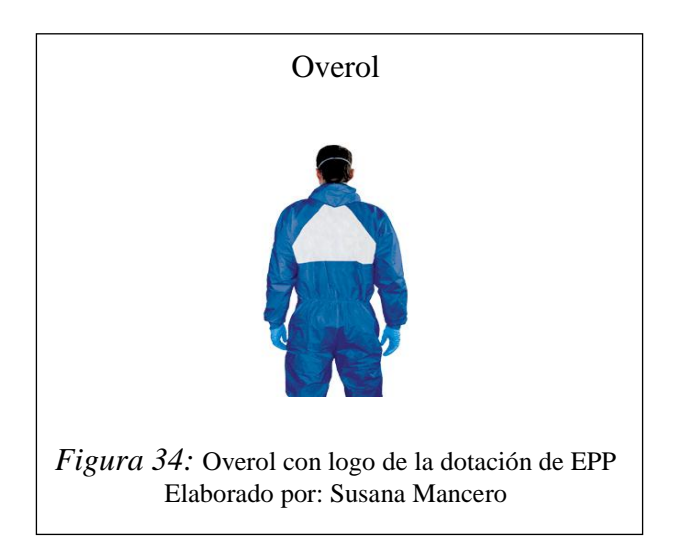

- 3. Para trabajos donde los grupos de trabajo realicen actividades de cableado horizontal, deberán usar guantes de hule (polyester) para evitar posibles cortaduras y endurecimiento de la piel.
- 4. En todas las actividades del Departamento de Infraestructura técnica, el personal técnico se encuentra expuesto a ambientes de baja y media tensión para esto usará calzado de protección que cumpla con las siguientes exigencias:
- Debe ser Clase I Riesgos eléctricos por conductividad para bajo voltaje menos a 600 V, para trabajos en reparaciones, operaciones e instalaciones. De Forma 4.1.2 botín, tipo 4. Referencia INEN 1 926 Calzado de trabajo y de seguridad, requisitos.
- Debe estar íntegramente cosido o pegado, sin ninguna clase de clavos ni elementos de unión conductores de electricidad.
- Debe ser confortable y ligero debido a que realizan trabajos en alturas y lugares estrechos.

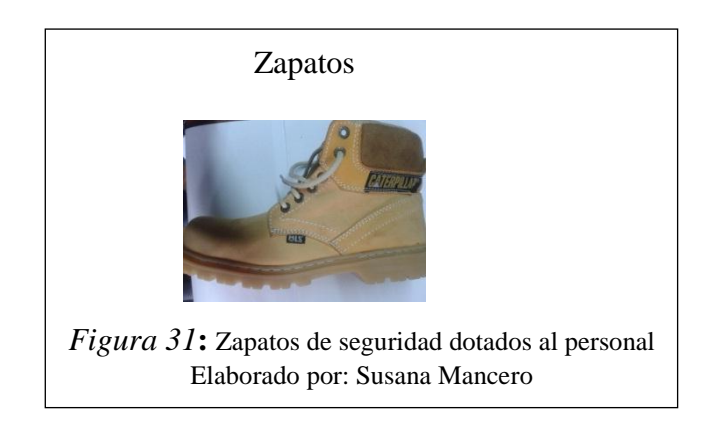

**Medio de verificación:** Registro Dotación de EPP, Observación

# 4.7.5. Medidas de Monitoreo y Seguimiento

**Objetivo:** Controlar las medidas ambientales y la efectividad de los programas planteados en este manual.

**Descripción**: En este programa se definirán los procedimientos de monitoreo que se llevan a cabo en el departamento de infraestructura técnica de ASINEL con el fin de controlar los impactos ambientales.

**Etapas en la que se implementará:** Contratación, Ejecución del trabajo, Verificación y testeo, Emisión de factura.

### **Actividades a desarrollar:**

1. Verificación mediante observación inspecciones periódicas y un registro, la adquisición del botiquín de primeros auxilios.

- 2. Verificación del uso del equipo de protección personal, para esto se realizarán inspecciones diarias y mediante registro de entrega del EPP.
- 3. Controlar del cumplimiento de Plan del manejo de desechos mediante un reporte de utilización de materiales por obra, recopilación y almacenamiento de desechos producidos.

**Medio de verificación:** Registro de control del botiquín de primeros auxilios. Registro de entrega del equipo de protección personal. Reporte de uso de materiales. Registro de almacenamiento de desechos por obra.

# **CAPÍTULO 5**

#### RESULTADOS Y DISCUSIÓN

### 5.1. Identificación de aspectos

En la identificación de aspectos se determinó las causas y descripción de las mismas durante el desarrollo de cada proceso del Departamento de Infraestructura técnica. Los aspectos frecuentes dentro de los procesos son:

Consumo de energía

Generación de residuos

Donde la generación de residuos representa el 83,59% mostrando un nivel significativo en la frecuencia de uso de materiales durante los procesos del departamento de infraestructura técnica, y el 16,41% restante representa al consumo de energía de equipos que cumplen con las actividades del departamento.

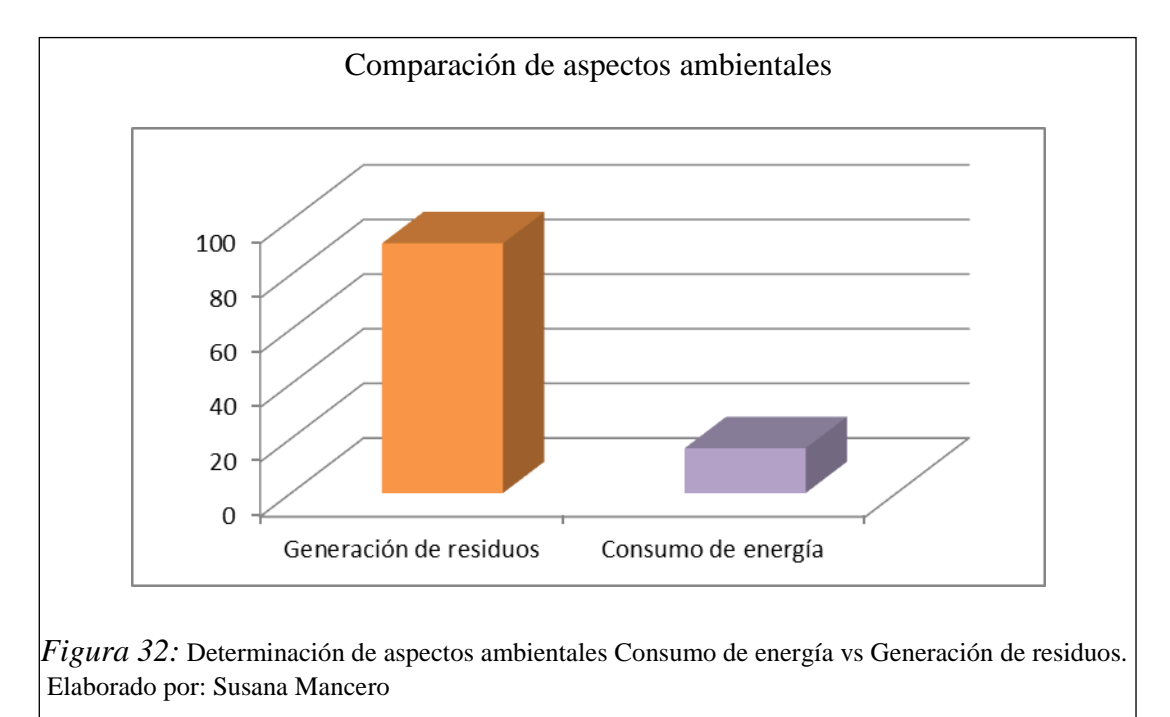

## 5.2. Valoración de aspectos e impactos

Después elaborada la matriz de identificación de aspectos se consideró los criterios de magnitud, consumo energético, generación de residuos plásticos y electrónicos para la evaluación de impactos, teniendo como resultado, que en todos los procedimientos, la generación de residuos presentó un grado de significancia alta en comparación con el consumo de energía cuyo nivel de significancia es medio. Ver tablas 3-7.

La matriz de impactos se valoró conforme los factores ambientales de cada proceso del Departamento de Infraestructura Técnica, mediante la agregación de impactos que consiste en la suma de los impactos positivos y negativos de los procesos obteniendo como resultado 23, como se observa en la siguiente tabla:

#### Tabla 43. *Agregación de impactos*

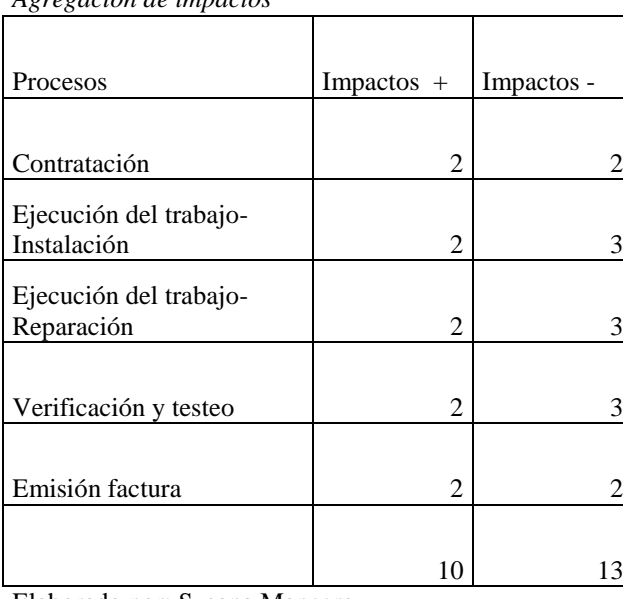

Elaborado por: Susana Mancero

La matriz de impactos permitió categorizar los impactos negativos y positivos por factor ambiental de los procedimientos. Donde los valores bienestar y generación de empleo representa un impacto positivo de valor 5 de una escala cuyo límite es 6. Por otro lado salud y seguridad, consumo de energía, calidad del suelo, calidad de aire de valores -3, -4, -5, -1 respectivamente; son considerados como impactos negativos, tal como se observa en la Figura 36 .

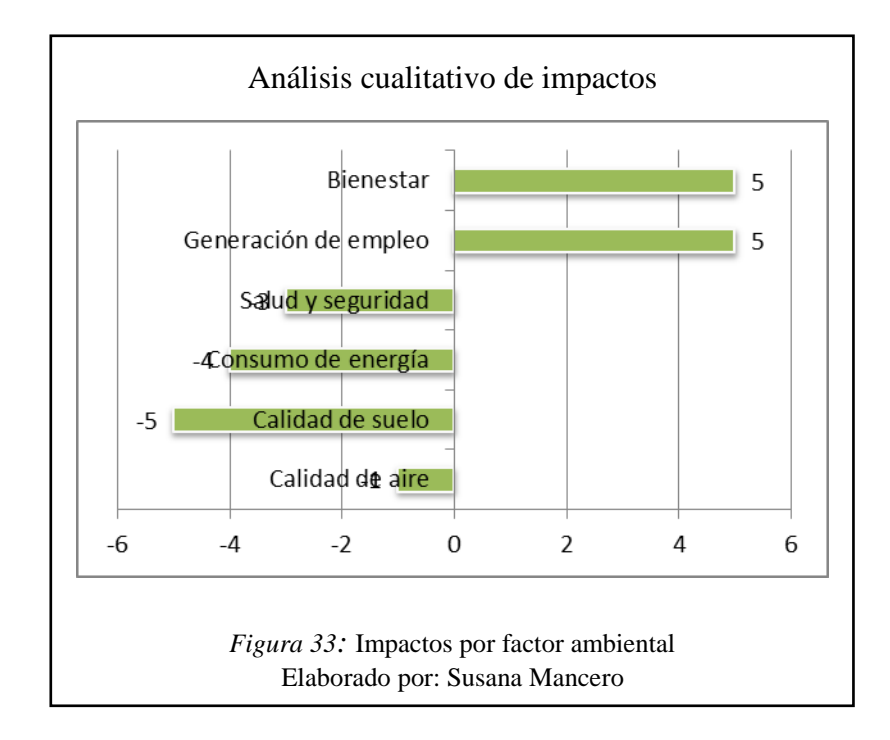

En la totalidad de los impactos se considera el análisis cualitativo, donde en su mayoría son de tipo benéfico alcanzando un valor de 10, seguidamente los de tipo compatible con un valor de 8, los de tipo moderado de valor de 3, y finalmente los de tipo crítico y severo de valor 0. Es decir que los aspectos analizados no tienen un grado de severidad en el proceso que afecte el medio ambiente.

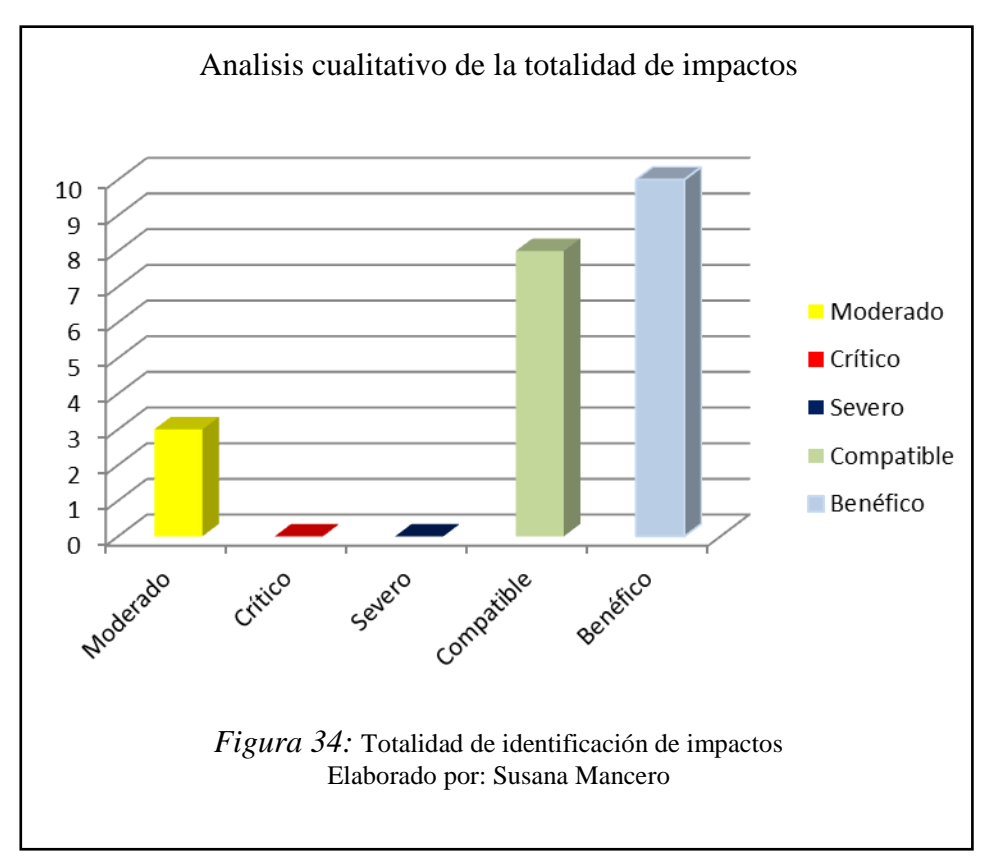

#### 5.3. Balances de masa

Una vez levantados los procesos inmersos en el Departamento de Infraestructura Técnica, se han establecido los niveles de insumos y materiales utilizados en operación donde se visualiza los porcentajes de pérdida de los productos de los procesos del departamento.

Después desarrollado e implementado el Manual de Buenas Prácticas Ambientales diseñado para el Departamento de Infraestructura Técnica de ASINEL, se obtuvo un porcentaje de salidas destinadas a la gestión y reutilización a través de políticas implícitas, alcanzando como resultado:

1.- Que del 100% del papel que entra en todos los procesos existe un porcentaje de pérdida del 3,09% mismo que es reutilizado en un 2,67% y el resto (1,78%) entregado al gestor calificado.

2.- El porcentaje de salida de cartón es 0,74% que representa 38,67 dólares, donde el 0,44% es reutilizado y el 0,30% enviado al gestor calificado.

3.- El porcentaje de salida de cable es 29% que representa \$5187,79 dólares, donde el 4,47% se reutiliza considerando una recuperación de 776,00 dólares, y el 25,40% es enviado a un gestor autorizado, recuperando 4411,28 dólares.

4.- El porcentaje de salida de empaques plásticos es 33,98% que representa 68,65 dólares, donde el 20,39% se reutiliza considerando una recuperación de 41,19 dólares, y el 13,59% es enviado a un gestor autorizado, recuperando 41,19 dólares.

5.- El porcentaje de salida de baterías es 8,27%, que representa 15,39 dólares, una vez probados con un multímetro, el 8,27% se descarta y envía al gestor calificado.

6.- El porcentaje de salida de las baquelitas de calculadoras y teléfonos es 0,11% que representa 34,85%, donde el 0,02% se reutiliza considerando una recuperación de 6,97 dólares, y el 0,09% es enviado al gestor calificado recuperando 27,88 dólares.

7.- El porcentaje de salida de placas de calculadoras y teléfonos es 0,11% que representa 35,13 dólares, donde el 0,09% es revisado para reutilizar considerando una recuperación de 3,51 dólares americanos y el 0,10% es enviado al gestor autorizado.

Aprovechar el 0,02 % de la generación de baquelitas y placas de estos equipos representa un valor significativo a pesar de tener un porcentaje bajo, esto se debe a la alta demanda y rédito que tienen estos residuos a nivel del mercado del reciclaje.

| <b>Residuo</b>        |           |            |             |            |                 |                 |
|-----------------------|-----------|------------|-------------|------------|-----------------|-----------------|
|                       | % pérdida | \$ pérdida | $%$ gestión | \$ gestión | % reutilización | \$reutilización |
| Papel                 | 3,09      | 4,45       | 1,24        | 1,78       | 1,86            | 2,67            |
| Cartón                | 0,93      | 9,79       | 0,37        | 3,92       | 0,56            | 5,87            |
| Cable                 | 29,88     | 7262,91    | 25,41       | 6176,27    | 4,47            | 1086,64         |
| Empaques plásticos    | 33,98     | 68,90      | 13,59       | 27,56      | 20,39           | 41,34           |
| <b>Baterías</b>       | 8,27      | 35,91      | 8,27        | 35,91      | 0,00            | 0,00            |
| Baquelitas calc-telef | 0,11      | 48,79      | 0,09        | 39,03      | 0,02            | 9,76            |
| Placas calc-telef     | 0,11      | 49,19      | 0,10        | 44,27      | 0,01            | 4,92            |

Tabla 44. *Balances de masa marzo – noviembre 2014*

Elaborado por: Susana Mancero

### 5.4. Manejo de residuos

Como se expuso en el manual de buenas prácticas ambientales, la clasificación de residuos estaba establecida mediante la adquisición de recipientes para cada tipo, de residuo. Esta recomendación no ha sido ejecutada por parte de la empresa, sin embargo se tomó la estrategia de clasificar y almacenar los residuos en la bodega de utilería y bodega de suministros, donde se acondicionó los espacios para realizar la categorización, tomando en cuenta factores como la aireación, control de plagas y evitar el contacto con elementos que causen riesgo.

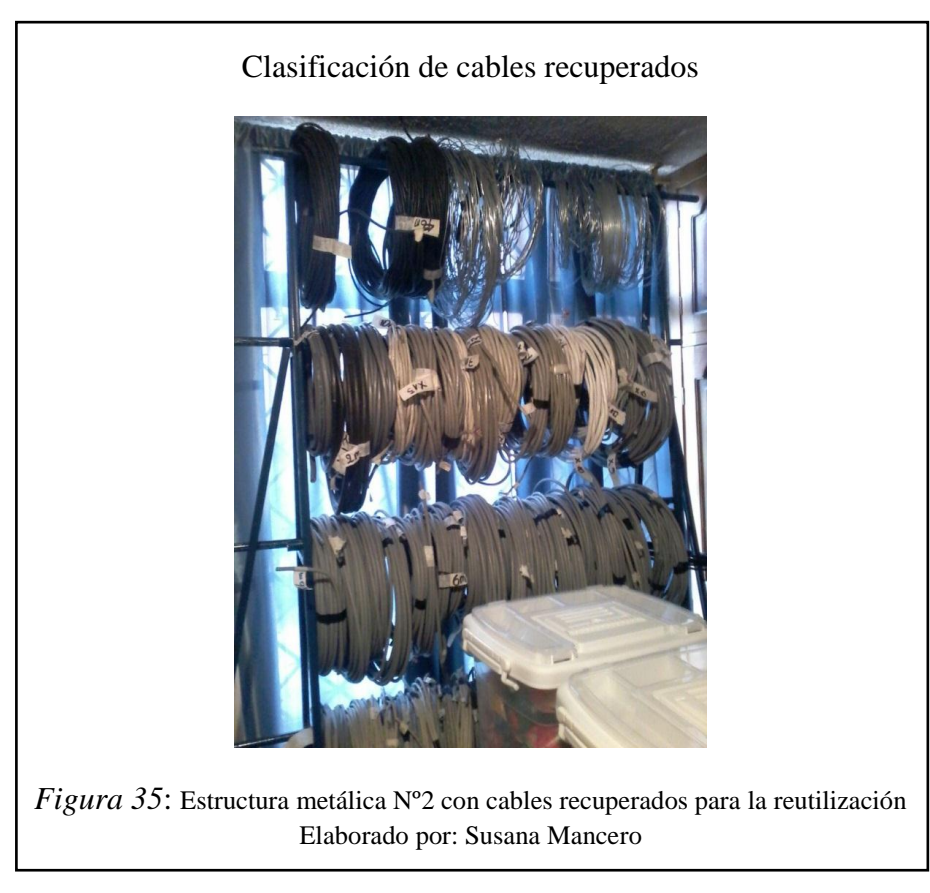

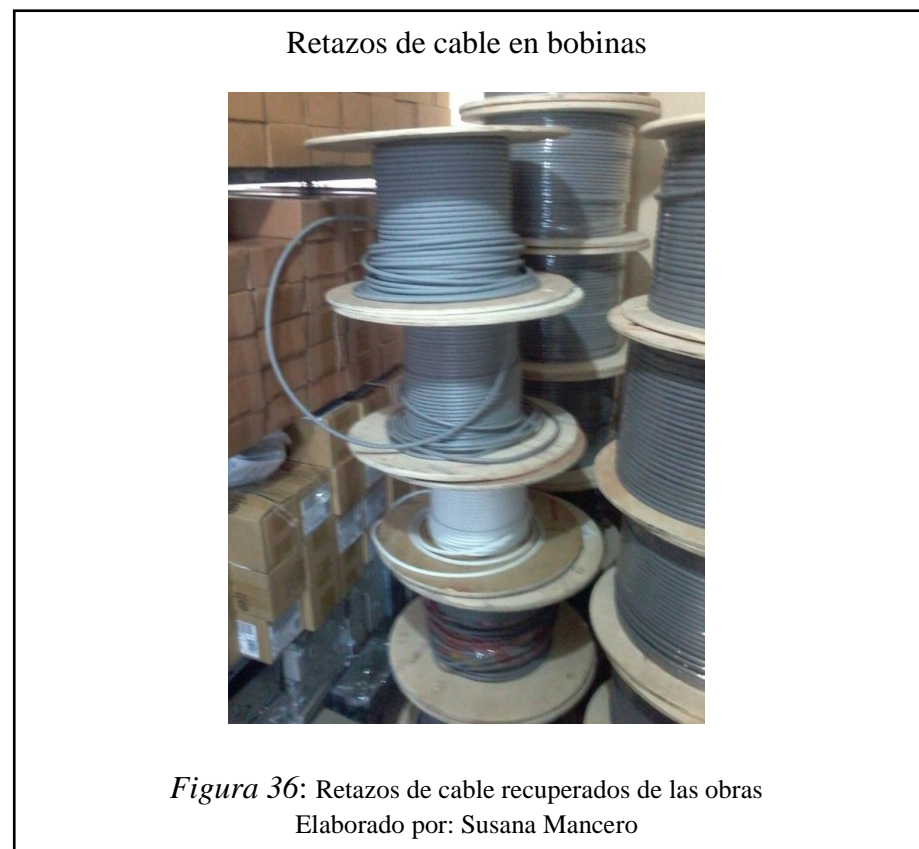

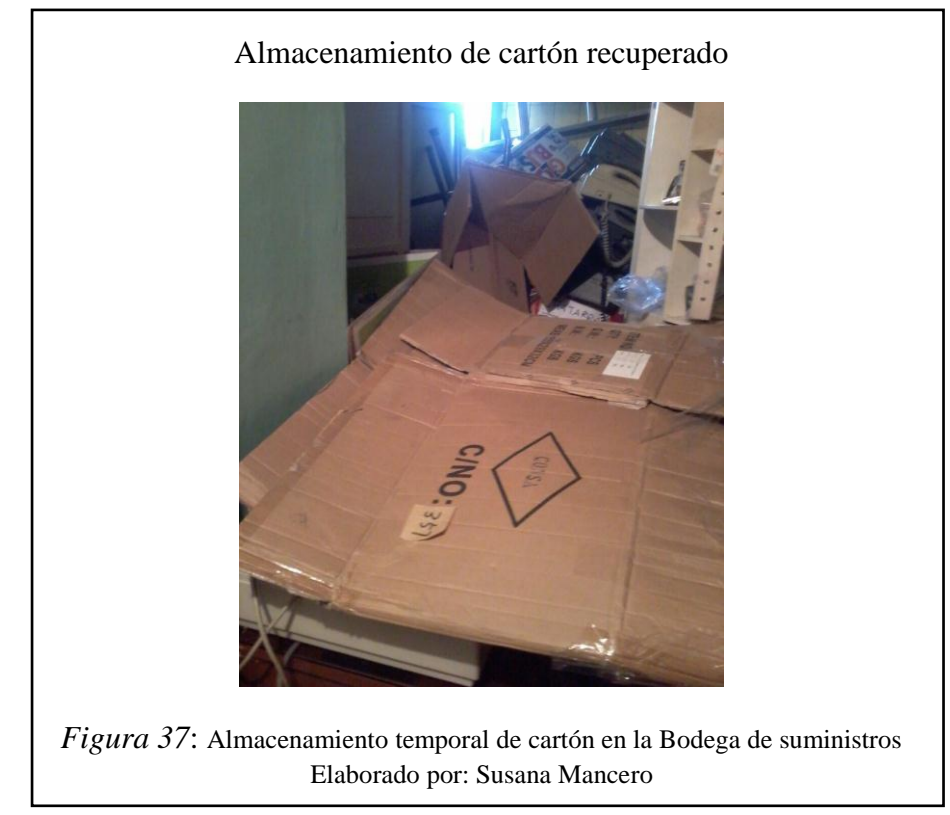

Con respecto al papel y cartón, son almacenados temporalmente en la Bodega de suministros.

Las baterías, baquelitas y placas de calculadoras y teléfonos se almacenan temporalmente en la Bodega de Utilería. Después son transportadas hasta el laboratorio del Departamento para analizarlos y recuperar los repuestos que podrán reutilizarse en otros equipos, finalmente los residuos, se envían con el gestor autorizado.

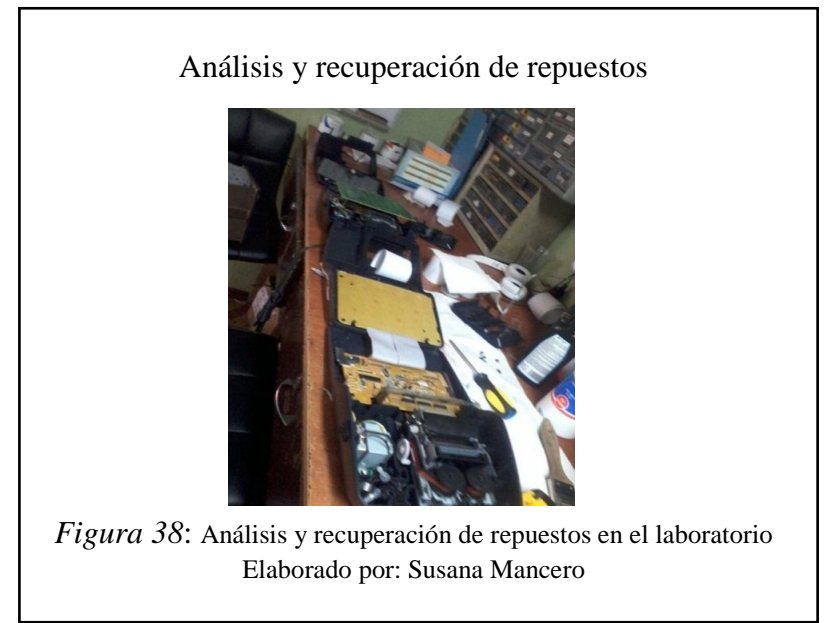
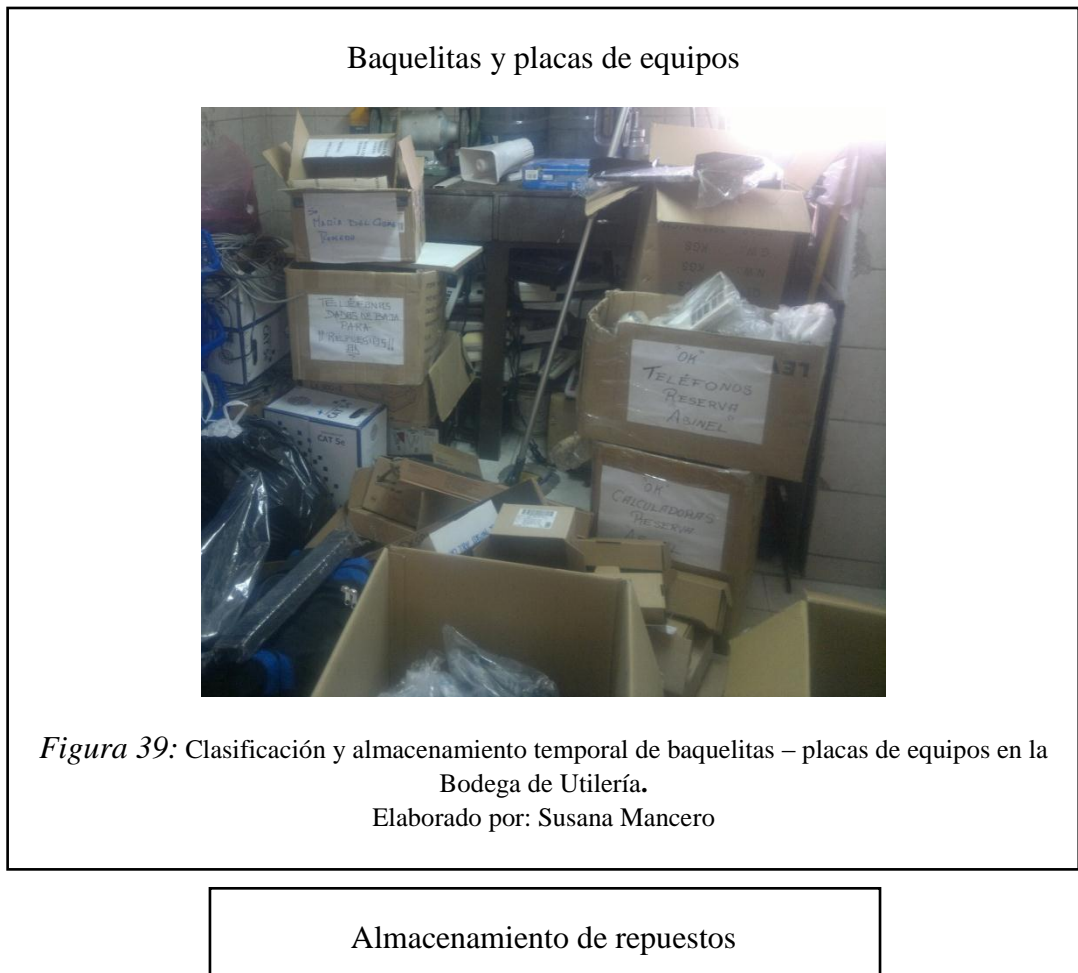

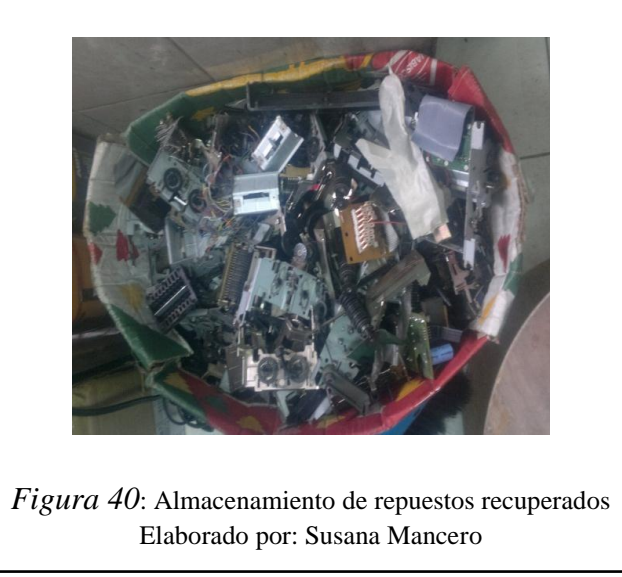

5.5. Medidas de Salud y seguridad

Con respecto a las medidas de seguridad y salud ocupacional, se estableció mediante registro de entrega la dotación del equipo de protección personal propuesto en el

Manual de Buenas Prácticas Ambientales de este proyecto, el mismo que consta de: casco, zapatos punta de acero, tapones auditivos, chaleco y overol con cinta reflectora. También se podrá visualizar la dotación de herramientas entregada a cada técnico donde constan los insumos apropiados para la instalación o reparación y manual de uso.

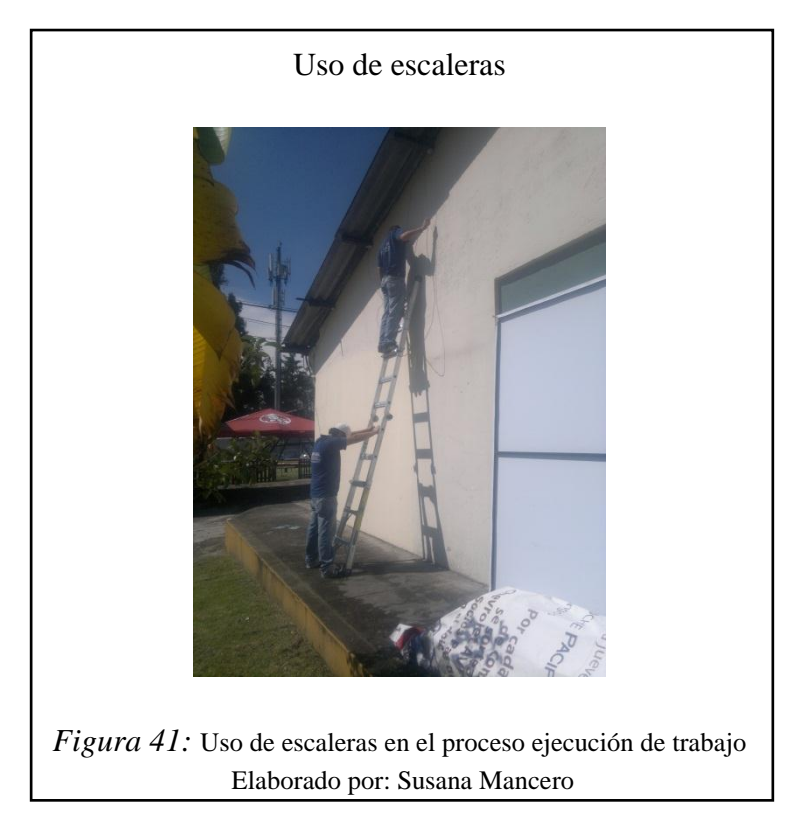

Considerando el factor de riesgo que provocan los trabajos en alturas, se realizó una capacitación con el apoyo de BB Training, quienes impartieron los conocimiento básicos en temas de seguridad y salud ocupacional, planes de emergencia y de protección anticaidas, uso de escaleras, arnés, nudos básicos, tipos de anclajes y normas ecuatorianas. (Ver anexo 1: Dotación del equipo de protección personal)

Además se implementó un botiquín completo de primeros auxilios que es revisado mensualmente.

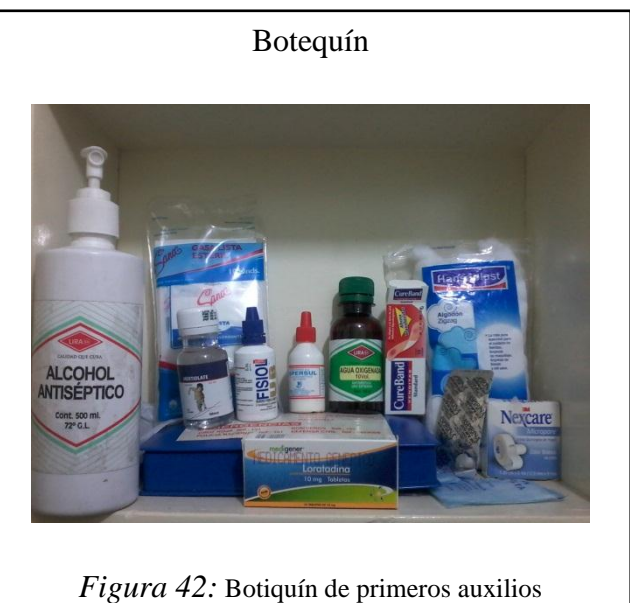

Elaborado por: Susana Mancero

## **CONCLUSIONES**

- Mediante la diagramación y el levantamiento de las actividades realizadas en el departamento de infraestructura se determinó los siguientes procesos: contratación, ejecución del trabajo, verificación-testeo y emisión de factura. El conocer, identificar y analizar los puntos vulnerables en cada de uno de los procedimientos, determinó que en la fase ejecución de trabajo, hay un alto índice de impactos negativos originados por la producción de residuos electrónicos y de cobre.
- El volumen de residuos generados, es el aspecto que sucede con mayor frecuencia, en el proceso productivo por tanto encabeza la lista de causas de los impactos ambientales identificados.
- La matriz de Leopold, como método de evaluación, permitió categorizar a los valores de bienestar y generación de empleo como un impacto positivo acorde a la escala establecida por factor ambiental. Por otro lado, la salud y seguridad, consumo de energía, calidad del suelo, son considerados como impactos negativos.
- La ejecución del Manual de Buenas Prácticas Ambientales, en el período de implementación desde marzo hasta noviembre del 2014, permitió que del 100% del volumen de residuos, el 84,14% sea destinado a la gestión, generando un ingreso de \$ 5384 dólares y el 15,86% restante, sea optimizado en operación mediante la reutilización, recuperando el valor de \$854,05 dólares. Destacando al cable de cobre como el recurso más rentable en el manejo de residuos.
- Los consumos de energía alterna se concentran en el proceso de requisición de material en la bodega y laboratorio técnico donde surge un gasto anual de \$124.19 y \$150.11 , por otro lado existe un alto nivel de consumo de corriente directa a través de pilas y baterías utilizas en el proceso de instalación, reparación y verificación y testeo, reflejando un consumo anual de96 pilas AAA usadas en linternas, 264 pilas AA usadas en etiquetadoras y 173 baterías de 9 V para testeadores, multímetros y seguidores que consideran una inversión de 1052.51 al año.
- Hay un alto nivel de consumo de energía directa. El consumo de energía determinó, que además de la corriente alterna, existe un índice considerable de uso de corriente directa a través de baterías con una inversión anual de \$1052.51, ocupando un volumen de 4707374.2 mm<sup>3</sup>
- La aplicación del manual de buenas prácticas ambientales resulto una herramienta de mejora continua orientada a facilitar el cumplimiento de la ley vigente, permitiendo a la organización ser partícipe de la corresponsabilidad a nivel social, económico y ambiental

#### **RECOMENDACIONES**

- Mantener la implementación del Manual de Buenas Prácticas Ambientales mediante la inclusión de auditorías internas periódicas, que aseguren el cumplimiento de las políticas generadas a la vez identificar oportunidades de mejora al sistema de gestión ambiental de ASINEL, de esta forma permitirá maximizar la recuperación de materiales y recursos a largo plazo.
- Mejorar la infraestructura destinada para el almacenamiento de residuos tomando en cuenta todas las condiciones de categorización y acopio.
- Para lograr optimización en el consumo de energía en corriente alterna el dividir la circuitería asegura la posibilidad de contar con un medio de desconexión para cada grupo de circuitos acorde a su función reduciendo el consumo en espera (stand-by) en secciones que no se usen fuera de horarios de oficina así como para el caso del consumo por iluminación se puede racionalizar acorde al diseño arquitectónico aprovechando la luz solar a través de tragaluces, domos y ventanas.
- Para satisfacer la demanda de corriente directa en el proceso de instalación, se recomienda contar con elementos activos, pilas y baterías, recargables que permitiría reducir un margen superior al 50 % en la generación de desperdicios; así como, en el costo de la obtención de esta energía de tal forma que amortice de forma breve la [inversión](http://www.monografias.com/trabajos12/cntbtres/cntbtres.shtml) necesaria para la ejecución de esa modificación.
- Debido al alto volumen de residuos generados por la empresa se recomienda, recolectar, separar, compactar y tratar a los residuos electrónicos, generando beneficios para la empresa, ambiente y a nivel social, la generación de empleo.
- Debido a que en el consumo de energía en los procesos de instalación y verificación, depende de la corriente, se recomienda considerar el uso de equipos ecológicos normados, como los de la marca D-link, u otros, que permiten la distribución de energía equilibrada y solo cuando los mismos necesiten interactuar para su funcionamiento, con esto se podrá mitigar el uso de energía cuando el proceso lo amerite.
- Se recomienda promover las capacitaciones al personal técnico y administrativo, apoyadas por la gerencia de la empresa, en temas de manejo de residuos para optimizar los recursos disponibles en los diferentes procesos, fortalecer el manejo adecuado de los residuos.
- Incentivar al personal en la creación y participación de comités de seguridad para impulsar y controlar el uso adecuado del EPP.

#### **LISTA DE REFERENCIAS**

- Comunicaciones, S.C. (2013). *UServes web hosting*. Recuperado el 3 de 7 de 2013, de http://web.uservers.net/ayuda/soluciones/dominios/que-es-una-direccionip\_NTk.html
- Cámara de Industria y Producción. (2012). *CIP*. Recuperado el 14 de 02 de 2013, de http://www.cip.org.ec/es/topicos-de-interes/medio-ambiente/82 p%C3%A1gina-en-construcci%C3%B3n21.html
- Carpenter, R. S. (1990). Special Feature Statistical Analysis of Ecological Response to large - scale perturbations. En *Ecology* (pág. 71).
- Cevallos, M. (2008). *Diseño y construcción de una red telefónica ESFOT.* Quito.
- Commdiel. (2010). *Telecomunicaciones-Redes de datos-Computación*. Recuperado el 22 de 10 de 2013, de http://www.comdiel.cl/modulo-jack-rj45-nexxtcategoria-6a-sin-herramienta-s-2041.html
- EMVASA. (2011). Emprendimiento Mujeres empresarias . 16.
- Escamilla Lascano, J. L. (2007). *Buenas Prácticas de Manufactura y Procedimientos de Operación estándar.* La Paz: Tulancingo.
- Food and Agriculture Organization. (2006). FAO. 9.
- HP United States. (2013). *HP Conmutadores*. Obtenido de http://www8.hp.com/ec/es/products/networking-switches/productdetail.html?oid=5230044#!tab=features
- ISO. (2010). Referencia de atenuación 4869.
- Llamas, P. L. (2010). *Economía y Medio Ambiente.* Madrid.
- Matke, C. (17 de 04 de 2013). 5 Buenas Prácticas Ambientales: Beneficions para tu empresa. *IDaccion*.
- Megalink. (2012). *Catalogue .*
- MMAE. (2011).
- Networking. (2009). *Manual de redes de transmisión de datos .* México.
- Norma Internacional ISO 14001. (2004). Norma Internacional ISO 14001:2004. Suiza.
- Teleth, E. M. (2011). *Tecnología de red e informática.* Obtenido de http://tecnologiaredeinformatica.blogspot.com/2011/07/tipos-de-servidoresen-red.html
- Untiveros, S. (2010). Qué es switch. *Aprenda redes*, 11.

## **ANEXOS**

Anexo 1: Actas de dotación de Equipo de Protección Personal

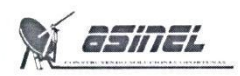

**ACTA DE ENTREGA DE DOTACION** 

**EQUIPO DE PROTECCION PERSONAL** 

Quito, 03 DE DICIEMBRE DEL 2014

Señor: FABRICIO WLADIMIR CORREA PILLAJO

Con la presente acta se le hace la entrega de la siguiente dotación.

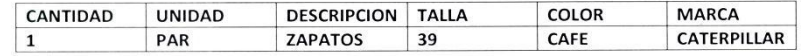

El trabajador manifiesta que:

 $\bar{r}$ 

La dotación entregada es y será de la empresa en todo momento, en caso de terminación del contrato de trabajo, entrega de una nueva dotación o que el trabajador de mal uso de la misma.

Autorizo expresamente a la empresa mediante este documento a descontar de salarios y liquidación de prestaciones los valores de la dotación cuando en cualquiera de los casos anteriores no la devuelve al empleador, los mismos que tendrán fines de uso obligatorio e inexcusable en todas las actividades desarrolladas durante los trabajos previstos por la empresa ASINEL.

Entregado por:

Recibido por:

ANDREA FERNANDA MAYORGA CC: 175162993-0

**FABRICIO WLADIMIR CORREA** CC: 171914190-3

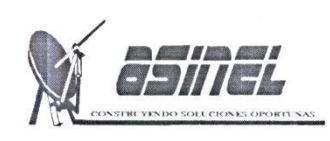

# **ACTA DE ENTREGA DE DOTACIÓN** EQUIPO DE PROTECCIÓN PERSONAL

Quito, 02 Abril del 2014 Señor: JOSE VEGA Con la presente acta se le hace la entrega de la siguiente dotación.

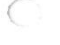

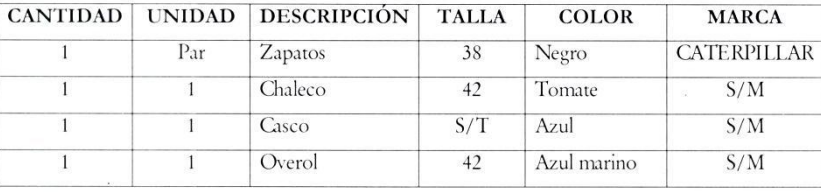

#### El trabajador manifiesta que:

La dotación entregada es y será de la empresa en todo momento, en caso de terminación del contrato de trabajo, entrega de una nueva dotación o que el trabajador de mal uso de la misma.

Autorizo expresamente a la empresa mediante este documento a descontar de salarios y liquidación de prestaciones los valores de la dotación cuando en cualquiera de los casos anteriores no la devuelve al empleador, los mismos que tendrán fines de uso obligatorio e inexcusable en todas las actividades desarrolladas durante los trabajos previstos por la empresa ASINEL.

Entregado por:  $26A$ there

Andrea Fernanda Mayorga CC: 1751629930

Recibido por:

 $A_3$ José Vega CC: 172346159- $\pi$ au

Anexo 2: Registro de entrada y salida de material de la bodega

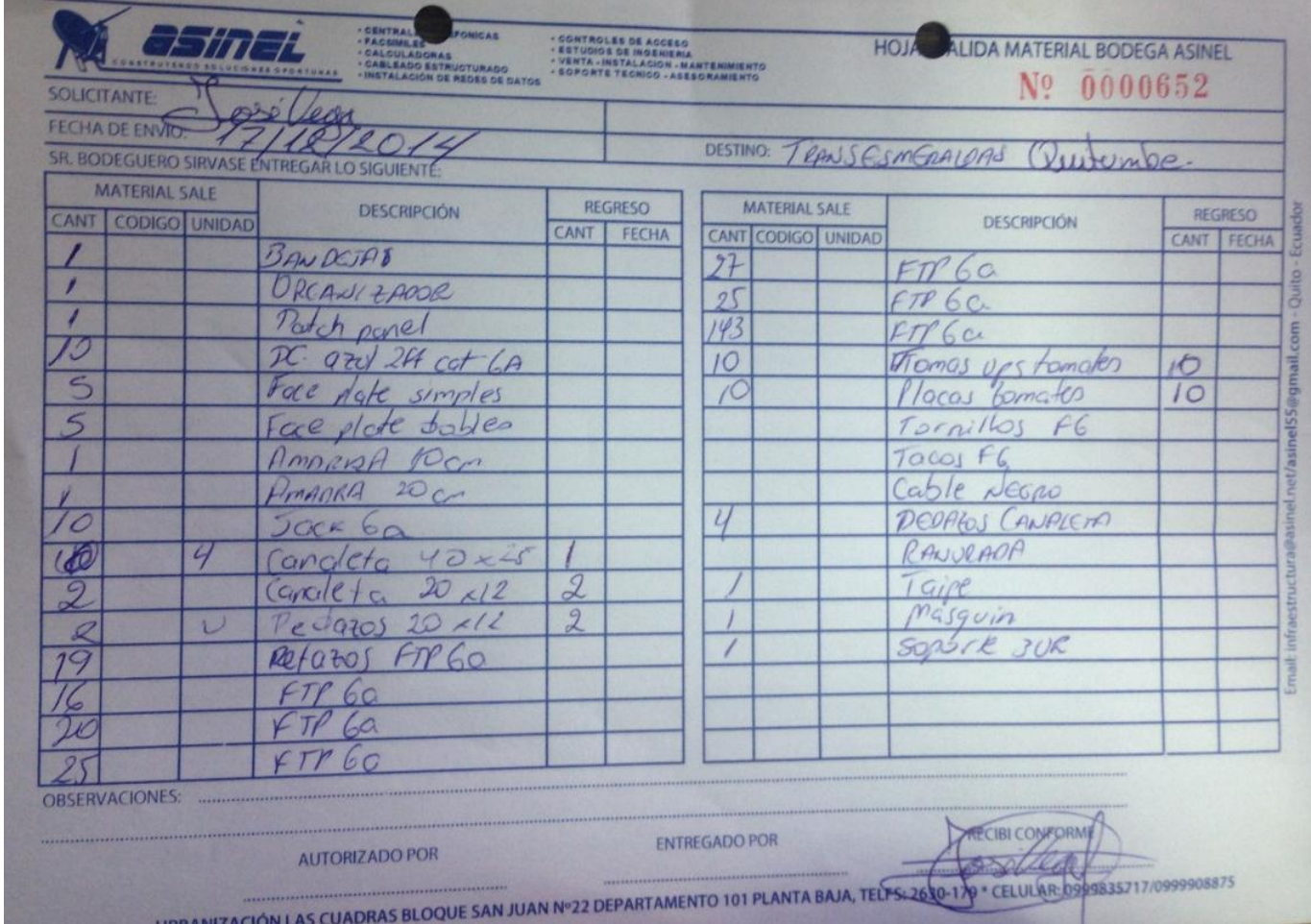

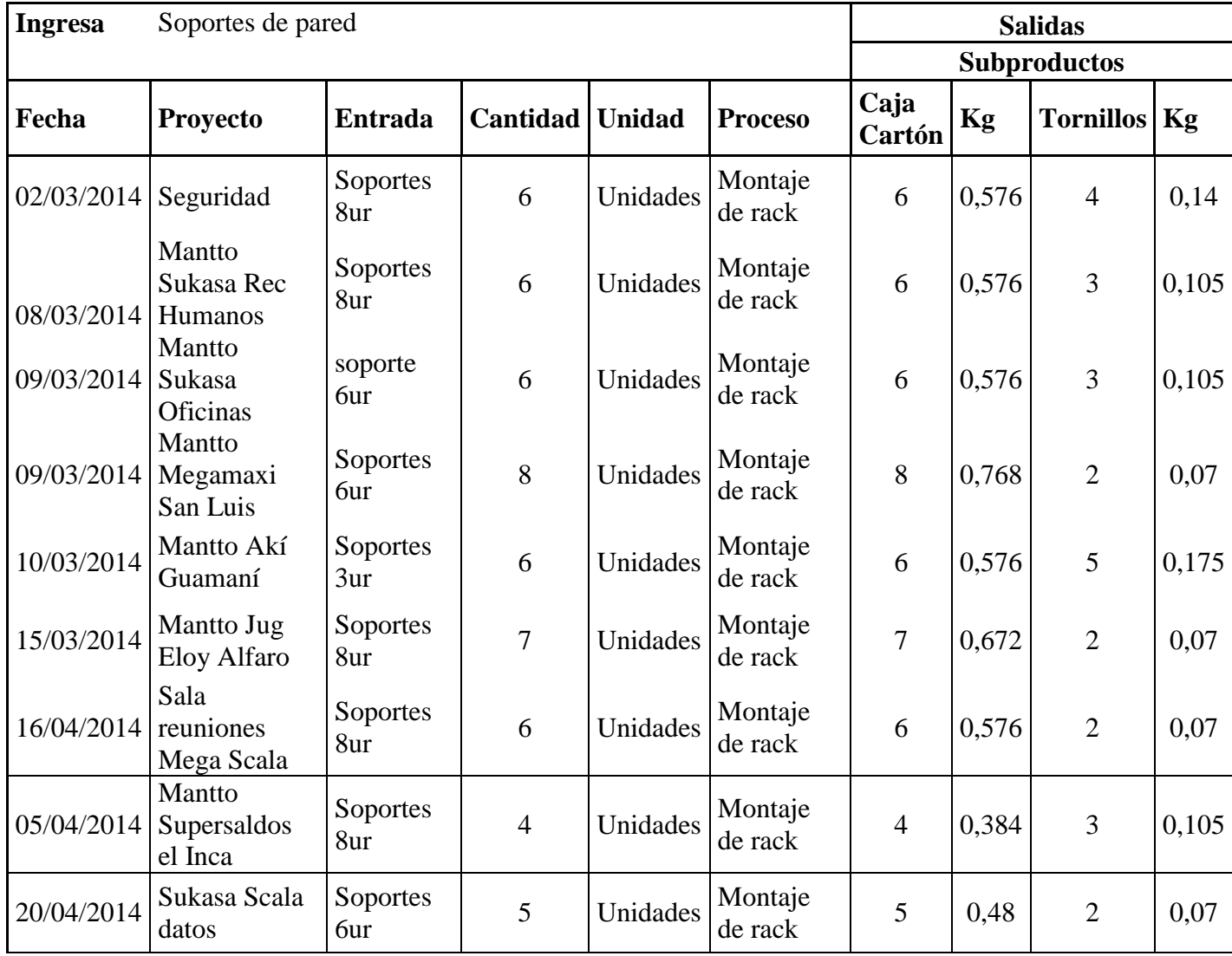

Anexo 3: Registro de entradas y salidas de los productos

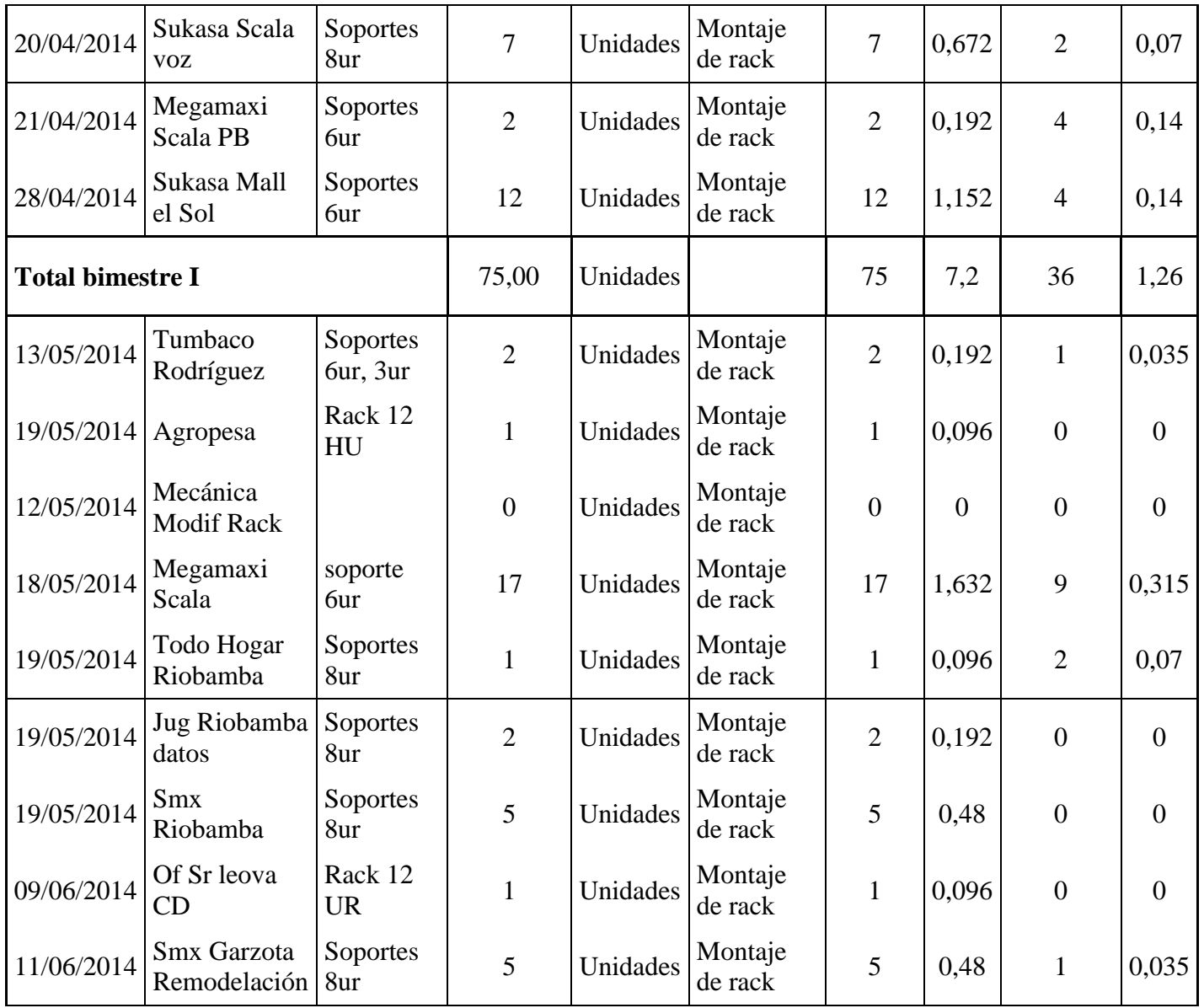

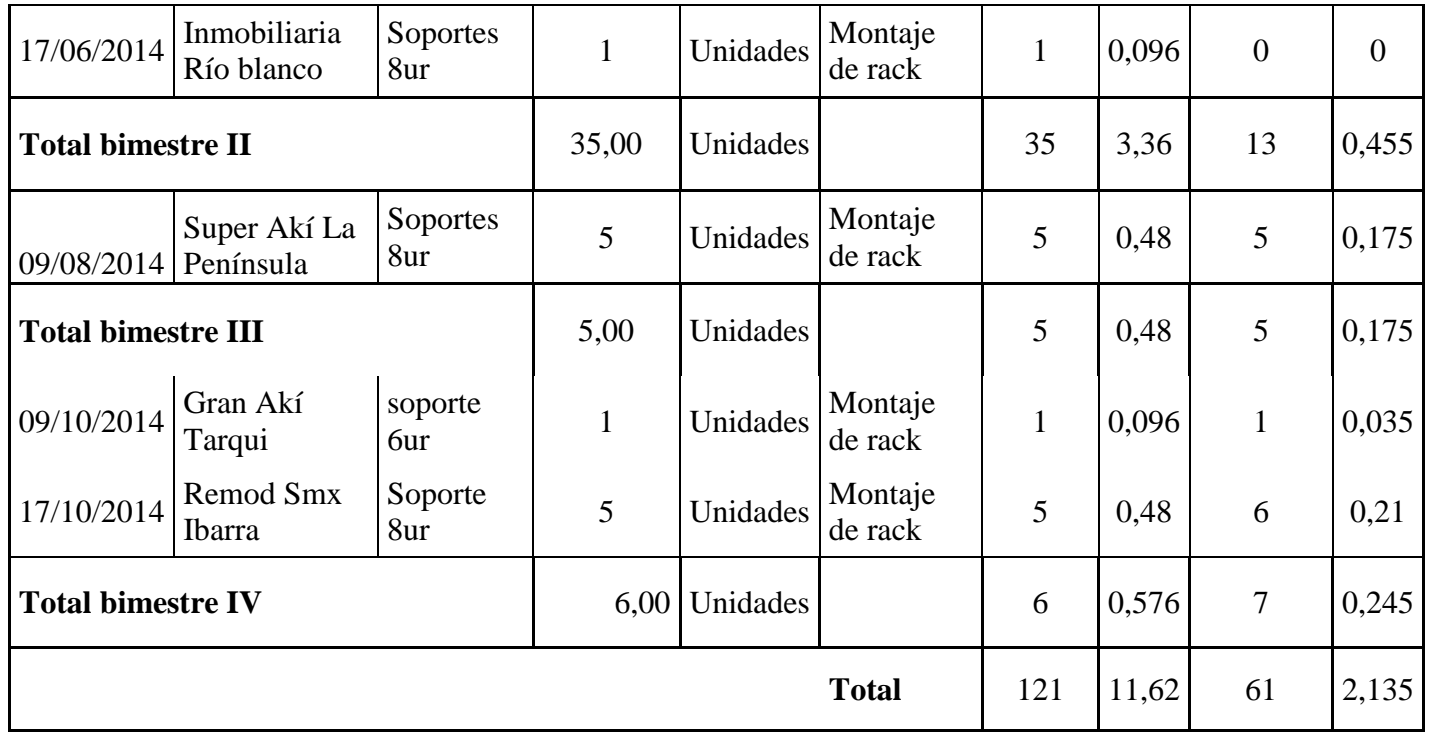

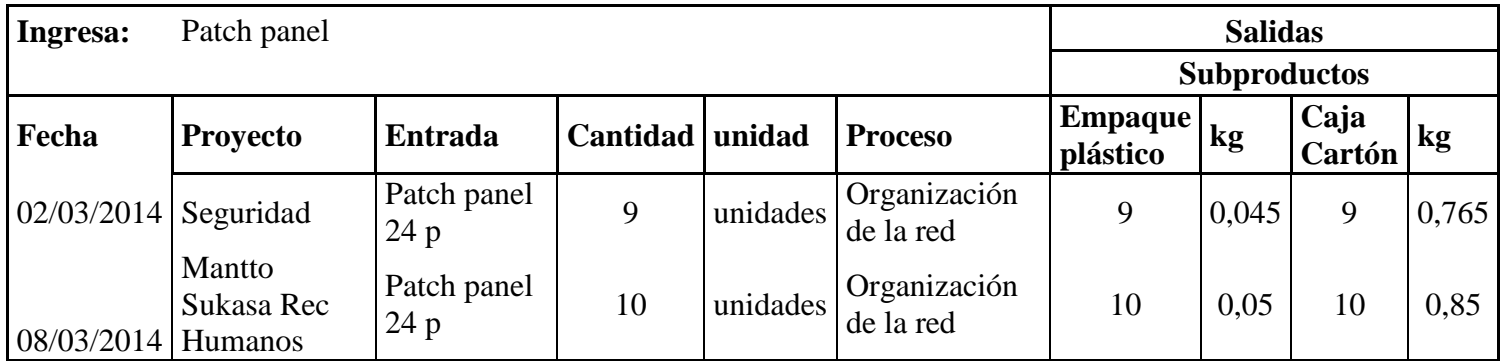

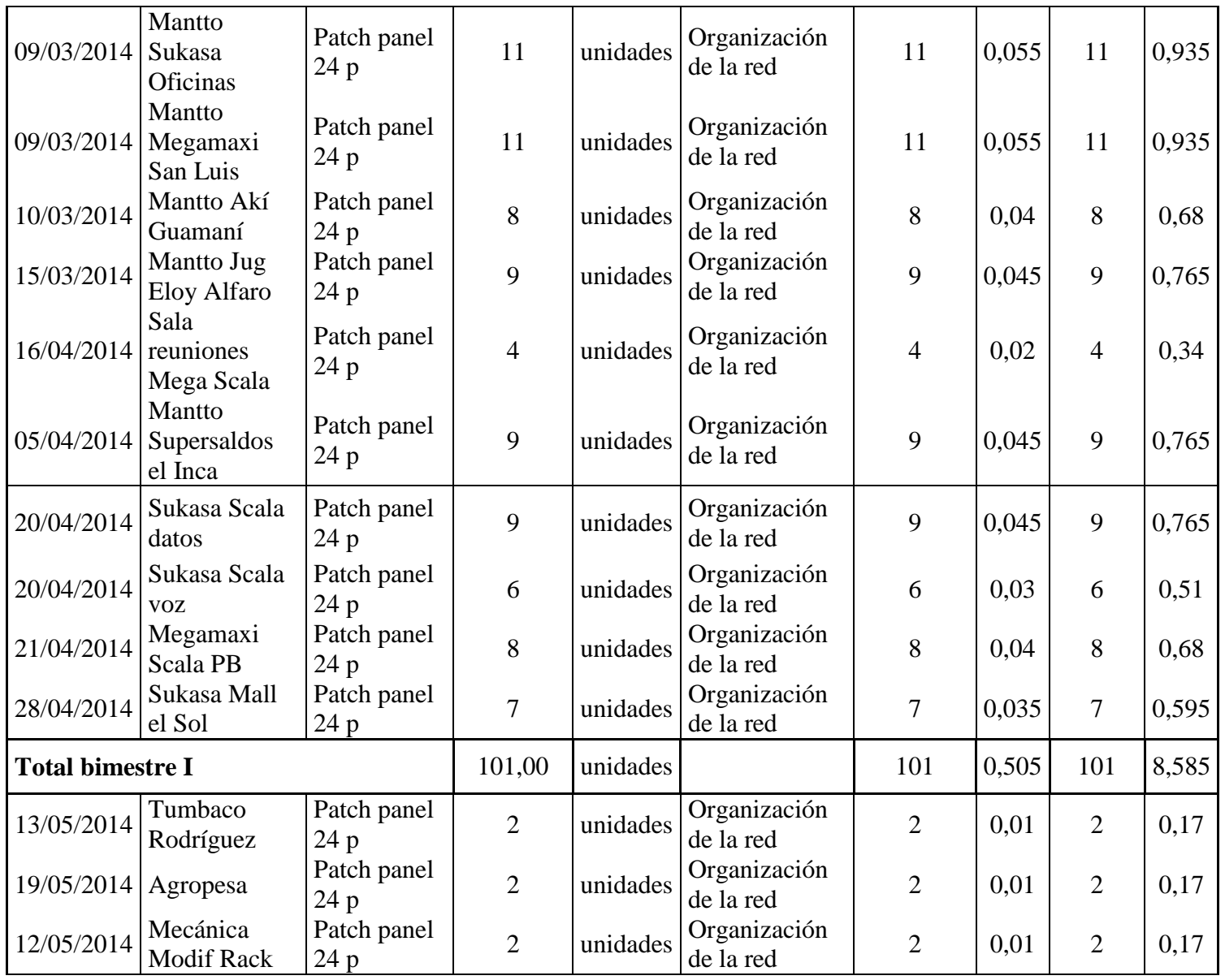

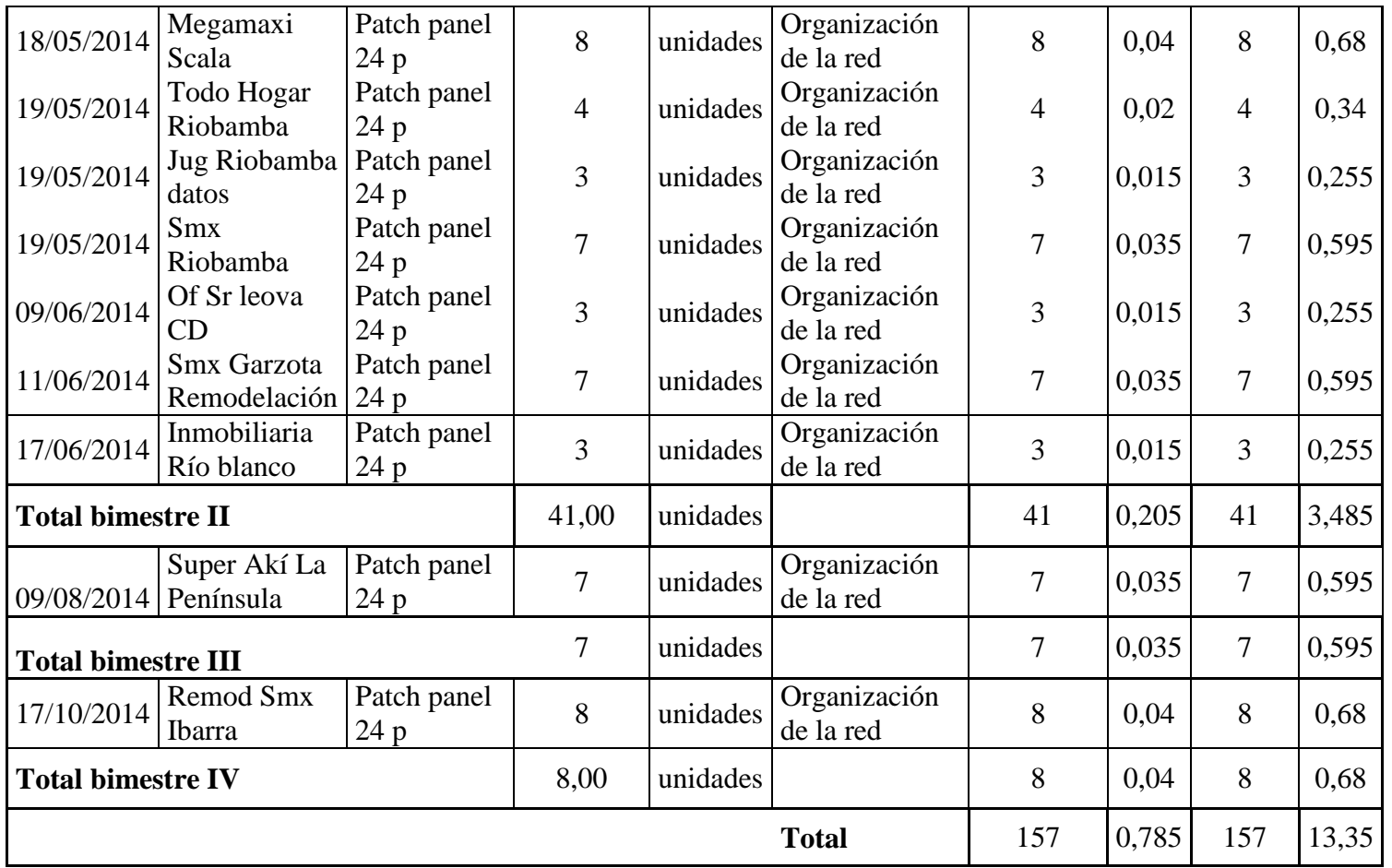

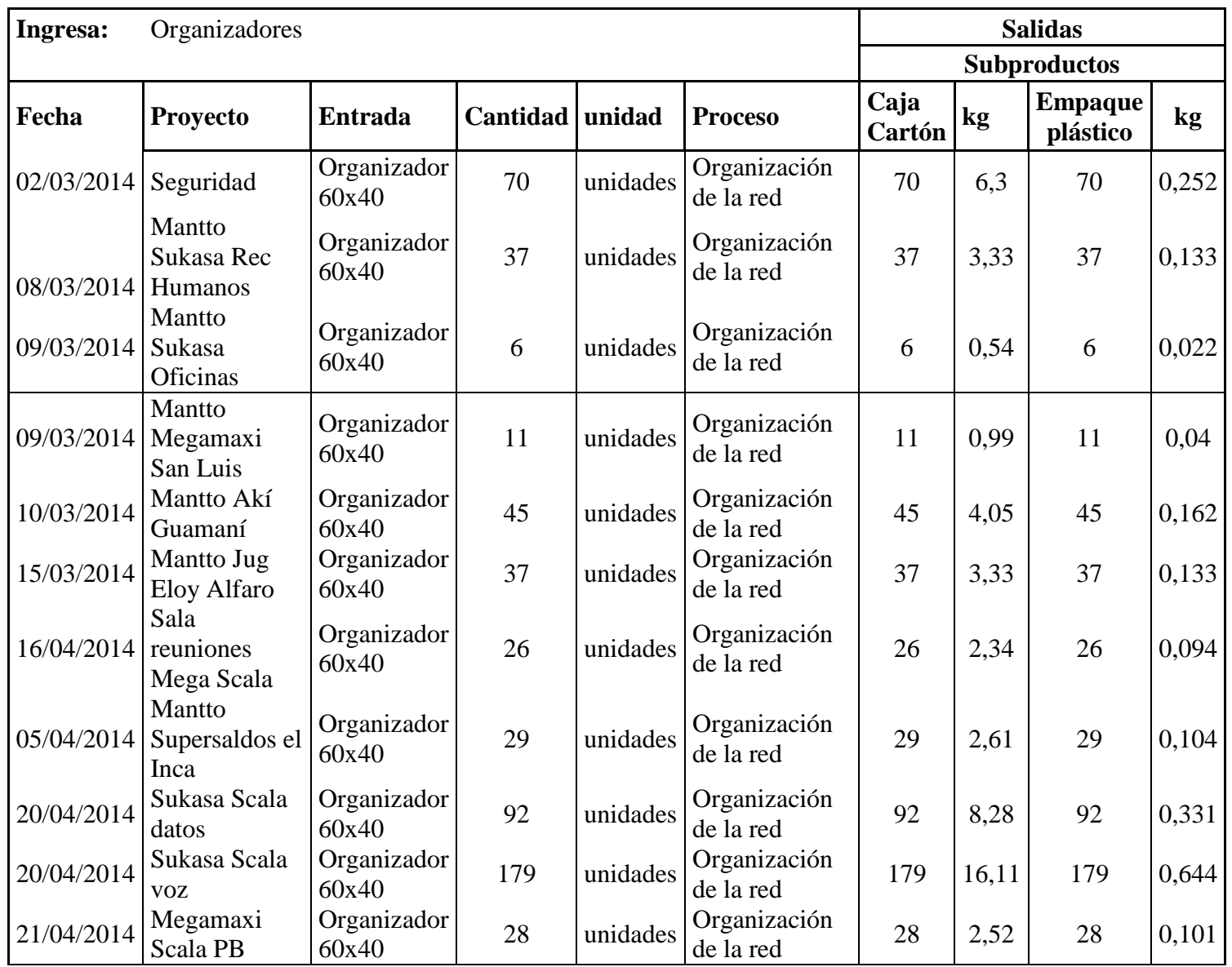

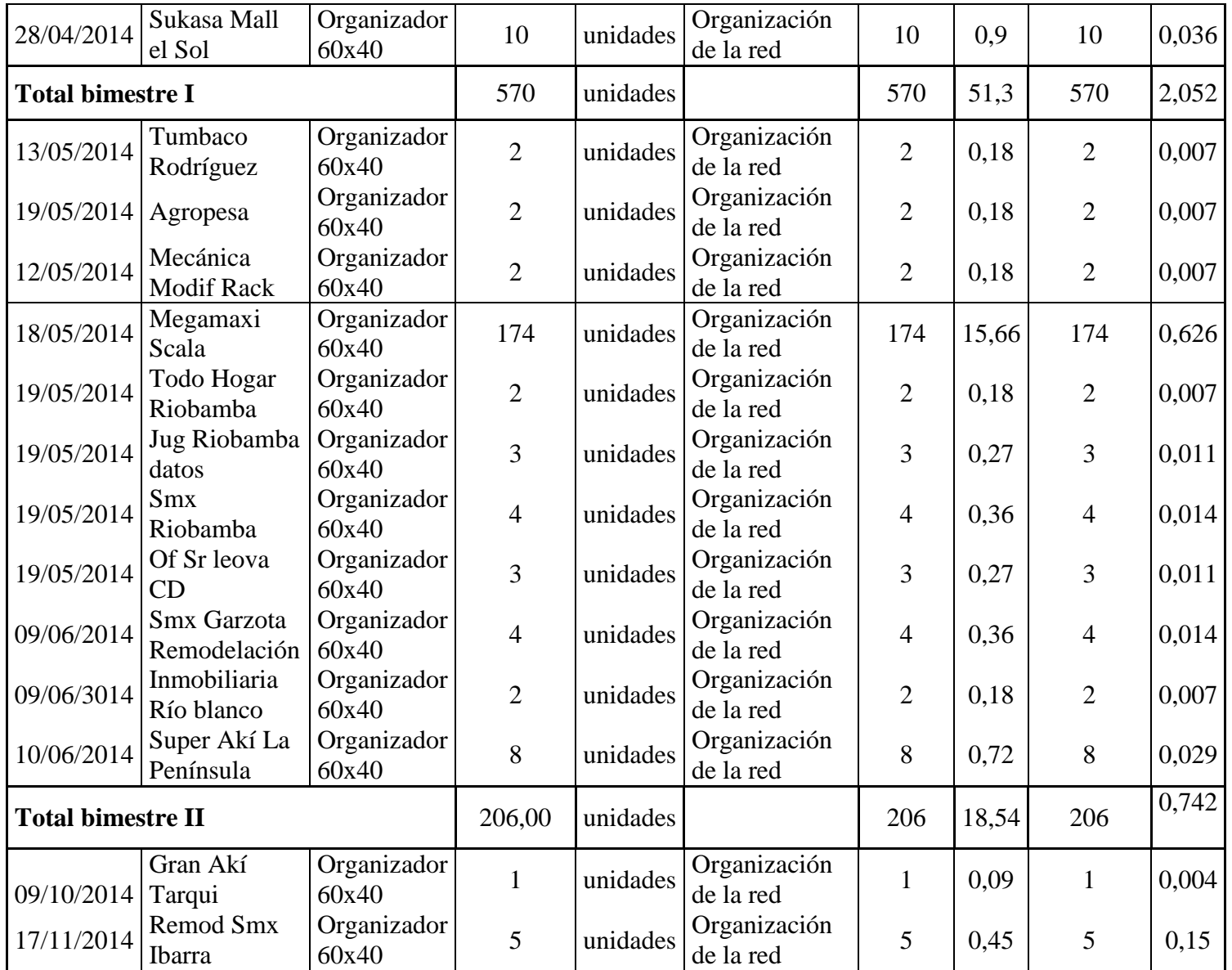

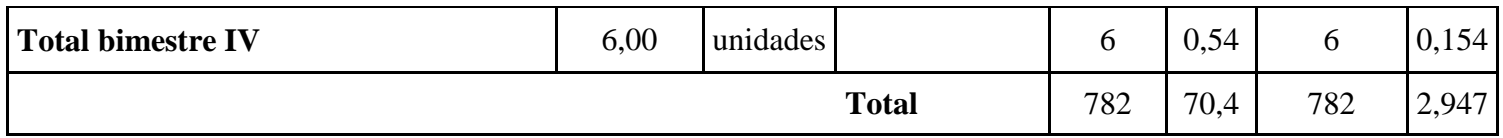

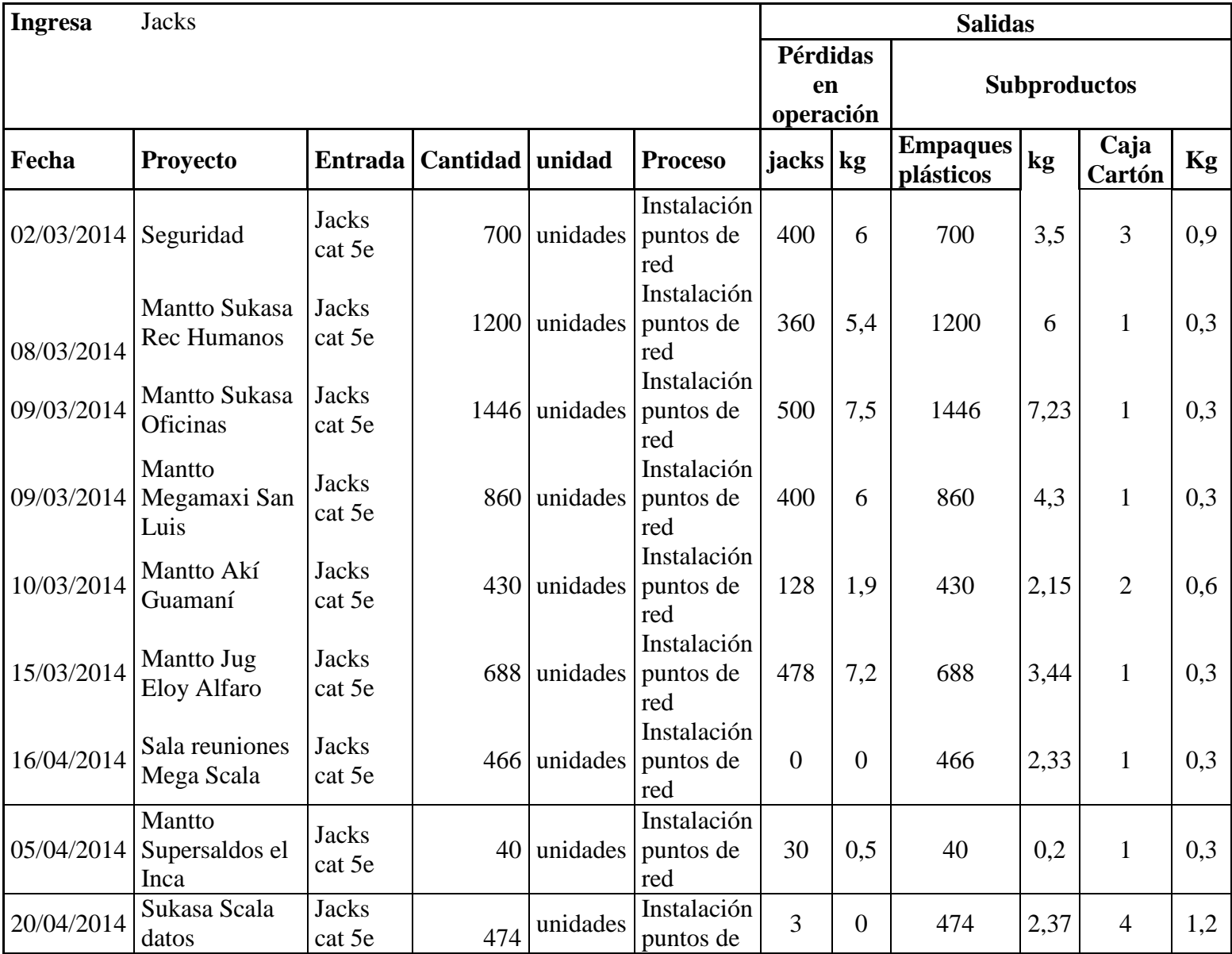

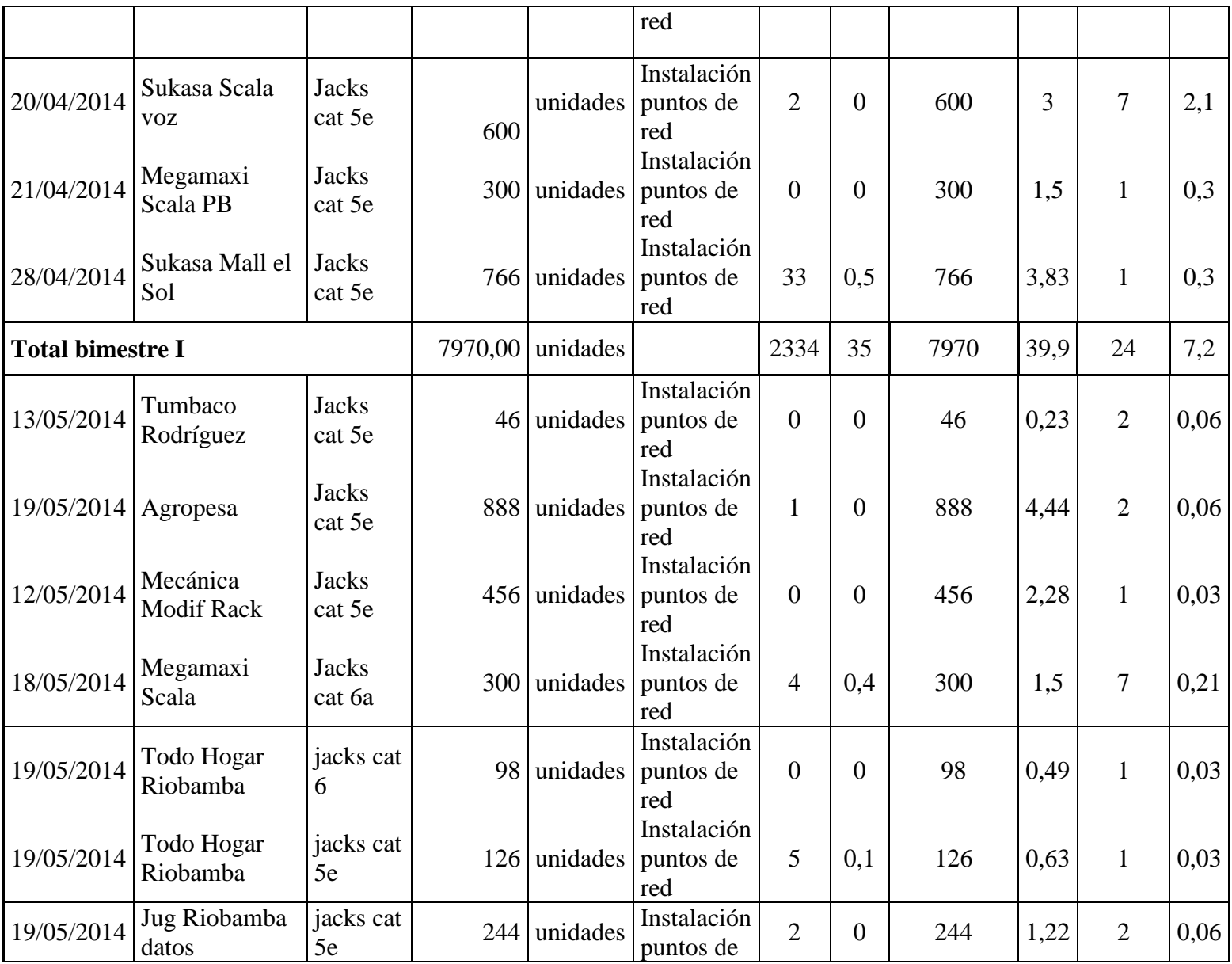

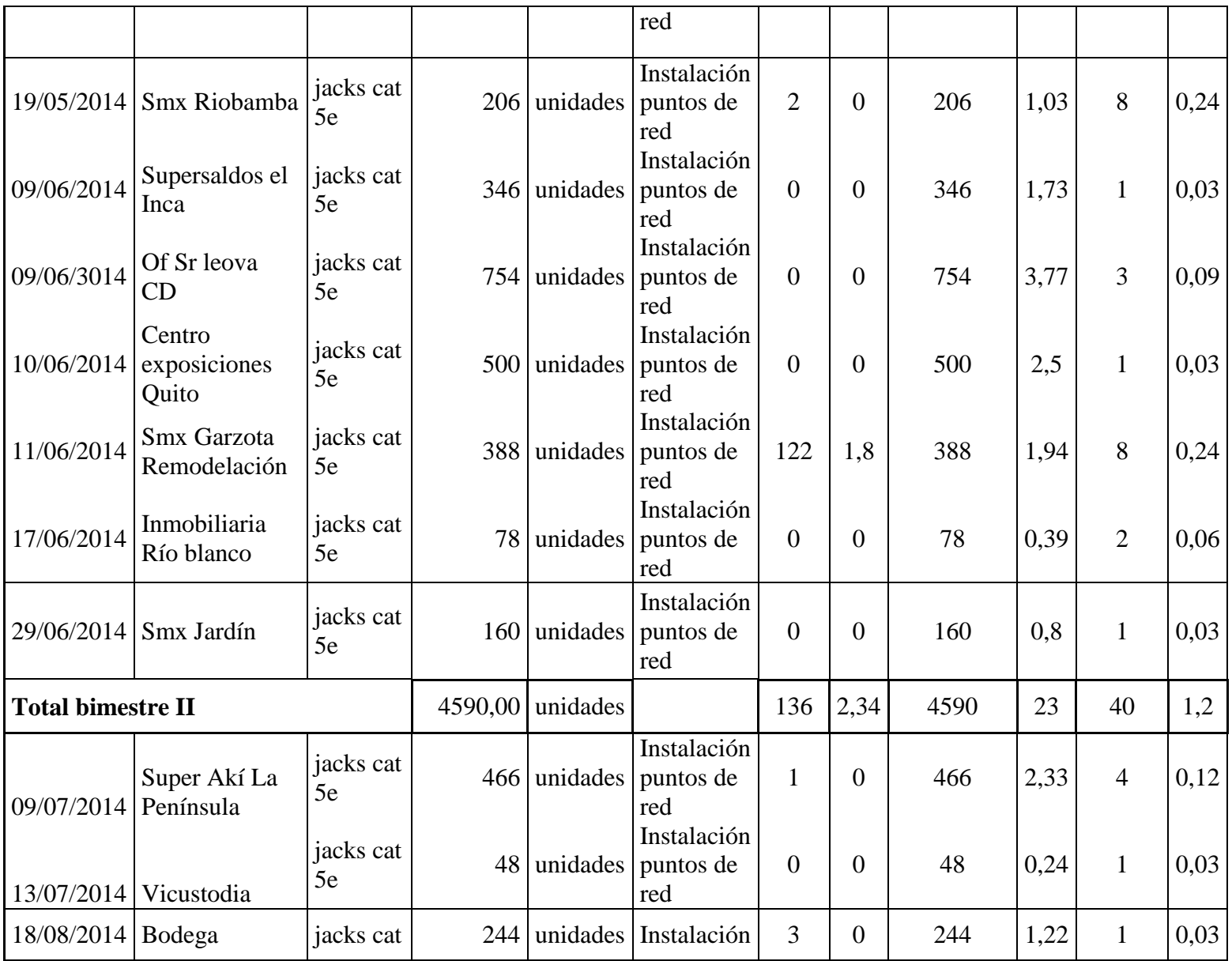

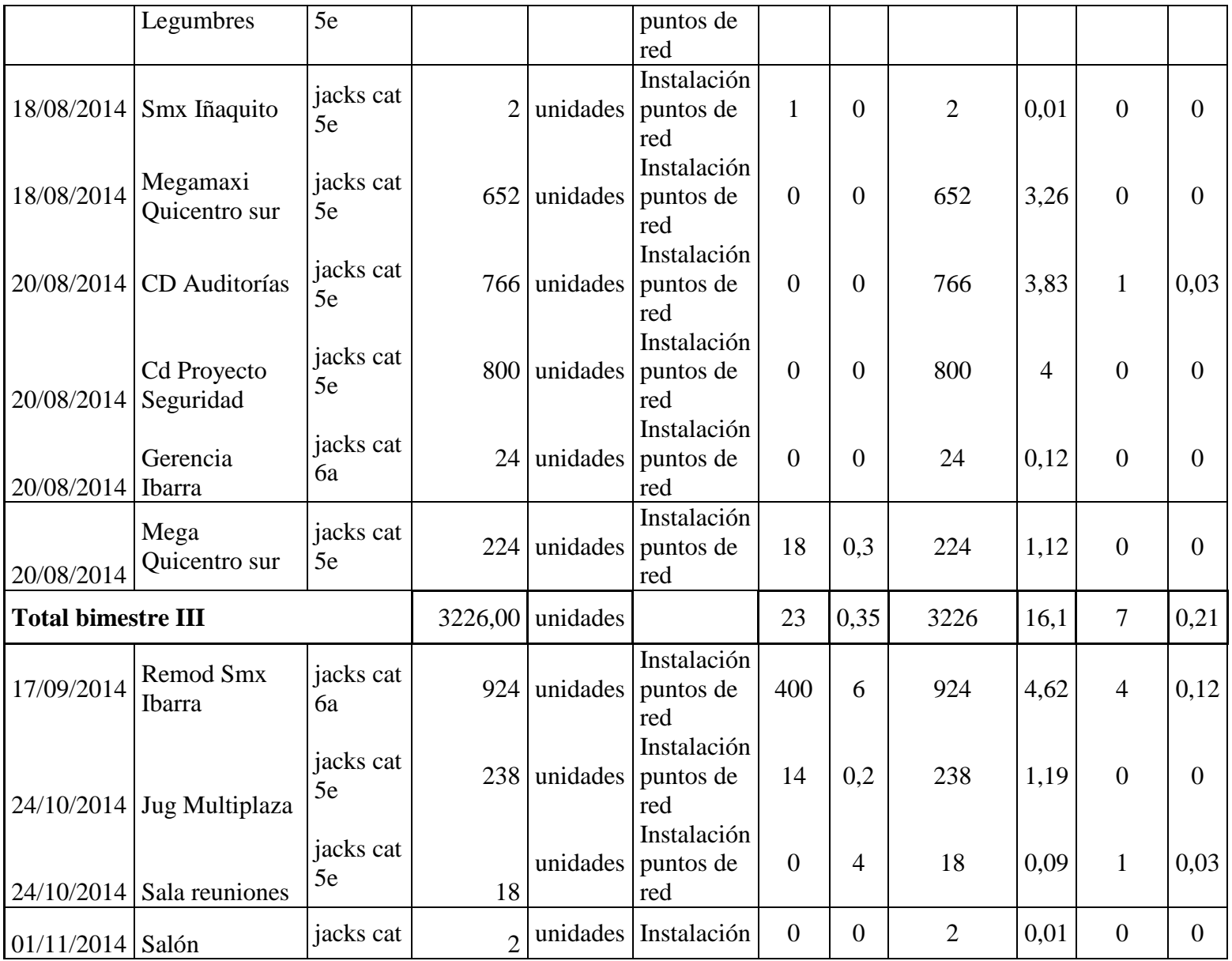

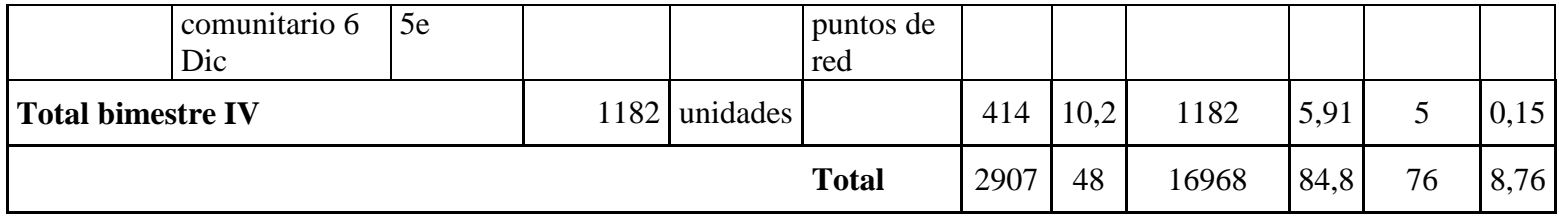

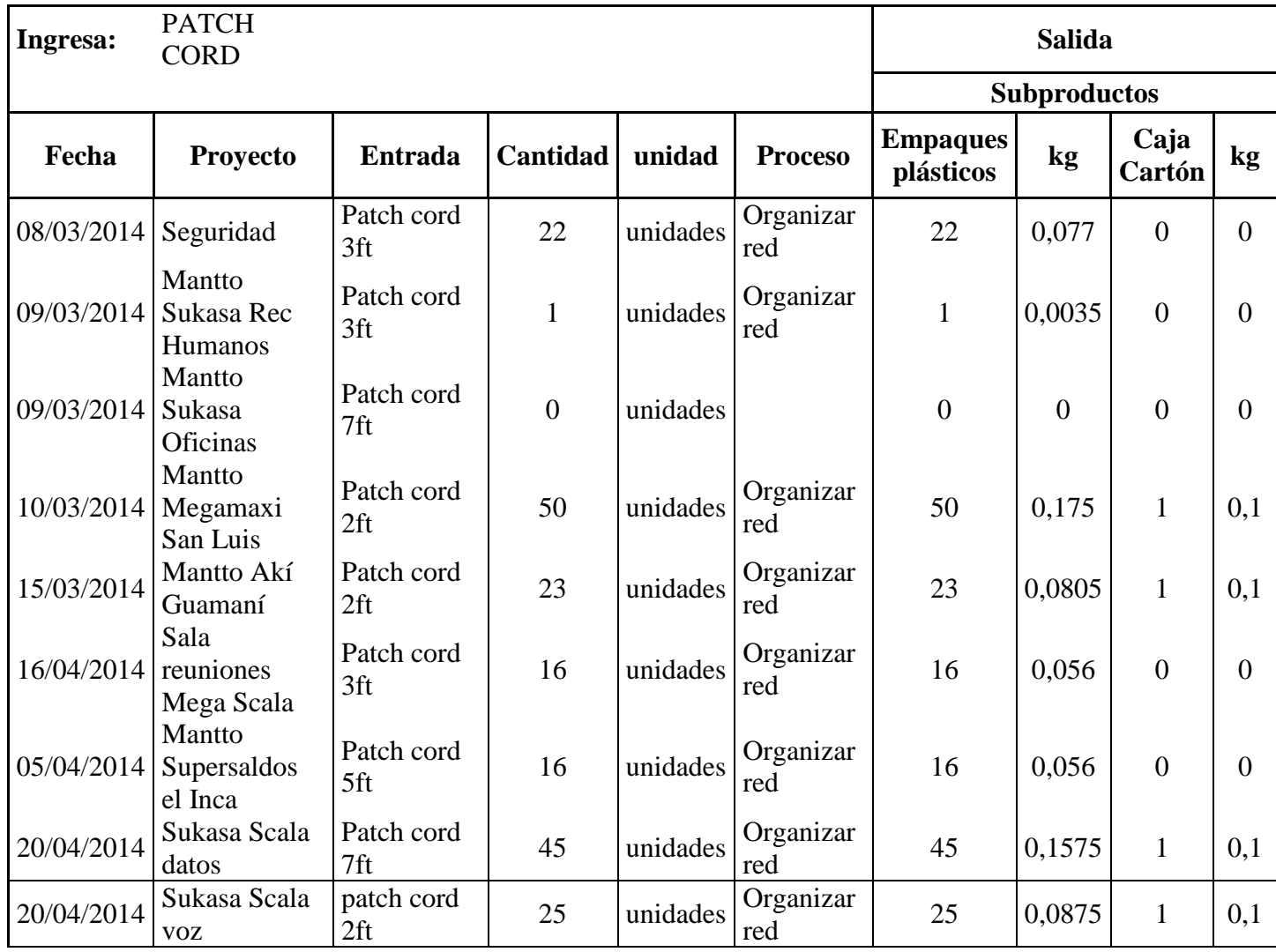

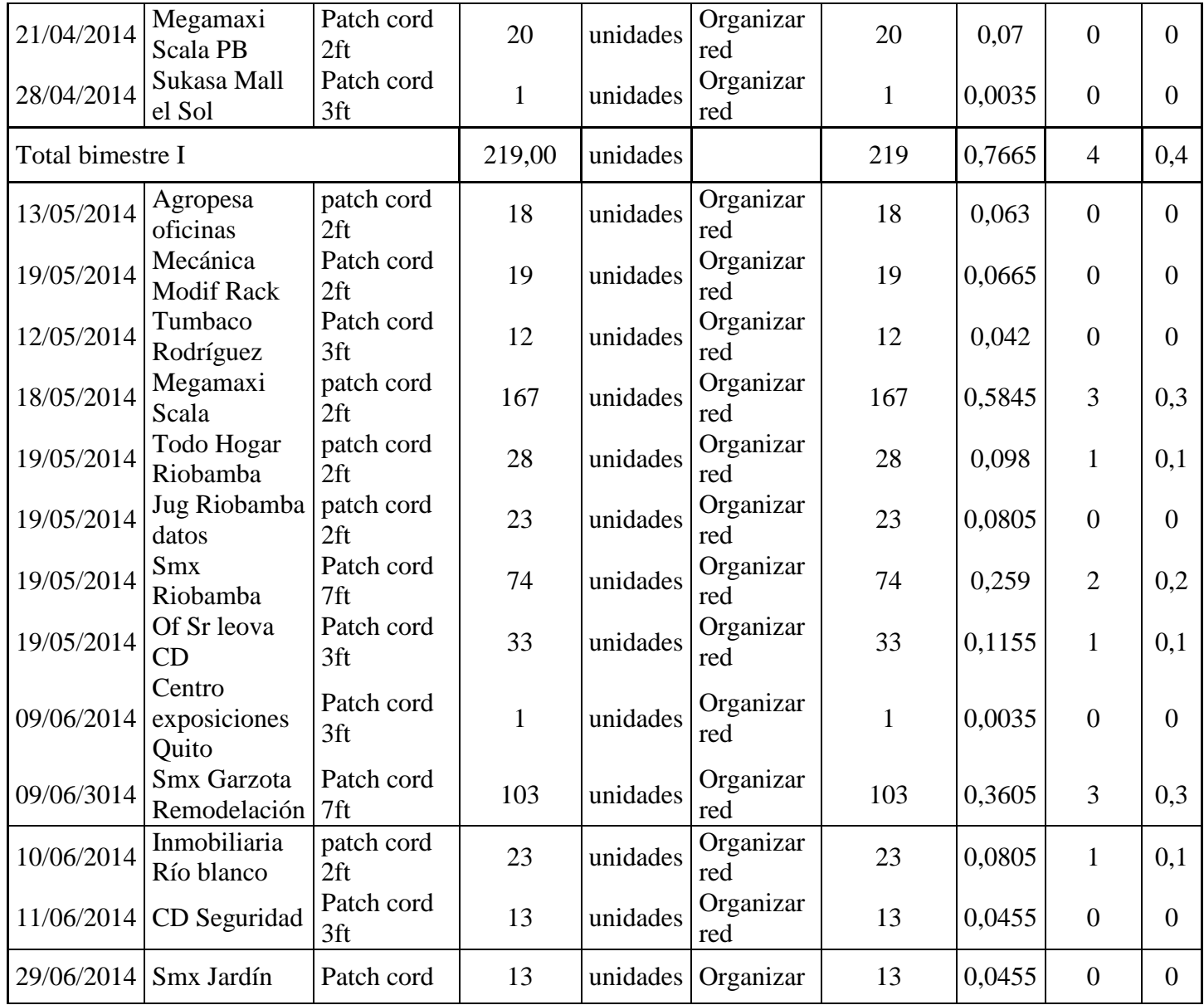

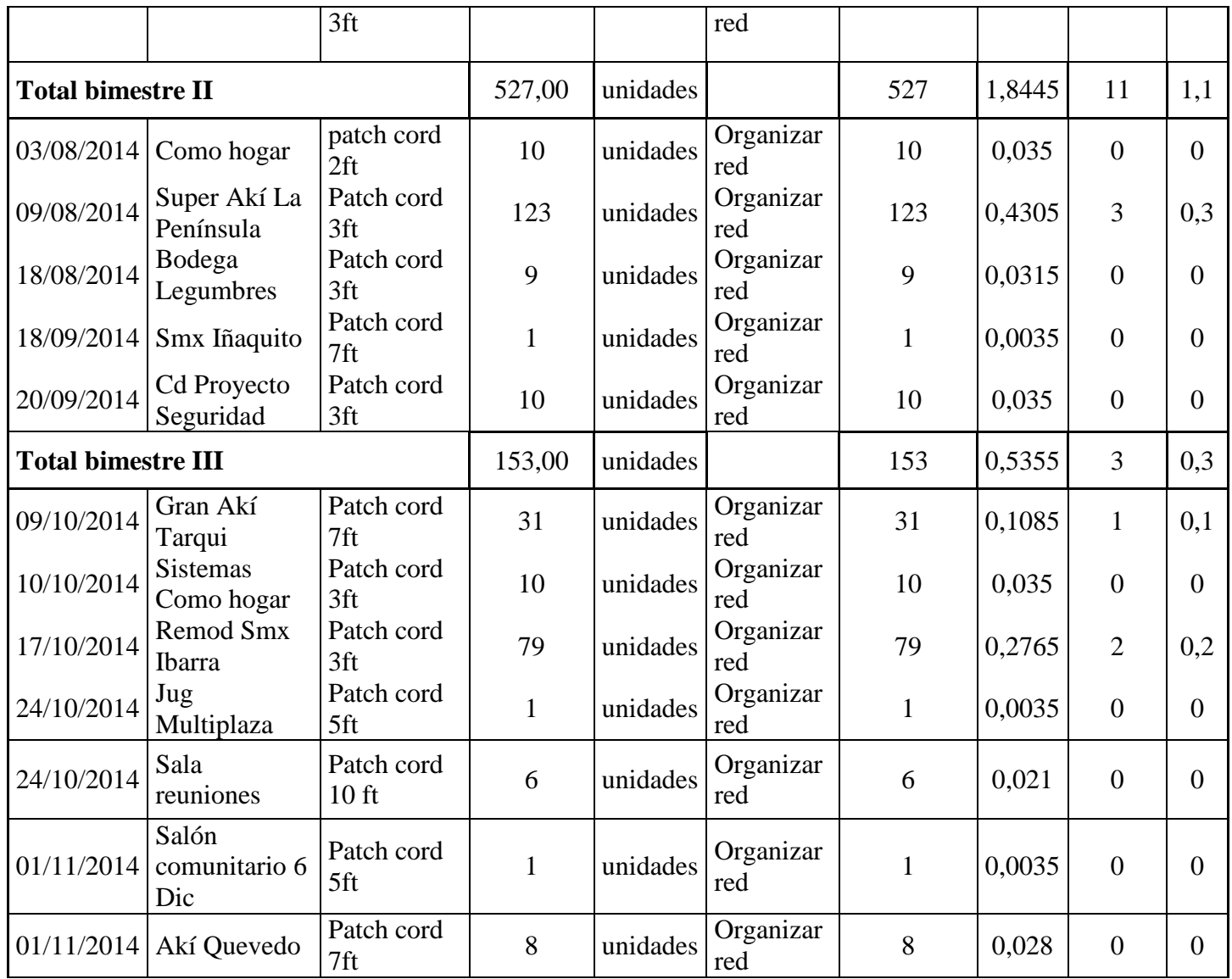

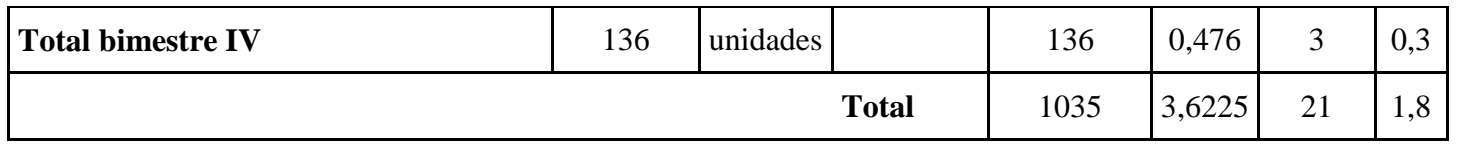

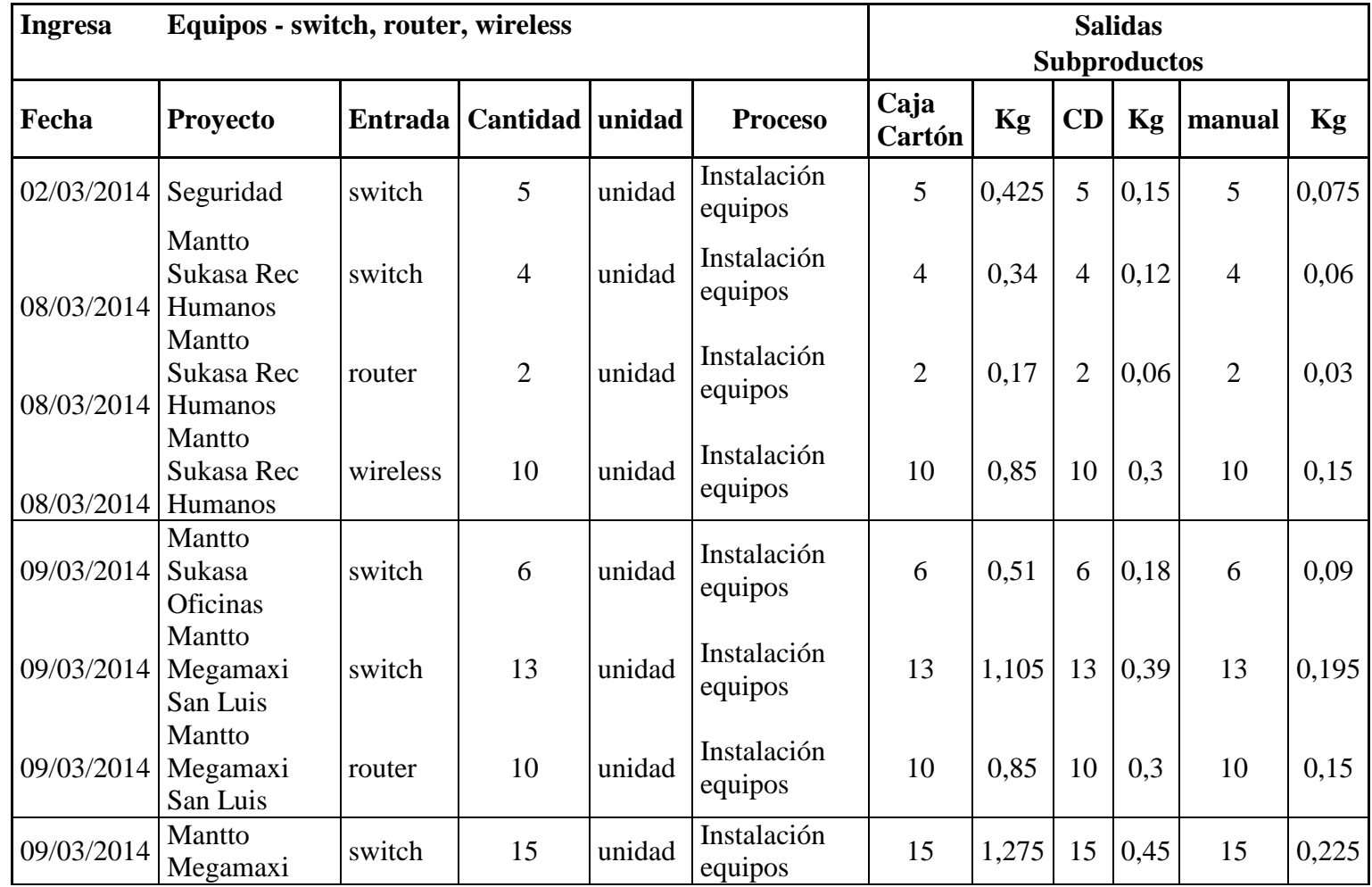

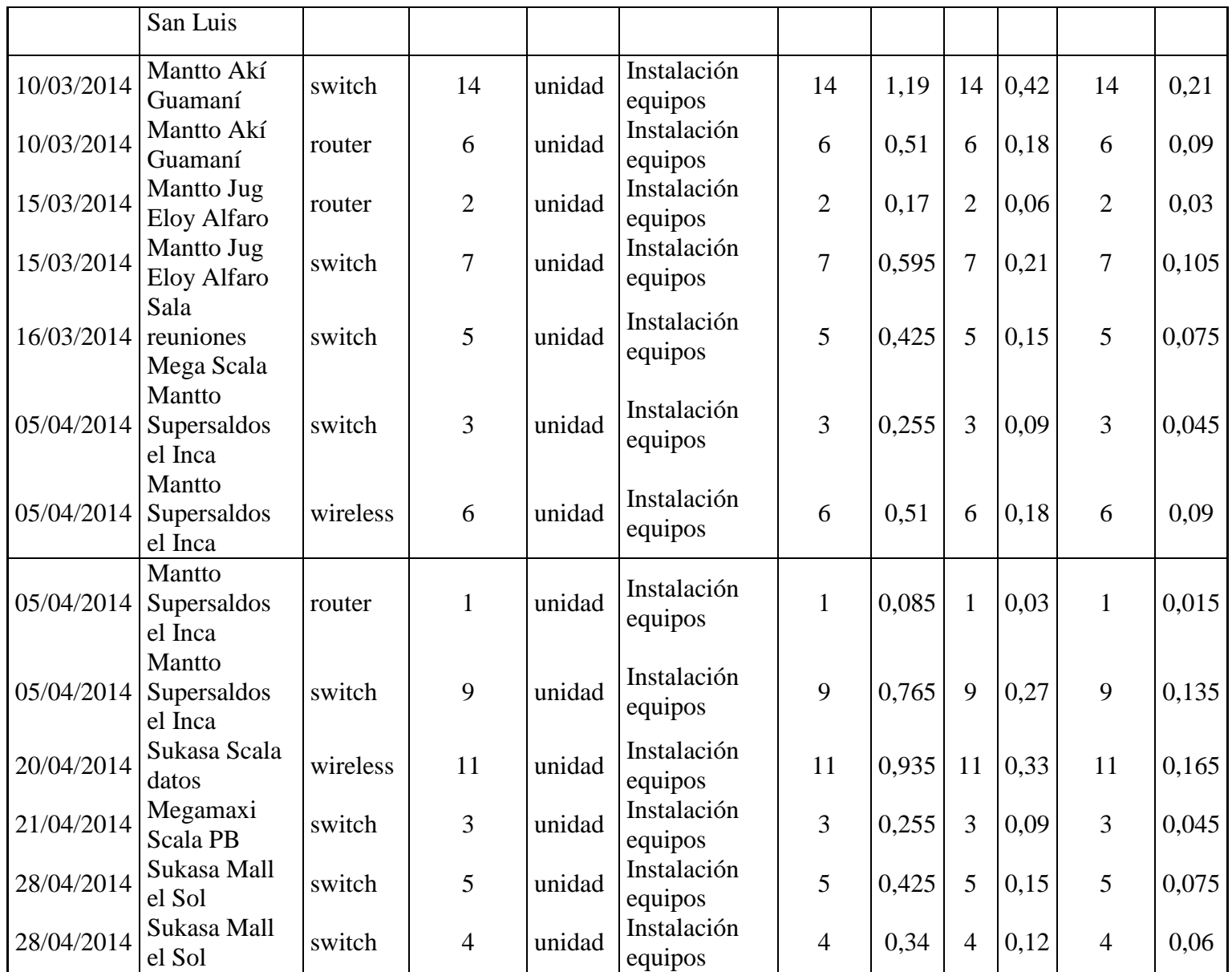

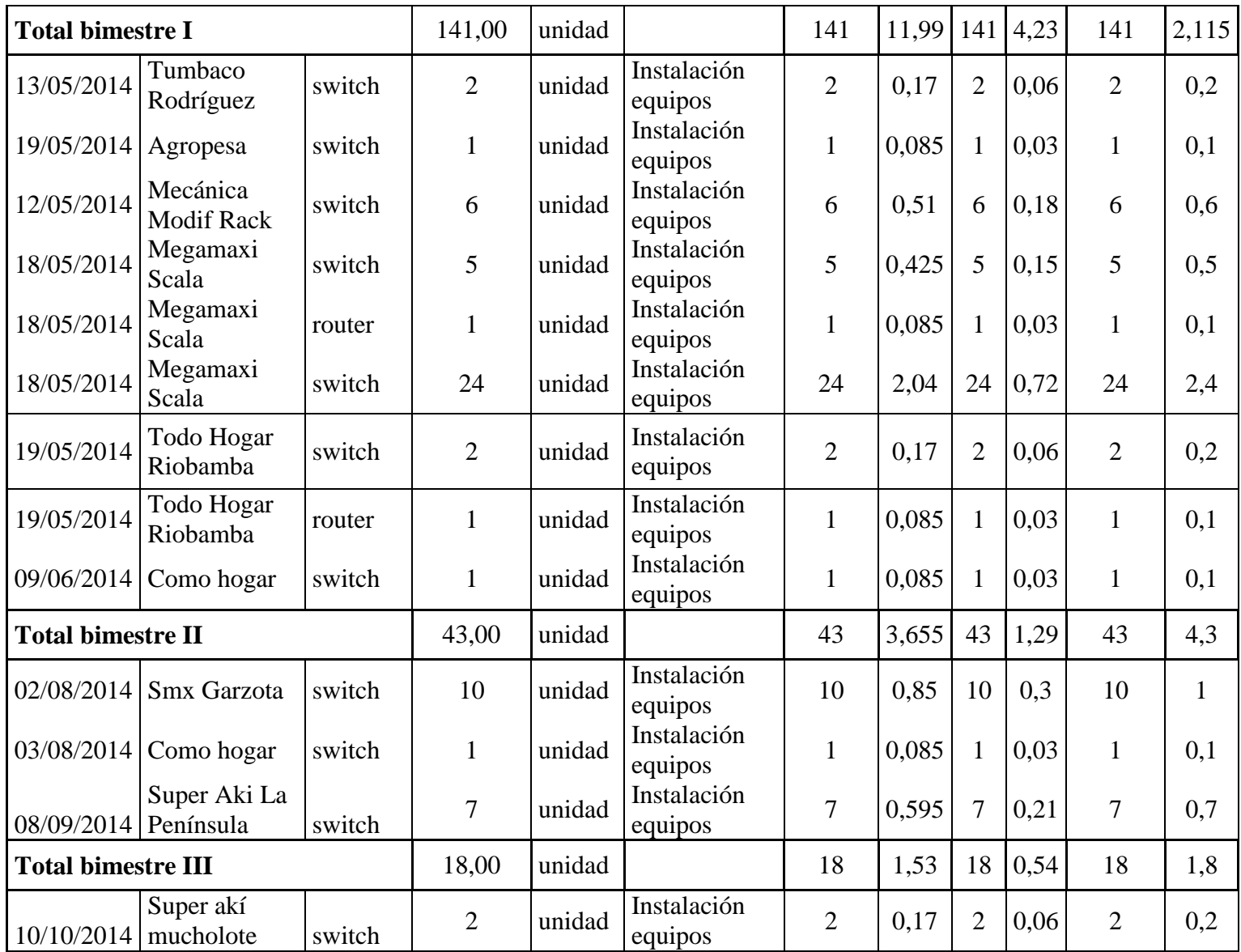

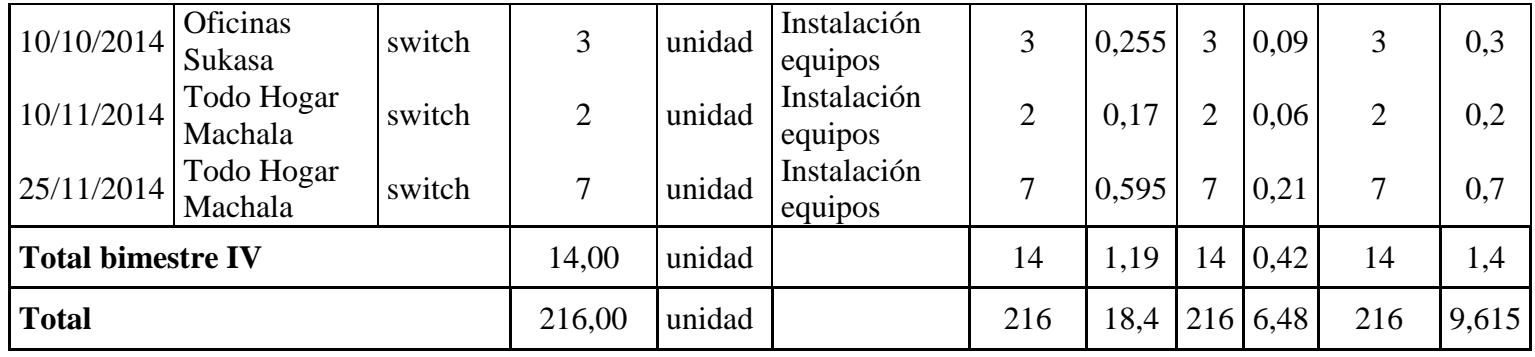

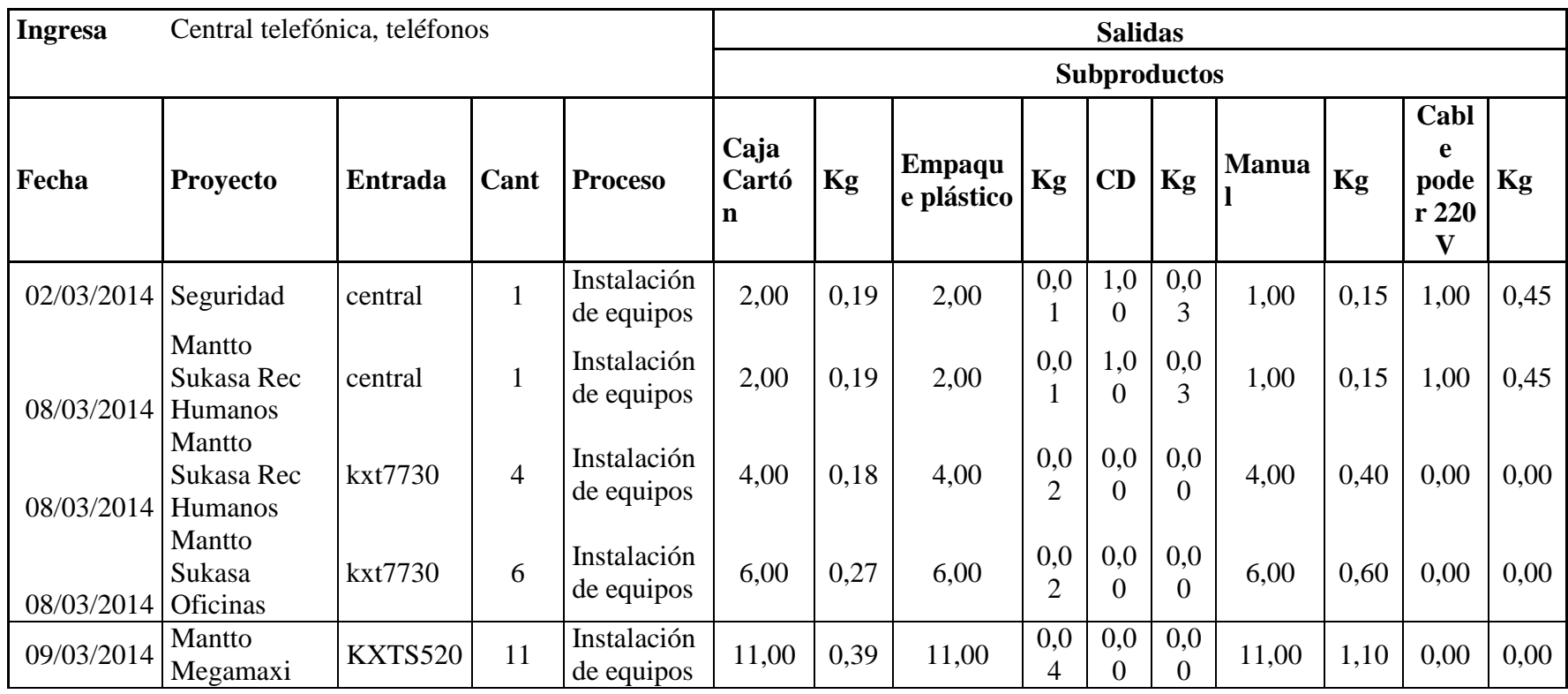

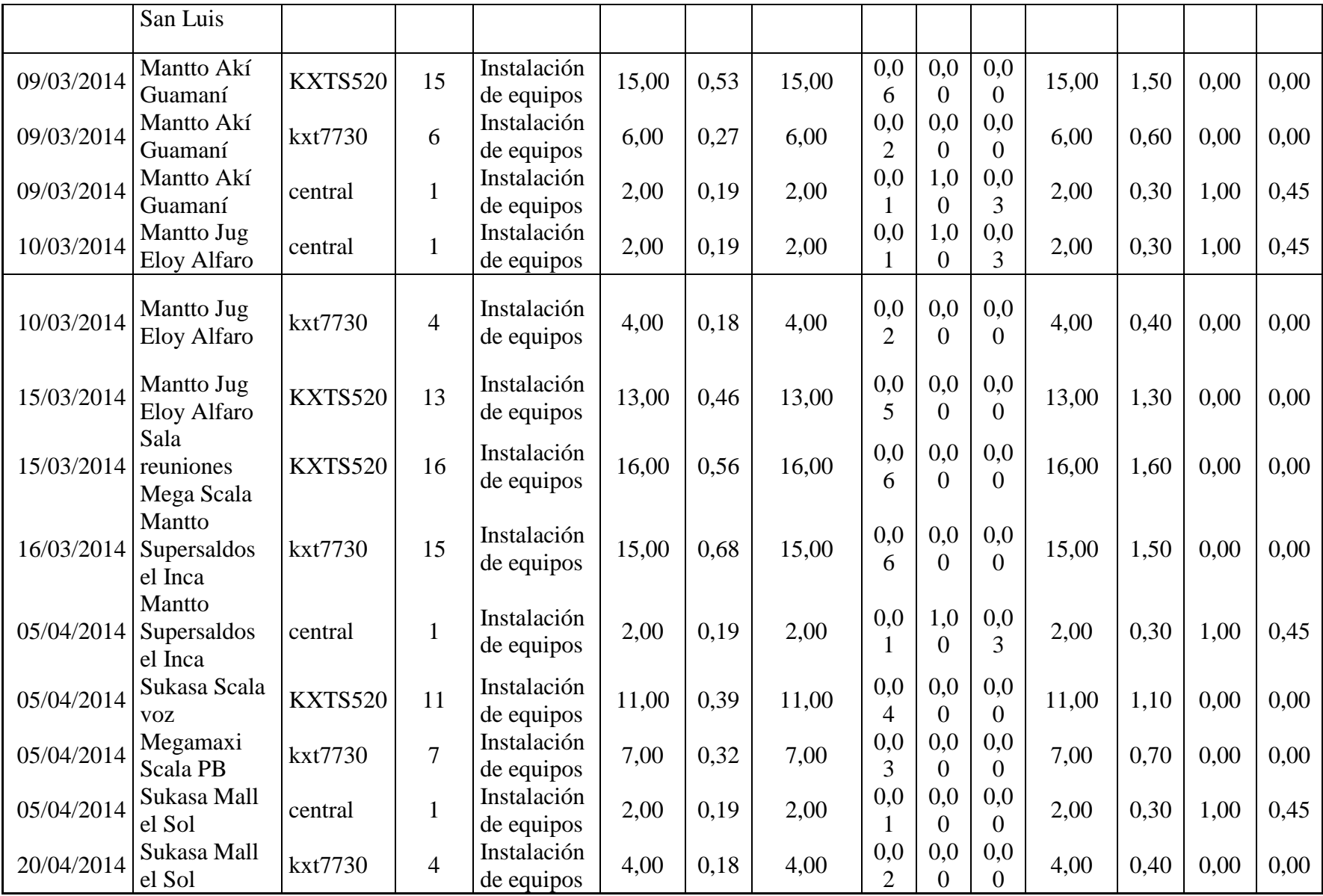

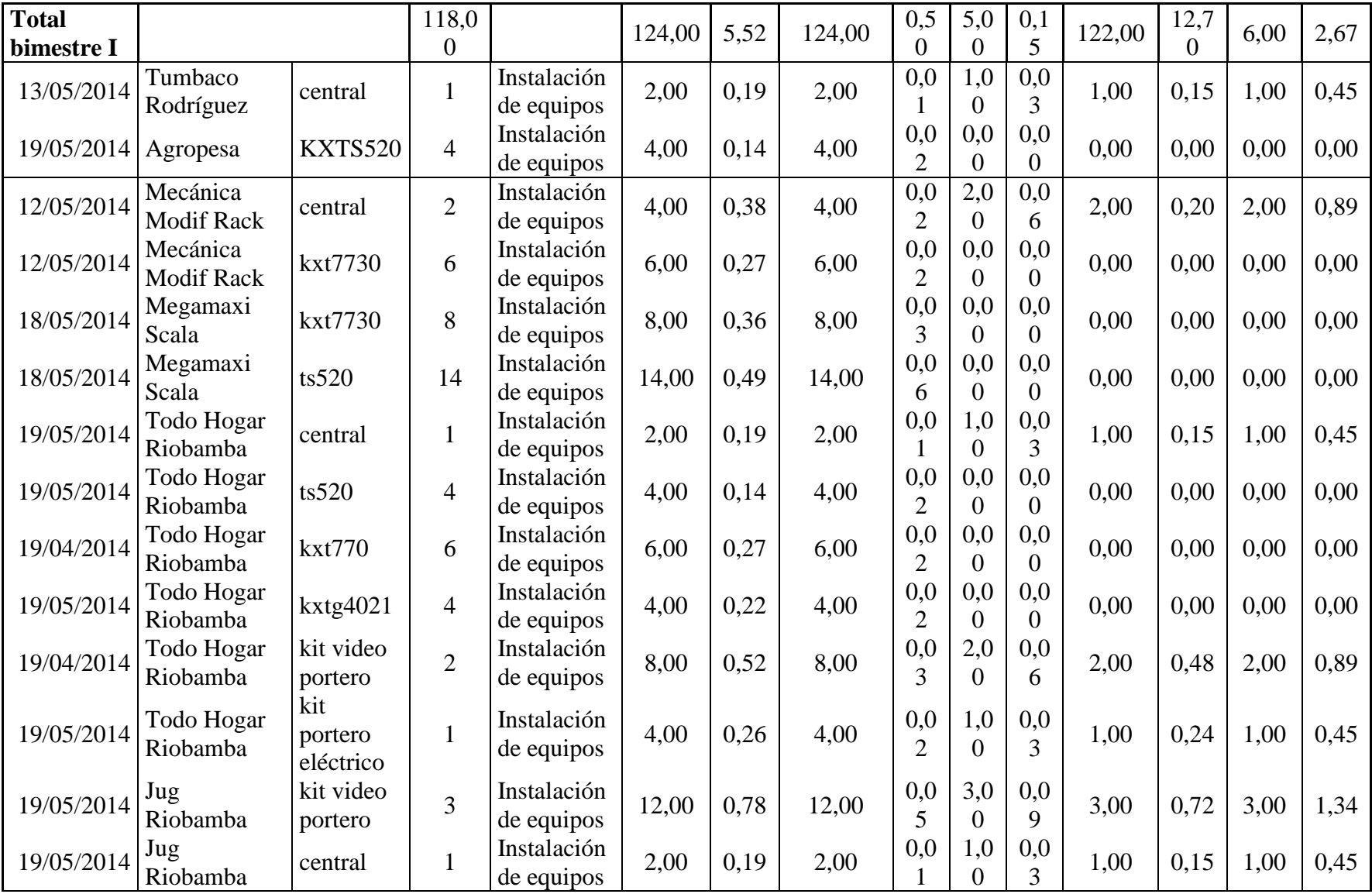

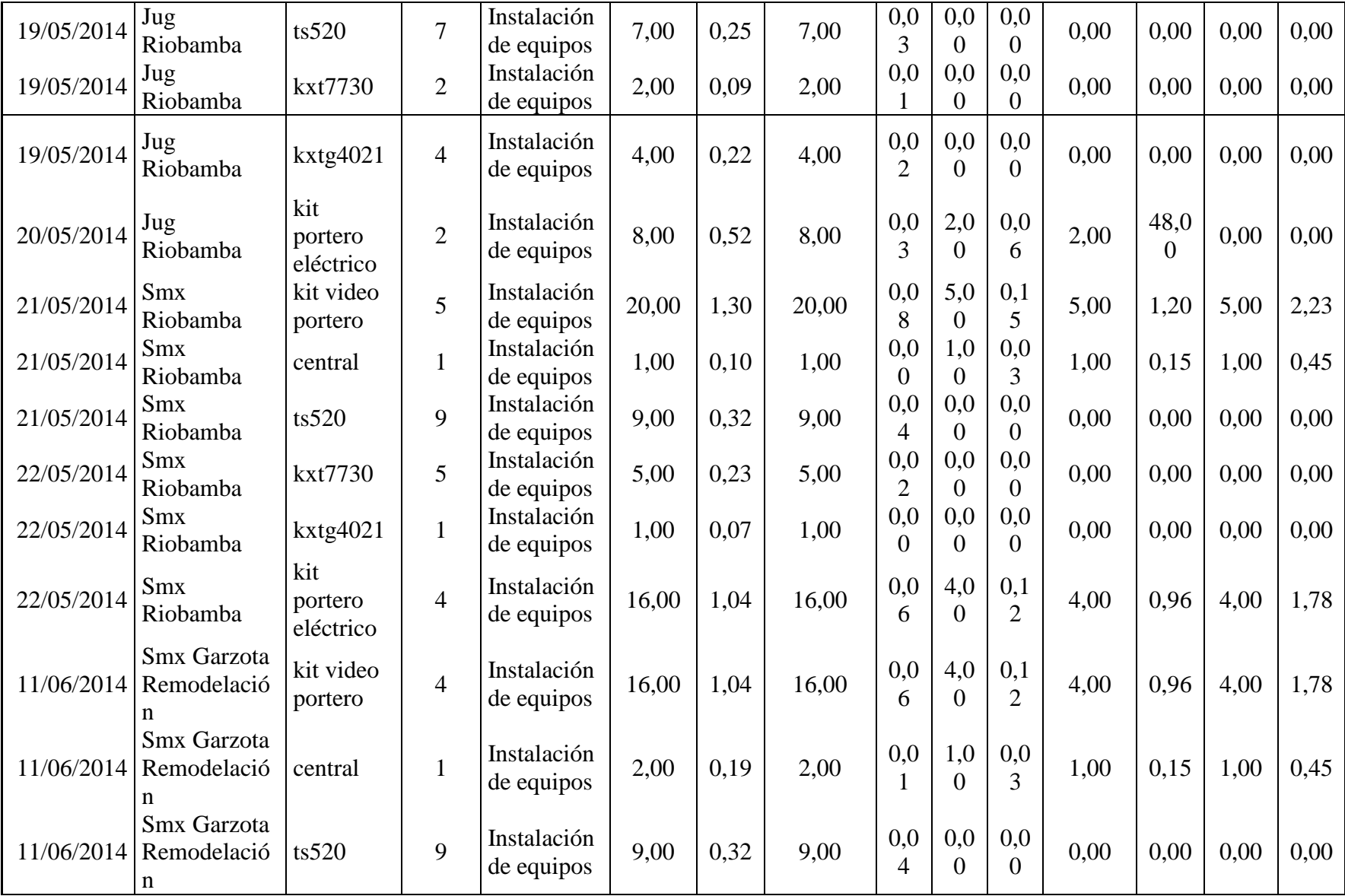

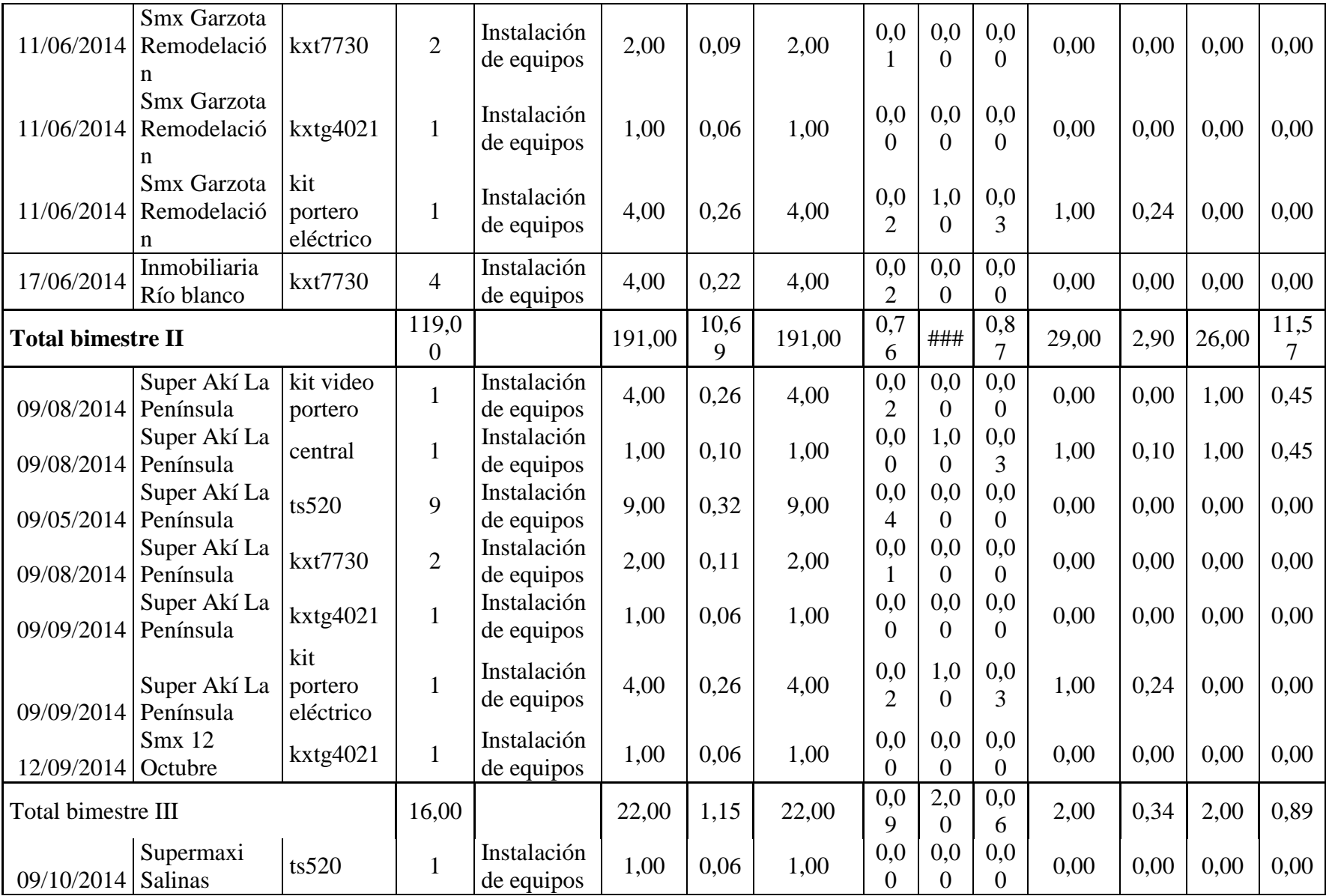

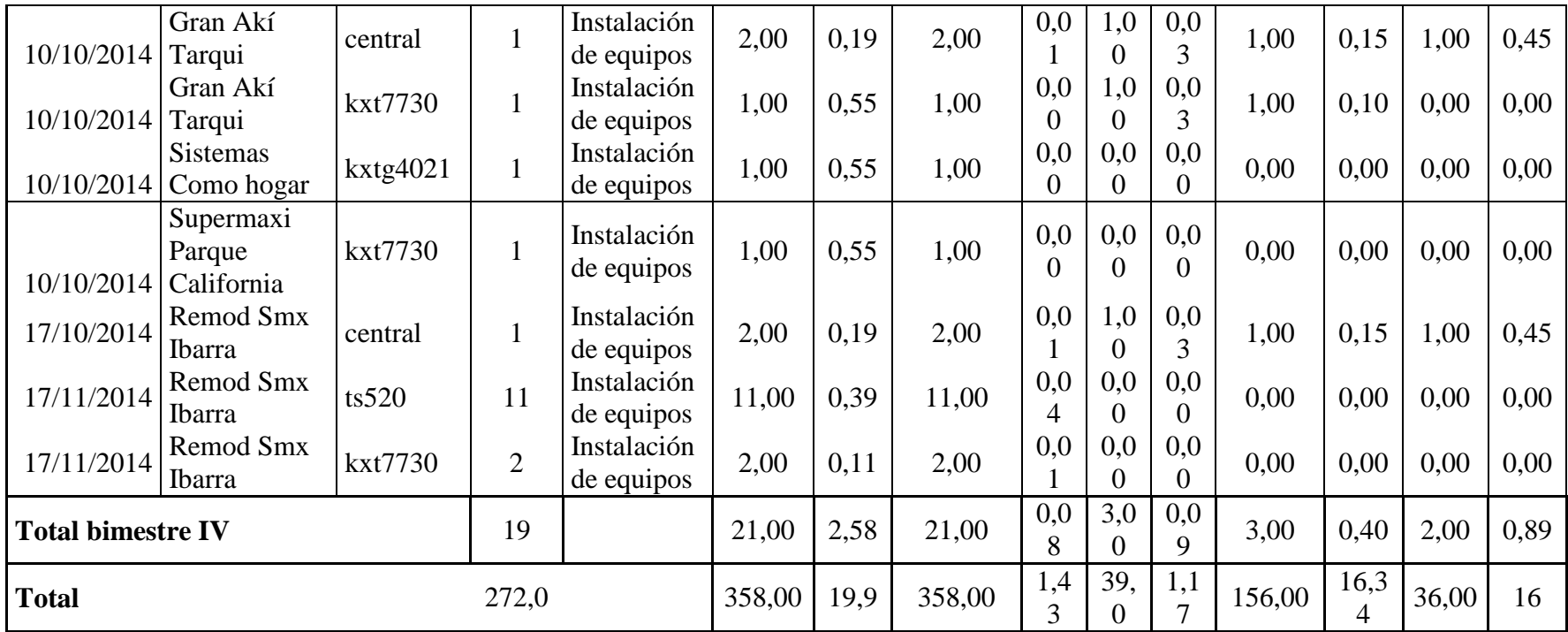

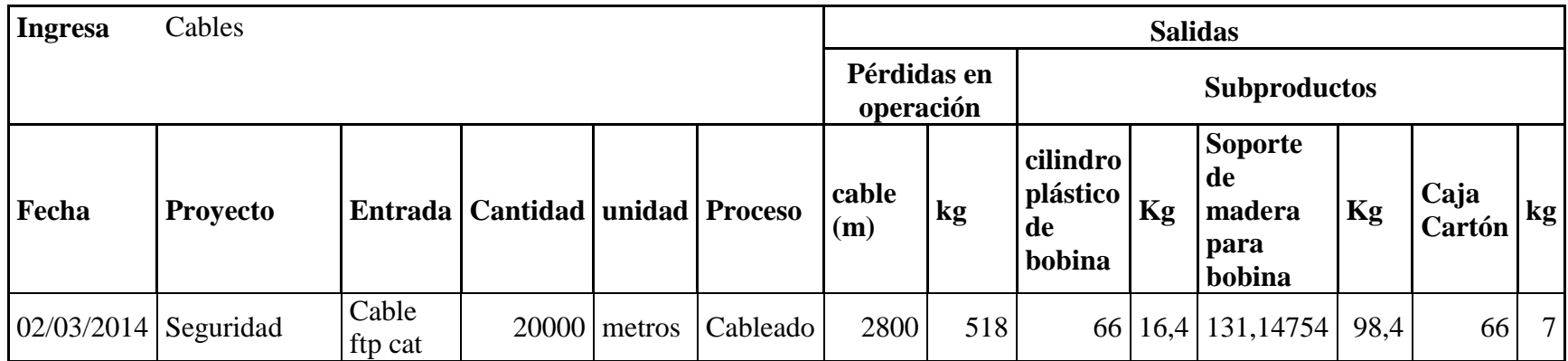
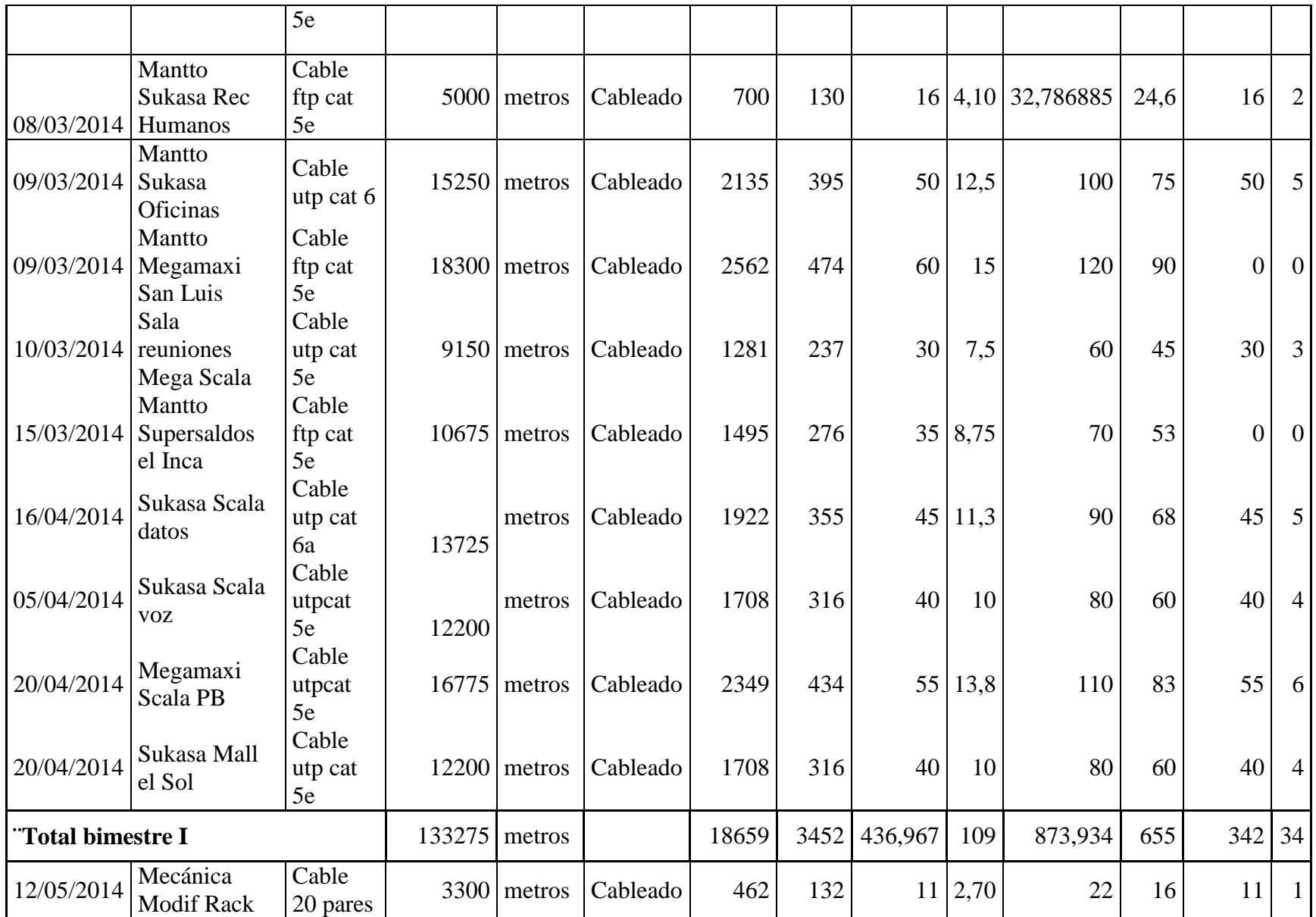

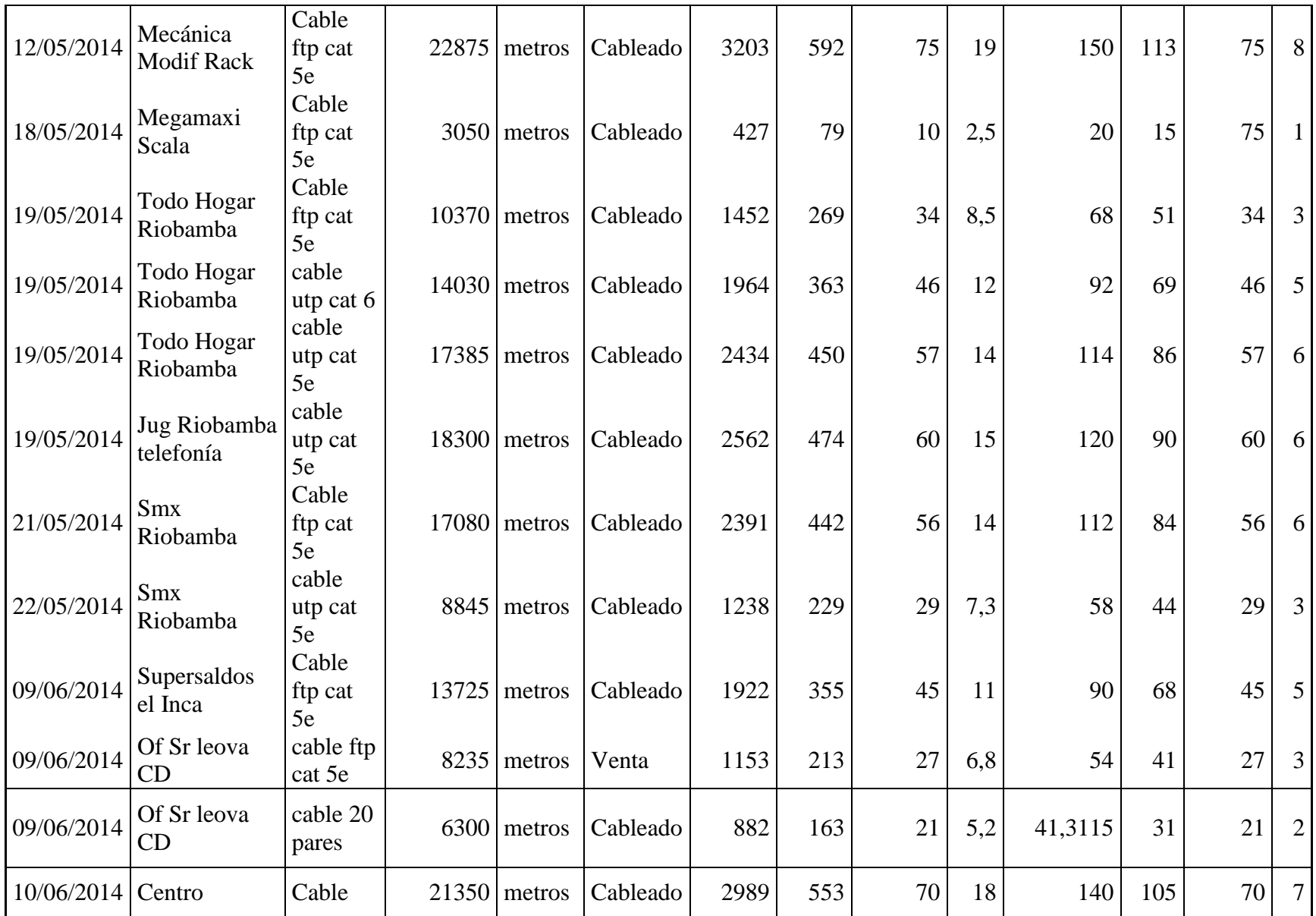

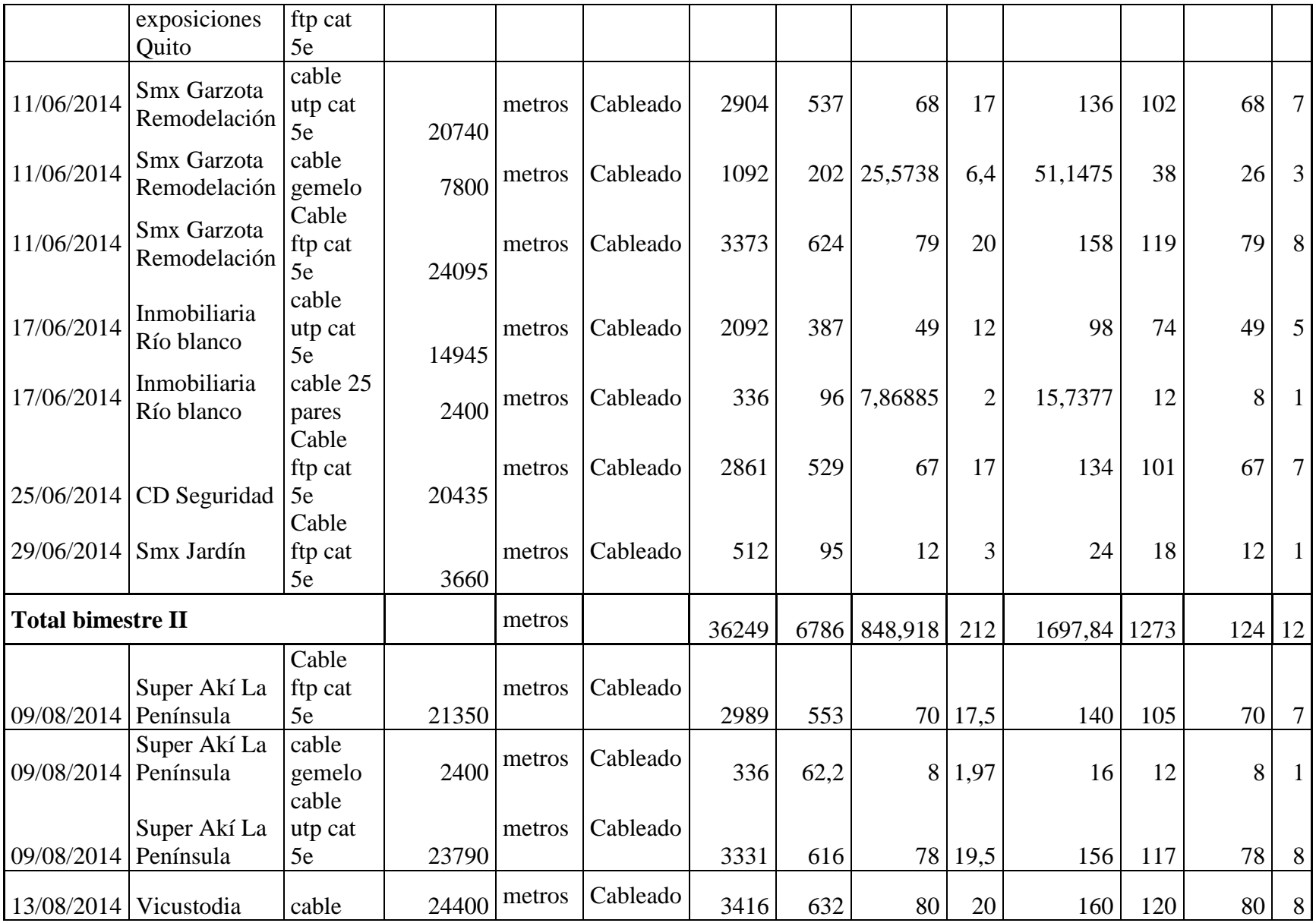

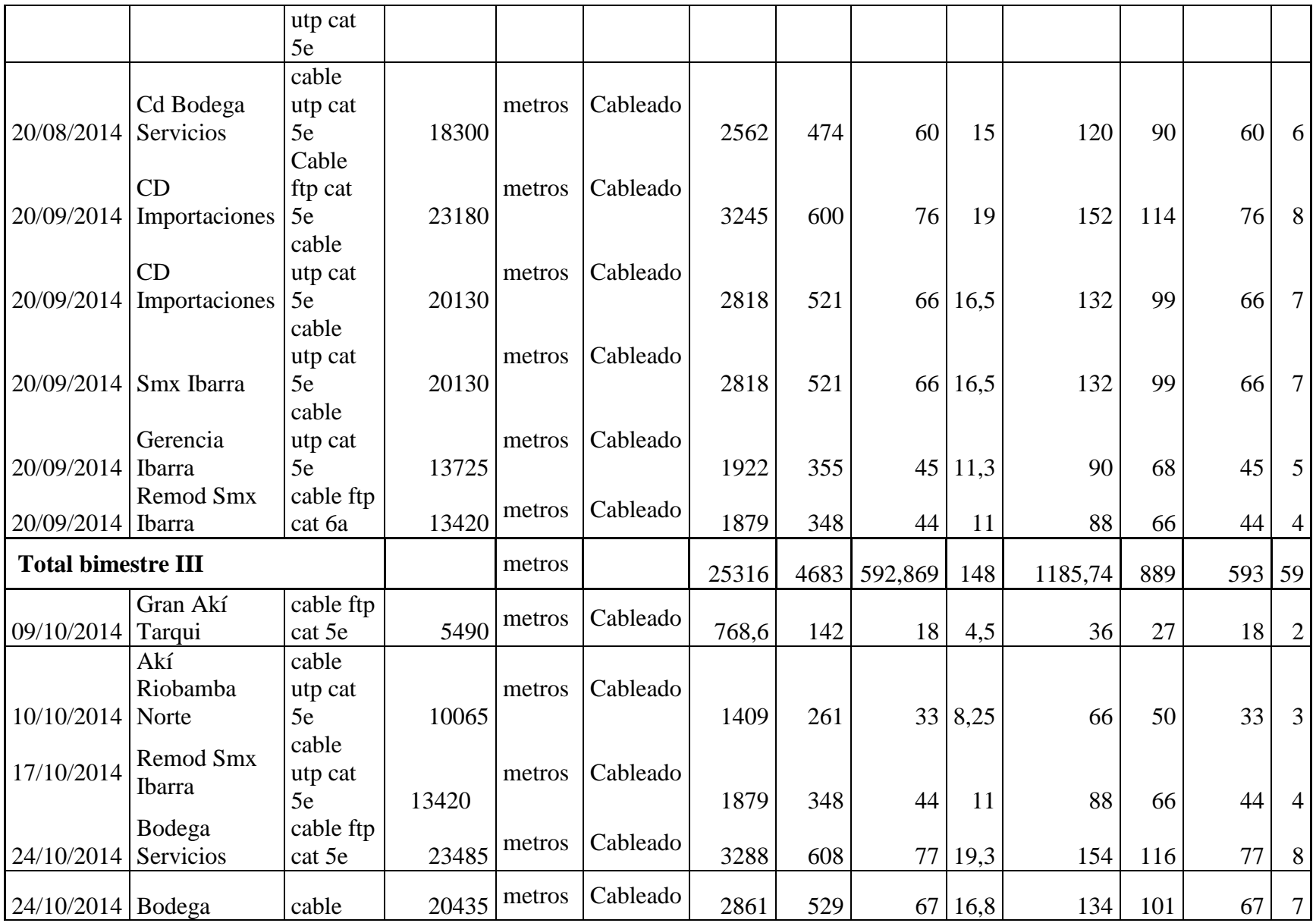

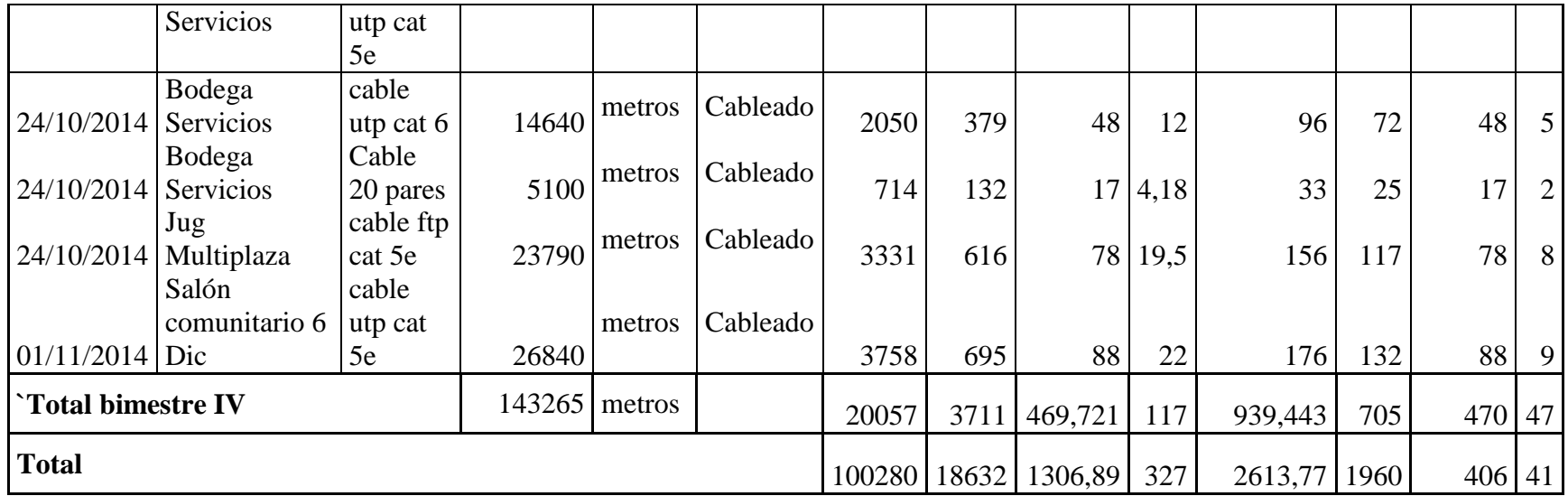

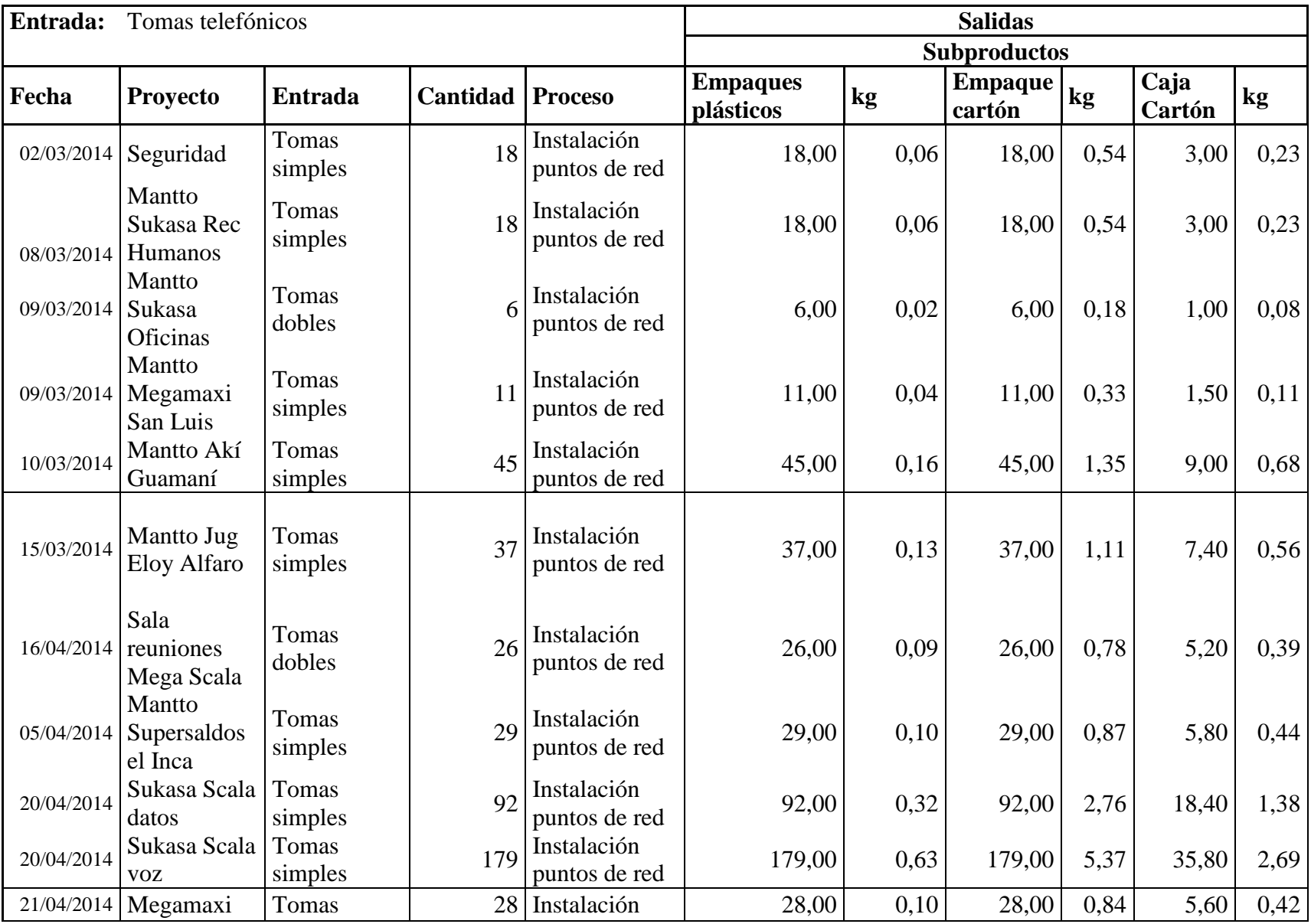

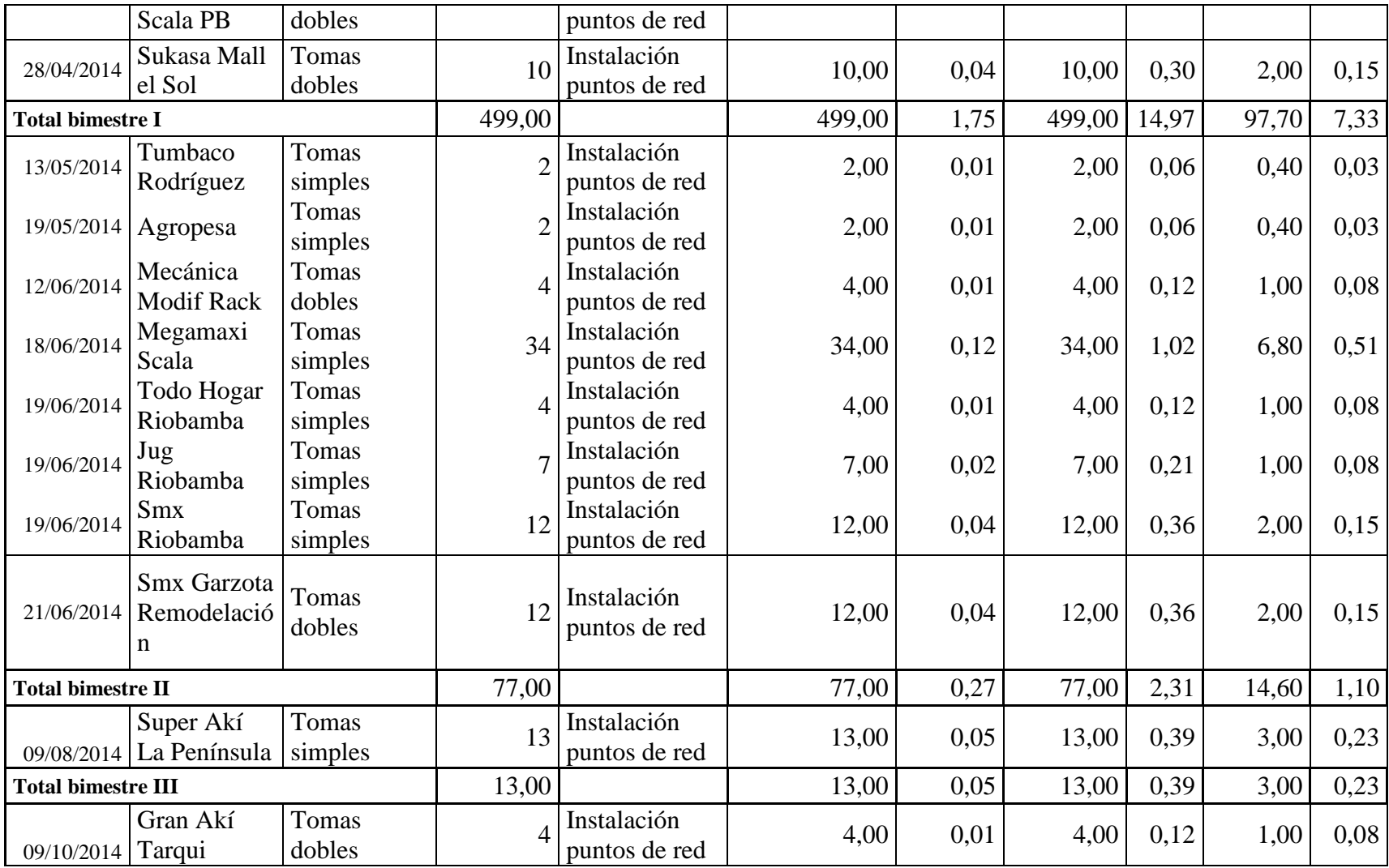

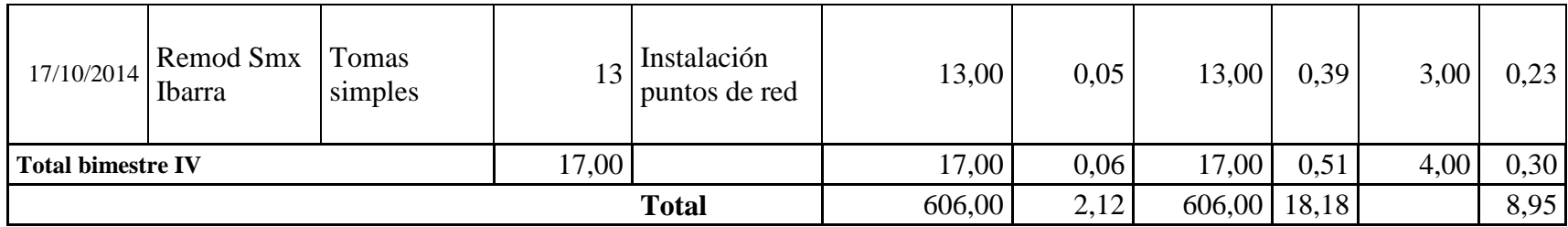

Anexo 4: Registro de entradas y salidas de los procesos Contratación, Verificación y testeo, Emisión de factura

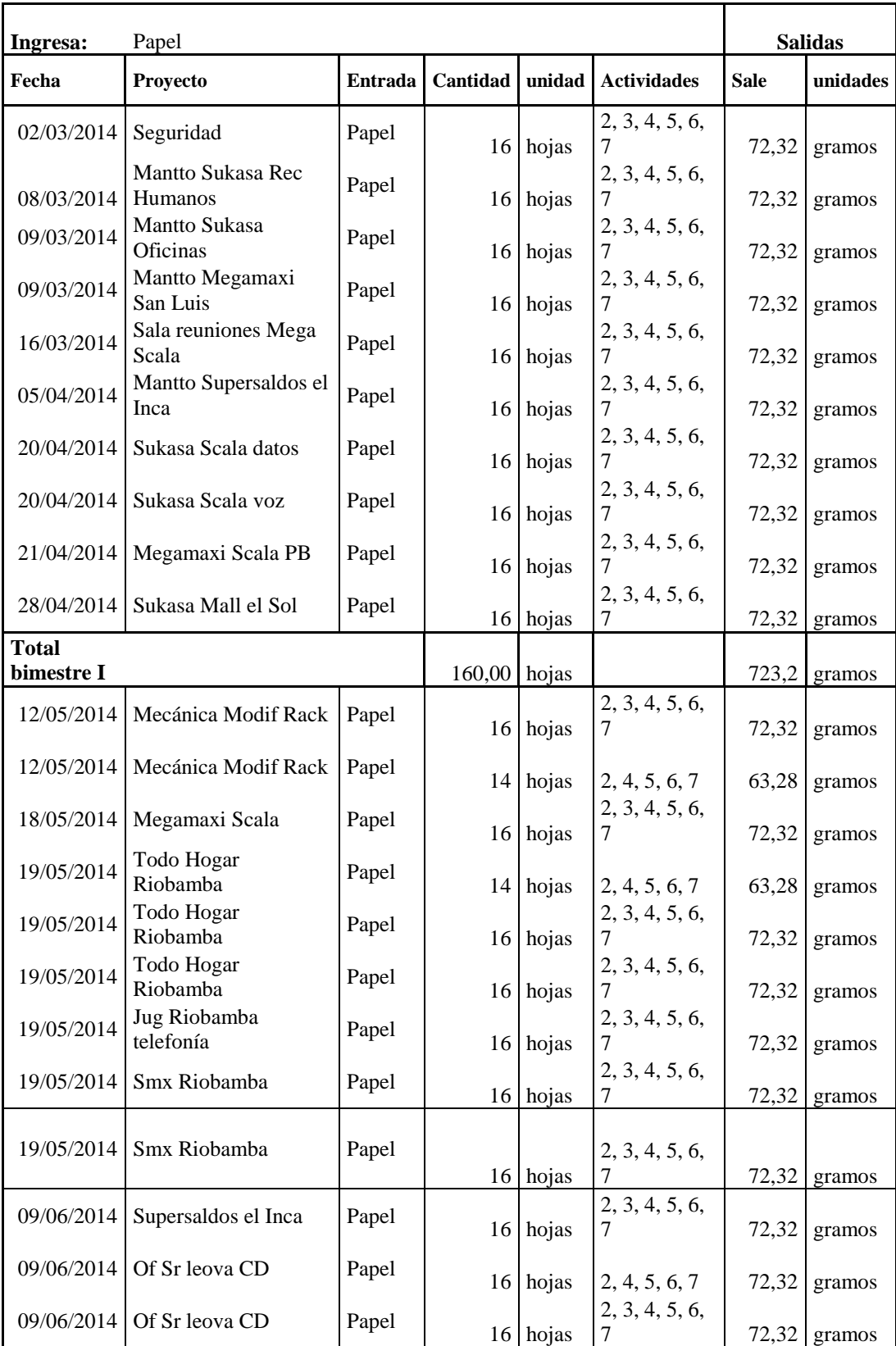

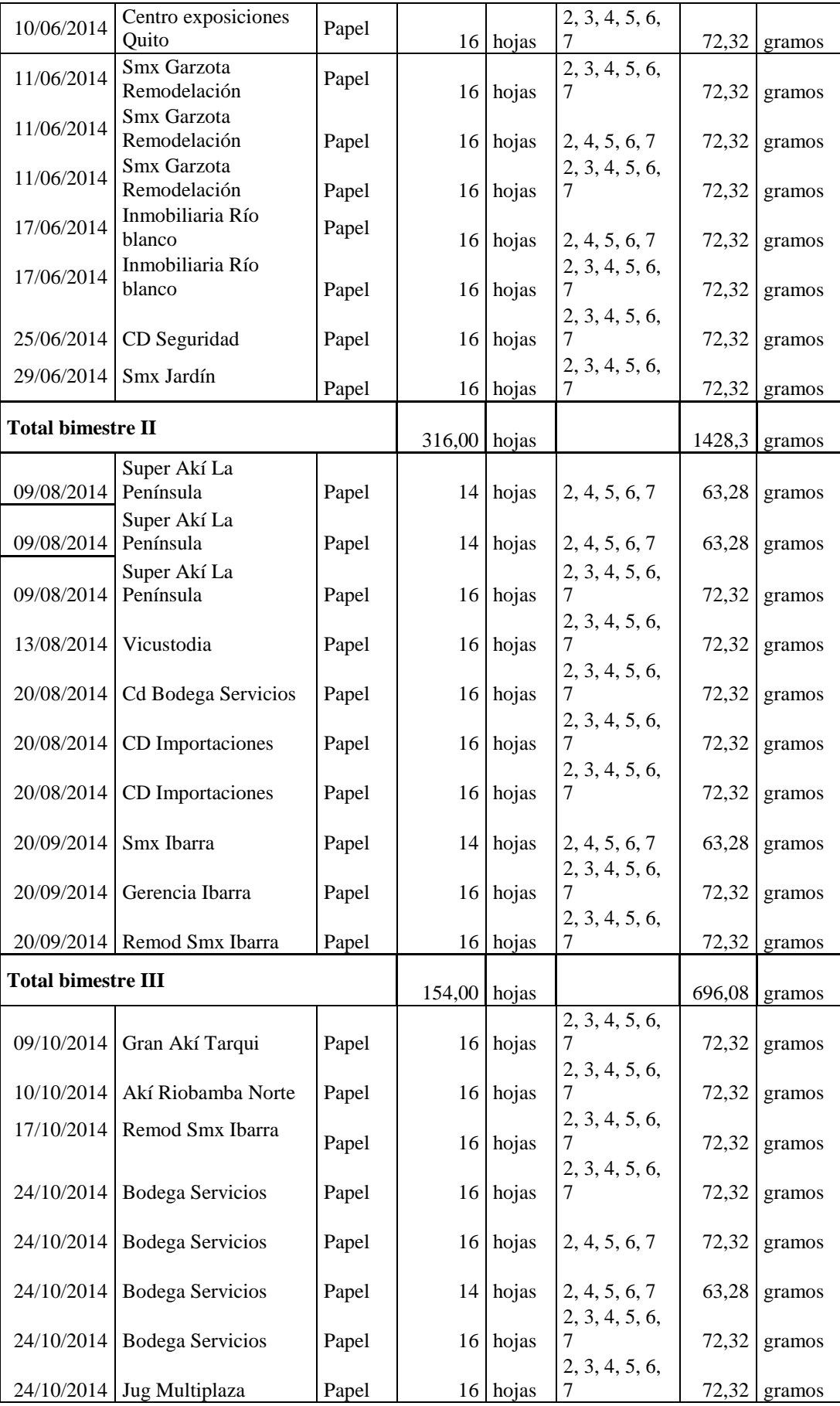

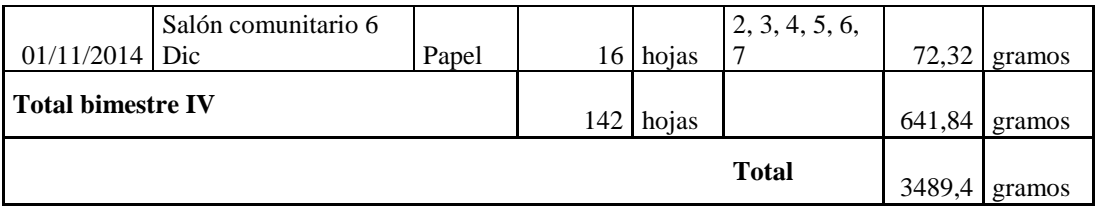

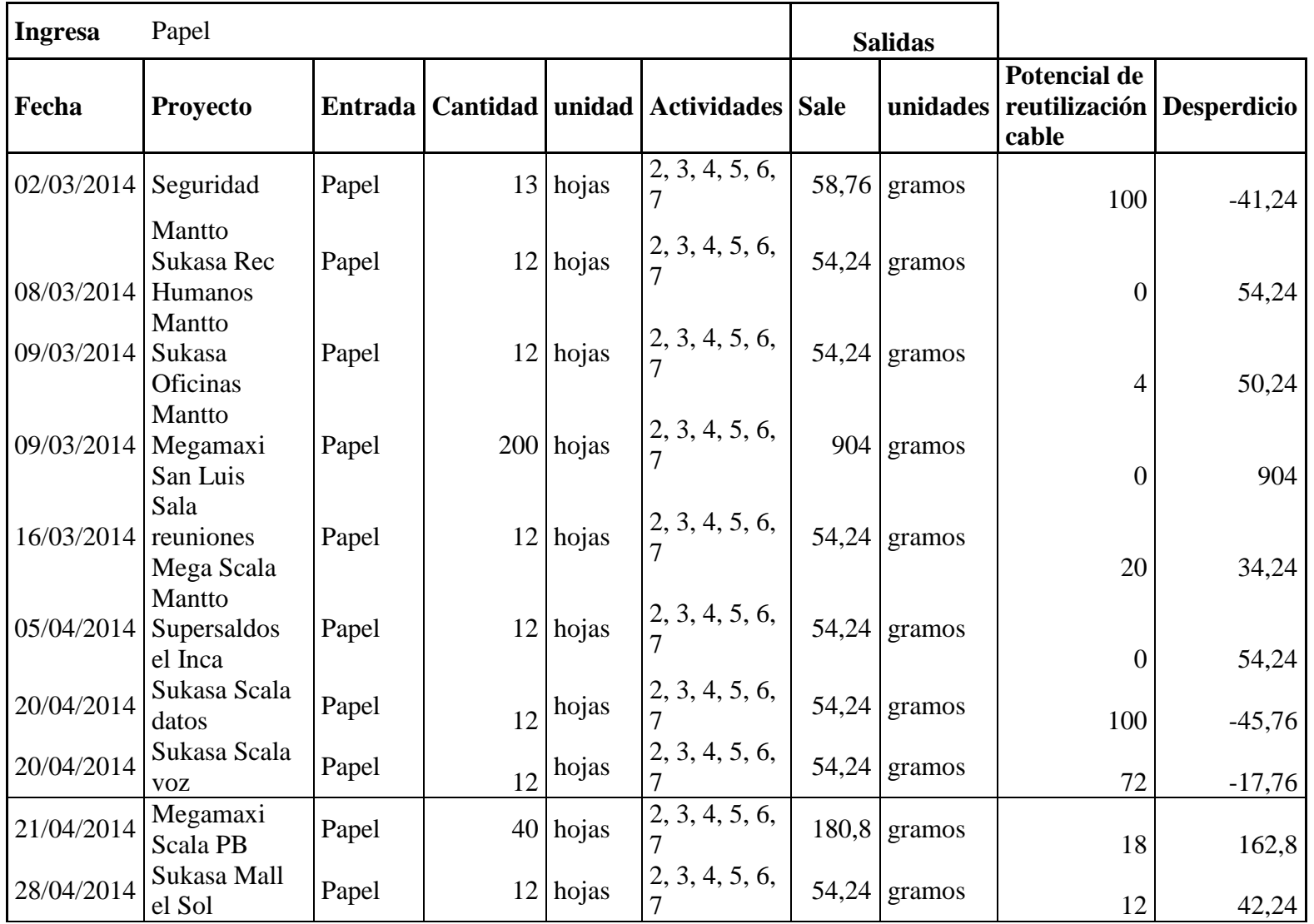

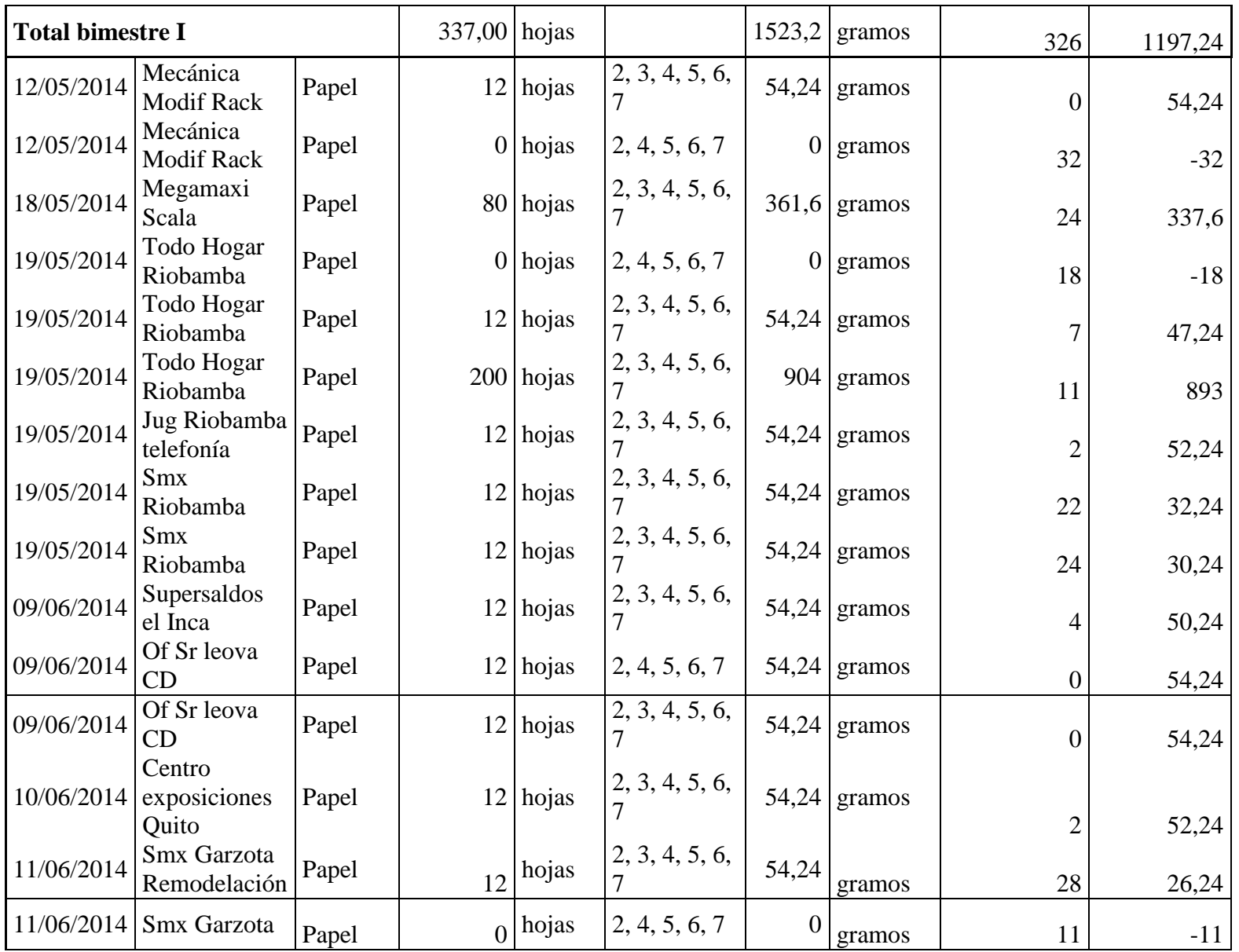

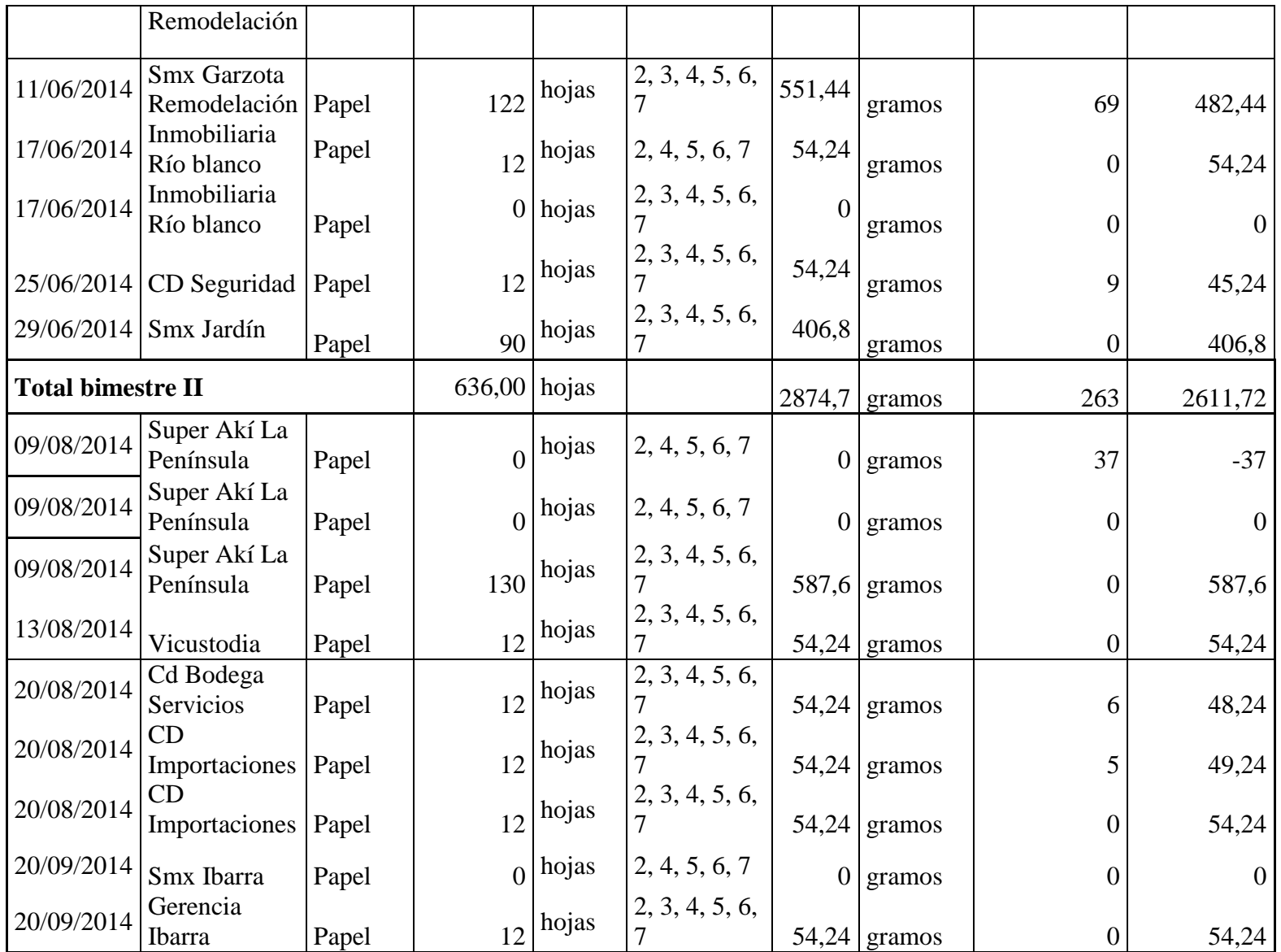

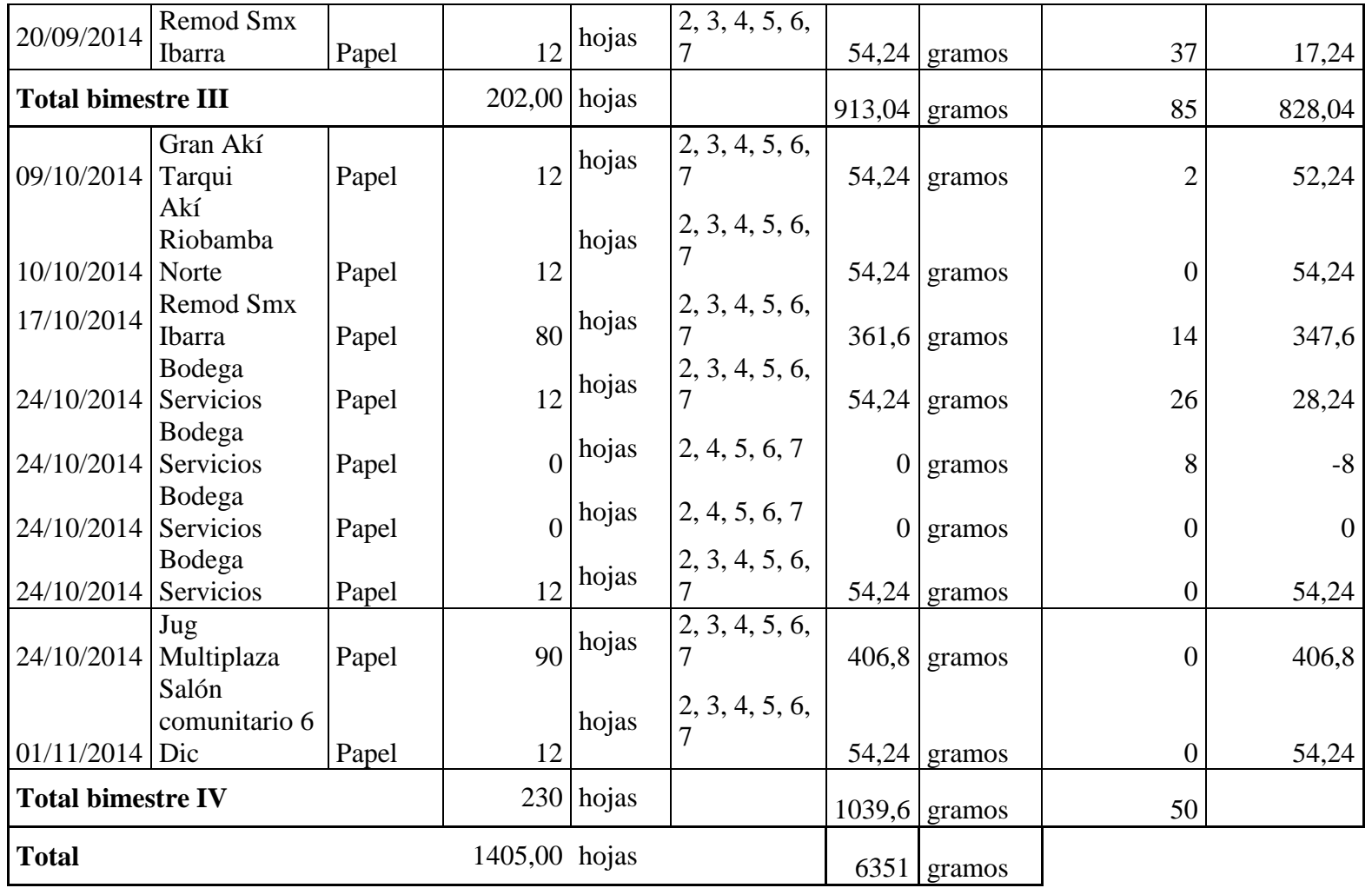

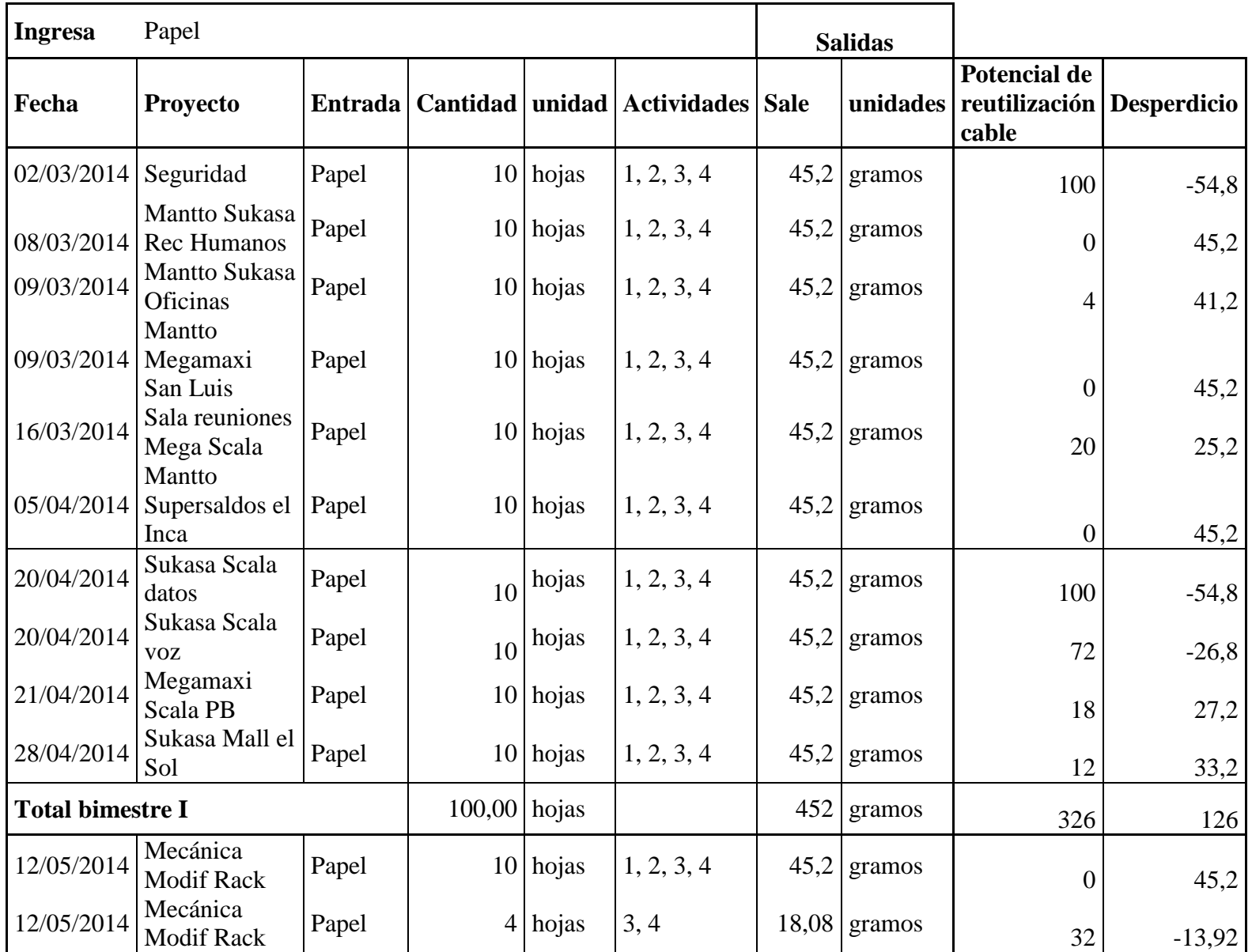

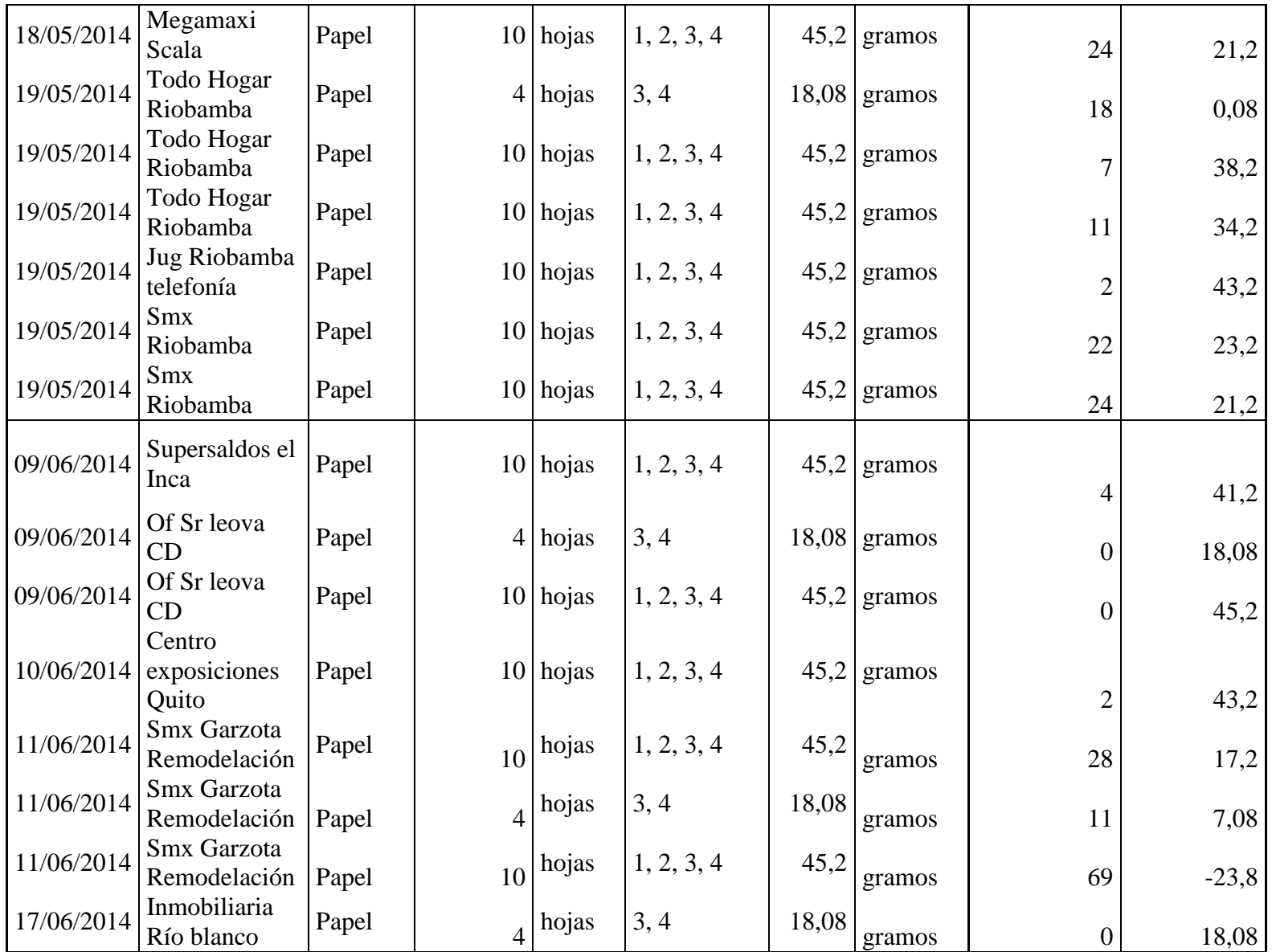

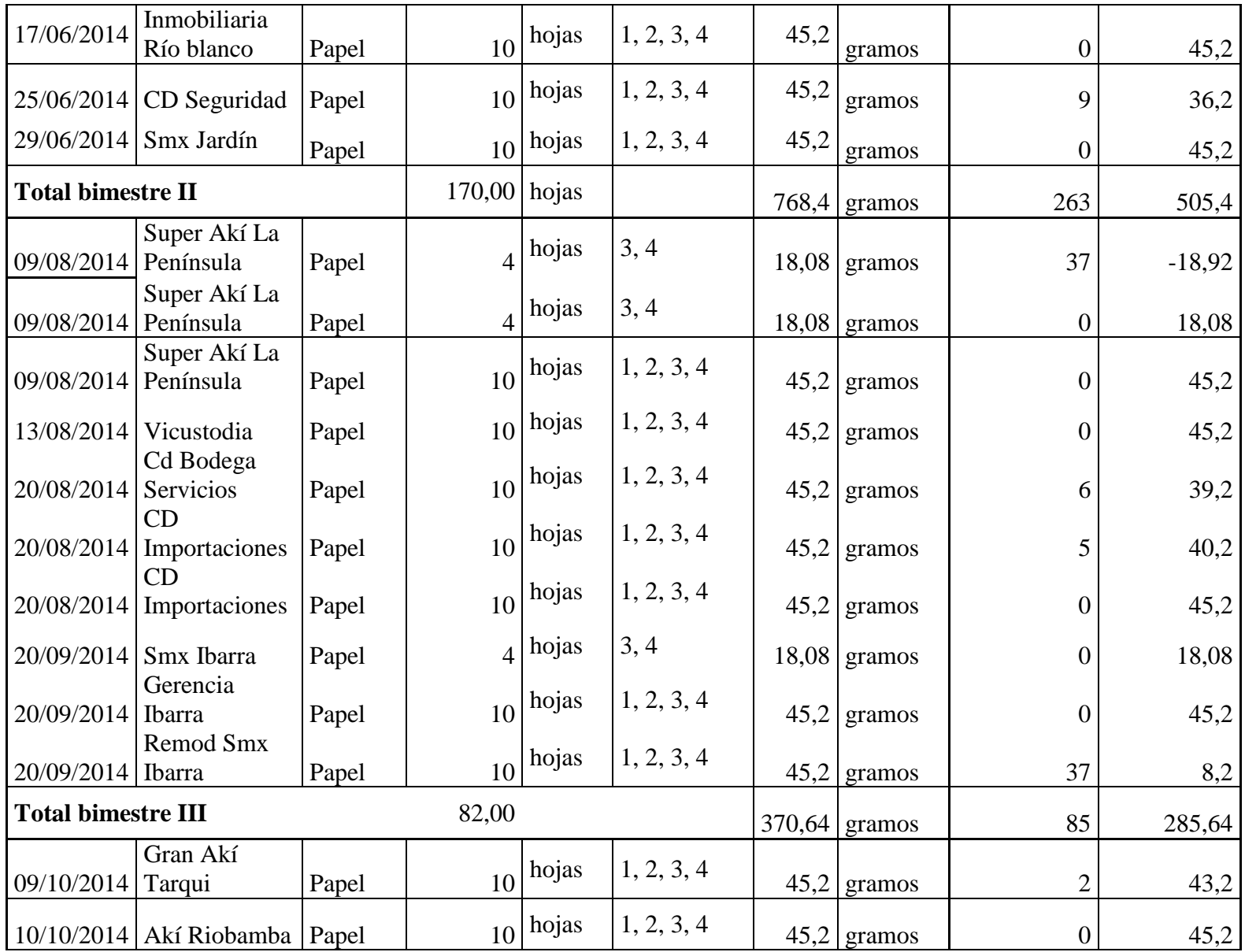

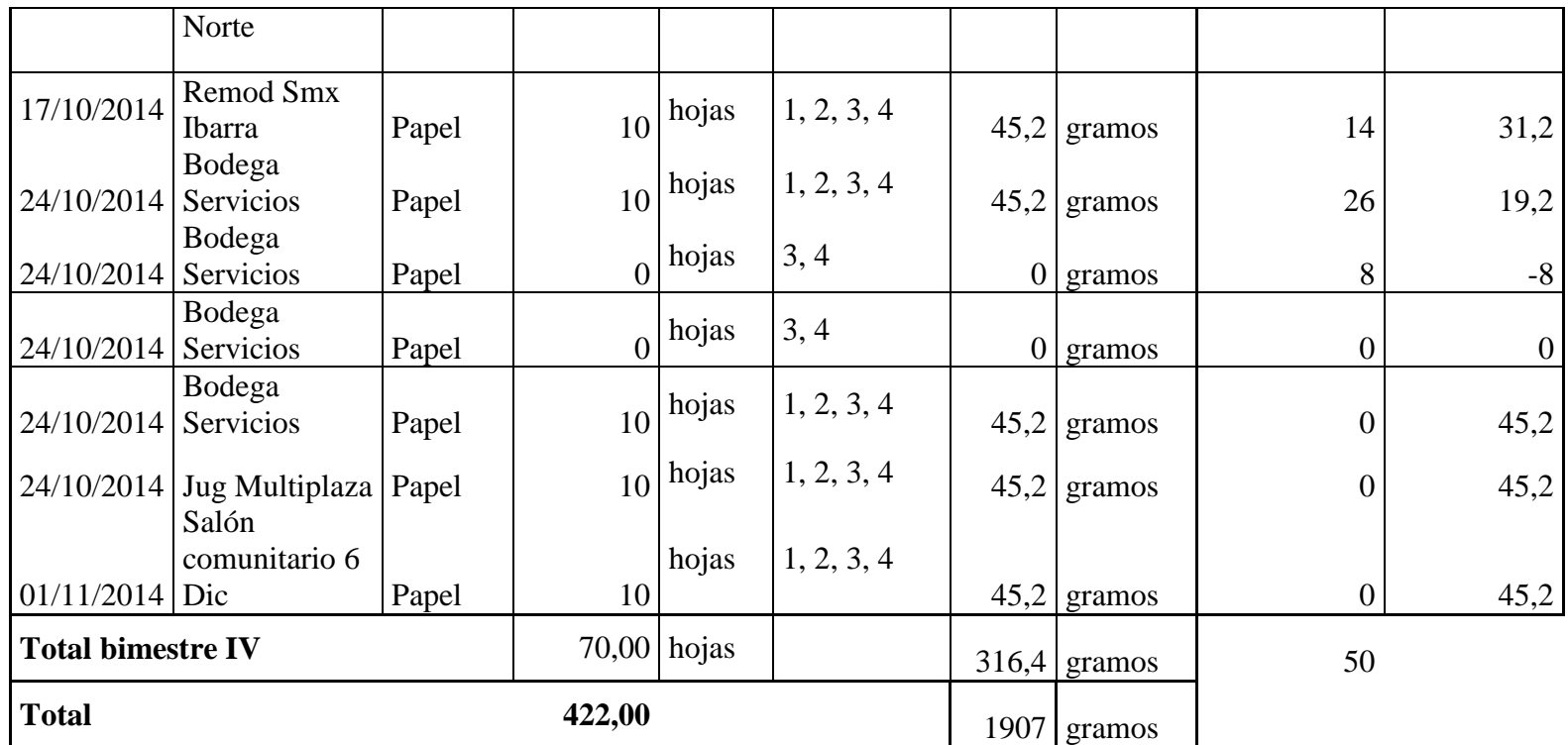

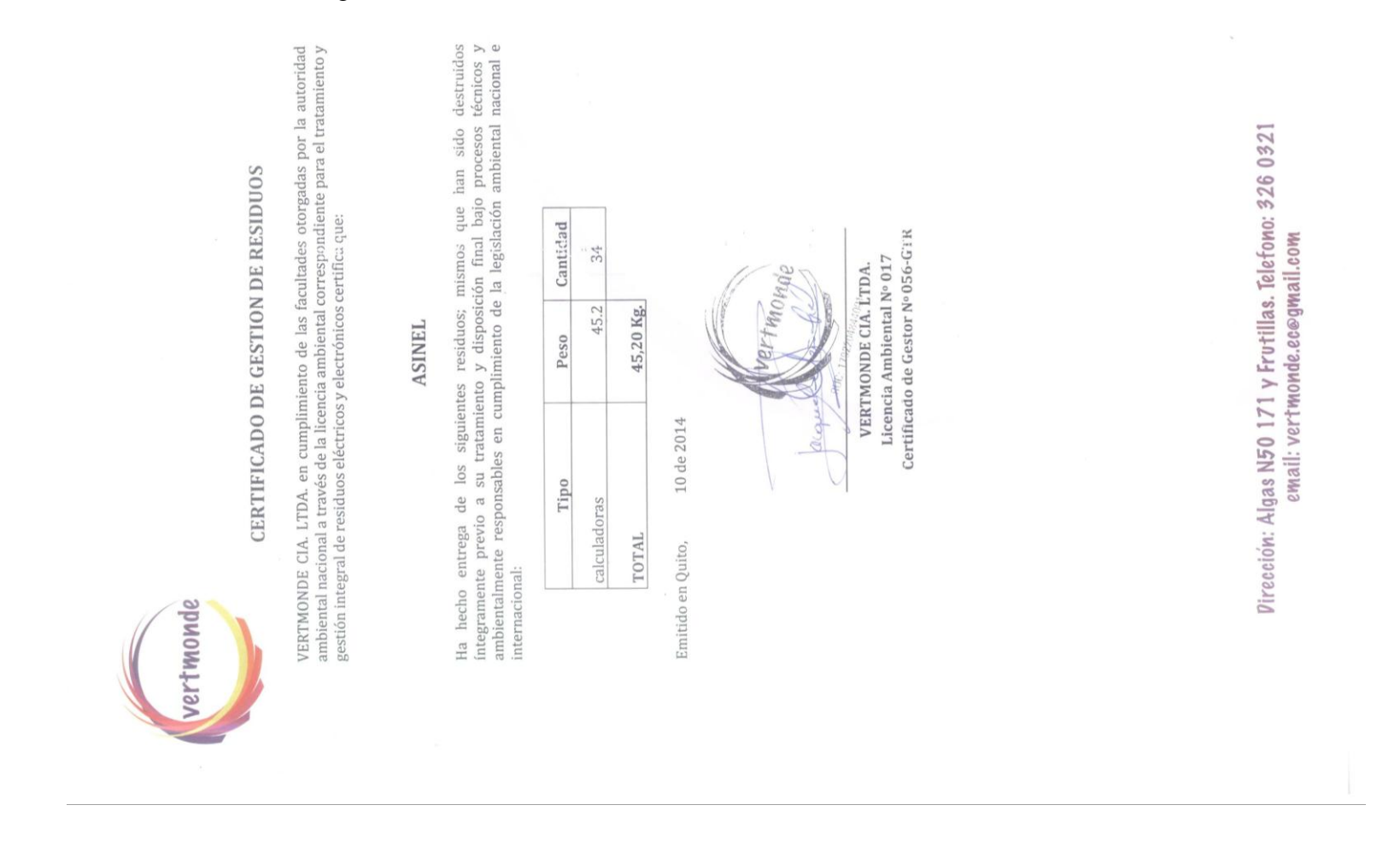

## Anexo 5: Certificado de gestión de residuos